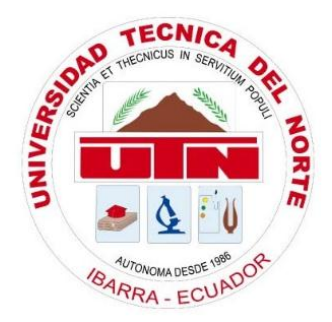

# **UNIVERSIDAD TÉCNICA DEL NORTE**

# **FACULTAD DE INGENIERÍA EN CIENCIAS APLICADAS**

**CARRERA DE INGENIERÍA EN ELECTRÓNICA Y REDES DE COMUNICACIÓN**

### **"SISTEMA DE CRONOMETRAJE DE ALTA PRECISIÓN Y BAJO COSTO, PARA MEDIR EL RENDIMIENTO DEPORTIVO DE LOS INTEGRANTES DEL CLUB DE TRIATLÓN DE LA UNIVERSIDAD TÉCNICA DEL NORTE"**

### **TRABAJO DE GRADO PREVIO A LA OBTENCIÓN DEL TÍTULO DE INGENIERÍA EN ELECTRÓNICA Y REDES DE COMUNICACIÓN**

## **AUTOR: FRANKLIN GEOVANNY FARINANGO CHANDI**

## **DIRECTOR: MSC. JAIME ROBERTO MICHILENA CALDERÓN**

**Ibarra-Ecuador**

**2017**

# <span id="page-1-0"></span>**AUTORIZACIÓN DE USO Y PUBLICACIÓN A FAVOR DE LA UNIVERSIDAD TÉCNICA DEL NORTE.**

# **1. IDENTIFICACIÓN DE LA OBRA.**

 La Universidad Técnica del Norte dentro del proyecto Repositorio Digital Institucional, determinó la necesidad de disponer de textos completos en formato digital con la finalidad de apoyar los procesos de investigación, docencia y extensión de la Universidad.

 Por medio del presente documento dejo sentada mi voluntad de participar en este proyecto, para lo cual pongo a disposición la siguiente información.

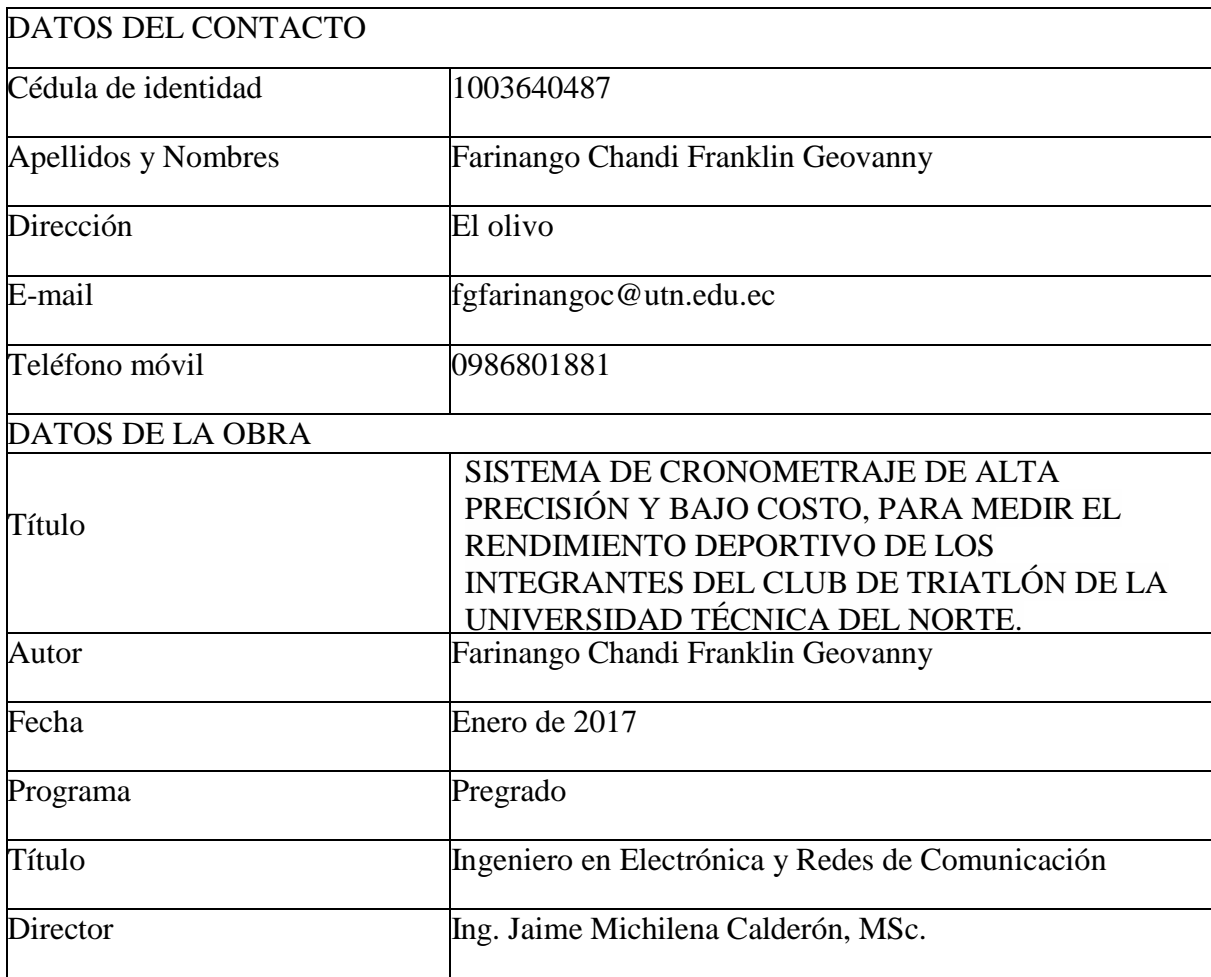

## <span id="page-2-0"></span>**2. AUTORIZACIÓN DE USO A FAVOR DE LA UNIVERSIDAD.**

 Yo, Farinango Chandi Franklin Geovanny, con cedula de identidad Nro. 1003640487, en calidad de autor y titular de los derechos patrimoniales de la obra o trabajo de grado descrito anteriormente, hago entrega del ejemplar respectivo en forma digital y autorizo a la Universidad Técnica del Norte, la publicación de la obra en el Repositorio Digital Institucional y uso del archivo digital en la Biblioteca de la Universidad con fines académicos, para ampliar la disponibilidad de material y como apoyo a la educación, investigación y extensión, en concordancia con la ley de Educación Superior Articulo 144.

 $Firmax$   $\mathcal{L}$ 

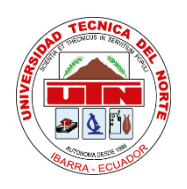

### **UNIVERSIDAD TÉCNICA DEL NORTE**

## **FACULTAD DE INGENIERÍA EN CIENCIAS APLICADAS**

# <span id="page-3-0"></span>**CESIÓN DE DERECHOS DE AUTOR DEL TRABAJO DE GRADO A FAVOR DE LA UNIVERSIDAD TÉCNICA DEL NORTE.**

 Yo, Farinango Chandi Franklin Geovanny, con cedula de identidad Nro. 1003640487, manifiesto mi voluntad de ceder a la Universidad Técnica del Norte los derechos patrimoniales consagrados en la Ley de Propiedad Intelectual del Ecuador artículos 4, 5 y 6, en calidad de autor del trabajo de grado con el tema: SISTEMA DE CRONOMETRAJE DE ALTA PRECISIÓN Y BAJO COSTO, PARA MEDIR EL RENDIMIENTO DEPORTIVO DE LOS INTEGRANTES DEL CLUB DE TRIATLÓN DE LA UNIVERSIDAD TÉCNICA DEL NORTE. Que ha sido desarrollado con propósito de obtener el título de Ingeniero en Electrónica y Redes de Comunicación de la Universidad Técnica del Norte, quedando la Universidad facultada para ejercer plenamente los derechos cedidos anteriormente.

En mi condición de autor me reservo los derechos morales de la obra antes citada. En concordancia suscribo en el momento que hago entrega del trabajo final en formato impreso y digital a la Biblioteca de la Universidad Técnica del Norte.

 $\blacksquare$ 

Farinango Chandi Franklin Geovanny 1003640487 Ibarra, enero 2017

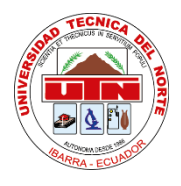

# **UNIVERSIDAD TÉCNICA DEL NORTE**

# **FACULTAD DE INGENIERÍA EN CIENCIAS APLICADAS**

# **CERTIFICACIÓN.**

<span id="page-4-0"></span> MAGISTER JAIME MICHILENA, DIRECTOR DEL PRESENTE TRABAJO DE TITULACIÓN CERTIFICA:

 Que, el presente trabajo de Titulación "SISTEMA DE CRONOMETRAJE DE ALTA PRECISIÓN Y BAJO COSTO, PARA MEDIR EL RENDIMIENTO DEPORTIVO DE LOS INTEGRANTES DEL CLUB DE TRIATLÓN DE LA UNIVERSIDAD TÉCNICA DEL NORTE." Ha sido desarrollado por el señor Farinango Chandi Franklin Geovanny bajo mi supervisión.

Es todo en cuanto puedo certificar en honor de la verdad.

 $R$ *MMM* Ing. Jaime Michilena, MSc.

1002198438

DIRECTOR

### <span id="page-5-0"></span>**3. CONSTANCIAS.**

 Yo, FARINANGO CHANDI FRANKLIN GEOVANNY declaro bajo juramento que el trabajo aquí escrito es de mi autoría; y que este no ha sido previamente presentado para ningún grado o calificación profesional y que he consultado las referencias bibliográficas que se presentan en este documento.

 A través de la presente declaración cedo mis derechos de propiedad intelectual correspondiente a este trabajo, a la Universidad Técnica del Norte, según lo establecido por las leyes de propiedad intelectual, reglamentos y normatividad vigente de la Universidad Técnica del Norte.

En la ciudad de Ibarra, enero de 2017.

EL AUTOR

<u>af port</u>

Farinango Chandi Franklin Geovanny

CI: 1003640487

#### **Agradecimiento.**

<span id="page-6-0"></span>Día a día se presentan alegrías y penas durante el transcurso de nuestra vida, pero lo más gratificante es el conocimiento que se adquiere mediante estas experiencias lo cual hace que cada día sea una nueva historia por descubrir por aprender a amar y a sufrir.

Es por ello que durante el tiempo que ha transcurrido mi formación profesional, expreso mi infinito agradecimiento a la Universidad Técnica del Norte y a sus distinguidas autoridades, a la Carrera de Ingeniería y Redes de Comunicación y a quienes guiaron mi camino como estudiante hacia un mejor futuro.

De una manera especial a mi Director de Tesis el Ing. Jaime Michilena Calderón, MSc, quien con sus conocimientos ha sido un gran fuerte a lo largo de la realización de esta investigación y ha permitido que de mi siguiente paso como profesional.

### **Dedicatoria.**

<span id="page-7-0"></span>Todas las acciones que realizamos tienen algún tipo de superación personal como objetivo de las mismas, las personas que tienen la dicha de entrelazar su camino con el de otra persona son muy importantes ya que mediante sus experiencias ayudan a que estas acciones culminen de la mejor manera, es por ello que estas personas se merecen el crédito de nuestros logros. El siguiente trabajo de investigación está dedicado a todos quienes aportaron de mejor manera a la obtención de un título académico profesional, en especial a mis padres, hermana y novia quienes estuvieron presentes durante mi formación profesional.

# <span id="page-8-0"></span>Índice.

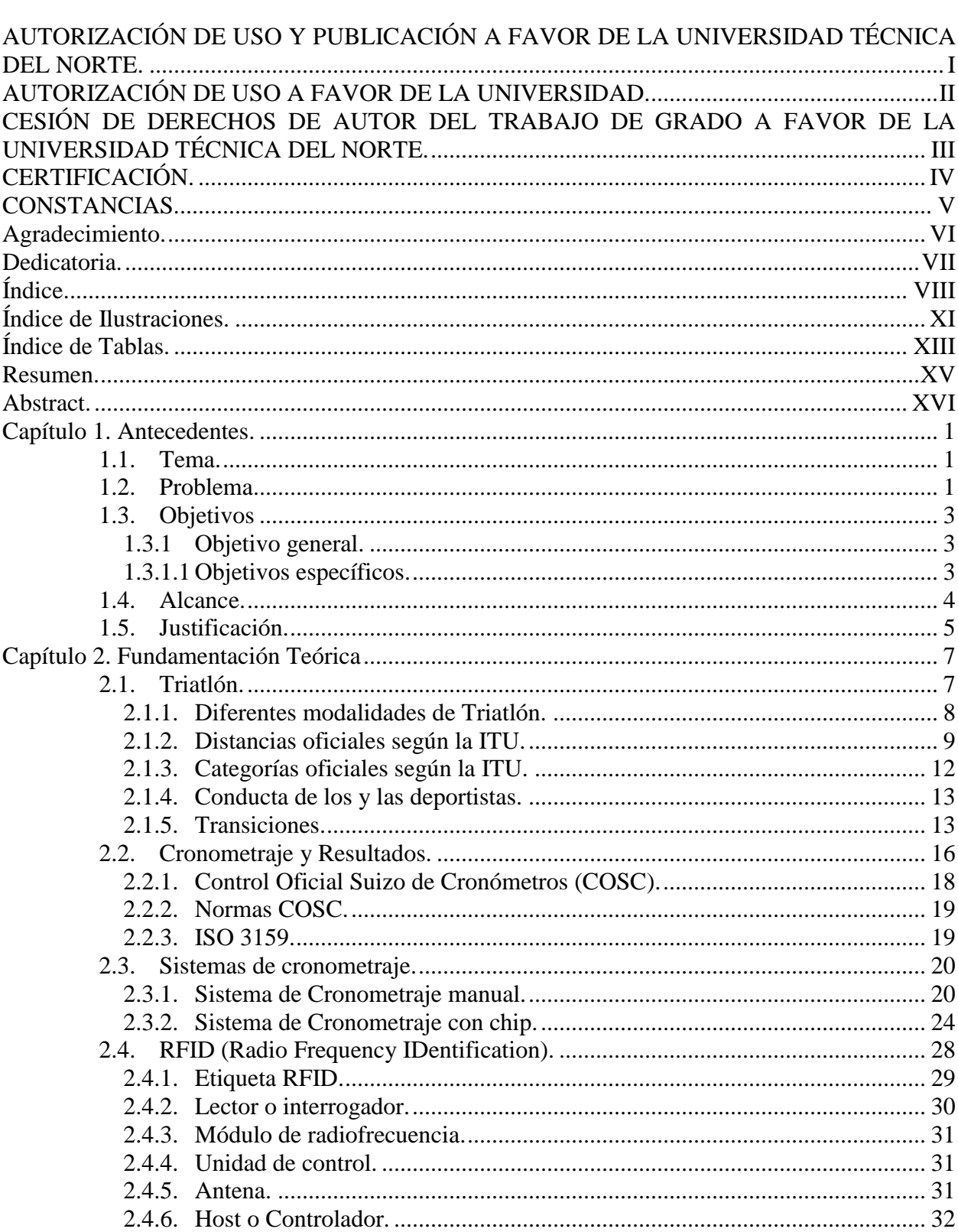

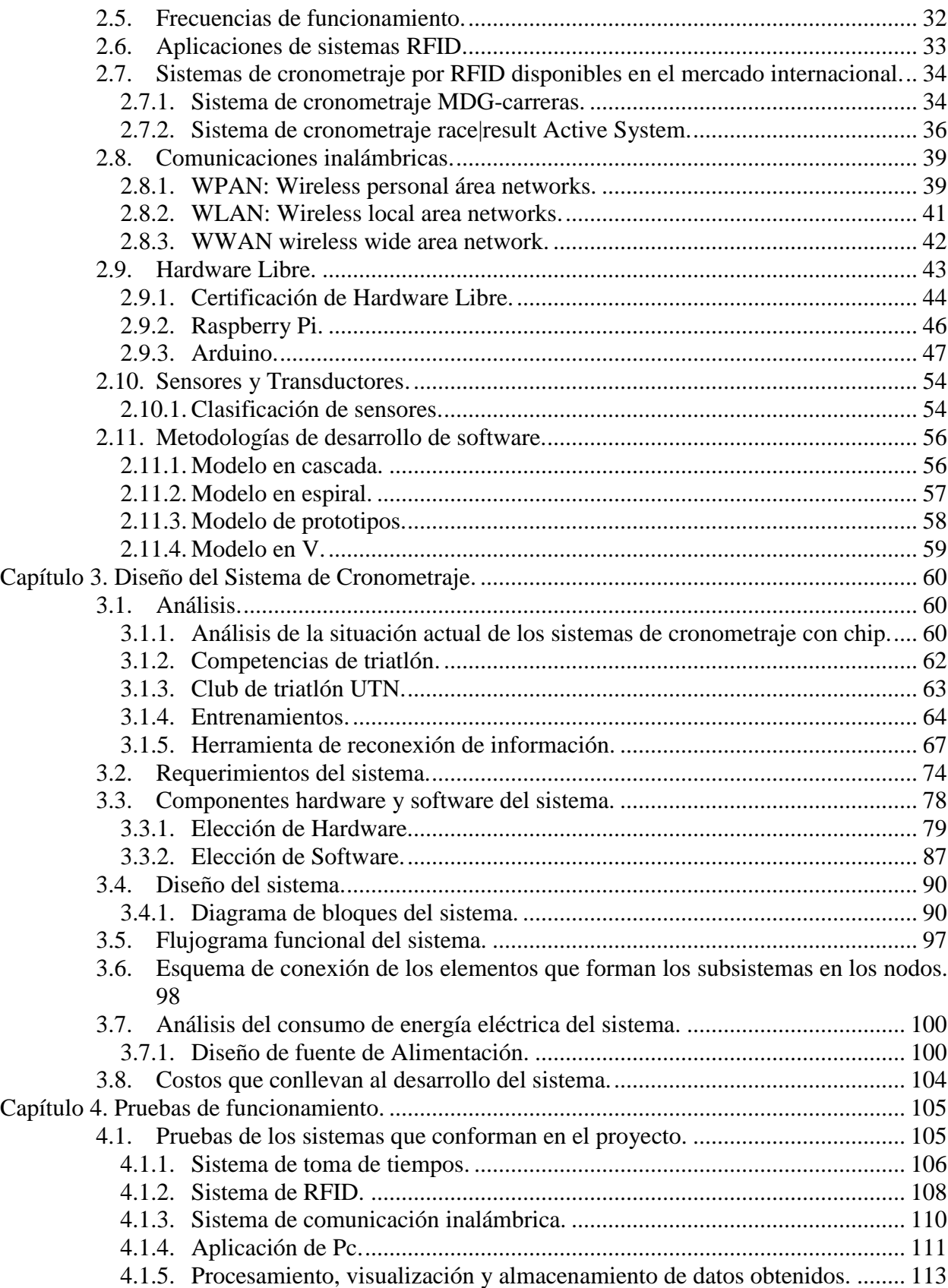

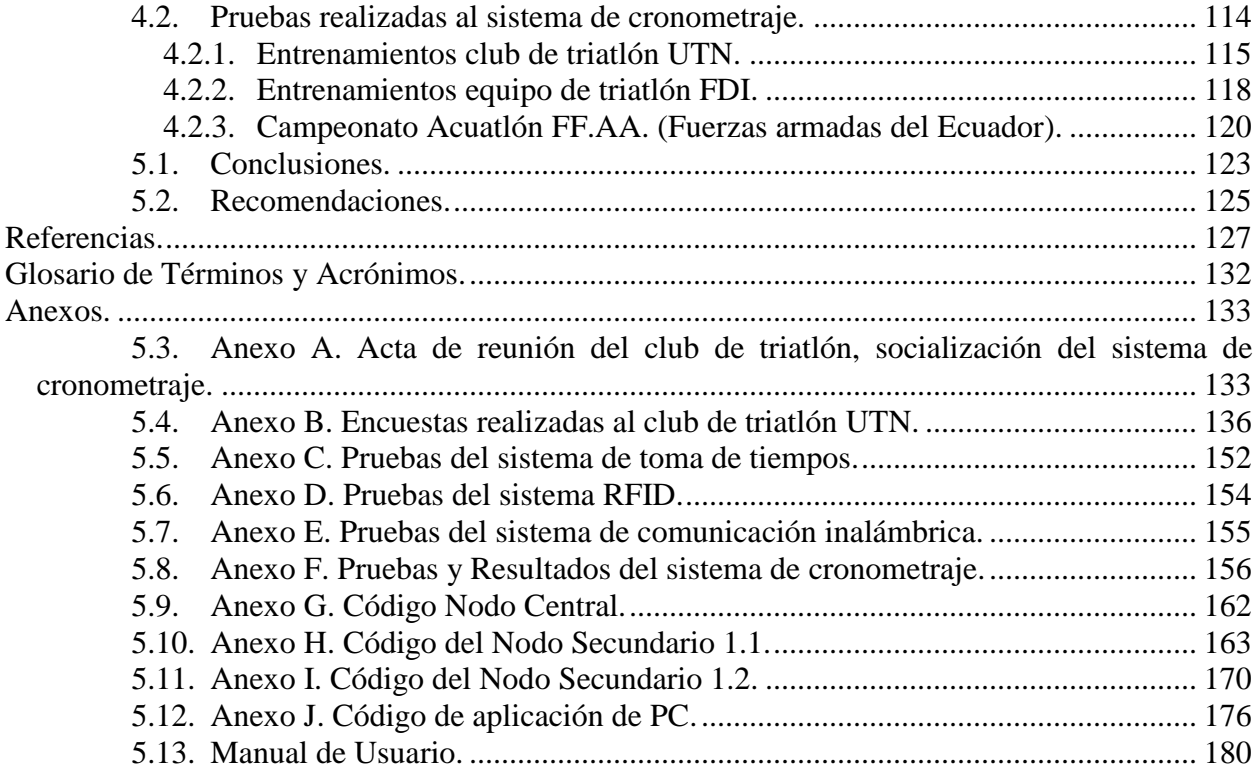

# **Índice de Ilustraciones.**

<span id="page-11-0"></span>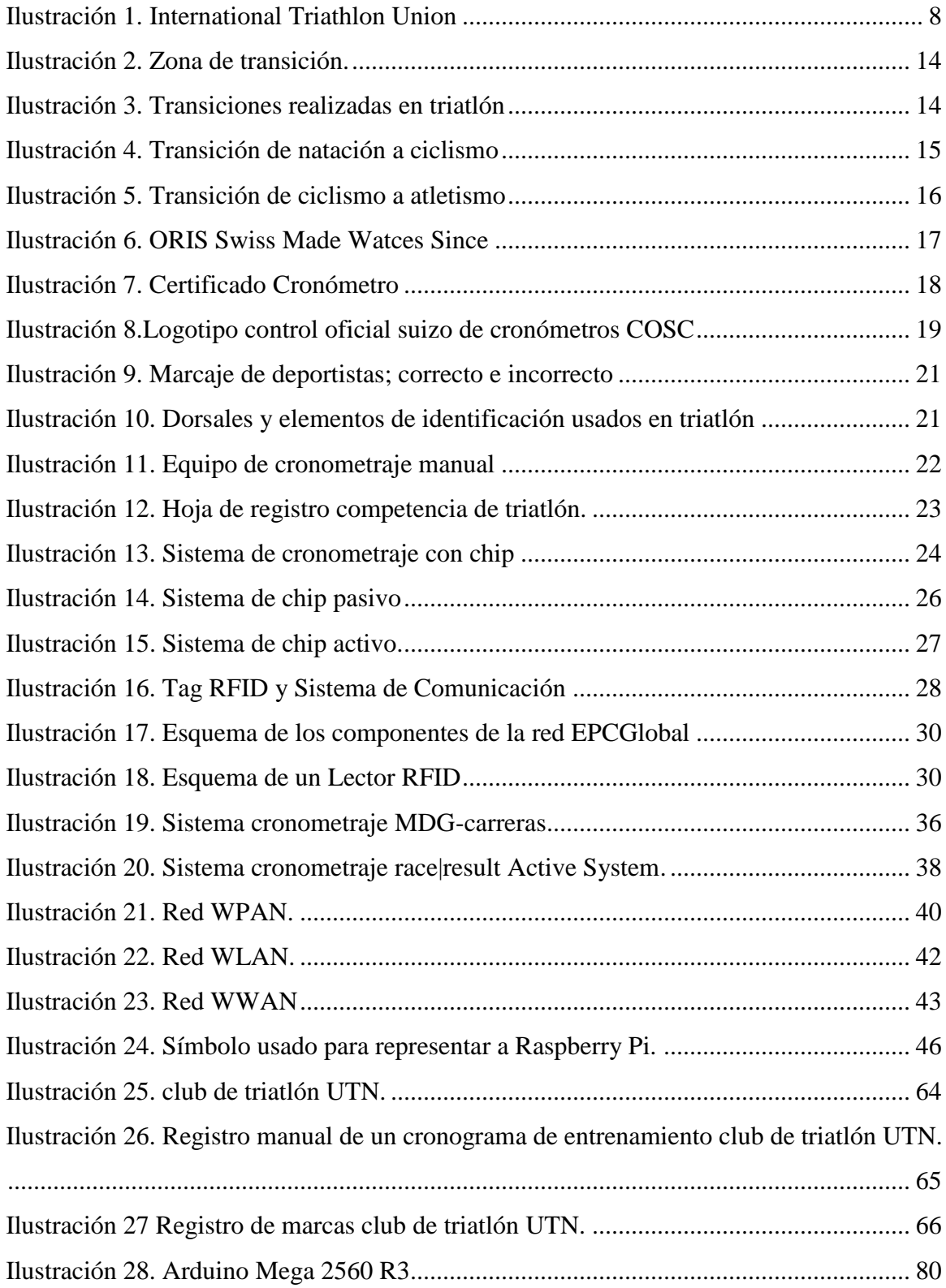

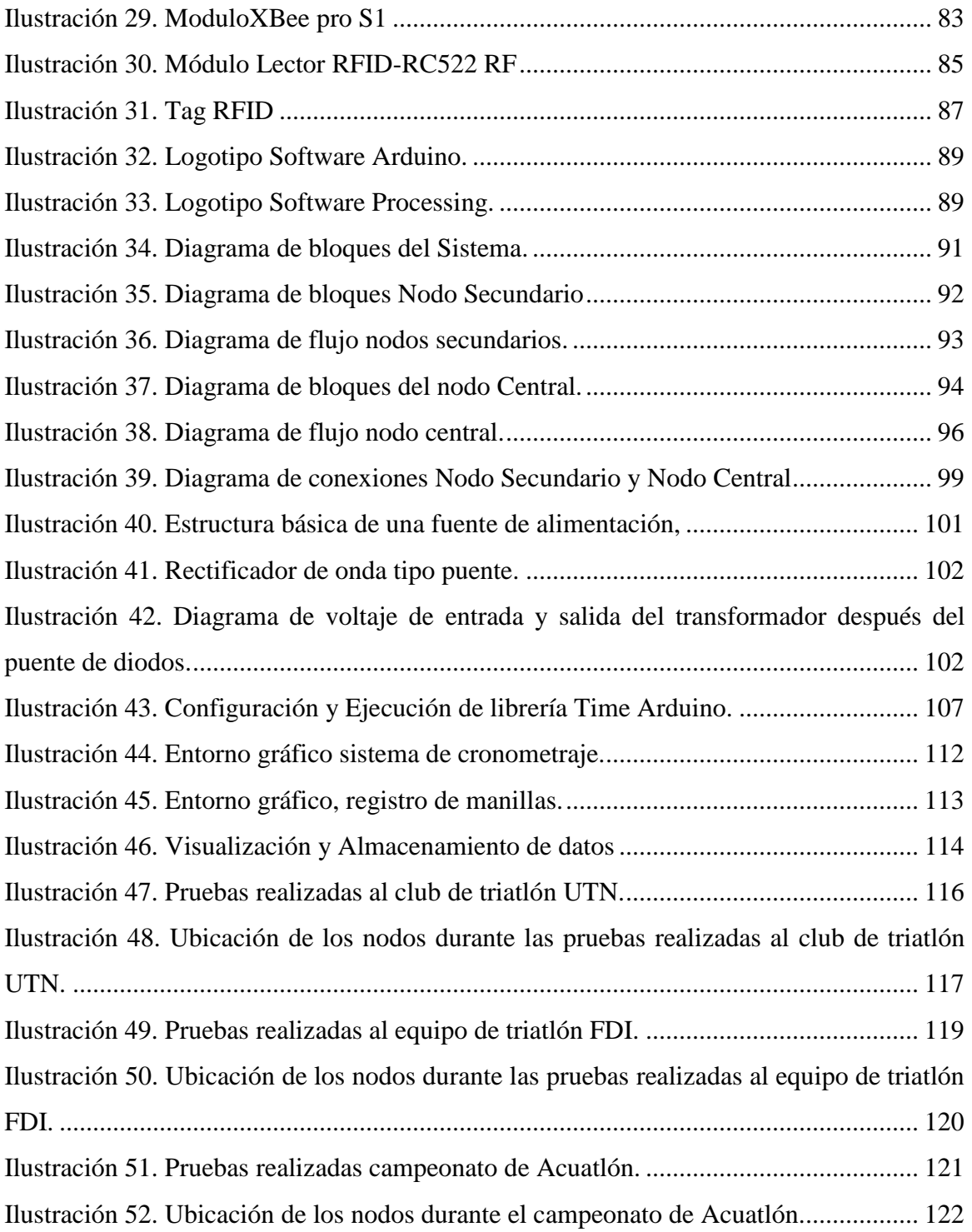

# **Índice de Tablas.**

<span id="page-13-0"></span>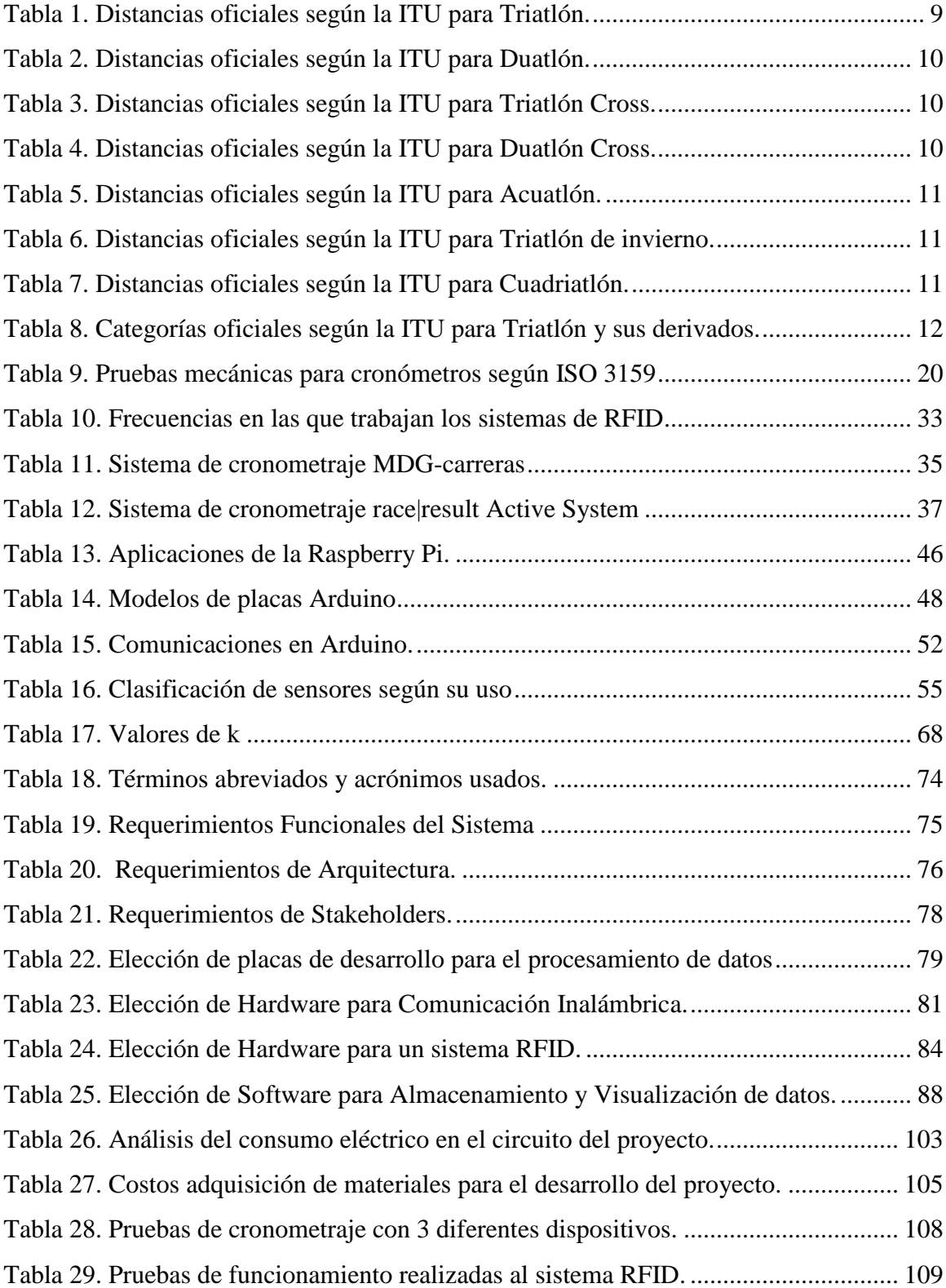

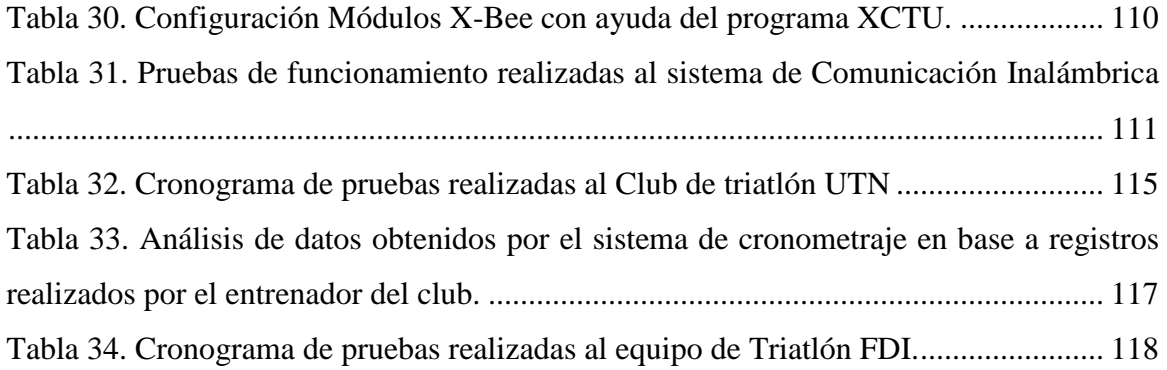

#### **Resumen.**

<span id="page-15-0"></span>Existen diferentes dispositivos usados para el cronometraje de un deporte y que están disponibles en el mercado el problema es que su costo es muy elevado. El presente proyecto presenta el diseño e implementación de un sistema de cronometraje el cual ayudará en gran manera a la hora de medir el rendimiento deportivo de los triatletas pertenecientes al club de triatlón de la Universidad Técnica del Norte.

Con ayuda de diferentes elementos de tecnología de la información es posible el desarrollo de un sistema de comunicación que permite el procesamiento de datos obtenidos por los equipos, de esta manera se tiene la posibilidad de medir el rendimiento físico de los deportistas mediante el análisis de los mismos.

La implementación de software y hardware libre en el proyecto permitió el desarrollo de un sistema de bajo costo en comparación con dispositivos de igual denominación presentes en el mercado mundial.

Este sistema puede ser sometido a todas las condiciones que se pueden presentar durante el desarrollo de un entrenamiento del club de triatlón UTN lo que prueba el desempeño de los sensores a usar, teniendo como resultado un sistema de cronometraje fiable en relación a los datos proporcionados por el mismo.

#### **Abstract.**

<span id="page-16-0"></span>There are different devices used for the timing of a sport and are available in the market, the problem is that its cost is very high. The present project presents the design and implementation of a timing system which will greatly aid in measuring the athletic performance of the triathletes belonging to the triathlon club of Universidad Técnica del Norte.

With the help of different elements of information technology, it is possible to develop a communication system that allows the processing of data obtained by the equipment, in this way has the possibility to measure the physical performance of the athletes by analyzing the themselves.

The implementation of free software and hardware in the project allowed the development of a low cost system compared to devices of equal denomination present in the world market.

This system can be subjected to all the conditions that can be presented during the development of a training of the UTN triathlon club which tests the performance of the sensors to use, resulting in a reliable timing system in relation to the data provided by the same.

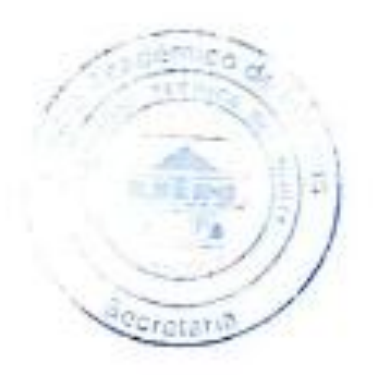

#### **Capítulo 1. Antecedentes.**

<span id="page-17-0"></span>En este capítulo se encuentran detalladas las bases para el desarrollo del presente trabajo de titulación, siendo éstos: el tema, la problemática, los objetivos, el alcance y la justificación, con la finalidad de diseñar un sistema de cronometraje de alta precisión y bajo costo, el cual ayudara a medir el rendimiento deportivo de los integrantes del club de triatlón de la universidad técnica del norte.

### <span id="page-17-1"></span>**1.1.Tema.**

SISTEMA DE CRONOMETRAJE DE ALTA PRECISIÓN Y BAJO COSTO, PARA MEDIR EL RENDIMIENTO DEPORTIVO DE LOS INTEGRANTES DEL CLUB DE TRIATLÓN DE LA UNIVERSIDAD TÉCNICA DEL NORTE.

#### <span id="page-17-2"></span>**1.2. Problema.**

Los diversos avances tecnológicos en recolección de datos y su influencia en el desarrollo de deportes de alto rendimiento basadas en monitoreo o progreso del desempeño deportivo, en especial los que definen a sus competidores victoriosos por la exactitud de la toma de tiempos durante el desarrollo de la disciplina de triathlon, ha hecho que las técnicas utilizadas vayan evolucionando rápidamente. Una capacidad de que los relojes mecánicos o digitales es que pueden medir el tiempo de forma fiable. Pero para la necesidad de una precisión extrema, el uso de este tipo de relojes no es lo más apropiado. Por lo que un usuario que posea un reloj mecánico o digital el tiempo es significativo, pero si la precisión varía en un segundo los resultados obtenidos no son los esperados por el usuario.

Durante el desarrollo de una competencia de triathlon es muy importante la toma de tiempos parciales de acuerdo a las disciplinas desempeñadas incluido el tiempo empleado en transiciones lo cual conforma el tiempo final de cada participante. Por lo que se debe incluir un número determinado de jueces encargados de diferentes tareas, quienes deben tener en cuenta: atender al juez que dicta el número dorsal de cada deportista e ir registrando con letra legible, marcar el cronometro fijándose que quede inscrito, no perder de vista el número dorsal de cada deportista.

Los resultados proporcionados por los jueces al finalizar una competencia acreditada por la International Triathlon Union, serán legítimos una vez que el juez principal los firme. El juez principal tiene la capacidad de usar todos los recursos que se encuentren a la mano para decidir la posición final de cada atleta en base a toda la evidencia recolectada. Es por ello que todos los jueces de cronometraje deben colocarse en la línea de salida para que los cronómetros inicien al mismo tiempo una vez que el juez de salida toque la bocina.

La utilización de todos estos recursos dentro del club de triatlón de la UTN hace que la toma de tiempos durante una competencia o entrenamiento, para definir el desempeño de cada deportista en todos sus trayectos o escenarios de la disciplina, sea impreciso debido al error humano, tiempo de respuesta de los reflejos o la velocidad que lleva cada deportista. Por lo que se puede desarrollar un método que ayude a corregir estos errores durante el desarrollo de esta disciplina con ayuda de una red de sensores inalámbricos los cuales sean totalmente confiables y exactos para la recolección de datos.

#### <span id="page-19-0"></span>**1.3.Objetivos**

#### <span id="page-19-1"></span>**1.3.1 Objetivo general.**

Diseñar un sistema de cronometraje de alta precisión y bajo costo basado en plataformas de software libre el cual permita el envío, almacenamiento e interpretación de los datos obtenidos por cada participante; mediante el uso de una red de sensores, para medir el rendimiento de los deportistas en el club de triatlón de la Universidad Técnica del Norte.

#### <span id="page-19-2"></span>**1.3.1.1 Objetivos específicos.**

Analizar datos bibliográficos basados en los reglamentos y criterios utilizados durante la toma de tiempos y la precisión de los mismos en el desarrollo de una competencia de triathlon. Así como también de hardware y software (sistemas de cronometraje existentes) para determinar los mejores elementos a utilizar dentro del desarrollo del proyecto.

Comparar diferentes tipos de sensores disponibles en el mercado los cuales se deben caracterizar en: fiabilidad, estabilidad, tiempo de respuesta, precisión, disponibilidad y costo de cada uno de ellos.

Diseñar un sistema de comunicación con ayuda de una red de sensores y utilizando dispositivos de T.I.(tecnología de la información), el que permita: medir el rendimiento físico por medio de la toma de tiempos, procesar los datos obtenidos, almacené y publique de manera que dichos datos sean verídicos.

Valorar las características del sistema con pruebas de funcionamiento, las cuales permitan establecer si los elementos de software y hardware utilizados en el desarrollo del prototipo son los adecuados para un correcto desempeño del sistema.

#### <span id="page-20-0"></span>**1.4. Alcance.**

Con ayuda de una revisión bibliográfica de distintas fuentes relacionadas con el triathlon y los implementos de T.I.(tecnología de la información) a utilizar, se puede obtener información detallada acerca del desarrollo de esta disciplina deportiva, los criterios técnicos necesarios que toman las personas encargadas del cronometraje (jueces) de cada uno de los deportistas, ventajas o desventajas sobre algunos sistemas de cronometraje existentes y algunos elementos de T.I.(tecnología de la información), en cuanto a precisión y disponibilidad, los cuales ayuden a cubrir las necesidades dentro del desarrollo del sistema y de esta manera empaparnos de todo el conocimiento técnico y teórico los cuales ayudaran de gran manera al desarrollo del proyecto.

Mediante los criterios adquiridos con la revisión bibliográfica es posible proceder al diseño de un sistema de comunicación con ayuda de una red de sensores y utilizando dispositivos de T.I.(tecnología de la información), que permita: medir el rendimiento físico por medio de la toma de tiempos; el cual tenga como objetivo procesar todos los datos obtenidos por cada deportista durante el desarrollo de la competencia de manera que al final muestre los tiempos de menor a mayor una vez cumplido la distancia reglamentaria de cada disciplina y facilite el trabajo de los jueces cronometristas en proporcionar resultados verídicos sin la necesidad de utilizar papel y lápiz como una manera de publicarlo en forma colectiva.

Todo el hardware disponible tienen una gran cantidad de diferentes características las cuales cubren de una forma individual las necesidades que se pretende solventar para el desarrollo del proyecto, por lo cual por medio de una comparativa la que se enfoca en fiabilidad, estabilidad, tiempo de respuesta, precisión y sobre todo la disponibilidad en el mercado o costo de cada uno de ellos, facilitara la elección de los diferentes elementos a utilizar, para de esta manera generar las mejores prestaciones durante el desempeño del prototipo. El cual será controlado por una placa de desarrollo de software capaz de garantizar su correcto funcionamiento, tomando muy en cuenta arduino debido a la gran cantidad de información en cuanto a lenguaje de programación y librerías disponibles para el diseño de prototipos en diferentes necesidades.

Una vez terminado el proceso de selección enfocados en la obtención de las mejores prestaciones para el desarrollo del proyecto, es necesario realizar las pruebas necesarias bajo una gran cantidad de condiciones presentes durante el desarrollo de una competencia de triathlon, sin apartarse del objetivo principal que es la obtención y procesamiento de datos.

### <span id="page-21-0"></span>**1.5. Justificación.**

Dentro del desarrollo de un deporte de competencia individual, es muy importante la toma de decisiones de las personas que resultan victoriosas en base al tiempo más corto que cumple cada uno en el trayecto establecido por la disciplina practicada. *Alain Zobrist CEO (Chief Executive Officer) de Omega timming, jefe cronometrista de los Juegos Olímpicos Rio 2016 explica el motivo de ya no utilizar relojes: "Todo se mide electrónicamente, con computadoras operadas por 480 cronometristas. Cada deporte exige una forma diferente de medir, a los requerimientos de la correspondiente disciplina." Hoy en día el tiempo de reacción humana ya no desempeña papel alguno en la medición de los tiempos. La tecnología actual basada en la computación permite ser* 

*muy precisos.* (Deutsche Welle, 2016), esta es la razón por la que se desarrolla diferentes tipos de prototipos electrónicos capaces de cumplir con estas necesidades debido a su tiempo de respuesta ante la toma de decisiones de cronometraje en disciplinas deportivas.

El desarrollo de nuevas tecnologías de la información dentro del plan nacional del buen vivir 2013-2017 en apartado 5.1.2. Tecnología, innovación y conocimiento; se centra en la formación de talento humano y la generación de conocimiento, innovación, nuevas tecnologías, buenas prácticas y nuevas herramientas de producción. Y el objetivo 10.2.a de Promover la intensidad tecnológica en la producción primaria de bienes intermedios y finales de: Articular la investigación científica, tecnológica y la educación superior con el sector productivo, para una mejora constante de la productividad y competitividad sistémica, en el marco de las necesidades actuales y futuras del sector productivo y el desarrollo de nuevos conocimientos. (Secretaría Nacional De Planificacíon Y Desarollo, 2013) y de acuerdo a la necesidad de solventar el problema del error humano o su tiempo de respuesta frente a situaciones de toma de tiempos durante una competencia deportiva ayuda a comprender por qué el desarrollo e implementación de este proyecto.

La capacidad del desarrollo del país para alcanzar una estructura productiva la cual se base en el conocimiento tecnológico depende, en gran parte, del desarrollo, inversión en investigación, e innovación. La necesidad de la automatización de la antigua técnica de cronometraje realizada con ayuda de un reloj analógico o digital y registros a mano, debido al desarrollo tecnológico y a un reto personal de implementar un sistema de bajo costo capaz de cubrir la necesidad de brindar datos confiables y accesibles a todos los usuarios beneficiados por el mismo basándose en

experiencias recolectadas personalmente durante varios años como deportista de alto nivel, hace posible el desarrollo de este proyecto.

#### **Capítulo 2. Fundamentación Teórica**

<span id="page-23-0"></span>A continuación, se realiza una breve introducción la cual describe la disciplina de triatlón como deporte y la forma en cómo se desenvuelve, enfocándose en las técnicas y criterios necesarios para la toma de tiempos dentro del desarrollo de las disciplinas involucradas en una competencia de triatlón. También se incluye una descripción de los diferentes tipos de sensores los cuales permiten establecer un método de toma de tiempos en cada disciplina, como también de un sistema de software que tenga la capacidad de controlar dichos sensores.

#### <span id="page-23-1"></span>**2.1. Triatlón.**

El triatlón es una actividad deportiva olímpica la cual involucra tres especialidades deportivas individuales: natación, ciclismo y atletismo. De tal manera que el triatleta tiene la posibilidad de experimentar las tres disciplinas en orden y sin interrupción entre una prueba y la siguiente es decir el cronómetro no se para durante el tiempo de la competición, por lo cual se puede establecer que es uno de los deportes más exigentes que se puede practicar.

Todos los estatutos, reglas y modalidades que se pueden desarrollar en una competición de triatlón están bajo la dependencia de lo establecido por el International Triathlon Union (ITU). (International Triathlon Union, 2016-12-08) la cual se reconoce por el sello mostrado en la ilustración 1.

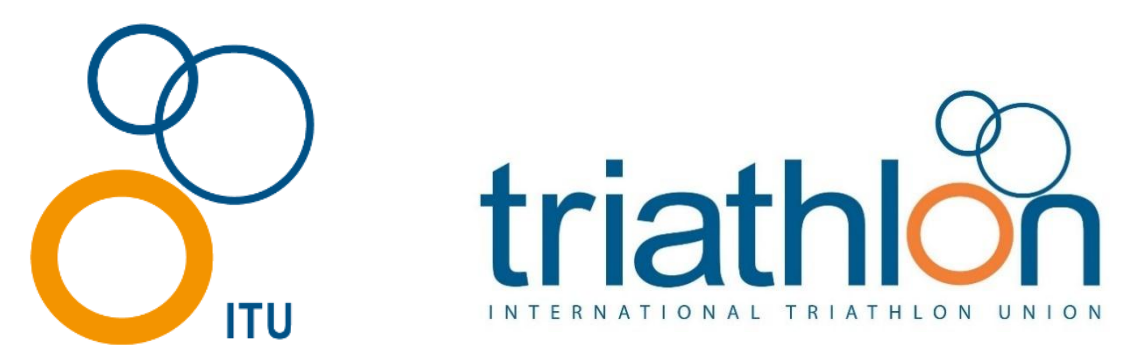

<span id="page-24-1"></span>*Ilustración 1. International Triathlon Union* Fuente: http://www.triathlon.org/about

### <span id="page-24-0"></span>**2.1.1. Diferentes modalidades de Triatlón.**

Las competiciones de triatlón se pueden desarrollar en varias modalidades según: su distancia, el recorrido de ciclismo si es por caminos de montaña o carretera por lo que se puede describir lo siguiente:

- a) Duatlón es un deporte en el cual el atleta realiza dos disciplinas en tres segmentos; los cuales son: carrera a pie, ciclismo y carrera a pie.
- b) Triatlón de invierno de igual manera se realizan las tres disciplinas en tres segmentos. Estas son: carrera a pie, ciclismo y esquí de fondo.
- c) Acuatlón aquí se realizan dos disciplinas en tres segmentos. Estas son: carrera a pie, natación y carrera a pie.
- d) Triatlón cros se realizan tres disciplinas en tres segmentos. Estas son: natación, ciclismo todo terreno y carrea a pie por cualquier superficie.
- e) Duatlón cros se realiza tres disciplinas en tres segmentos. Estas son: carrera a pie por cualquier superficie, ciclismo todo terreno y carrera a pie por cualquier superficie.
- f) Cuadriatlón se realiza cuatro disciplinas en cuatro segmentos. Estos son: natación, ciclismo, piragüismo, y carrera a pie.

Cabe recalcar que durante el desarrollo de estas disciplinas derivadas del triatlón el orden es el anteriormente señalado y el cronómetro no se para durante el tiempo que dure la competición. (International Triathlon Union - Rules, 2015).

#### <span id="page-25-0"></span>**2.1.2. Distancias oficiales según la ITU.**

De acuerdo a la práctica según las categorías u otras especialidades derivadas del triatlón según la ITU se establecen las siguientes categorías de competiciones.

a) Triatlón: deporte el cual tiene inmerso la práctica de tres distintos deportes: natación, ciclismo y atletismo, la tabla 1 describe las distancias oficiales para que se pueda efectuar una competición de triatlón.

|                                           |                  | <b>DISTANCIAS ESTABLECIDAS PARA TRIATLÓN</b> |                |
|-------------------------------------------|------------------|----------------------------------------------|----------------|
| <b>DESCRIPCIÓN</b>                        | <b>NATACIÓN</b>  | <b>CICLISMO</b>                              | <b>CARRERA</b> |
| <b>Triatlón</b>                           | 1,5 Km           | <b>40 Km</b>                                 | <b>10 Km</b>   |
| Triatlón Flash                            | 150 <sub>m</sub> | <b>4 Km</b>                                  | $1$ Km         |
| <b>Triatlón SuperSprint</b>               | 250 a 500 m      | 6,5 a 13 Km                                  | 1,7 a 3,5 Km   |
| <b>Triatlón Sprint</b>                    | $750 \text{ m}$  | <b>20 Km</b>                                 | <b>5 Km</b>    |
| <b>Triatlón Media</b>                     | 1.9 a 3 Km       | 80 a 90 Km                                   | 20 a 21 Km     |
| <b>Distancia</b>                          | 1 a 4 Km         | 100 a 200 Km                                 |                |
| <b>Triatlón Larga</b><br><b>Distancia</b> |                  |                                              | 10 a 42,2 Km   |
| Relevo                                    | 250 a 300 m      | 5 a 8 Km                                     | 1,5 a 2 Km     |

<span id="page-25-1"></span>*Tabla 1. Distancias oficiales según la ITU para Triatlón.*

 *Fuente: adaptado de (International Triathlon Union - Rules, 2015)*

b) Duatlón: es un deporte individual que une dos disciplinas: atletismo y ciclismo, es considerada una modalidad de triatlón y las distancias oficiales describen en la tabla 2.

|                    |                | DISTANCIAS ESTABLECIDAS PARA DUATLÓN |                |
|--------------------|----------------|--------------------------------------|----------------|
| <b>DESCRIPCIÓN</b> | <b>CARRERA</b> | <b>CICLISMO</b>                      | <b>CARRERA</b> |
| <b>Duatlón</b>     | <b>10 Km</b>   | <b>40 Km</b>                         | 5 Km           |
| Duatlón Sprint     | 5 Km           | <b>20 Km</b>                         | 2,5 Km         |
| Duatlón Largo      | <b>20 Km</b>   | <b>80 Km</b>                         | <b>10 Km</b>   |
| Relevo             | $2 \text{ Km}$ | 8 Km                                 | 1 Km           |

<span id="page-26-0"></span>*Tabla 2. Distancias oficiales según la ITU para Duatlón.*

 *Fuente: adaptado de (International Triathlon Union - Rules, 2015)*

c) Triatlón Cross: es una variante del triatlón tradicional con la diferencia que el ciclismo

que se practica es de montaña, la tabla 3 describe las distancias oficiales.

<span id="page-26-1"></span>*Tabla 3. Distancias oficiales según la ITU para Triatlón Cross.*

|                             |                 | DISTANCIAS ESTABLECIDAS PARA TRIATLÓN CROSS |                |
|-----------------------------|-----------------|---------------------------------------------|----------------|
| <b>DESCRIPCIÓN</b>          | <b>Natación</b> | <b>Ciclismo BTT</b>                         | <b>Carrera</b> |
| <b>Triatlón Cros</b>        | $1$ Km          | 20 a 30 Km                                  | 6 a 10 Km      |
| <b>Triatlón Cros Sprint</b> | $500 \text{ m}$ | 10 a 12 Km                                  | 3 a 4 Km       |
| <b>Triatlón Cros Larga</b>  | 1,5 Km          | 30 a 40 Km                                  | 10 a 15 Km     |
| <b>Distancia</b>            |                 |                                             |                |
| Relevo                      | $200 \text{ m}$ | 4 a 5 Km                                    | 1,2 a 1,6 Km   |

 *Fuente: adaptado de (International Triathlon Union - Rules, 2015)*

d) Duatlón Cross: es una variación del duatlón ya que se desarrolla en caminos no asfaltados y en bicicleta de montaña por lo que la tabla 4 describe las distancias oficiales.

<span id="page-26-2"></span>*Tabla 4. Distancias oficiales según la ITU para Duatlón Cross.*

|                            |              | DISTANCIAS ESTABLECIDAS PARA DUATLÓN CROSS |                  |
|----------------------------|--------------|--------------------------------------------|------------------|
| <b>DESCRIPCIÓN</b>         | Carrera      | <b>Ciclismo BTT</b>                        | Carrera          |
| <b>Duatlón Cros</b>        | 6 a 8 Km     | 20 a 25 Km                                 | 3 a 4 Km         |
| <b>Duatlón Cros Sprint</b> | 3 a 4 Km     | 10 a 12 Km                                 | 1,5 a 2 Km       |
| <b>Duatlón Cros Larga</b>  | 12 a 16 Km   | 25 a 40 Km                                 | 6 a 8 Km         |
| <b>Distancia</b>           |              |                                            |                  |
| Relevo                     | 1,2 a 1,6 Km | 4 a 5 Km                                   | $0,6$ a $0,8$ Km |

 *Fuente: adaptado de (International Triathlon Union - Rules, 2015)*

e) Acuatlón: es un deporte que une dos especialidades: atletismo y natación, la tabla 5 describe las distancias oficiales para que se pueda efectuar una competición de triatlón.

|                             |          | DISTANCIAS ESTABLECIDAS PARA ACUATLON |                |
|-----------------------------|----------|---------------------------------------|----------------|
| <b>DESCRIPCIÓN</b>          | Carrera  | <b>Natación</b>                       | <b>Carrera</b> |
| <b>Acuatión</b>             | $2,5$ Km | 1 Km                                  | 2,5 Km         |
| Acuatión (< $18^{\circ}C$ ) |          | 1 Km                                  | <b>5 Km</b>    |
| <b>Acuatlón Largo</b>       | 5 Km     | $2$ Km                                | 5 Km           |
| Acuatión (< $18^{\circ}C$ ) |          | $2$ Km                                | 10 Km          |

<span id="page-27-0"></span>*Tabla 5. Distancias oficiales según la ITU para Acuatlón.*

Fuente: adaptado de (International Triathlon Union - Rules, 2015)

(<18°C) referido a la temperatura del agua.

f) Triatlón de invierno: es igual que el triatlón tradicional a diferencia que se practica en una diferente estación del año (invierno), la tabla 6 describe las distancias que hay que cumplir en una competición de triatlón de invierno.

<span id="page-27-1"></span>*Tabla 6. Distancias oficiales según la ITU para Triatlón de invierno.*

|                      |                 | DISTANCIAS ESTABLECIDAS PARA TRIATLÓN DE INVIERNO               |                |
|----------------------|-----------------|-----------------------------------------------------------------|----------------|
| <b>DESCRIPCIÓN</b>   | <b>Carrera</b>  | <b>Ciclismo</b>                                                 | Esquí de Fondo |
| Triatlón de Invierno | <b>7 a 9 Km</b> | 12 a 14 Km                                                      | 10 a 12 Km     |
| Triatlón de Invierno | 3a4Km           | <b>5 a 6 Km</b>                                                 | 5 a 6 Km       |
| <i>Sprint</i>        |                 |                                                                 |                |
| Relevo               | 2a3Km           | 4 a 5 Km                                                        | 3 a 4 Km       |
|                      |                 | Eugenia: adaptado de (International Triathlon Union Dulos 2015) |                |

Fuente: adaptado de (International Triathlon Union - Rules, 2015)

g) Cuadriatlón: Multideporte que combina la natación, el piragüismo, el ciclismo, y la carrera a pie. Es un deporte divertido y completo para el que lo practica. La tabla 7 describe las distancias de acuerdo a lo descrito por la ITU.

<span id="page-27-2"></span>*Tabla 7. Distancias oficiales según la ITU para Cuadriatlón.*

| DISTANCIAS ESTABLECIDAS PARA CUADRIATLÓN. |                 |                 |            |                |
|-------------------------------------------|-----------------|-----------------|------------|----------------|
| <b>DESCRIPCIÓN</b>                        | <b>Natación</b> | <b>Ciclismo</b> | Piragüismo | <b>Carrera</b> |
| Cuadriatlón                               | 1500 m          | 40 Km           | 8 Km       | 10 Km          |

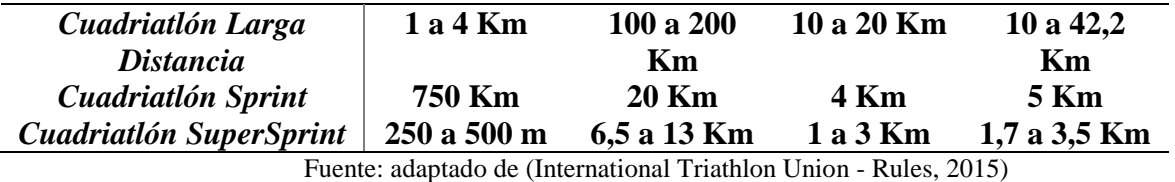

Lo que describen las tablas anteriores son las distancias reglamentarias establecidas por la ITU y las cuales se debe cumplir en el desarrollo de la disciplina de triatlón o alguna derivación de la misma, en las competencias cuyas distancias no se adapten, se entenderá que se encuadran en la categoría superior, cuando el segmento de natación y/o carrera a pie superen el 10% de la longitud reglamentada, y/o el segmento de ciclismo supere el 20% de la longitud reglamentada. (International Triathlon Union - Rules, 2015)

### <span id="page-28-0"></span>**2.1.3. Categorías oficiales según la ITU.**

De acuerdo a los reglamentos establecidos por la ITU se puede describir que existen una categoría absoluta masculina y otra femenina a la que pertenecen todos los deportistas y se podrán separar de acuerdo a las edades de cada uno de ellos lo que se determina por la edad del atleta el 31 de diciembre del año en que se celebre la competición, teniendo en cuenta la tabla 8.

| <b>CATEGORÍAS ITU TRIATLÓN</b> |                    |  |
|--------------------------------|--------------------|--|
| <b>EDAD</b>                    | <b>DESCRIPCIÓN</b> |  |
| $15 - 17$                      | Cadete             |  |
| 18-19                          | <b>Junior</b>      |  |
| $20 - 23$                      | Sub 23             |  |
| 40-49                          | Veterano 1         |  |
| 50-59                          | Veterano 2         |  |
| 60 o más años                  | <b>Veterano 3</b>  |  |

<span id="page-28-1"></span>*Tabla 8. Categorías oficiales según la ITU para Triatlón y sus derivados.*

 *Fuente: adaptado de (International Triathlon Union - Rules, 2015)*

#### <span id="page-29-0"></span>**2.1.4. Conducta de los y las deportistas.**

Como en todo deporte es necesario tener en cuenta varios aspectos que aseguren el desarrollo de una competencia pueda terminar de la mejor manera o con un mínimo de percances, es por ello que los deportistas deben.

- $\triangleright$  Ser responsables de su propia seguridad y la del resto de deportistas.
- $\triangleright$  Conocer y respetar el reglamento de competiciones.
- Conocer los recorridos.
- $\triangleright$  Obedecer las indicaciones de los oficiales.
- Respetar las normas de circulación.
- $\triangleright$  Tratar al resto de deportistas, oficiales, voluntarios y espectadores con respeto y cortesía.
- $\triangleright$  Evitar el uso de lenguaje abusivo.
- $\triangleright$  Si son conscientes de haber infringido una norma, informar a un oficial, y, si es necesario, retirarse de la competición.
- $\triangleright$  Informar a un oficial si se retiran de la competición y entregarle su dorsal.
- Respetar el medioambiente de la zona en la que se celebra la competición, no abandonando ni arrojando objetos, ni actuando de forma agresiva con el entorno.
- No obtener ventaja de cualquier vehículo u objeto externo.

### <span id="page-29-1"></span>**2.1.5. Transiciones.**

Se puede denominar transición al espacio alcanzado entre un deporte u otro, es decir, el momento en que se cambia de modalidad o segmento. En este espacio se tiene un área de cambio

o área de transición, línea de monta y desmonta, donde con anterioridad estará ubicado todo el material necesario para poder cumplir con la disciplina de triatlón, descrita en la ilustración 2. Dentro de esta área se puede apreciar un lugar designado por el juez de competencia por lo que solo se puede ocupar este espacio y no invadir el espacio de otro deportista.

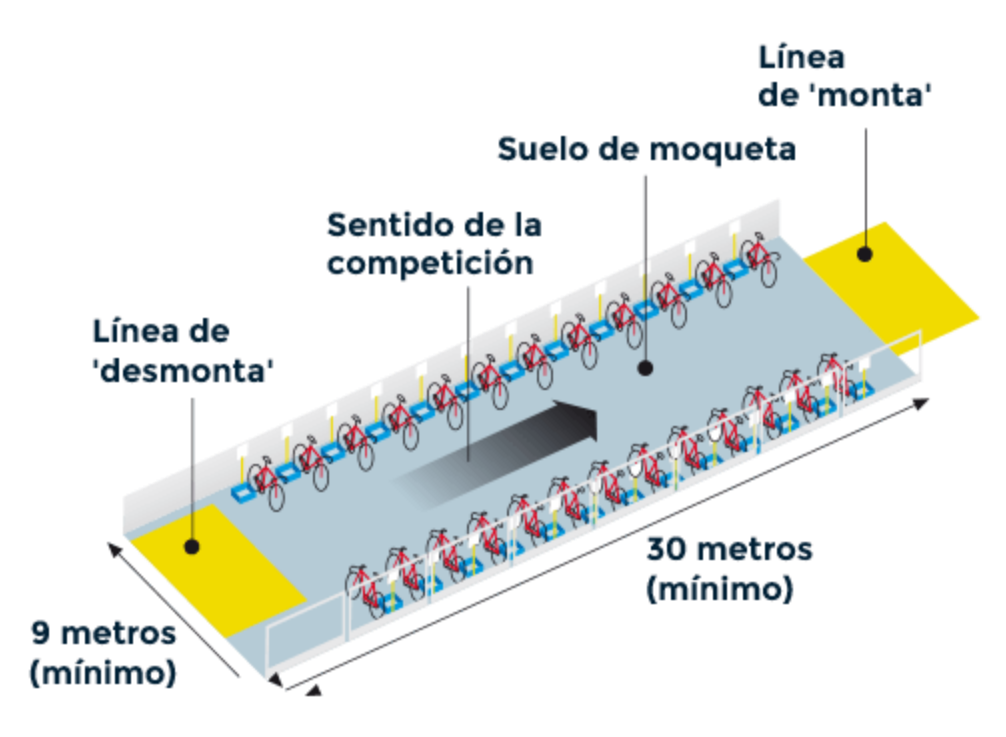

<span id="page-30-0"></span> *Ilustración 2. Zona de transición. Fuente: http://www.marca.com/juegos-olimpicos/triatlon/todo-sobre.html*

Ya que se tiene diferentes combinaciones durante los trayectos de triatlón, se puede describir la ilustración 3 que compete a las transiciones que se debe realizar.

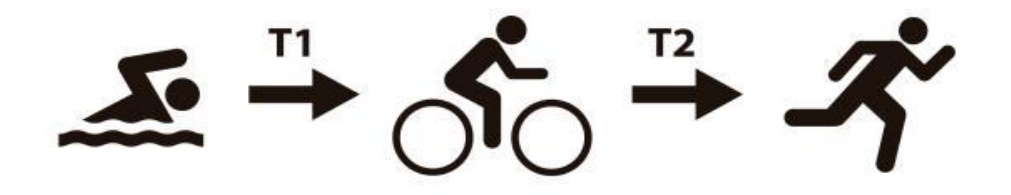

<span id="page-30-1"></span> *Ilustración 3. Transiciones realizadas en triatlón* Fuente: https://rdcpersonaltrainer.wordpress.com/2013/07/07/entreno-de-transiciones-ttt/

Por medio del análisis de lo establecido en el documento ITU Competition Rules (International Triathlon Union, 2016-12-08), en relación al desarrollo de un triatlón y sus transiciones se puede describir lo siguiente:

**Transición de natación a ciclismo (T1):** una vez terminado el recorrido de la natación hay que ir lo más rápido posible hasta la ubicación de la bicicleta, la cual estará ubicada en el área de transición previamente asignada. Es un momento en el cual se puede gastar mucho o poco tiempo dependiendo de la habilidad del deportista, debe colocar los zapatos de ciclismo y el casco ya que es de uso obligatorio siempre que se esté en contacto con la bicicleta. A partir de la marca establecida por los jueces de carrera se podrá montar la bicicleta y comenzar el segmento de ciclismo. La transición de puede apreciar en la ilustración 4.

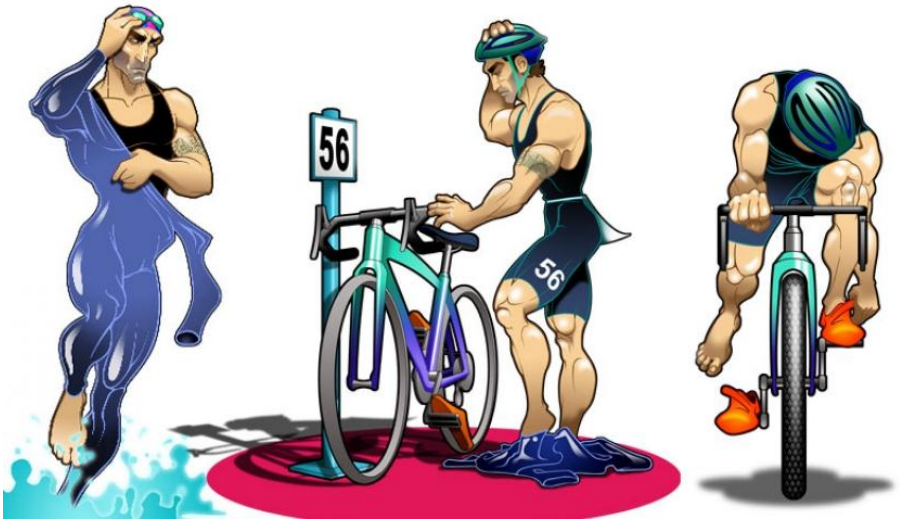

 *Ilustración 4. Transición de natación a ciclismo* Fuente: http://www.sportlife.es/deportes/triatlon/articulo/claves-mejor-transicion-triatlon

<span id="page-31-0"></span>**Transición de ciclismo a atletismo (T2):** al término del recorrido de ciclismo, antes de llegar al área de transición, los jueces deben colocar una línea de pie a tierra. El motivo de esta línea es no cruzarla mientras se está sobre la bicicleta, por lo que hay que desmontar previamente y cruzar con la bici en mano procurando evitar accidentes, para posteriormente ir al lugar antes

asignado para colocar la bicicleta en el soporte y hacer los cambios necesarios para el recorrido de atletismo lo más rápido posible. La transición de puede apreciar en la ilustración 5.

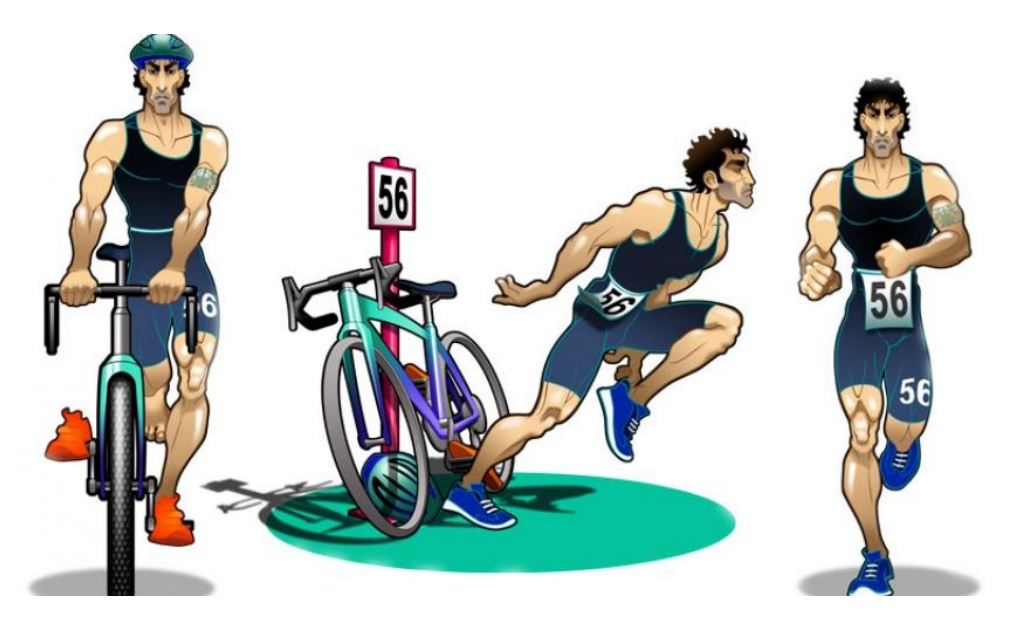

 *Ilustración 5. Transición de ciclismo a atletismo* Fuente: http://www.sportlife.es/deportes/triatlon/articulo/claves-mejor-transicion-triatlon

### <span id="page-32-1"></span><span id="page-32-0"></span>**2.2. Cronometraje y Resultados.**

El tiempo de todo deportista en una disciplina es el que se toma en cuenta desde el momento de la salida hasta el final de la competición, cave recalcar que el tiempo empleado en las transiciones forma parte de la sumatoria del tiempo total. Los resultados deberán ser de acuerdo a los estándares ORIS (International Triathlon Union, 2016-12-08)

La precisión del funcionamiento de un reloj mecánico depende del tipo de movimiento utilizado, de los hábitos personales del usuario relativos al uso del reloj y de las variaciones de la temperatura ambiental. Los relojes Oris se revisan y se ajustan en el taller para que la variación del funcionamiento diario esté comprendida en un intervalo de tolerancia que va de  $-5$  a  $+20$ segundos por día.

Los cronómetros son ajustados y revisados en intervalos de tolerancia más estrictos. Un reloj suizo se puede calificar como cronómetro sólo si su movimiento de relojería suizo ha superado con éxito un control de conformidad con las normas NIHS 95 -11/ISO 3159 del Control Oficial Suizo de Cronómetros (COSC), observatorio suizo independiente. (ORIS, 2016)

<span id="page-33-0"></span>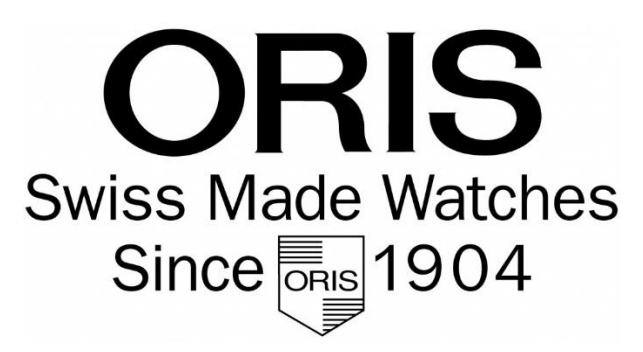

 *Ilustración 6. ORIS Swiss Made Watces Since* Fuente: https://www.oris.ch/sp

Los jueces cronometristas deberán estar encargados de tomar tiempos parciales durante el desarrollo de la competición en tres segmentos divididos por las 3 disciplinas del triatlón, de la siguiente manera:

- Segmento de Natación: se toma desde el inicio hasta el final del recorrido.
- Segmento de Ciclismo: va desde el final del segmento de natación hasta el inicio del ciclismo, incluyendo las dos transiciones (transición1: natación a ciclismo, transición2: ciclismo a atletismo).
- Segmento de Atletismo: desde el inicio hasta el final de la competición.

En el ambiente que se cuente con cronómetros electrónicos, el técnico debe informar con anterioridad al Juez Árbitro para la presentación oficial de los resultados y validar los resultados que presente el sistema.

Los resultados proporcionados por los jueces cronometristas pueden ser oficiales una vez que el Juez Árbitro los haya firmado por lo que él tiene la capacidad de usar todos los recursos disponibles para decidir la posición final de cada deportista. Toda la información recolectada con ayuda de las diferentes herramientas tecnológicas, puede servir como recurso disponible para decidir la decisión final.

#### <span id="page-34-0"></span>**2.2.1. Control Oficial Suizo de Cronómetros (COSC).**

EL Control Oficial Suizo de Cronómetros es entidad neutral que capaz de emitir certificados "Cronómetro" que se puede observar en la ilustración 7, En estas instalaciones se realizan pruebas de medida y control de mecanismos de relojería de precisión. La prueba básica COSC consta de 16 días de la prueba en cinco posiciones, en tres temperaturas, y sólo se aplica a los movimientos. (Controle Officiel Suisse Des Chronometres, 2015).

<span id="page-34-1"></span>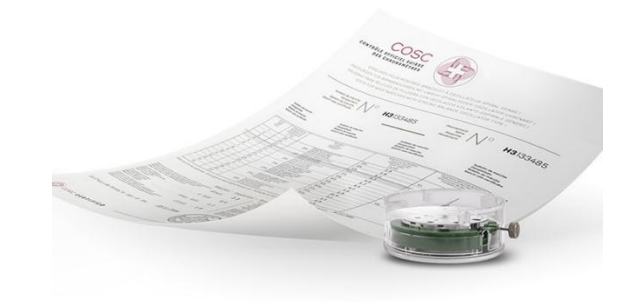

 *Ilustración 7. Certificado Cronómetro* Fuente: https://www.oris.ch/sp

#### <span id="page-35-0"></span>**2.2.2. Normas COSC.**

Las normas existentes capaces de otorgar un certificado por COSC tienen como objetivo pasar las siguientes pruebas mientras no tenga una variación de no más de -4 a +6 segundos por 24 horas, el logro de una variación media de las tasas de dos segundos; una variación máxima de dos no superiores a cinco segundos, una mayor variación en dos no superiores a 10 segundos, y la desviación inducida térmicamente que no exceda +/- (0.6) segundos. condiciones adicionales, pero éstas son las medidas "Principio de Orientación" en que se basa la certificación COSC. (Watches, 2016)

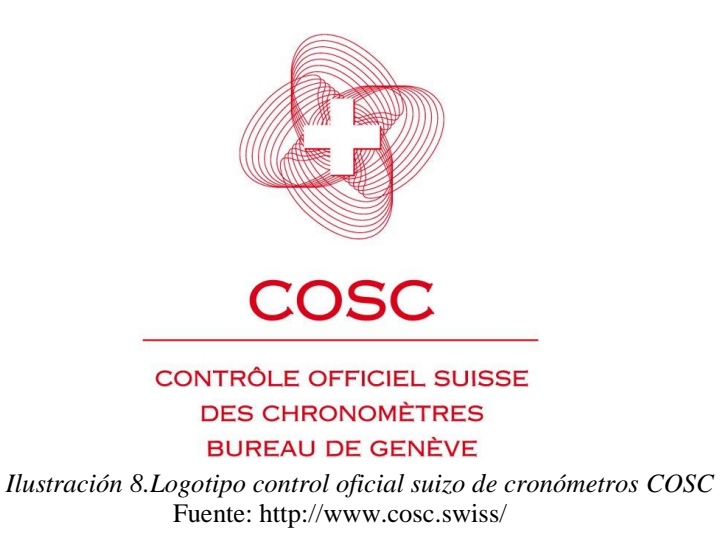

#### <span id="page-35-2"></span><span id="page-35-1"></span>**2.2.3. ISO 3159.**

La ISO 3159 detalla una base para realizar pruebas mecánicas a un cronometro, es por ello que se puede definir el termino cronómetro en base a categorías, pruebas y requisitos mínimos aceptables de relojes de cronómetros. La conformidad con la definición del cronómetro será certificada por una autoridad oficial neutral que comprueba el reloj, y emite un certificado oficial por lo que se describe lo siguiente. (ISO 3159:2009(E), 2009).
| PRUEBAS MECÁNICAS PARA CRONÓMETROS |                                                                                                  |           |  |
|------------------------------------|--------------------------------------------------------------------------------------------------|-----------|--|
| <b>ISO 3159</b>                    | <b>Minimum Requirements</b><br>(seconds/day)<br>Category<br>$1 (Q > 20$ mm)<br>$2 (0 \le 20$ mm) |           |  |
| Average daily rate                 | $-4+6$                                                                                           | $-5+8$    |  |
| <b>Mean rate variation</b>         | 2                                                                                                | 3,4       |  |
| <b>Maximun rate variation</b>      | 5                                                                                                | 7         |  |
| Maximun difference in rate between | $-6+8$                                                                                           | $-8 + 10$ |  |
| horizontal and vertical positions  |                                                                                                  |           |  |
| Greatest rate difference           | 10                                                                                               | 15        |  |
| <b>Thermal</b> variation           | ± 0,6                                                                                            | $\pm 0.7$ |  |
| <b>Rate resumption</b>             | ± 5                                                                                              | ± 6       |  |

*Tabla 9. Pruebas mecánicas para cronómetros según ISO 3159*

 *Fuente: adaptado de (ISO 3159:2009(E), 2009)*

### **2.3. Sistemas de cronometraje.**

Como ya se describió anteriormente el tiempo total de cada atleta está comprendido entre el inicio de la competición hasta que se cruza la line a de meta, tomando en cuenta el tiempo empleado en las transiciones. En el desarrollo de una competición de triatlón se tiene dos tipos de sistemas de cronometraje los cuales proporcionan datos en relación al tiempo de competición de cada atleta.

- > Manual.
- $\blacktriangleright$  Automatizado(chip).

## **2.3.1. Sistema de Cronometraje manual.**

Este tipo de sistemas utiliza como recurso principal la percepción visual y auditiva de las personas encargadas de ir registrando e ir dictando los datos de cada deportista. En competiciones de triatlón, triatlón cross, acuatlón y cuadriatlón se recomienda marcar a los deportistas, como requerimiento mínimo en el brazo izquierdo y en la parte frontal del muslo izquierdo y siempre en lectura vertical como se muestra en la ilustración 9 (International Triathlon Union, 2014).

Además, es de uso obligatorio llevar sobre su uniforme, sin modificar, todos los dorsales y elementos de identificación proporcionados por el organizador y aprobados por el Delegado Técnico como se muestra en la ilustración 10.

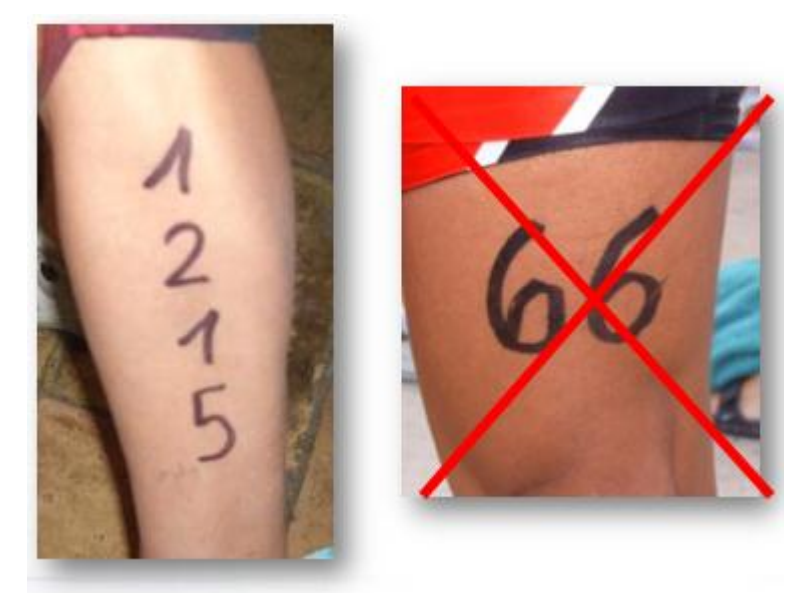

 *Ilustración 9. Marcaje de deportistas; correcto e incorrecto Fuente: (International Triathlon Union - Rules, 2015)*

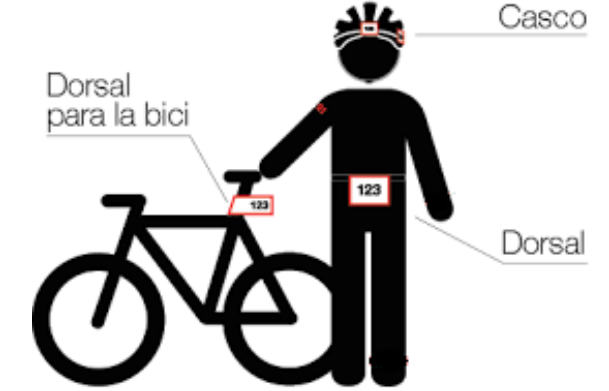

 *Ilustración 10. Dorsales y elementos de identificación usados en triatlón* Fuente: http://www.triatlomarina.com/ts2014/gava/infocarrera.html

### *Equipo principal de cronometraje manual.*

Este equipo se encuentra conformado por un número considerable de personas que tienen la responsabilidad de llevar los tiempos de cada deportista, el número de integrantes de este equipo dependerá del número de participantes y la modalidad de la prueba a realizarse, en la ilustración 11 se puede apreciar a un grupo de personas que conforman el equipo principal de jueces cronometristas:

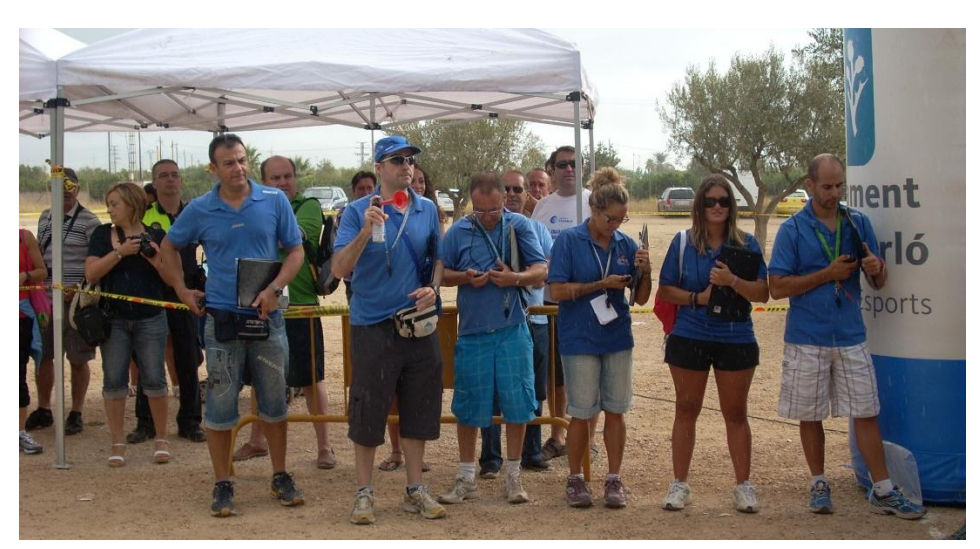

 *Ilustración 11. Equipo de cronometraje manual Fuente: (International Triathlon Union - Rules, 2015)*

- **Marca Tiempos:** es responsable de ir marcando en el cronometro, fijándose que cada ocasión que se pulse, el tiempo debe quedar registrado, en el caso de que ocurra un error se debe registrar en un pedazo de papel.
- **Canta Dorsales:** Tiene que mirar a los atletas, identificar el dorsal, y cantarlo en voz alta para que de esta manera sea escuchado por las otras dos personas encargadas del registro.

 **Anota dorsales:** tiene la función de escuchar al oficial que canta y debe ir anotando sin la necesidad de levantar la vista de la hoja de registro que se muestra en la ilustración 12, sin olvidar escribir con letra legible. En el caso de que algún dato se escapa, se debe dejar un espacio en blanco.

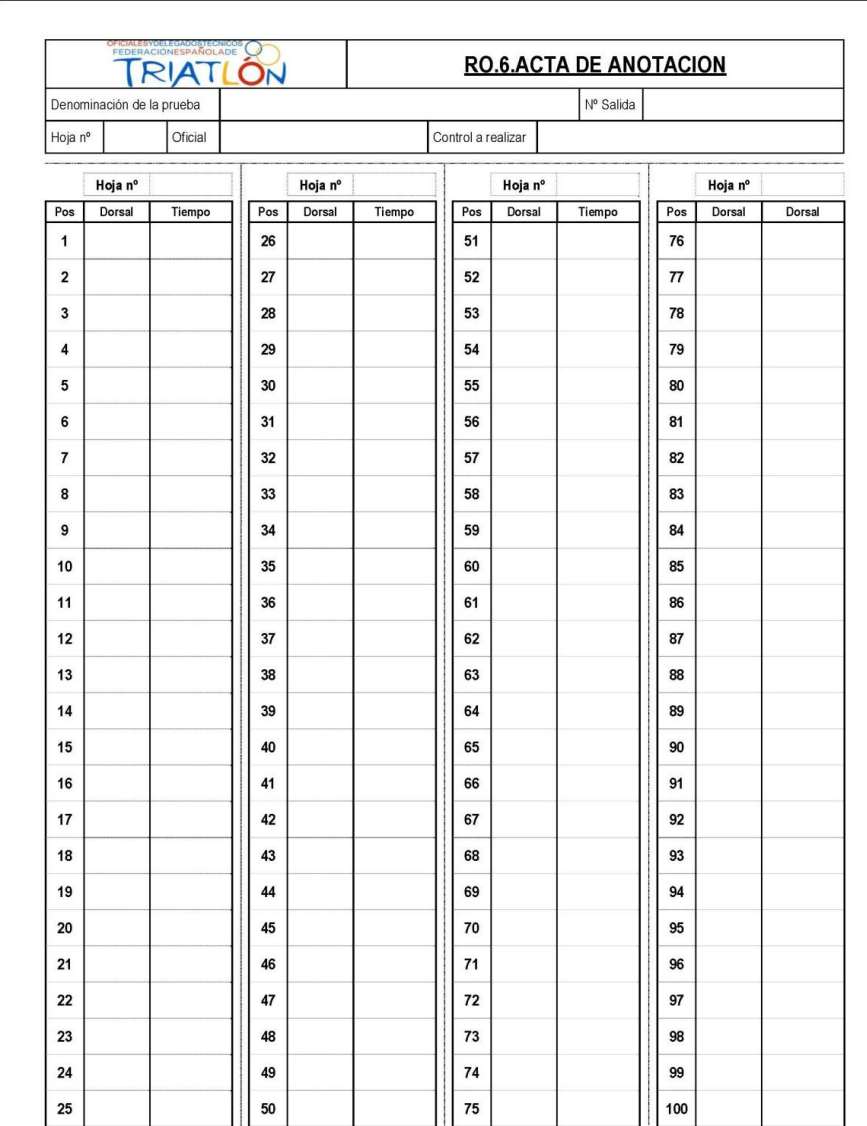

 *Ilustración 12. Hoja de registro competencia de triatlón. Fuente: (International Triathlon Union, 2014)*

### **2.3.2. Sistema de Cronometraje con chip.**

El sistema de cronometraje manual con lleva muchas complejidades incluido el error humano para el registro de datos, es por ello que el desarrollo de nuevas tecnologías ha hecho que se popularice el uso de chips para cronometrar carreras de todo tipo.

Este chip es muy cómodo e imperceptible para el deportista durante la competición el cual está marcado por un código único de identificación, no tiene baterías y se activa al entrar en contacto con un campo magnético. Durante el desarrollo de una competición se debe colocar antenas que, al cruzarlas, reciben la información almacenada en el chip la cual incluye el número de identificación del atleta (GUCA, 2014).

El uso de este chip permite saber el momento exacto en que el atleta cruza la línea de inicio y final de carrera, lo que ayuda a saber los tiempos parciales y totales. Todo este sistema permite agilizar el procesamiento de datos y la obtención de datos fiables para todas las personas involucradas en el uso de este sistema, el ejemplo de un sistema de cronometraje por chip se puede apreciar en la ilustración 13.

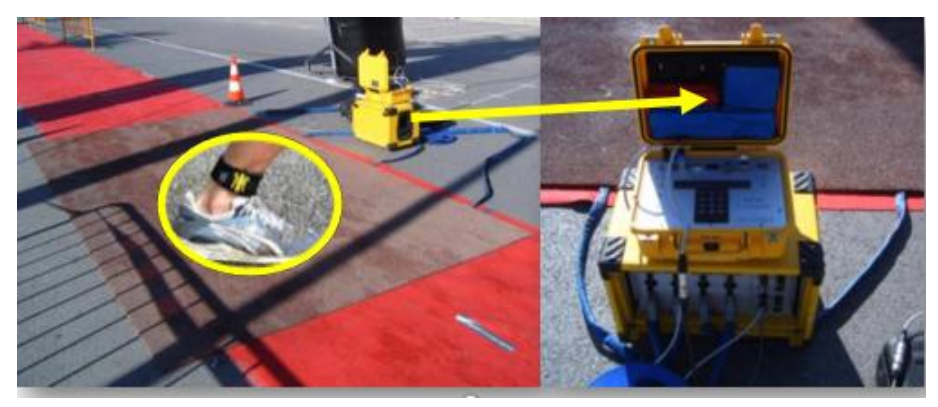

 *Ilustración 13. Sistema de cronometraje con chip Fuente: (International Triathlon Union, 2016-12-08)*

Cuando se habla de sistemas de cronometraje con chip, hay que tener muy en claro dos conceptos para entender el funcionamiento de ellos y su equipamiento, así como ventajas y desventajas de cada uno, por ello se procede a describir los siguientes términos:

- $\triangleright$  Sistema de chip pasivo.
- $\triangleright$  Sistema de chip activo.

### *Sistema de chip pasivo.*

Este sistema consta de dos elementos: *Alfombras lectoras* el ancho de estas alfombras se encuentra entre 2 y 4 metros y son colocadas en puntos de interés para que un cronometro realice su función y detectan si el corredor la piso, El chip que es llevado por cada atleta en su tobillo tiene la misma información del número dorsal que lleva cada deportista; de esta manera se puede emitir el código y tiempo de carrera.

*El transpondedor o Chip* es pasivo hasta que se mueve en el interior de un campo magnético, generado por las alfombras. Aquí, la bobina de alimentación produce una corriente eléctrica que alimenta el chip. Entonces, el transpondedor transmite su número de identificación individual a una antena receptora. El procedimiento completo tarda aproximadamente 60 milisegundos y se repite continuamente (GES&CON-CHIP, 2016). La ilustración 14 muestra el ejemplo de un sistema de chip pasivo.

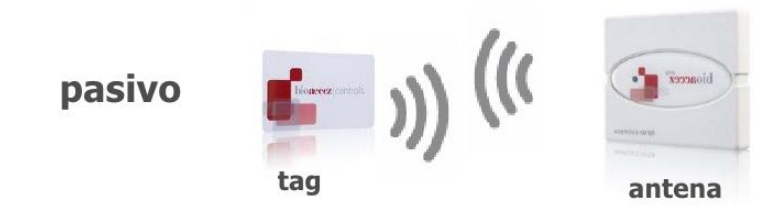

 *Ilustración 14. Sistema de chip pasivo Fuente: (Parlade, 2008)*

Ventajas del sistema de chip pasivo:

 $\triangleright$  Chip más económico

Inconvenientes:

- Limitaciones de anchuras que vienen dadas por las alfombras
- Material más voluminoso (cajas, alfombras)

#### *Sistema de chip activo*

El *transpondedor o chip* pose una fuente de energía, la cual es usada para alimentar el circuito del microchip y para transmitir la señal al lector. Esto ayuda a que los tags activos puedan leerse a grandes distancias en comparación con los tags pasivos, ya que contienen su propia fuente de energía, los tags activos también son capaces de responder a señales de menor nivel en comparación con los tags pasivos. La ilustración 15 muestra el ejemplo de un sistema de chip activo.

Lo que hace es que el chip al cruzar por el punto de control, transmite el código de chip al equipo que va a recoger ese dato, con una precisión de 0.01 segundos hasta una velocidad de 100km/h y 3000 capturas por minuto hasta con 100 metros de anchura (International Triathlon Union, 2014).

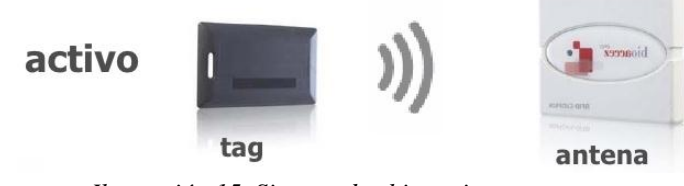

 *Ilustración 15. Sistema de chip activo. Fuente: (Parlade, 2008).*

Ventajas del sistema de chip activo:

- $\triangleright$  No limitan anchuras.
- > No usan alfombras.

Inconvenientes:

> Alto coste del chip.

#### **2.4. RFID (Radio Frequency IDentification).**

La identificación por radio frecuencia o RFID, es el término que se utiliza para describir la tecnología de identificación a distancia de personas, animales o cosas sin necesidad de contacto físico o visual mediante el uso de ondas de radio. Para poder realizar esta identificación es necesario un a etiqueta RFID el cual en su interior posee un micro chip adherido a una antena que conjuntamente proporcionan información de identificación a un lector capaz de interpretar los datos almacenados en una etiqueta RFID, como se muestra en la ilustración 16.

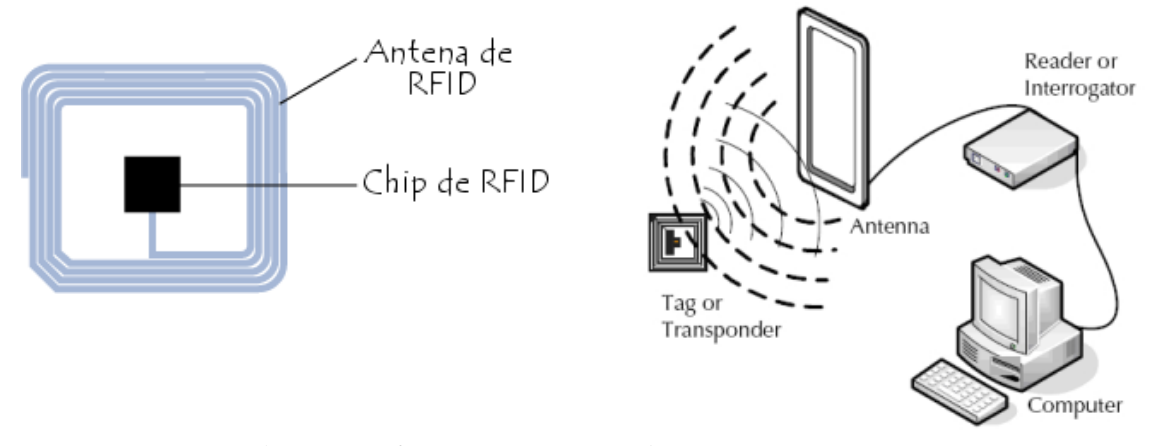

 *Ilustración 16. Tag RFID y Sistema de Comunicación Fuente: http://www.pymescentral.com/tarjetas-pvc/rfid/*

Un sistema de RFID posee diferentes elementos activos, los cuales hacen posible el desarrollo de un sistema de identificación por lo que se procede a la descripción de los elementos que conforman un sistema de identificación por radio frecuencia:

### **2.4.1. Etiqueta RFID.**

También puede ser llamada tag, kip o transpondedor y puede ser insertada o adherida a una persona, animal o cosa el cual llevaría información sobre el mismo, por lo que está compuesto principalmente por un micro chip y una antena.

# **El micro chip incluye:**

- $\triangleright$  Un circuito analógico que realiza la transferencia de datos.
- $\triangleright$  Un circuito digital, el cual proporciona:
	- o Lógica de control.
	- o Lógica de seguridad.
	- o Lógica del microprocesador.
- $\triangleright$  Una memoria encargada de almacenar los datos.

### *EPC (Electronic product code).*

El EPC es un código numérico estandarizado de 96 bits (LIBERA, 2010), lo proporciona una identificación única de la etiqueta RFID. El código no proporciona información específica del objeto al que etiqueta, como se puede apreciar en la ilustración 17.

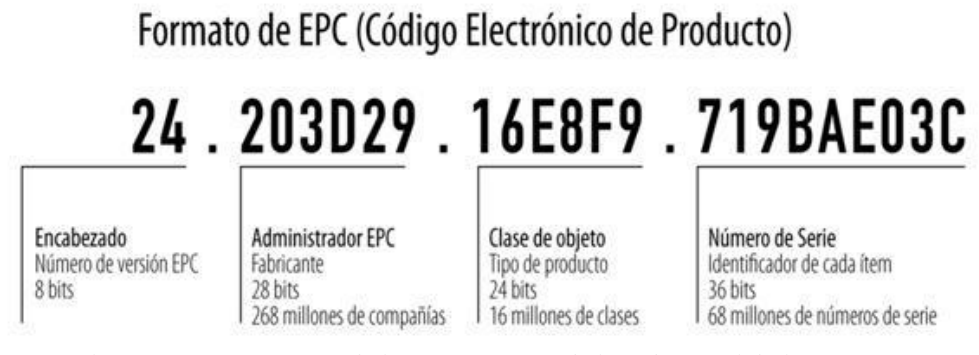

 *Ilustración 17. Esquema de los componentes de la red EPCGlobal Fuente: http://www.rfidpoint.com/que-es-rfid/el-estandar-epc/*

## **2.4.2. Lector o interrogador.**

Es el encargado de transmitir energía suficiente a la etiqueta y leer los datos que se le envíen, el cual consta de un módulo de radiofrecuencia, una unidad de control y una antena para sondear los tags mediante ondas de radiofrecuencia, como se muestra en la ilustración 18.

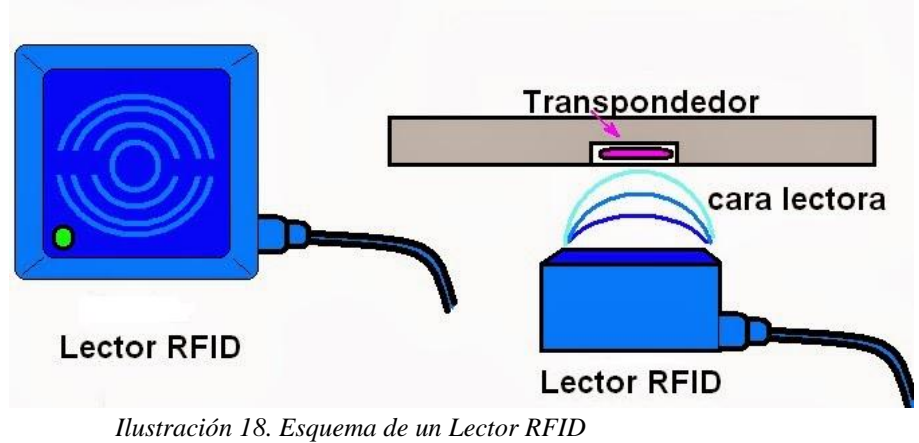

 *Fuente: (García, Bermejo, & Salles, 2015)*

El lector está programado para funcionar en tres modos:

- **Interrogando periódicamente,** para detectar nuevas presencias de etiquetas.
- **Interrogando de forma puntual,** cuando se detecta la presencia de una nueva etiqueta.

 **Interrogando su zona de cobertura continuamente,** por lo que se espera la presencia de múltiples etiquetas de forma continua.

## **2.4.3. Módulo de radiofrecuencia.**

Consta de un transmisor que genera una señal de radiofrecuencia y un lector que recibe los datos enviados por las etiquetas, y sus funciones son:

- Generar la señal de radiofrecuencia para activar el transpondedor y proporcionarle energía.
- Modular la transmisión de la señal para enviar los datos al transpondedor.
- Recibir y demodular las señales enviadas por el transpondedor.

## **2.4.4. Unidad de control.**

Se encarga de realizar las siguientes funciones:

- Gestionar el acceso al medio: activar las etiquetas, autenticar y autorizar la transmisión, gestionar el proceso de lectura.
- $\triangleright$  Comunicarse con el sistema de información.
- Codificar y decodificar los datos de los transpondedores.

# **2.4.5. Antena.**

Es el medio que permite la comunicación entre el lector y el transpondedor, su diseño depende del tipo de aplicación para que sea desarrollada debido a la frecuencia de operación por

lo que es un aspecto que hay que considerar al momento de elegir una antena debido a su área de cobertura, ya que debe ser lo suficiente mente grande para detectar las etiquetas, pero no muy pequeña para evitar lecturas no validas que pueden afectar y confundir al sistema.

#### **2.4.6. Host o Controlador.**

Es aquel que desarrolla la aplicación RFID, es capaz de recibir información de uno o varios lectores y comunica al sistema de información según el principio maestro esclavo, lo que da a entender que todas las actividades que realice el lector y el transpondedor son iniciadas por la aplicación de software, ya que si el lector recibe una orden de esta aplicación debe establecer una comunicación con los transpondedores lo que lleva a que el lector ejerza la función de maestro y los tags de esclavos.

El host o controlador tiene como objetivo gestionar y tratar los datos recibidos por el lector, por lo que el software debe ser muy robusto como para poder manejar las múltiples lecturas que realizan los sistemas RFID, coordinar tiempos y flujos de información, gestionar distintos eventos, introducir las actualizaciones del sistema cuando sea requerido (García, Bermejo, & Salles, 2015).

#### **2.5. Frecuencias de funcionamiento.**

Los micro chips que se encuentran dentro de la etiqueta RFID se pueden clasificar según su fuente de energía, ya sean activos o pasivos, como se explicó anteriormente en sistemas de chip activo y pasivo. Las bandas de frecuencia en las que trabajan los sistemas de RFID son 125 o 134 KHz para baja frecuencia y 13.56 MHz para alta frecuencia, (Toro, 2009).

La regulación internacional describe que los equipos RFID deben trabajar en la banda de frecuencias de uso libre ISM ("Industrial, Scientific and Medical") para UHF, como está especificado para tecnologías Wifi, Bluetooth. (LIBERA, 2010), este es un gran problema que se genera a nivel mundial, ya que en esta banda de frecuencias trabajan algunos dispositivos los cuales generan ruido con los sistemas de RFID y viceversa.

### **2.6. Aplicaciones de sistemas RFID.**

La frecuencia en la que trabajan los sistemas de RFID establece las características de propagación del campo electromagnético y con ello la transmisión de datos: velocidad de transmisión, distancia máxima de lectura, acoplamiento, sensibilidad de los materiales; todo esto hace que los sistemas de RFID sean utilizados en diferentes aplicaciones comerciales, como se puede apreciar en la tabla 10.

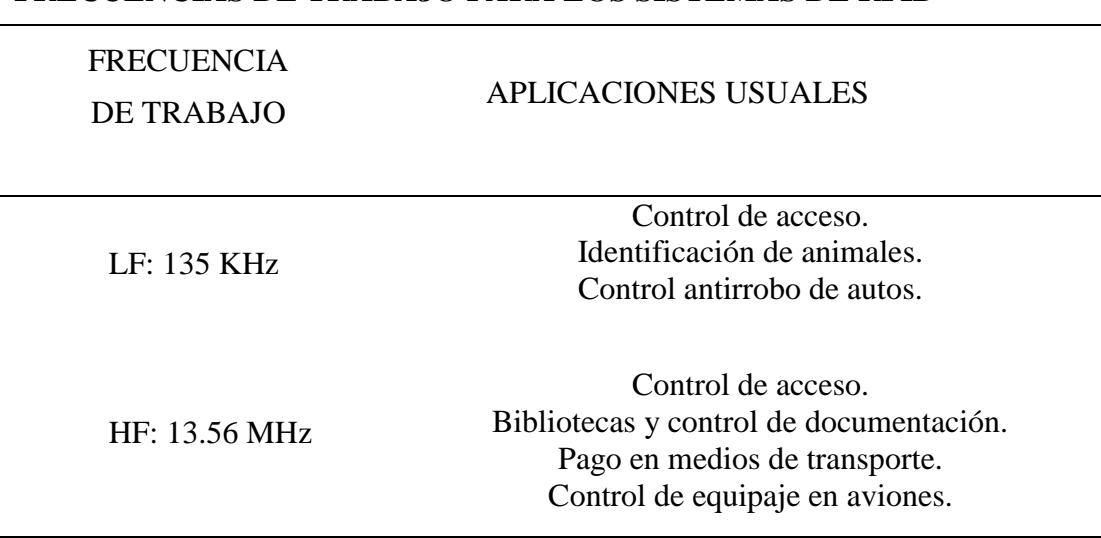

**FRECUENCIAS DE TRABAJO PARA LOS SISTEMAS DE RFID**

*Tabla 10. Frecuencias en las que trabajan los sistemas de RFID*

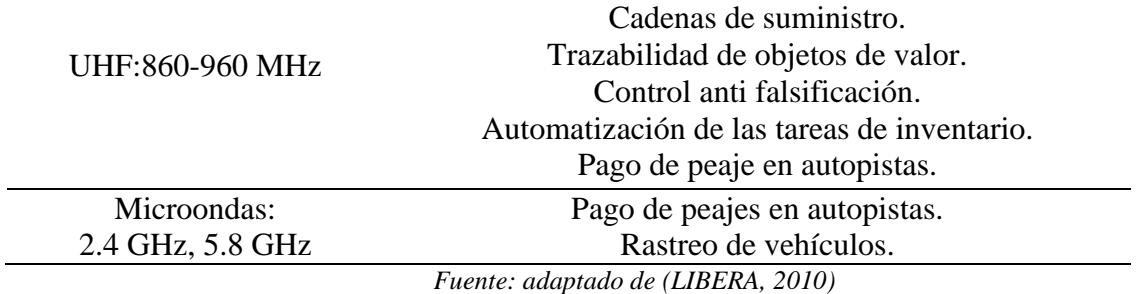

#### **2.7. Sistemas de cronometraje por RFID disponibles en el mercado internacional.**

Los sistemas de cronometraje que utilizan la identificación por radio frecuencia se han popularizado muy rápidamente en el mundo del deporte, debido a que proporcionan datos confiables. La adquisición de estos sistemas conlleva un gran coste, lo que se puede mostrar en las siguientes cotizaciones.

Las cotizaciones son proporcionadas por las marcas más significativas dentro del mundo de la toma de tiempos en disciplinas deportivas, ya que en sus páginas web oficiales se puede observar las diferentes competiciones deportivas que han sido cronometradas por estos sistemas, y la descripción de las diferentes disciplinas deportivas en las que se especializan estos sistemas.

### **2.7.1. Sistema de cronometraje MDG-carreras.**

Mdg carreras es una empresa española que lleva 15 años cronometrando todo tipo de carreras deportivas. Su software permite toma de tiempos con chip, código de barras, joystick o de forma manual en todo tipo de competencias deportivas (atletismo, ciclismo, motocross, natación, triatlón…) y permite publicar todo tipo de clasificaciones de una forma muy sencilla y rápida.

La tabla 11 detalla lo que se adquiere al comprar el sistema de cronometraje por chip de MDG-carreras y la ilustración 19 muestra todos los elementos físicos del sistema, de acuerdo a los costos establecidos por el fabricante.

| <b>CANT</b>    | <b>DETALLE</b>                                                     | <b>VALOR</b>   | <b>VALOR</b>   |
|----------------|--------------------------------------------------------------------|----------------|----------------|
| <b>IDAD</b>    |                                                                    | UNIT.          | <b>TOTAL</b>   |
| $\mathbf{1}$   |                                                                    | $5,500.00 \in$ |                |
|                | Equipo Timing System incluye.<br>Licencia de uso del Software MDG- |                | 5,500.00 €     |
|                |                                                                    |                |                |
|                | carreras TS con el equipo adquirido.                               |                |                |
|                | Licencia de uso del Software de                                    |                |                |
|                | grabación de chips para TS.                                        |                |                |
|                | _Maleta estanca.                                                   |                |                |
|                | Lector RFID de 4 antenas montado en                                |                |                |
|                | maleta.                                                            |                |                |
|                | Router WIFI montado en maleta.                                     |                |                |
|                | 4 antenas.                                                         |                |                |
|                | _Cables de red 5m.                                                 |                |                |
|                | Cables de antenas $(5,6,7 \text{ y } 8\text{m})$ .                 |                |                |
|                | Bastidor de sujeción.                                              |                |                |
| 15             | HuTag-XC1 con tobillera / muñequera.                               |                |                |
|                | _Ideal para triatlón, duatlón y natación                           | 5.00E          | 75.00€         |
|                | con pulsera/tobillera de neopreno de                               |                |                |
|                | velcro.                                                            |                |                |
| $\overline{4}$ | FL1X4-RP-O.                                                        |                |                |
|                | Rampas de protección para antena. Su                               | 600.00€        | 2,400.00€      |
|                | diseño permite aguantar el peso de un                              |                |                |
|                | vehículo.                                                          |                |                |
| 1              | Componentes de cronometraje.                                       |                |                |
|                | Trípodes y bases para el LEDTS.                                    | 1,228.00€      | $1,228.00 \in$ |
|                | _Cronómetro digital de 1 cara.                                     |                |                |
|                | Batería Externa.                                                   |                |                |
|                |                                                                    | Subtotal       | 9,203.00 $\in$ |
|                |                                                                    | I.V.A          | N <sub>o</sub> |
|                |                                                                    |                | incluye        |
|                |                                                                    | <b>TOTAL</b>   |                |
|                |                                                                    |                | 9,203.00€      |

*Tabla 11. Sistema de cronometraje MDG-carreras* **SISTEMA DE CRONOMETRAJE MDG-CARRERAS**

 *Fuente: adaptado de (MDG-Carreras, n.d.)*

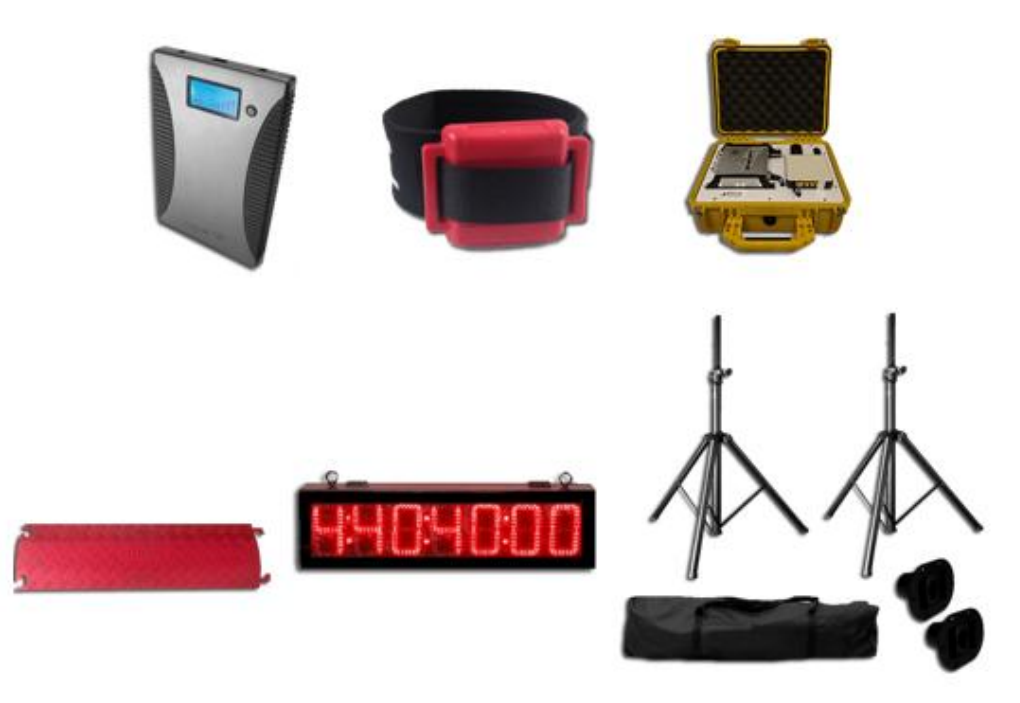

 *Ilustración 19. Sistema cronometraje MDG-carreras. Fuente: (MDG-Carreras, n.d.)*

Cave recalcar que el precio se encuentra en euros, de acuerdo al cambio de la moneda el costo en dólares seria \$9.767,00. Esta cantidad no tendría incluido el valor que alcanzaría el sistema más la importación a Ecuador.

# **2.7.2. Sistema de cronometraje race|result Active System.**

Este sistema es el más adecuado para ciclismo, patinaje en línea, triatlones, Motorsports o esquí. Durante el evento, puede trabajar sin conexión independientemente de Internet, pero aun así cualquier computadora de la red local puede acceder a la información del evento simplemente a través del navegador. Aparte de su computadora principal, no necesita instalar o actualizar ningún software. La tabla 12 detalla lo que se adquiere al comprar el sistema de cronometraje por chip de race|result Active System y la ilustración 20 muestra todos los elementos físicos del sistema de, acuerdo a los costos establecidos por el fabricante.

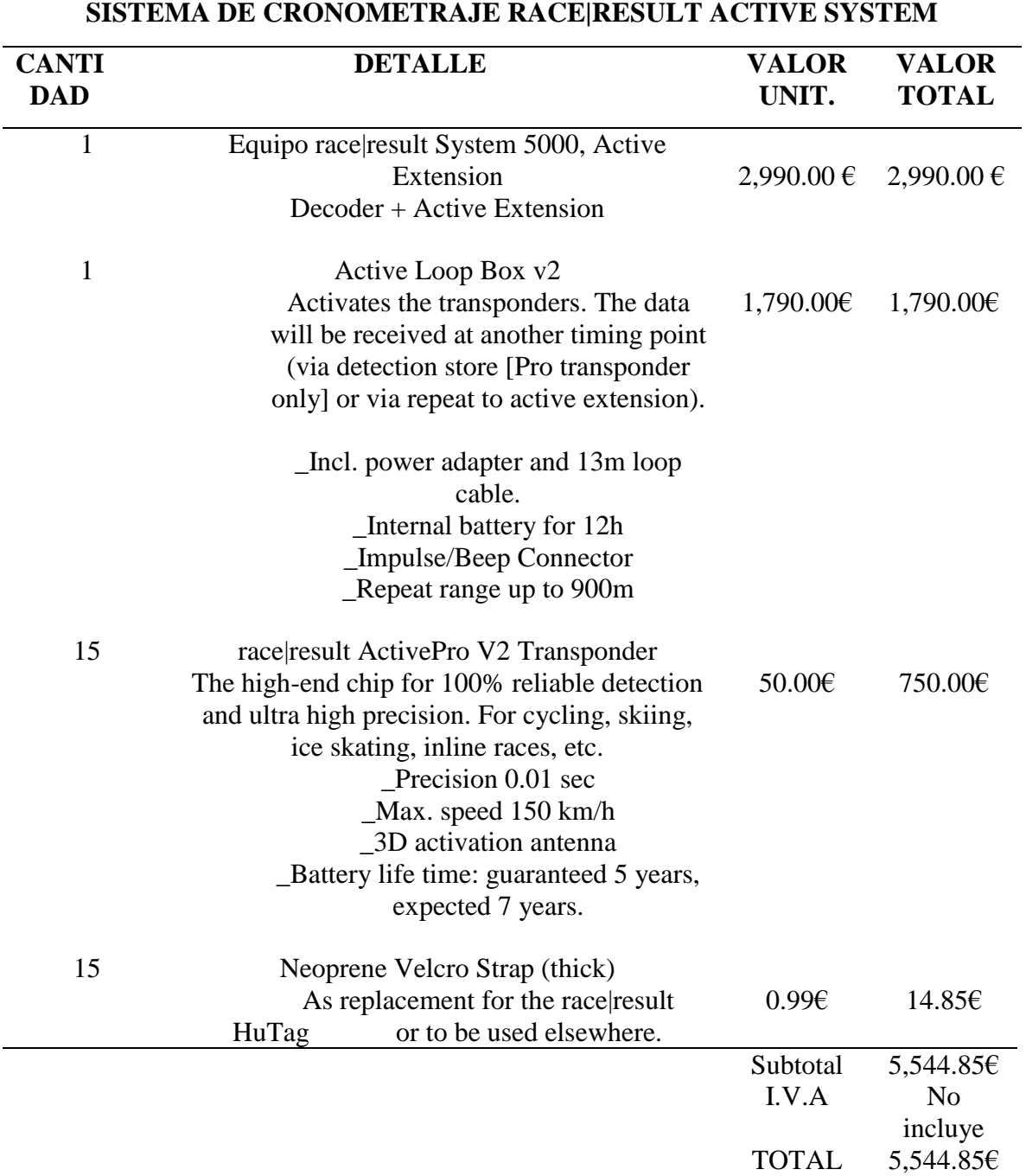

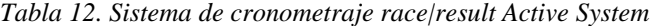

*Fuente: (race|result, n.d.)*

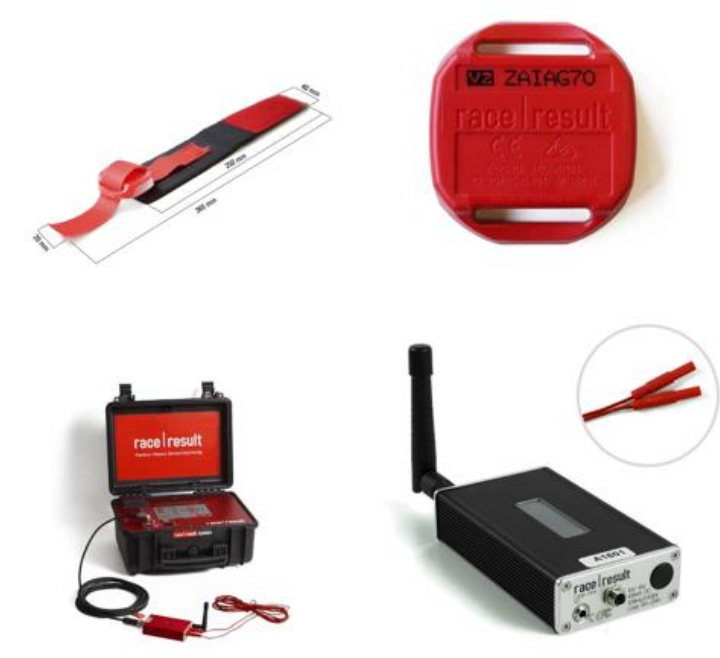

 *Ilustración 20. Sistema cronometraje race|result Active System. Fuente: (race|result, n.d.)*

Al igual que el anterior sistema el precio se encuentra en euros, de acuerdo al cambio de la moneda el costo en dólares seria \$5,890.00. Esta cantidad no tendría incluido el valor que alcanzaría el sistema más la importación a Ecuador.

Realizando el análisis de las dos cotizaciones de diferentes empresas dedicadas al desarrollo de sistemas de cronometraje presentadas anteriormente se puede tener en cuenta de que este tipo de sistemas son muy costosos se encuentran entre los \$5,000.00 y \$10,000.00 sin el valor de la importación ya que estos sistemas se pueden encontrar otro continente.

Hay que tomar en cuenta el valor de envió estos sistemas llegarían a costar entre \$15,000.00 y \$20,000.00 ya que en el país no se los puede encontrar a la venta, esto sería un valor muy elevado como para implementar uno de estos sistemas dentro de la Universidad técnica del Norte con el objetivo de medir el rendimiento deportivo de los integrantes del club de triatlón, lo cual sería una inversión innecesaria o no muy inconveniente si no hay fines de lucro de por medio. Ya que solo sería usado durante los entrenamientos y gracias a los datos obtenidos se podría encontrar un algoritmo el que ayude a mejorar el rendimiento de los deportistas.

#### **2.8. Comunicaciones inalámbricas.**

Las comunicaciones inalámbricas hacen referencia a las comunicaciones que se puedan realizan entre dispositivos electrónicos o personas que intercambian información con ayuda del espectro electromagnético como un vehículo de transmisión.

De acuerdo a la gran cantidad de documentos disponibles, se puede definir diferentes clasificaciones de las comunicaciones inalámbricas.

### **2.8.1. WPAN: Wireless personal área networks.**

Las redes WPAN es una tecnología que tiene como objetivo establecer comunicación entre dispositivos sin ningún tipo de cable y que pueden estar poco separados, generalmente se limita al espacio de una habitación, como se muestra en la ilustración 21. Las tecnologías más usadas en una WPAN son: Bluetooth, DECT, IrDa, NFC y Zigbee. De acuerdo a Josep Prieto Blázquez en su artículo "Introducción a los sistemas de comunicación inalámbricos" se definen las tecnologías usadas en una WPAN de la siguiente manera.

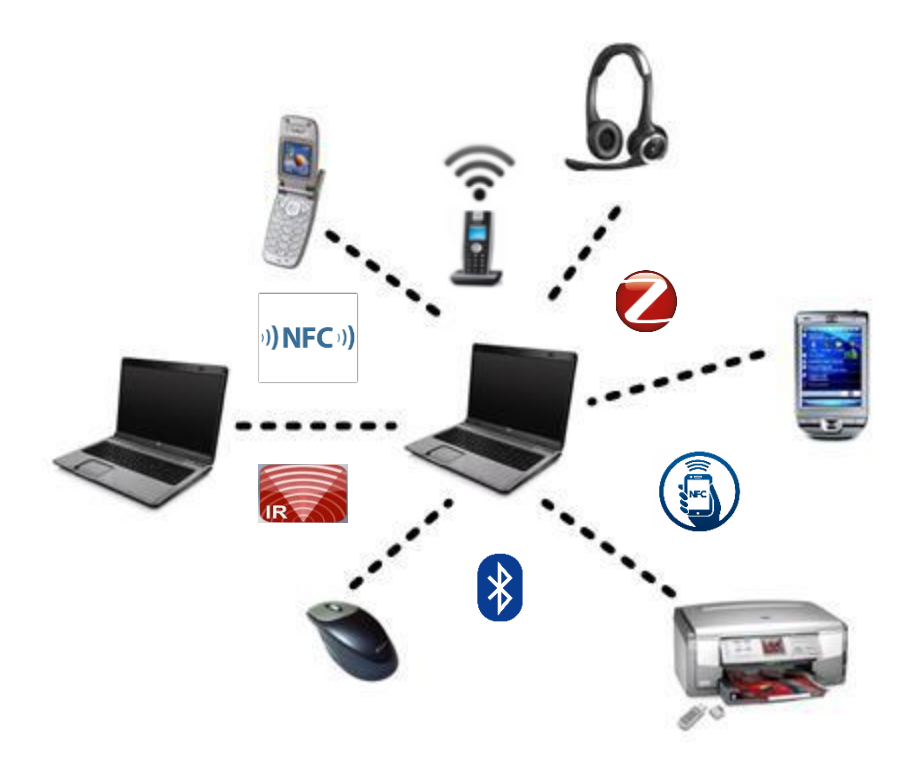

 *Ilustración 21. Red WPAN.* Fuente: https://nmatheus.wordpress.com/author/nlm48/

Bluetooth: es una especificación regulada por el IEEE 802.15.1, el cual permite la transmisión de voz y datos entre diferentes dispositivos mediante un enlace de radio frecuencia de banda ISM de 2,4 GHz y con un alcance mínimo de 10m o un medio de 100m.

DECT: Digital enhaced cordless telecommunications nace de las comunicaciones de telefonía analógicas lo que ofrecería una serie de ventajas: menos interferencias, más capacidad de dispositivos en una misma zona, más seguridad y movilidad con una tasa de transferencia de 2Mbps.

IrDa: IrDa utiliza el espectro de frecuencia de infrarrojo para transmitir información además es muy flexible y capaz de adaptarse fácilmente a un gran número de aplicaciones y dispositivos.

NFC: Near field comumunication permite la transmisión de datos mediante un enlace de radiofrecuencia en la banda ISM de 13,56 MHz. La comunicación entre dispositivos se establece a menos de 20 cm por ello la comunicación es inherentemente segura.

Zigbee: es un estándar de comunicaciones inalámbricas, regulado por el IEEE 802.15.4 que permite habilitar redes inalámbricas con capacidades de control y monitorización que sean seguras, debajo consumo energético y de bajo costo de procesador, de manera bidireccional.

### **2.8.2. WLAN: Wireless local area networks.**

Una WLAN posee una red de cobertura geográfica limitada, baja velocidad de transmisión que básicamente se comunica mediante microondas, por lo que no se puede justificar una posible mejora en la eficiencia de las comunicaciones, pero proporciona al usuario comodidad y facilidad de movilidad.

Por medio del uso de una red WLAN, los usuarios tienen la capacidad de acceder a todos los recursos de una red LAN sin la necesidad del uso de un cable como medio de transmisión de datos, como se puede apreciar en la ilustración 22. Se puede establecer una serie de ventajas con relación a una red LAN como: Movilidad, Instalación simple, Flexibilidad, Bajo coste, Escalabilidad, Accesos difíciles, Máxima cobertura,

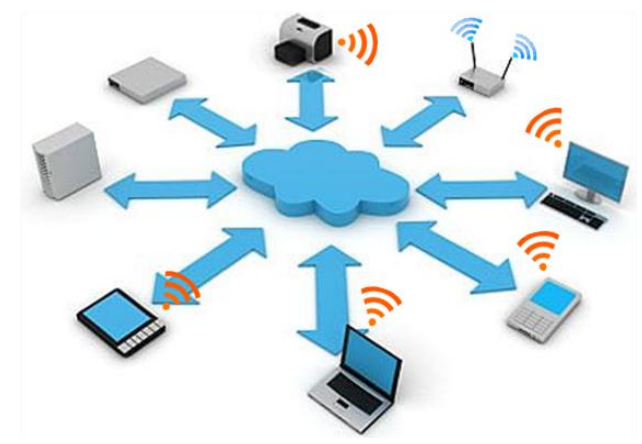

 *Ilustración 22. Red WLAN.* Fuente: http://engineerhunt.weebly.com/wireless-networking.html

## **2.8.3. WWAN wireless wide area network.**

Este tipo de redes permiten la conexión de zonas geográficamente distantes como se muestra en la ilustración 23, y se pueden distinguir dos tipos:

WWAN fijas: estas redes usan radioenlace o satélite, por lo cual su uso es muy limitado ya que conlleva una gran inversión debido a los equipos que se usa y por el coste elevado por minuto de transmisión.

WWAN móvil: en esta red los usuarios se encuentran conectados simultáneamente y el terminal que envía o recibe está en constante movimiento, mediante el uso de tecnologías que han ido evolucionando con el paso de los años como: GSM, GPRS, EDGE, UMTS, HSPA, HSDPA, WCDMS, LTE, WIMAX.

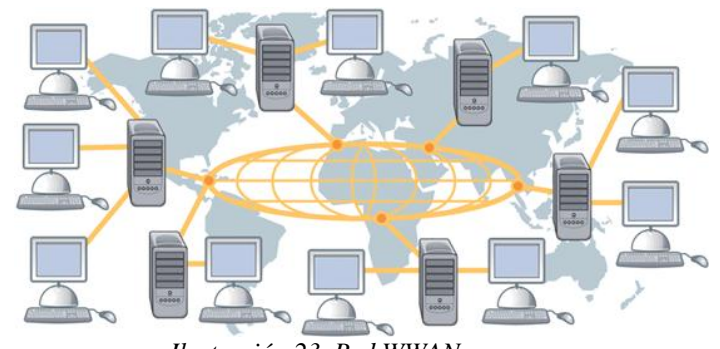

*Ilustración 23. Red WWAN* Fuente: http://fahor-win.gq/free-torent-download-hardware-and-software-pdf-file.html

### **2.9. Hardware Libre.**

Todos los elementos físicos de los que están formado la estructura de algún dispositivo tecnológico se los puede denominar Hardware, esta definición combinada con el adjetivo "Libre" abre una infinidad de oportunidades, ya que estos conceptos llevan a un solo objetivo ya que se tendría la posibilidad de acceder a los planos de diseño de los dispositivos y poder participar en la evolución del mismo. Es por ello que el diseño de dispositivos bajo el termino hardware libre puede estar disponible para cualquier persona y ella lo puede modificar, estudiar, vender, etc. De acuerdo a un estudio realizado por el gobierno de Venezuela lleva a conceptualizar los siguientes términos.

- **Código fuente. –** esta definición se relaciona a la especificación completa y precisa de todo el diseño que involucra el desarrollo de un dispositivo; lo cual incluye planos, diseño de tarjetas electrónicas, detalles de los componentes a usar y todos los archivos para facilitar la producción del mismo.
- **Especificación de procesos de fabricación. –** aquí se tiene todas las indicaciones para poder materializar un diseño, desde los materiales que los conforman y los componentes electrónicos, fabricación y ensamblaje de tarjetas electrónicas.

 **Diseño Conceptual. –** tiene inmerso todas las bases teóricas y principios de funcionamiento en los que se basa el diseño de un proyecto. Estos aspectos pueden ser muy extensos y complejos, es aquí en donde se puede apreciar el término "Hardware Libre".

Se entiende por hardware libre aquel cuyo código fuente, especificación de procesos de fabricación y diseño conceptual están disponibles de forma tal que ofrezcan: libertad de uso, de estudio y modificación, de distribución, y de redistribución de las mejoras (Medrano, Serra, & Diaz, 2014).

La información sobre los métodos utilizados para comunicar al hardware, diseño y todas las herramientas usadas para el desarrollo del mismo deben ser publicadas para usarse de forma libre. No obstante, debido a la gran cantidad de patentes que existen en la creación de componentes informáticos, muchas veces se hace complicado el conseguir una solución óptima que previamente no haya sido patentada por una empresa. (paginadigital, 2010).

### **2.9.1. Certificación de Hardware Libre.**

Dentro del mundo del software libre, existe un programa de certificación de hardware denominado "Open Hardware Specification Program" el que es utilizado para hacer compatibles una gran cantidad de componentes informáticos con el sistema operativo GNU Linux, por lo que se pude definir unos principios básicos para poder adquirir esta licencia, que serían los siguientes.

> **Documentación:** todo el hardware debe ser libre por lo que debe tener su documentación completa y debe permitir la modificación.

- **Alcance:** todos los documentos deben especificar que parte del diseño se publica bajo la licencia.
- **Software necesario:** la licencia debe cumplir con algunos parámetros de documentación y debe ser publicada bajo una licencia de código abierto.
- **Obras derivadas:** La licencia debe permitir modificaciones y trabajos derivados, creados a partir de los archivos de diseño.
- **Redistribución libre:** no se debe restringir el acceso a un tercero, ya que no debe tener derecho sobre obras derivadas.
- **Atribución:** se puede hacer mención del diseñador y puede requerir avisos de copyright.
- **No discriminatoria:** no se debe discriminar a ningún grupo o persona.
- **No discriminación en función de la finalidad perseguida:** La licencia no debe de restringir a ningún campo o actividad del uso de la obra.
- **Distribución de la licencia:** no hay la necesidad de solicitar permisos adicionales.
- **La licencia no debe restringir otro hardware o software:** se pude implementar esta tecnología de forma externa o añadida.
- **La licencia debe ser tecnológicamente neutral:** ninguna debe basarse en una tecnología en específico, parte o componente, material o interfaz para su uso.

Estas definiciones pueden expresar los principios para obtener una licencia de software libre para los dispositivos físicos. Las plataformas más conocidas que posibilitan el desarrollo de prototipos basadas en hardware y software libre son Raspberry Pi y Arduino.

### **2.9.2. Raspberry Pi.**

Rasberry Pi lo es en Software y sus controladores ya que sus componentes pertenecen a marcas comerciales. La Raspberry Pi adopta la forma de una PCB del tamaño de una tarjeta de crédito, utiliza SoC de Broadcom, cuyo símbolo se muestra en la ilustración 24.

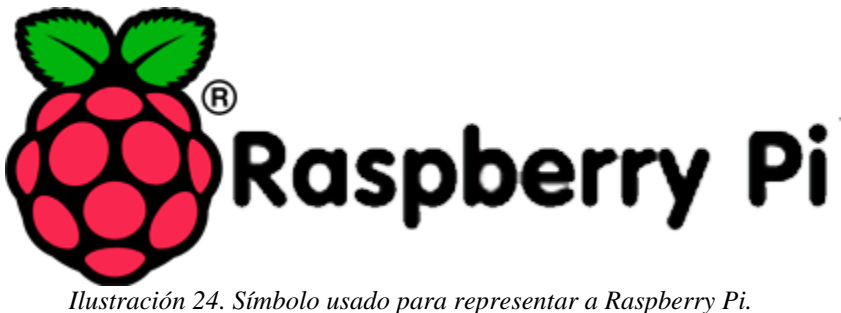

Fuente: https://www.ubuntu.com/internet-of-things

Algo importante de Raspberry Pi, es el sistema operativo que se va a utilizar ya que este estará instalado en una tarjeta SD y solo basta cambiarla para usar otro software. Uno de los sistemas Operativos más utilizados en este tipo de tarjetas es Raspbian que se trata de un Debian(Linux) optimizado para este ordenador.

El uso de esta placa deja libre la imaginación del programador debido a que es un ordenador que cabe en la palma de la mano por ello en la tabla 13 se resume las aplicaciones que se tiene a la mano, cuando se usa la Raspberry Pi. (Víctor & HackLab, 2016)

| APLICACIONES DE LA RASPBERRY PI. |                                                              |  |  |  |
|----------------------------------|--------------------------------------------------------------|--|--|--|
| <b>APLICACIÓN</b>                | <b>DESCRIPCIÓN</b>                                           |  |  |  |
| Ordenador de                     | Dentro del entorno Raspbian, se tiene todo lo necesario para |  |  |  |
| Oficina                          | usar la Raspberry Pi como un ordenador de oficina.           |  |  |  |
| Programación                     | El propósito del uso de plataformas de hardware libre es     |  |  |  |
|                                  | acercar a todas las personas al mundo de la computación por  |  |  |  |
|                                  | lo que esta placa facilita el aprendizaje de programación    |  |  |  |
|                                  | mediante el uso de Scratch o SonicPi.                        |  |  |  |

*Tabla 13. Aplicaciones de la Raspberry Pi.*

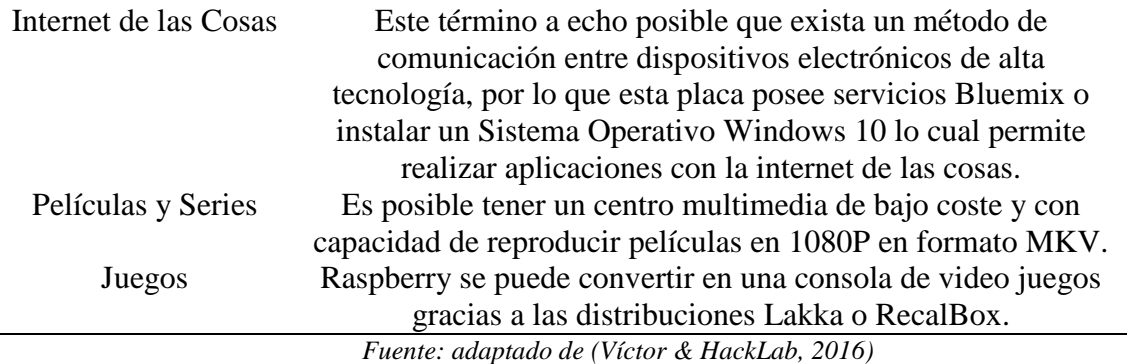

Raspberry Pi es una placa de desarrollo de software y hardware capaz de realizar muchas actividades que van desde un ordenador de oficina hasta a poder emprender proyectos basados en internet de las cosas.

## **2.9.3. Arduino.**

Arduino presenta una licencia Creative Commons (Creative Commons Attribution Share-Alike) (diarioturing, 2013) esto permite libertad de desarrollo. Esta plataforma tiene una infinidad de elementos en sus modelos, los que ayudan al desarrollo de innumerables proyectos enfocados en sistemas embebidos.

El programa es implementado haciendo uso del ambiente de programación propio de Arduino y puede ser transferido mediante el empleo un cable USB. La placa posee un microcontrolador y toda la circuitería que incluye: reguladores de tención, puertos de comunicación USB o Ethernet, pines que pueden configurarse como entrada o salida de señales digitales o analógicas.

La tabla 14 muestra los modelos y características de los modelos de placas más usadas por la comunidad de Arduino para el desarrollo de nuevos proyectos.

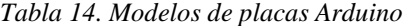

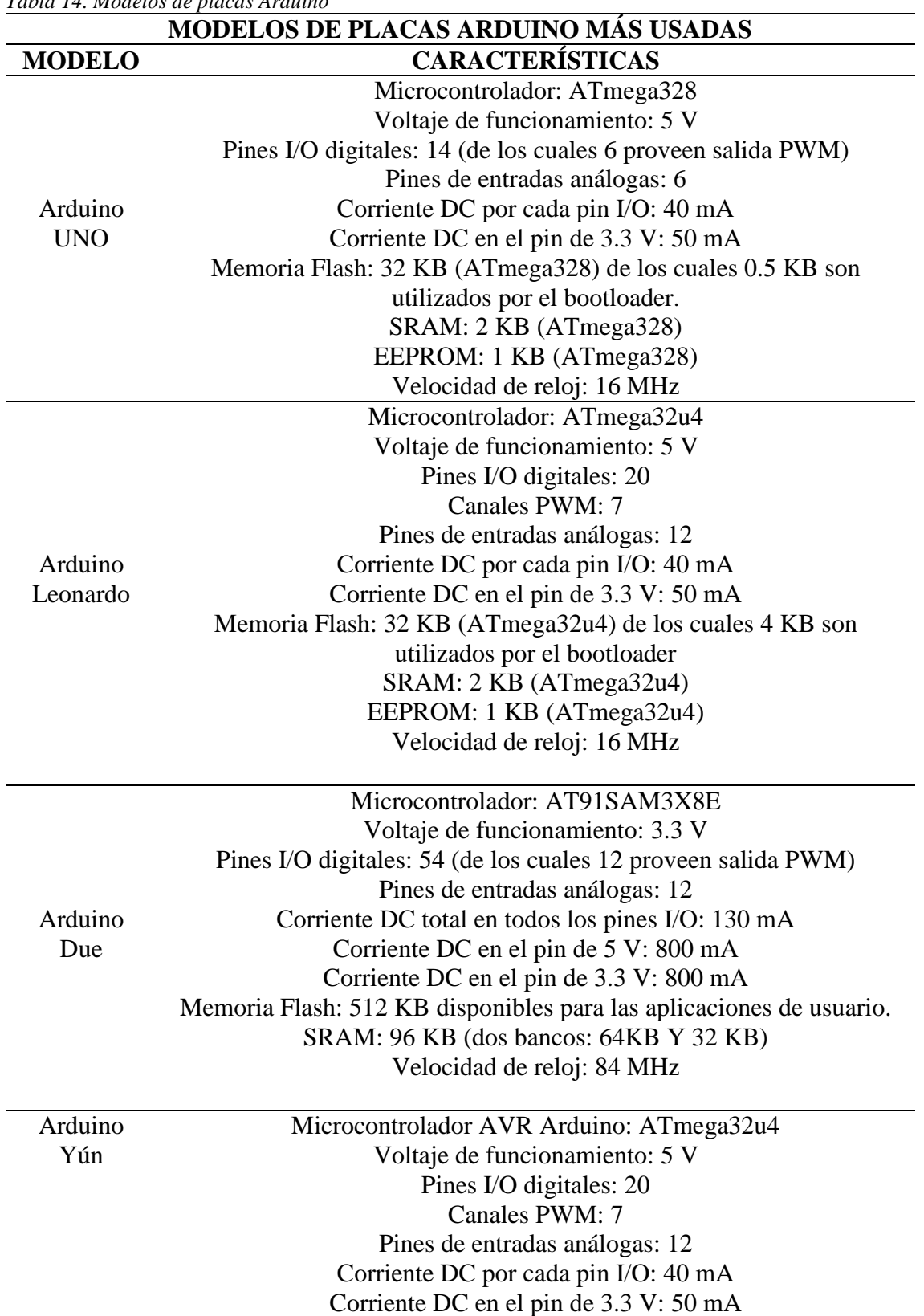

Memoria Flash: 32 KB (de los cuales 4 KB son utilizados por el bootloader SRAM: 2.5 KB EEPROM: 1 KB Velocidad de reloj: 16 MHz Procesador Linux: Atheros AR9331 Arquitectura: MIPS @400MHz Ethernet: IEEE 802.3 10/100Mbit/s WiFi: IEEE 802.11b/g/n USB Tipo A: 2.0 Lector de tarjeta: sólo Micro-SD RAM: 64 MB DDR2 Memoria Flash:16 MB Arduino Robot Microcontrolador: ATmega32u4 Voltaje de funcionamiento: 5 V Pines I/O digitales: 5 Canales PWM: 6 Canales de entradas análogas: 4 (de los pines digitales I/O) Canales (multiplexados) de entradas análogas: 8 Corriente DC por cada pin I/O: 40 mA Memoria Flash: 32 KB (ATmega32u4) de los cuales 4 KB son utilizados por el bootloader SRAM: 2 KB (ATmega32u4) EEPROM (interno): 1 KB (ATmega32u4) EEPROM (externo): 512 KB (I2C) Velocidad de reloj: 16 MHz Teclado: 5 teclas Perilla: Potenciómetro conectado a un pin análogo LCD a color: Comunicación SPI Lector de tarjetas SD: Para tarjetas formateadas FAT16 Altavoz: 8 Ohms Compás digital: Proporciona la desviación desde el norte geográfico en grados Áreas de prototipado: 4 Arduino Esplora Microcontrolador: ATmega32u4 Voltaje de funcionamiento: 5 V Memoria Flash: 32 KB de los cuales 4 KB son utilizados por el bootloader SRAM: 2.5 KB EEPROM: 1 KB Velocidad de reloj: 16 MHz 4 Push bottons Joystick análoga con un push botton central Potenciómetro lineal Micrófono

Fotorresistor Sensor de temperatura Acelerómetro de 3 ejes Buzzer Led RGB Conector para LCD

Arduino Mega ADK Microcontrolador: ATmega2560 Voltaje de funcionamiento: 5 V Pines I/O digitales: 54 (de los cuales 15 proveen salida PWM) Pines de entradas análogas: 16 Corriente DC por cada pin I/O: 40 mA Corriente DCen el pin de 3.3 V: 50 mA Memoria Flash: 256 KB de los cuales 8 KB son utilizados por el bootloader SRAM: 8 KB EEPROM: 4 KB Velocidad de reloj: 16 MHz Arduino Ethernet Microcontrolador: ATmega328 Voltaje de funcionamiento: 5 V Pines I/O digitales: 14 (de los cuales 4 proveen salida PWM) Pines de entradas análogas: 6 Corriente DC por cada pin I/O: 40 mA Corriente DC en el pin de 3.3 V: 50 mA Memoria Flash: 32 KB (ATmega328) de los cuales 0.5 KB son utilizados por el bootloader SRAM: 2 KB (ATmega328) EEPROM: 1 KB (ATmega328) Velocidad de reloj: 16 MHz Controlador embebido Ethernet W5100 TCP/IP Tarjeta MicroSD, con adaptadores activos de voltaje Arduino Mega 2560 Microcontrolador: ATmega2560 Voltaje de funcionamiento: 5 V Pines I/O digitales: 54 (de los cuales 15 proveen salida PWM) Pines de entradas análogas: 16 Corriente DC por cada pin I/O: 40 mA Corriente DC en el pin de 3.3 V: 50 mA Memoria Flash: 256 KB de los cuales 8 KB son utilizados por el bootloader SRAM: 8 KB (ATmega328) EEPROM: 4 KB (ATmega328) Velocidad del reloj: 16 MHz Arduino Mini Microcontrolador: ATmega328 Voltaje de funcionamiento: 5 V

Pines I/O digitales: 14 (de los cuales 6 proveen salida PWM) Pines de entradas análogas: 8 Corriente DC por cada pin I/O: 40 mA Memoria Flash: 32 KB de los cuales 2 KB son utilizados por el bootloader SRAM: 2 KB EEPROM: 1 KB Velocidad de reloj: 16 MHz

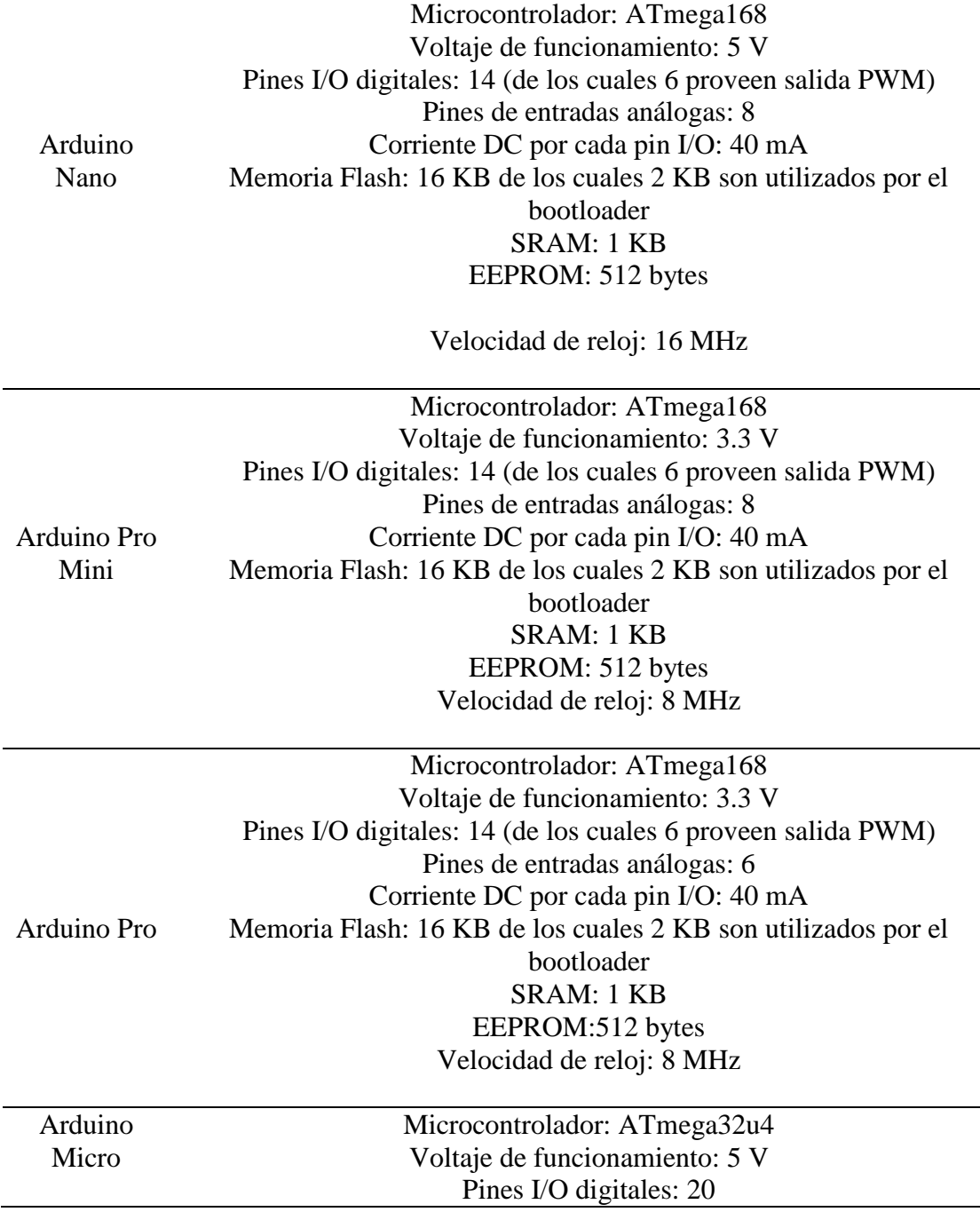

Canales PWM: 7 Pines de entradas análogas: 12 Corriente DC por cada pin I/O: 40 mA Corriente DC en el pin de 3.3 V: 50 mA Memoria Flash: 32 KB (ATmega32u4) de los cuales 4 KB son utilizados por el bootloader SRAM: 2.5 KB (ATmega32u4) EEPROM: 1 KB (ATmega32u4) Velocidad de reloj: 16 MHz

 *Fuente: adaptado de http://hacedores.com/cuantos-tipos-diferentes-de-arduino-hay/*

En el mercado mundial se tienen diferentes presentaciones de todas las placas desarrolladas a nombre de Arduino, cada una con diferentes características a la otra como se mostró en la tabla anterior, las cuales pueden ser muy útiles de acuerdo a las necesidades de quien la manipule. Por ello fue necesario describir todas y cada una de ellas, para de esta manera analizar si Arduino puede ayudar en el desarrollo del proyecto.

## *Comunicaciones que se puede realizar con Arduino.*

Arduino tiene la ventaja de que se lo puede dotar de comunicación tan solo añadiendo un shield para así disponer de todo tipo de comunicaciones. Por lo que se puede describir los siguientes tipos de comunicaciones en la tabla 15.

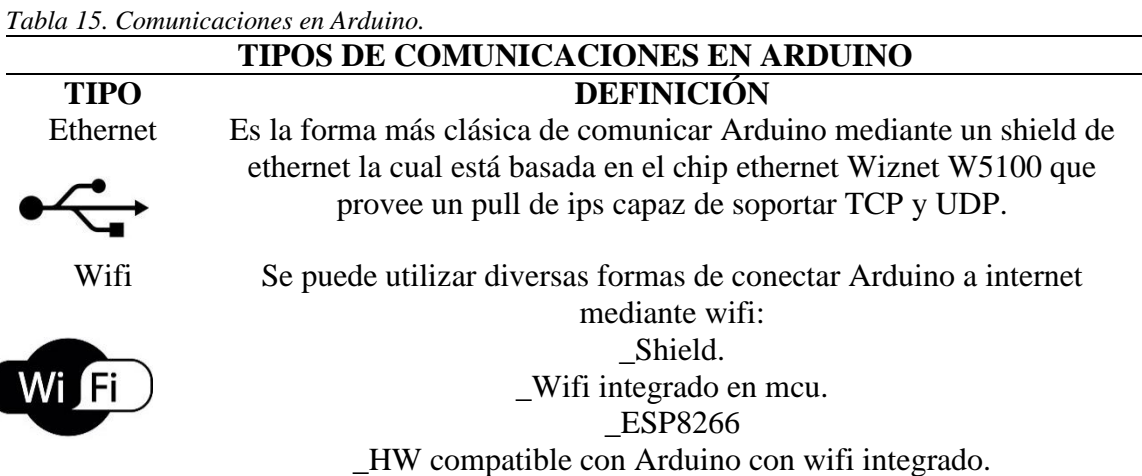

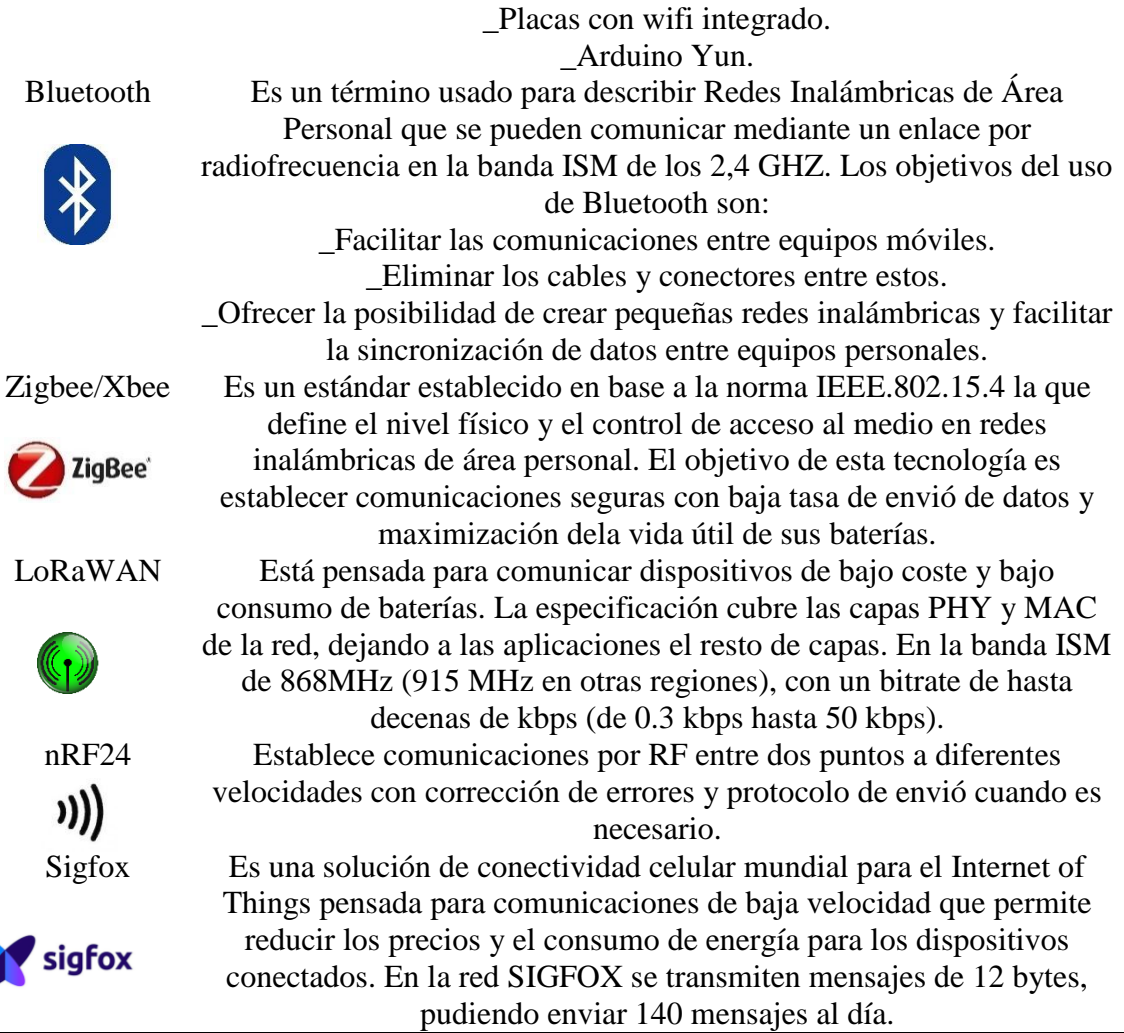

*Fuente: adaptado de adaptado por https://aprendiendoarduino.wordpress.com/tag/xbee/*

El medio más común que utiliza Arduino para establecer la comunicación por medio de comunicaciones inalámbricas, por lo que el impulso de un sistema puede ser más barato ya que se evita usar cableado. Por ello es necesario usar un método que permita establecer un sistema de comunicación para el desarrollo del proyecto, el motivo es que se pretende usar una plataforma capaz de identificar y registrar los diferentes tipos de datos y una segunda que procese de acuerdo a lo establecido en el diseño del prototipo,

Debido a la posición geográfica en donde estarán ubicadas las plataformas no sería conveniente el uso de alguna conexión cableada, por ello la mejor opción es usar un sistema de comunicación inalámbricas ya que puede cubrir las necesidades particulares de las redes de sensores de bajo costo y consumo, requiriendo alimentación mínima y a la vez permitiendo el transporte confiable de datos entre dispositivos remotos.

#### **2.10. Sensores y Transductores.**

Un sensor es un dispositivo que tiene la capacidad de tomar un estímulo físico presente en el ambiente que se desea utilizar un sensor, y convertir ese estimulo en una magnitud que se puede medir e interpretar, de tal manera que proporcione datos fiables a quien desee obtenerlos.

Un transductor convierte una señal física en una señal eléctrica, manejar una señal eléctrica permite el uso de una gran cantidad de recursos electrónicos para su procesamiento o transmisión. Si se habla de un transductor, se describe a el dispositivo que realiza las conversiones Análogo/Digital; y si se refiere a un sensor es el que realiza la conversión final a la señal.

#### **2.10.1.Clasificación de sensores.**

Lo sensores se pueden clasificar de distintas maneras ya que se los puede usar en distintas tareas, es por ello que se presenta la tabla 16, para de esta manera comprender de qué manera se puede usar un sensor o para que tarea.

| <b>TIPOS DE SENSORES</b>       |                                            |                            |  |  |  |
|--------------------------------|--------------------------------------------|----------------------------|--|--|--|
| <b>PARÁMETRO</b>               | <b>TIPO</b>                                | <b>DEFINICIÓN</b>          |  |  |  |
| Modo de funcionamiento         | Comparación                                | Mantiene nula la deflexión |  |  |  |
|                                |                                            | mediante la aplicación de  |  |  |  |
|                                |                                            | un efecto opuesto al       |  |  |  |
|                                |                                            | generado por la magnitud   |  |  |  |
|                                |                                            | media.                     |  |  |  |
|                                | Deflexión                                  |                            |  |  |  |
|                                |                                            | La magnitud media genera   |  |  |  |
|                                |                                            | un efecto                  |  |  |  |
|                                |                                            | físico(Deflexión).         |  |  |  |
|                                |                                            |                            |  |  |  |
| Aporte de energía              | Generadores                                | Toma la energía del medio  |  |  |  |
|                                |                                            | donde miden.               |  |  |  |
|                                |                                            |                            |  |  |  |
|                                | Moduladores                                | Necesitan una fuente       |  |  |  |
|                                |                                            | externa de alimentación.   |  |  |  |
|                                |                                            |                            |  |  |  |
| Señal de salida                | Análogos                                   |                            |  |  |  |
|                                |                                            | Proporcionan una señal     |  |  |  |
|                                |                                            | analógica continua que     |  |  |  |
|                                |                                            | puede ser tomada como la   |  |  |  |
|                                |                                            | variable física que se     |  |  |  |
|                                | Digitales                                  | mide.                      |  |  |  |
|                                |                                            | Originan una señal digital |  |  |  |
|                                |                                            | es por ello que son        |  |  |  |
|                                |                                            | compatibles con            |  |  |  |
|                                |                                            | computadoras para la       |  |  |  |
|                                |                                            | automatización y control.  |  |  |  |
| Magnitud medida                | Temperatura, presión,                      |                            |  |  |  |
|                                | aceleración.                               |                            |  |  |  |
|                                |                                            |                            |  |  |  |
| Relación entrada-salida        | Orden cero, $1^{\circ}$ orden, $2^{\circ}$ |                            |  |  |  |
|                                | orden                                      |                            |  |  |  |
|                                |                                            |                            |  |  |  |
| Principio Físico               | Resistivo, capacitivo,                     |                            |  |  |  |
|                                | inductivo, termoeléctrico,                 |                            |  |  |  |
|                                | piezoeléctrico.                            |                            |  |  |  |
| Fuente: adaptado de (R.Pallas) |                                            |                            |  |  |  |

*Tabla 16. Clasificación de sensores según su uso*
#### **2.11. Metodologías de desarrollo de software.**

El desarrollo de software es un aspecto muy importante para que un proyecto pueda salir a flote, por lo que ha tenido una constante evolución en relación a las metodologías o formas en las que se realiza la planeación del diseño del software con el objetivo de mejorar, optimizar procesos y ofrecer una mejor calidad.

Una metodología permite conocer el entorno en el que se planea implementar el desarrollo del sistema por lo que existen muchas metodologías lo que permite hacer uso de muchas herramientas o modelos de desarrollo ya que están basadas en varias direcciones que se han usado desde el principio de la era tecnológica, los modelos más comúnmente utilizados según el documento desarrollado en el sitio web Ingeniería de software (Software, 2016) son los siguientes:

### **2.11.1.Modelo en cascada.**

Este modelo lleva un proceso secuencial de pasos desarrollados en forma de una cascada de agua, por medio del análisis de necesidades, diseño, implementación, pruebas, integración y mantenimiento.

La metodología en cascada ordena las etapas para el desarrollo de software ya que cada etapa debe esperar a que finalice la capa anterior más una revisión final de dicha capa para seguir su desarrollo lo que ayuda a determinar si el proyecto se encuentra por el camino correcto para avanzar con la siguiente capa.

Un ejemplo de las capas usadas para el desarrollo de esta metodología es:

- Análisis de requisitos.
- Diseño del sistema.
- Diseño del programa.
- > Codificación.
- $\triangleright$  Pruebas.
- $\triangleright$  Implementación del programa.
- $\triangleright$  Mantenimiento.

De esta manera, si existe algún error de diseño descubierto en la etapa de prueba lleva a realizar un rediseño y nueva programación del código, lo que lleva al aumento de costos para el desarrollo.

#### **2.11.2.Modelo en espiral.**

Todas las actividades que deben ser realizan en esta metodología llevan la forma de una espiral ya que cada bucle representa otro conjunto de actividades ya que se eligen en función del análisis de riesgo, iniciando en el bucle anterior.

En cada ciclo se debe tener en cuenta:

- > Objetivos.
- Alternativas: las cuales ayudan a conseguir los objetivos de manera exitosa, por lo que se puede señalar.
	- o Características.
	- o Formas de gestión del sistema.
- o Riesgo asumido con cada alternativa.
- o Desarrollar y Verificar.

Al terminar el desarrollo de estos puntos y el resultado no es el esperado se debe realizar mejoras que se planifica los pasos anteriores y comienza un nuevo ciclo de la espiral que se dice que mantiene dos dimensiones, la radial y la angular:

- Angular: permite mostrar el avance del proyecto del software dentro de un ciclo.
- Radial: ayuda a aumentar del coste del proyecto, ya que con cada nueva iteración se pasa más tiempo desarrollando.

### **2.11.3.Modelo de prototipos.**

Consiste principalmente en que en base a los requerimientos y necesidades que se tiene, hay que realizar de forma rápida un prototipo, el cual no estará completo ni mucho menos terminado, pero ayudará a contar con las bases necesarias para que cualquier programador pueda seguir trabajando en el hasta llegar al código final.

Las etapas de desarrollo de software que se debe usar en esta metodología son las siguientes:

- $\triangleright$  Planeación.
- > Modelado.
- Elaboración del Prototipo.
- Desarrollo.
- Entrega y Retroalimentación.
- Comunicación con el Cliente.
- Entrega del Producto Final.

## **2.11.4.Modelo en V.**

El Método-V describe el ciclo de vida durante el desarrollo de un sistema, ya que describe los caminos que hay que tomar en unión con las correspondientes entregas de los sistemas de validación.

La parte izquierda de la V representa el flujo que definen las especificaciones del sistema. La parte derecha de la V representa el flujo donde se comprueba el sistema. La parte inferior, donde se unen ambas partes, representa el flujo de desarrollo.

El flujo de especificación consiste principalmente de:

- $\triangleright$  Especificaciones de requerimiento de usuario
- $\triangleright$  Especificaciones funcionales
- Especificaciones de diseño

El flujo de pruebas, consiste en:

- $\triangleright$  Calificación de instalación
- $\triangleright$  Calificación operacional
- $\triangleright$  Calificación de rendimiento

Todas estas metodologías representan una forma sistemática de cómo desarrollar un proyecto de software, por lo que la metodología más adecuada para el desarrollo de este trabajo basado en la estructura de la metodología de prueba y error sería el modelo en V, lo que llevará a obtener las mejores prestaciones del sistema para aquellos que serán beneficiados por el mismo.

#### **Capítulo 3. Diseño del Sistema de Cronometraje.**

Este apartado se desarrolla en base a la metodología en V, ya que presenta un procedimiento adecuado para la implementación de los elementos de software y hardware a usar, el que conlleva a un correcto diseño del sistema de cronometraje con ayuda de un análisis a fondo de la situación actual en torno a la toma de tiempos en una competencia de triatlón.

#### **3.1. Análisis.**

En el desarrollo de todo proyecto, es necesario realizar un análisis de todas las directivas necesarias para cubrir todas las dudas que se pueda presentar durante el diseño del sistema, para de esta manera tener una correcta implementación de todos los elementos que conforman un sistema de cronometraje.

### **3.1.1. Análisis de la situación actual de los sistemas de cronometraje con chip.**

Los pasos agigantados que ha llevado el desarrollo de la tecnología y la íntima relación que tiene con las actividades diarias de las personas es un tema muy importante de la actualidad, la automatización de diversos procesos o domótica son los puntos más importantes dentro de la implementación de estos avances en dispositivos de tecnología.

Tomar tiempos en una actividad deportiva o en una competición puede ser un trabajo muy arduo ya que se necesita precisión, un segundo para un deportista puede costar la gloria o su derrota física y emocional, por ello las personas involucradas en esa actividad tienen una gran responsabilidad ya que deben registrar estos valores sin excluir a ningún participante en una competición. Y de igual forma en un entrenamiento, estos datos hacen referencia a los frutos obtenidos día a día en una jordana de entrenamiento los cuales son satisfacciones previas a una competición.

El error humano ha hecho que esta actividad se automatice, el uso de un cronometro es un elemento muy importante para todos los involucrados dentro de una competición. Este instrumento hace que al final se conozca los resultados, los que posteriormente son usados por los entrenadores para medir el rendimiento o establecer estrategias en próximas competiciones y así mejorar los resultados anteriores.

La mayoría personas está acostumbrada al tipo de cronómetro manual. Por otro lado, los cronómetros con chip tienen algunas ventajas técnicas sobre los cronómetros manuales, como proporcionar exactitud del tiempo en números reales. Esto da como resultado una lectura más exacta del tiempo que a través del cronómetro manual. Además, con los cronómetros con chip se tiende a evitar errores de lectura reduciendo las disputas acerca de las lecturas tomadas.

Sistemas de cronometraje que usan identificación por RFID son los de mayor confianza para el uso en actividades masivas de deportivas o eventos en todo el mundo por lo que su uso se puede apreciar en competencias tan importantes como las que organiza la unión internacional de triatlón (International Triathlon Union, 2014) , incluyendo las ex sedes olímpicas por lo que su uso se ha popularizado, ya que estos son sistemas totalmente automáticos de cronometraje que lo puede usar en casi cualquier deporte que tenga una línea de meta.

#### **3.1.2. Competencias de triatlón.**

Los sistemas de cronometraje más usados en una competición de triatlón debido a la gran cantidad de participantes, son los que usan chip (RFID) esto se debe gracias a las características que poseen estos sistemas para brindar datos exactos de identificación los cuales se explicaron en el [apartado 2.4.](#page-44-0)

El método de identificación que poseen estos sistemas de cronometraje permite brindar una gran cantidad de ventajas en el desarrollo de una competición de triatlón, ya que el software y hardware encargados de la toma de tiempos puede registrar el tiempo de salida individualmente, incluso cuando los participantes tomen la última posición de salida en relación a la primera persona que cruzo la línea de salida.

Como se expuso en el [apartado 2.2](#page-32-0) el tiempo final de un deportista dentro de una competición se toma desde la salida hasta el final de la misma, lo que en una competencia de triatlón lleva a realizar una sumatoria de todos los tiempos parciales en cada disciplina más el usado en las transiciones. El uso de sistemas con chip brinda servicios de alta calidad para organizadores debido a la adquisición de datos como son la subdivisión de tiempos en cada disciplina e incluso los de una transición.

Lo que un deportista busca durante una competición, es que se lo interrumpa lo menos posible durante el desarrollo de la misma, por lo que, un instrumento tecnológico como un chip,

ubicado en el tobillo de todo deportista permite que estos sistemas de cronometraje sean cómodos e imperceptibles para los deportistas ya que este es el medio por el cual proporciona identificación y por ende la toma de tiempos de cada uno.

Al final, lo que en una competición de triatlón se requiere: resultados rápidos y precisos en cada acontecimiento, es decir proporcionar tiempos netos para cada participante de forma individual. Gracias a la tecnología RFID se puede tener a la mano, un sistema de cronometraje preciso, fiable y sin ningún inconveniente.

#### **3.1.3. Club de triatlón UTN.**

La universidad técnica del norte contribuye al desarrollo integral y mejora de la calidad de vida de la comunidad universitaria y de la sociedad en general de la Zona 1, a través de la formulación de políticas, planes, programas y proyectos orientados al desarrollo del deporte a nivel universitario y formativo, fomentando la práctica de la actividad física, asesoramiento y capacitación en el área deportiva, con la organización de eventos deportivos internos y externos, administrando eficiente y sustentablemente los recursos y escenarios deportivos con gran responsabilidad social, ética y humanista, enmarcado en el cumplimiento de los objetivos institucionales y del Plan Nacional del Buen Vivir. (UTN)

Gracias a la gestión de la Universidad Técnica del Norte y desde el año 2012 se encuentra en constante actividad hasta el día de hoy el club de triatlón, con el objetivo de dejar en alto el nombre de la casona universitaria con ayuda de sus deportistas en competencias a nivel nacional como se puede apreciar en la ilustración 25, las cuales se presentan año tras año, que mayoritaria mente están constituidos por estudiantes universitarios y Jorge Pulles en calidad de entrenador.

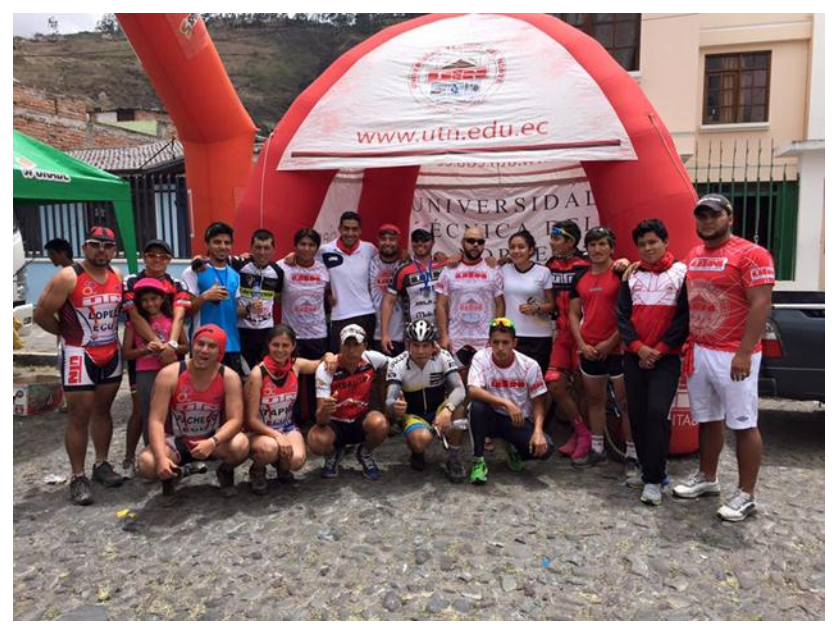

 *Ilustración 25. club de triatlón UTN.* Fuente: adaptado de UTN triatlón club.

# **3.1.4. Entrenamientos.**

A partir el establecimiento del club de triatlón UTN día tras día y de acuerdo al cronograma establecido por el entrenador como se puede apreciar en la ilustración 26, se han llevado a cabo los entrenamientos dentro de las instalaciones de la universidad en especial en el complejo acuático y en la laguna de YAHUARCOCHA, considerado como el mejor escenario deportivo del norte del país para la práctica de triatlón, debido a sus diferentes escenarios como son la laguna de YAHUARCOCHA y el autódromo internacional José Tobar.

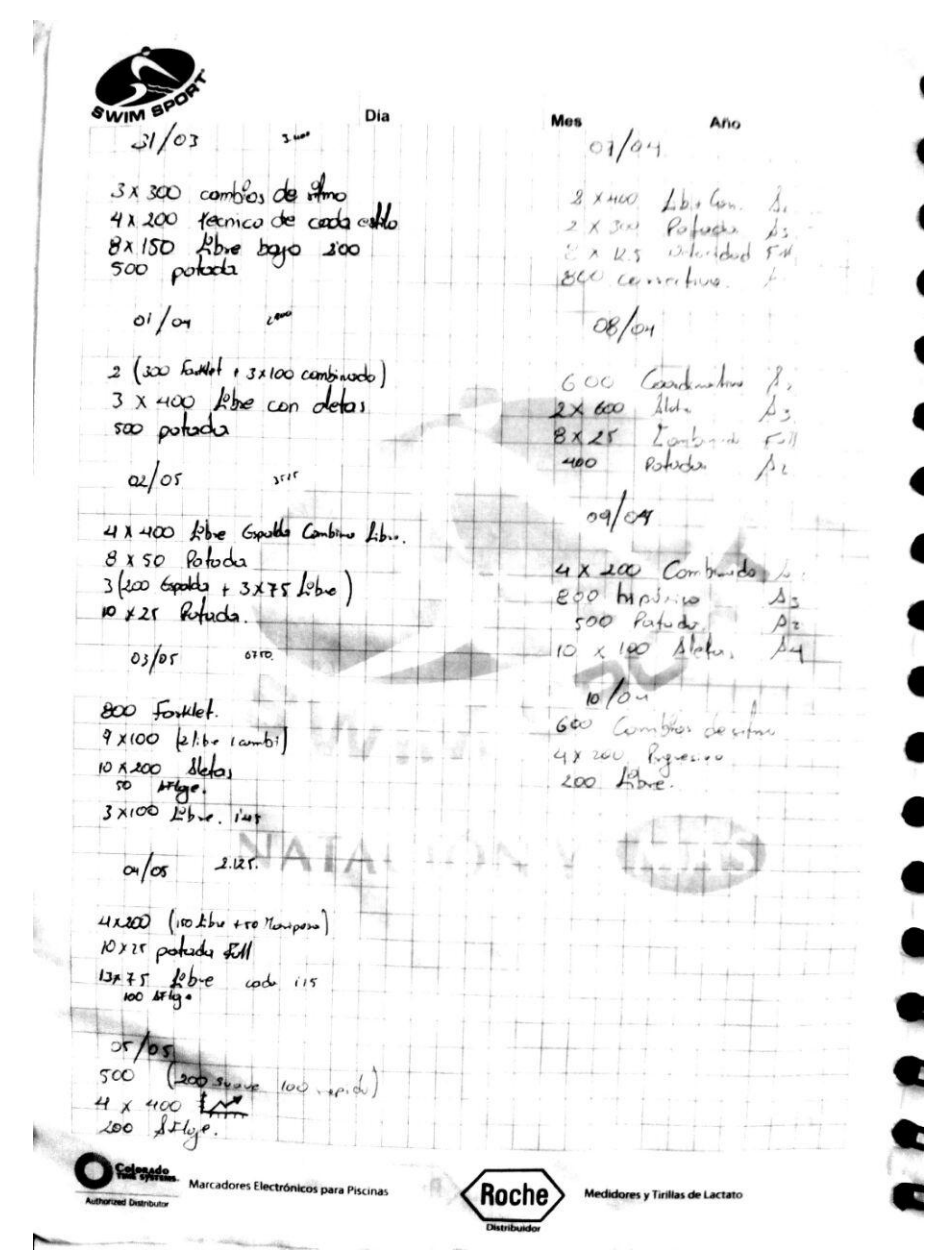

 *Ilustración 26. Registro manual de un cronograma de entrenamiento club de triatlón UTN.* Fuente: adaptado de UTN triatlón club.

Durante una sesión de entrenamiento en un deporte, es muy importante llevar un registro de todas las marcas que establece el entrenador para posteriormente establecer estrategias que ayuden a mejorar dichas marcas y por ende a aumentar la capacidad física de cada deportista para una posterior competición, en la que se verá reflejado el esfuerzo mutuo entre entrenador y deportista

Estos registros en el club son unos instrumentos muy importantes para el entrenador, y se los toma por lo general con ayuda de dos cronómetros: digital y análogo; mas registros escritos a mano en un cuaderno como se puede apreciar en la ilustración 27, esta manera de registrar algo tan importante puede llevar a ocasionar algunos problemas como: perdida del cuaderno de registro,

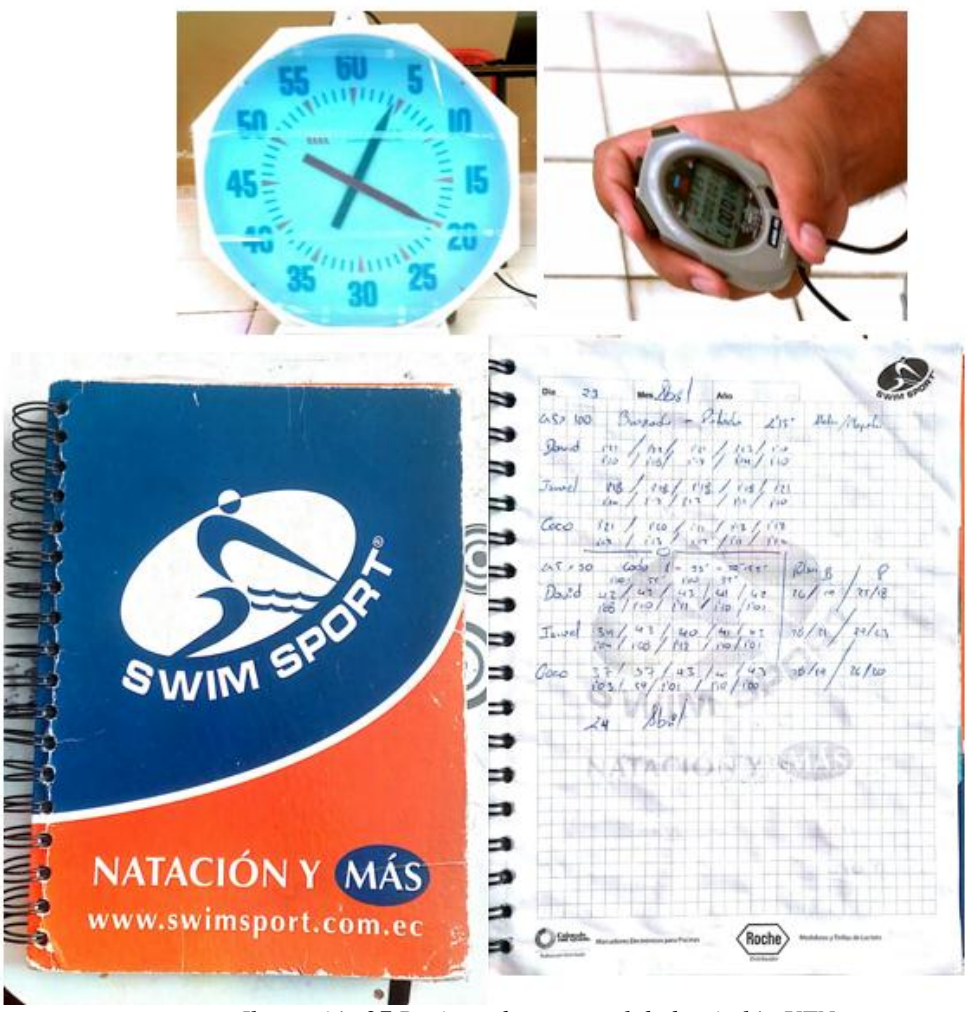

*Ilustración 27 Registro de marcas club de triatlón UTN.* Fuente: adaptado de UTN triatlón club.

Llevar estos registros permite crear nuevas tácticas para el entrenador, como reajustar los entrenamientos o establecer nuevas estrategias durante una competencia para cada deportista. Esto lleva a aumentar las probabilidades de que un deportista se ubique entre las tres primeras personas

en terminar un triatlón de acuerdo a su categoría, más una satisfacción para el entrenador, una gloria para el club y para la universidad técnica del norte.

#### **3.1.5. Herramienta de reconexión de información.**

Una manera de descubrir lo que una persona está pensando es el uso de una encuesta la que dará una medida objetiva de información (Pizzo, 2017). Dagoberto Paramo, doctor en mercadeo, explica que quien contrata una encuesta debe tener claro el objetivo que persigue y que los resultados de la misma no deben conducir a una decisión. Toda información que se pueda reunir antes y durante la elaboración de la encuesta es la medula, "cuando se formulan preguntas en una encuesta lo que realmente se está presentando al encuestado son respuestas, porque se ofrecen opciones". (Mendoza, 2016)

Cada vez que se implemente una acción para mejorar un servicio, una encuesta permitirá asociar causas con efectos ya que se puede observar o no el resultado esperado. Lo que lleva a investigar las acciones que se limitan a conocer al usuario, a conocer lo que él quiere, entre menos preguntas se hagan mejor es la interacción con el usuario. Una encuesta larga no es recomendable y las preguntas deben ser muy concretas y encaminadas a elementos que se pueden calcular.

La encuesta es un instrumento de la investigación de mercados que consiste en obtener información de las personas encuestadas mediante el uso de cuestionarios diseñados en forma previa para la obtención de información específica. Y para no tener que encuestar a todos los integrantes de la población o universo, se suele hacer uso de la técnica del muestreo, que consiste en determinar, a través de una fórmula, un número de personas representativo de la población o

universo a estudiar; dicho número representativo de personas se le conoce como muestra. (Hernández, García, López, & Rodríguez, 2015).

#### *Calculo del tamaño muestral.*

El cálculo del tamaño de la muestral en una encuesta es un aspecto muy importante en una investigación, lo que determina el grado de credibilidad que se puede conceder los resultados obtenidos. Por lo cual adaptando las fórmulas de distribución gaussiana se tiene una formula muy usada para el cálculo del tamaño de la muestra es la siguiente:

*Ecuación 1.*

$$
n = \frac{k^2 * p * q * N}{(e^2 * (N-1)) + k^2 * p * q}
$$

Donde:

**N:**es el tamaño de la población o número total de posible encuestados.

**k:** es una constante que describe el nivel de confianza que se le asigne a la encuesta.

Los valores más usados y sus niveles de confianza según Feedback Networks se describen en la tabla 17.

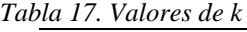

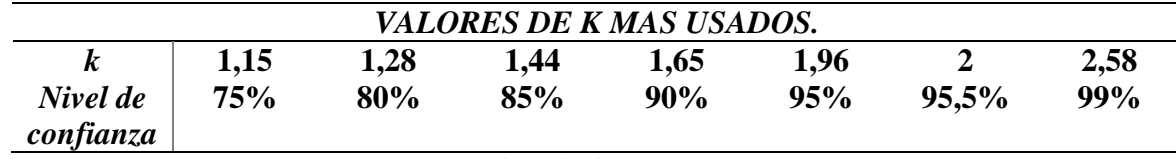

*Fuente: adaptado de* (Networks, 2013)

**e:** es el error muestral deseado.

**p:** es la proporción de individuos que poseen en la población la característica de estudio. Este dato es generalmente desconocido y se suele suponer que p=q=0.5 que es la opción más segura.

**q:** es la proporción de individuos que no poseen esa característica, es decir, es 1-p.

**n:** es el tamaño de la muestra (número de encuestas que se va a realizar).

Para realizar una encuesta satisfactoria a los integrantes del club de triatlón de la Universidad Técnica del Norte se toma en cuenta a los 14 integrantes del club por lo que se tendrá un grado de confianza del 88% debido a que las respuestas recibidas pueden ser o no verdaderas, lo que determina que k=1,44, lo que lleva a un error muestral del 15%.

$$
n = \frac{k^2*p*q*N}{(e^2*(N-1))+k^2*p*q} = \frac{1,44^2*0,5*0,5*14}{(15^2*(14-1))+1,44^2*0,5*0,5*14}
$$

 $n = 9$ 

Esto lleva a determinar que se necesita una muestra de 9 (9 integrantes del club o encuestas) para recolectar información acerca de cómo, porque y de qué manera se debe diseñar el sistema de cronometraje.

#### *Diseño del cuestionario.*

El contenido de la encuesta será tan amplio como se desee, pero hay que tener en cuenta que casi nadie va a dedicar más de 5 minutos a nada por lo que cuanto más fácil se lo ponga mejor. Cuanto más fácil y rápida de responder, más respuestas se obtendrá (Cabrera, 2013). La idea de esta encuesta es instruirse y refinar por lo que es bueno preguntar por todos los aspectos que se considere oportunos y que tengan relevancia para los deportistas del club.

Por lo que consta de 6 preguntas divididas en 2 preguntas parcialmente estructuradas que establece opciones fijas para familiarizarse con los deportistas del club para determinar si usan algún instrumento de cronometraje durante un entrenamiento o de qué manera el entrenador registra estos datos.

A más de 4 preguntas abiertas en las que el encuestado puede expresarse libre mente y plantear su perspectiva con relación a lo que se pregunta, con el objetivo de conocer más a fondo sobre el registro de tiempos, estrategias de entrenamientos por parte del entrenador asía los deportistas, y el punto de vista sobre la implementación de un sistema de cronometraje con chip para el club de triatlón de la Universidad Técnica del Norte.

#### *Encuesta a realizar a los deportistas del club.*

El día 20 de marzo del 2017 por medio de una charla realizada a los miembros del club en la reunión semanal se socializo el proyecto que se pretende implementar y las encuestas a realizar dirigidas a los deportistas con el fin de ampliar los criterios del diseño del proyecto por parte de mi persona en calidad de desarrollador, y como constancia de las actividades realizadas se tiene un acta de reunión del club de triatlón de la Universidad Técnica del Norte que se la puede apreciar en el Anexo A.

A continuación, se presenta la encuesta realizada a los integrantes del club de triatlón de la Universidad Técnica del Norte:

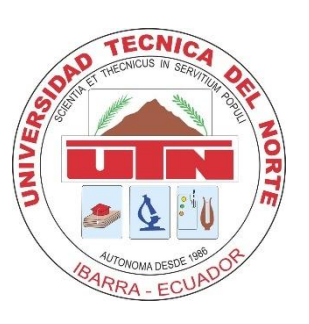

# **UNIVERSIDAD TÉCNICA DEL NORTE**

**Encuesta sobre registro de marcas personales (cronometraje) en el club de triatlón de la** 

**Universidad Técnica del Norte.**

**Indicación: Por favor conteste en base a su criterio.** 

# **1. ¿Qué medio usa para cronometrar su sesión de entrenamiento?**

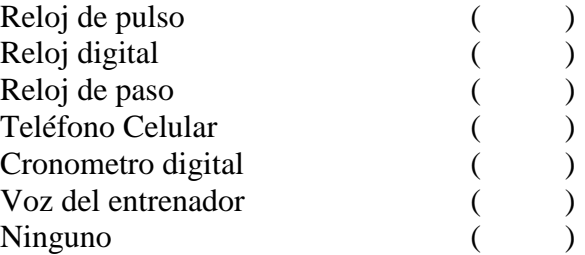

**2. ¿El entrenador del club usa alguno de estos medios para registrar los tiempos en un entrenamiento?** 

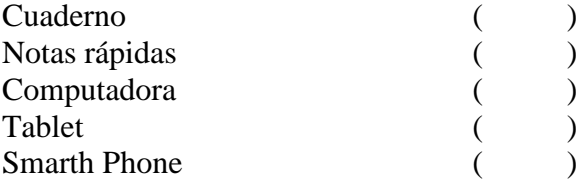

**3. ¿Cree que la metodología de su entrenador es la adecuada para llevar registros de cronometraje en los entrenamientos?**

 $Si$  ( )  $No$  ( )

Justifique su respuesta:

**4. ¿Se pueden establecer estrategias para mejorar las marcas personales en una competencia de triatlón en base a los registros que lleva su entrenador?** 

\_\_\_\_\_\_\_\_\_\_\_\_\_\_\_\_\_\_\_\_\_\_\_\_\_\_\_\_\_\_\_\_\_\_\_\_\_\_\_\_\_\_\_\_\_\_\_\_\_\_\_\_\_\_\_\_\_\_\_\_\_\_\_\_\_\_\_\_\_\_\_\_ \_\_\_\_\_\_\_\_\_\_\_\_\_\_\_\_\_\_\_\_\_\_\_\_\_\_\_\_\_\_\_\_\_\_\_\_\_\_\_\_\_\_\_\_\_\_\_\_\_\_\_\_\_\_\_\_\_\_\_\_\_\_\_\_\_\_\_\_\_\_\_\_

**\_\_\_\_\_\_\_\_\_\_\_\_\_\_\_\_\_\_\_\_\_\_\_\_\_\_\_\_\_\_\_\_\_\_\_\_\_\_\_\_\_\_\_\_\_\_\_\_\_\_\_\_\_\_\_\_\_\_\_\_\_\_\_\_\_\_\_\_\_\_\_\_ \_\_\_\_\_\_\_\_\_\_\_\_\_\_\_\_\_\_\_\_\_\_\_\_\_\_\_\_\_\_\_\_\_\_\_\_\_\_\_\_\_\_\_\_\_\_\_\_\_\_\_\_\_\_\_\_\_\_\_\_\_\_\_\_\_\_\_\_\_\_\_\_**

 $Si$  ( )  $No$  ( )

Justifique su respuesta:

**5. ¿Tiene algún conocimiento de los sistemas de cronometraje que usan chip?**

 $Si$  ( )  $No \t( )$ 

Si su respuesta fue afirmativa, enumere alguna de sus características:

**\_\_\_\_\_\_\_\_\_\_\_\_\_\_\_\_\_\_\_\_\_\_\_\_\_\_\_\_\_\_\_\_\_\_\_\_\_\_\_\_\_\_\_\_\_\_\_\_**

\_\_\_\_\_\_\_\_\_\_\_\_\_\_\_\_\_\_\_\_\_\_\_\_\_\_\_\_\_\_\_\_\_\_\_\_\_\_\_\_\_\_\_\_\_\_\_\_

**\_\_\_\_\_\_\_\_\_\_\_\_\_\_\_\_\_\_\_\_\_\_\_\_\_\_\_\_\_\_\_\_\_\_\_\_\_\_\_\_\_\_\_\_\_\_\_\_**

**\_\_\_\_\_\_\_\_\_\_\_\_\_\_\_\_\_\_\_\_\_\_\_\_\_\_\_\_\_\_\_\_\_\_\_\_\_\_\_\_\_\_\_\_\_\_\_\_**

**6. ¿Qué tan favorecedor seria la implementación de un sistema de cronometraje con chip para los entrenamientos del club de triatlón?** 

**\_\_\_\_\_\_\_\_\_\_\_\_\_\_\_\_\_\_\_\_\_\_\_\_\_\_\_\_\_\_\_\_\_\_\_\_\_\_\_\_\_\_\_\_\_\_\_\_\_\_\_\_\_\_\_\_\_\_\_\_\_\_\_\_\_\_\_\_\_\_\_\_**

**\_\_\_\_\_\_\_\_\_\_\_\_\_\_\_\_\_\_\_\_\_\_\_\_\_\_\_\_\_\_\_\_\_\_\_\_\_\_\_\_\_\_\_\_\_\_\_\_\_\_\_\_\_\_\_\_\_\_\_\_\_\_\_\_\_\_\_\_\_\_\_\_**

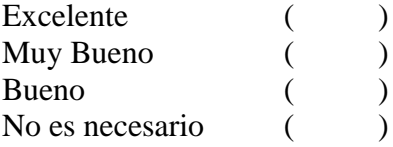

Justifique su respuesta:

### *Análisis de las encuestas realizadas.*

Por medio del análisis de cuestas que se pueden apreciar Anexo B, las cuales fueron realizadas a los integrantes del club más una charla técnica por parte del Lic. Jorge Pulles, ha permitido expandir los criterios de diseño para este proyecto. Lo que lleva a establecer los siguientes parámetros de acuerdo a los criterios tomados de las respuestas en las encuestas de quienes van a ser beneficiados por el sistema.

- **Registros digitales:** Los datos recopilados por todos los deportistas se realizan con ayuda de implementos digitales, que mejor si el registro obtenido por el sistema de cronometraje a desarrollar también lleve esa metodología.
- **Seguridad de datos:** un cuaderno no es la manera más adecuada de llevar los registros de los deportistas por lo que pueden sufrir pérdidas lo que lleva a replantear los entrenamientos en base a registros pasados que pueden ser obsoletos, debido a las condiciones físicas de los deportistas que pueden aumentar o disminuir con relación al tiempo y los entrenamientos.
- **Exactitud en la toma de tiempos.**
- **Resultados rápidos:** una de las características sobre los sistemas de cronometraje por chip más descrita en las encuestas por parte de los deportistas es que no hay necesidad de esperar por mucho tiempo para obtener sus resultados en una competencia.
- **Cómodo:** el medio por el cual se registra las actividades de los deportistas debe ser cómodo y no debe dificultar el desarrollo de la disciplina deportiva.

**Eajo costo:** alquilar o comprar de un sistema de cronometraje por chip, es muy costoso y adquirirlo para usarlo tan solo en entrenamientos, es una mala inversión por parte de la Universidad Técnica del Norte.

# **3.2. Requerimientos del sistema.**

Para realizar el análisis de requerimientos del sistema es necesario evaluar diferentes requerimientos que conllevan a que el sistema a desarrollar presente las mejores prestaciones durante el desarrollo de sus funciones en base al estándar ANSI/IEEE 830 (IEEE, 2008). Durante la descripción de los requerimientos del sistema se usará algunos términos abreviados y acrónimos descritos en la tabla 18.

| Términos abreviados y acrónimos usados durante el análisis de requerimientos |                                            |  |  |  |  |
|------------------------------------------------------------------------------|--------------------------------------------|--|--|--|--|
| Acrónimos y abreviados                                                       | Descripción                                |  |  |  |  |
| UTN                                                                          | Universidad Técnica del Norte              |  |  |  |  |
| PC                                                                           | <b>Computador Personal</b>                 |  |  |  |  |
| <b>StSR</b>                                                                  | Requerimientos de Stakeholders del sistema |  |  |  |  |
| <b>SySR</b>                                                                  | Requerimientos Funcionales del sistema     |  |  |  |  |
| <b>SRSH</b>                                                                  | Requerimientos de Arquitectura del sistema |  |  |  |  |
|                                                                              | Fuente: Autoría                            |  |  |  |  |

*Tabla 18. Términos abreviados y acrónimos usados.* 

 Por lo cual se presenta la tabla número 19 y lleva el prefijo SySR que hace referencia a los *Requerimientos Funcionales* del sistema, en la que se describe los requerimientos iniciales del sistema con el objetivo de visualizar de mejor manera todos los parámetros a considerar para el diseño del sistema de cronometraje.

*Tabla 19. Requerimientos Funcionales del Sistema*

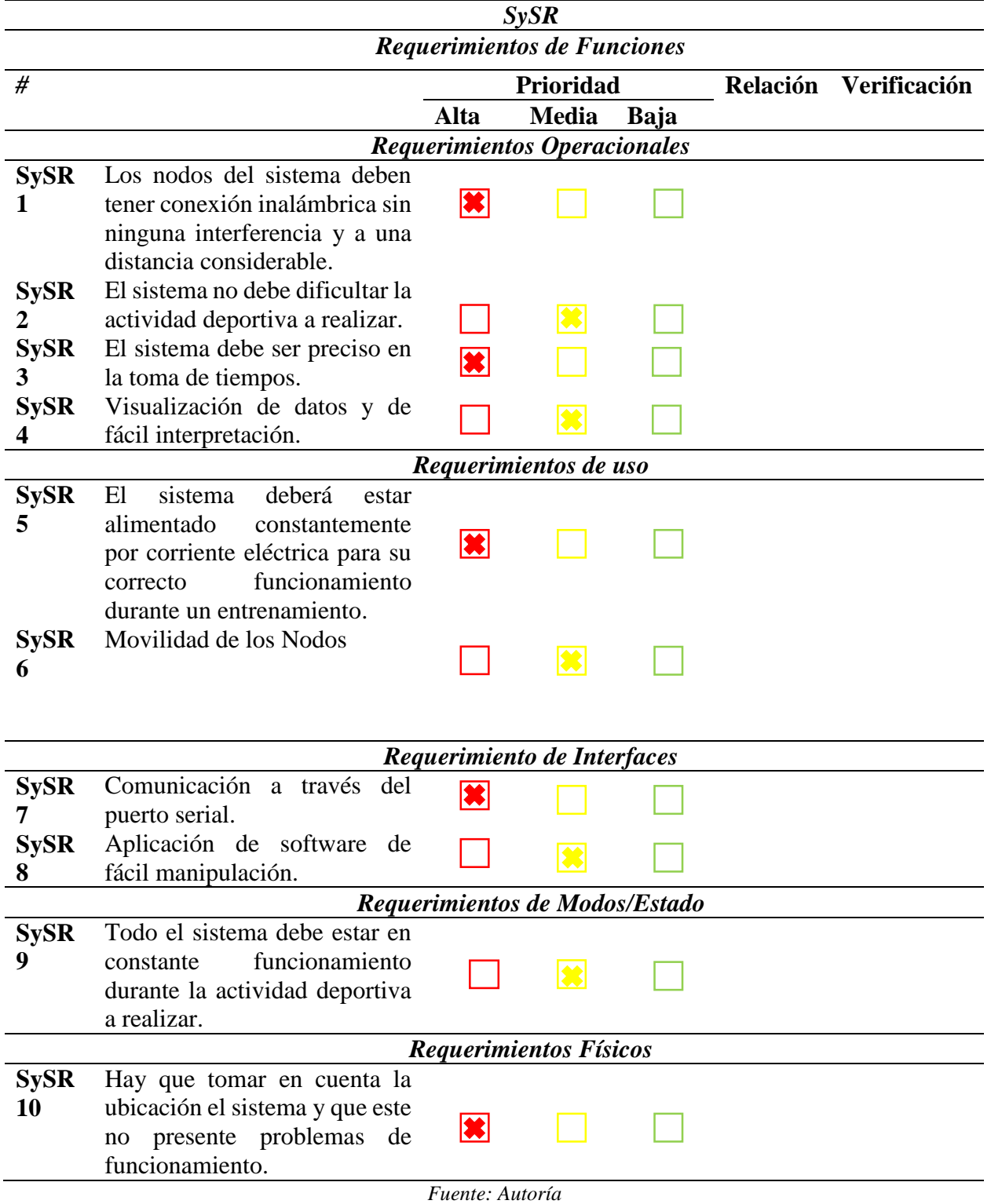

De acuerdo al análisis de las encuestas realizadas al club de triatlón de la UTN lleva a plantear los requerimientos necesarios, para que ayude a desempeñar los parámetros descritos anteriormente.

Siguiendo con el análisis de requerimientos, se plantea la tabla 20 y lleva el prefijo SRSH que hace referencia a los R*equerimientos de Arquitectura* del sistema*,* en la que se describe los requerimientos de software y hardware del sistema. Este análisis ayudara de gran manera a la elección de Software y Hardware a usar en el sistema.

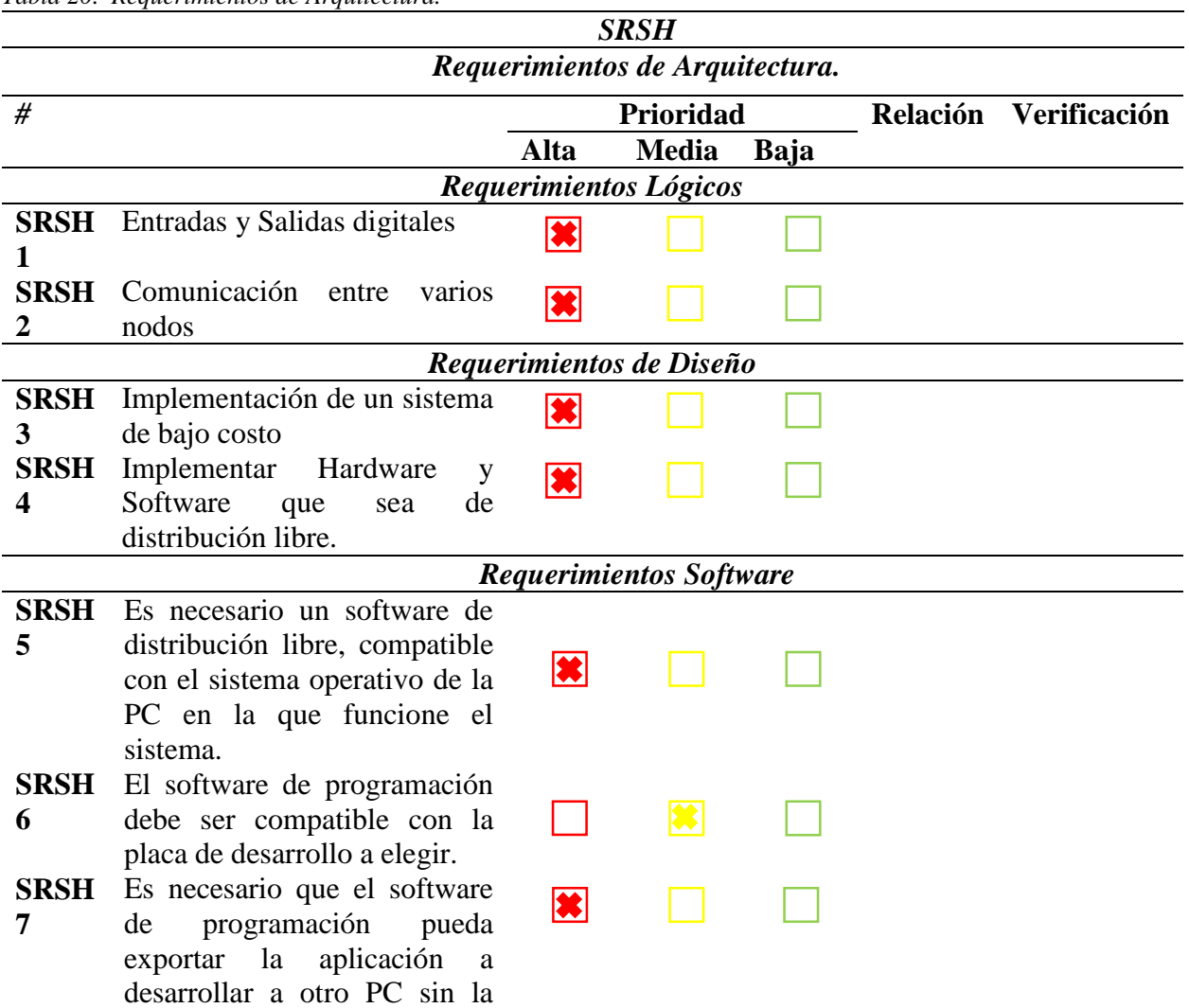

*Tabla 20. Requerimientos de Arquitectura.* 

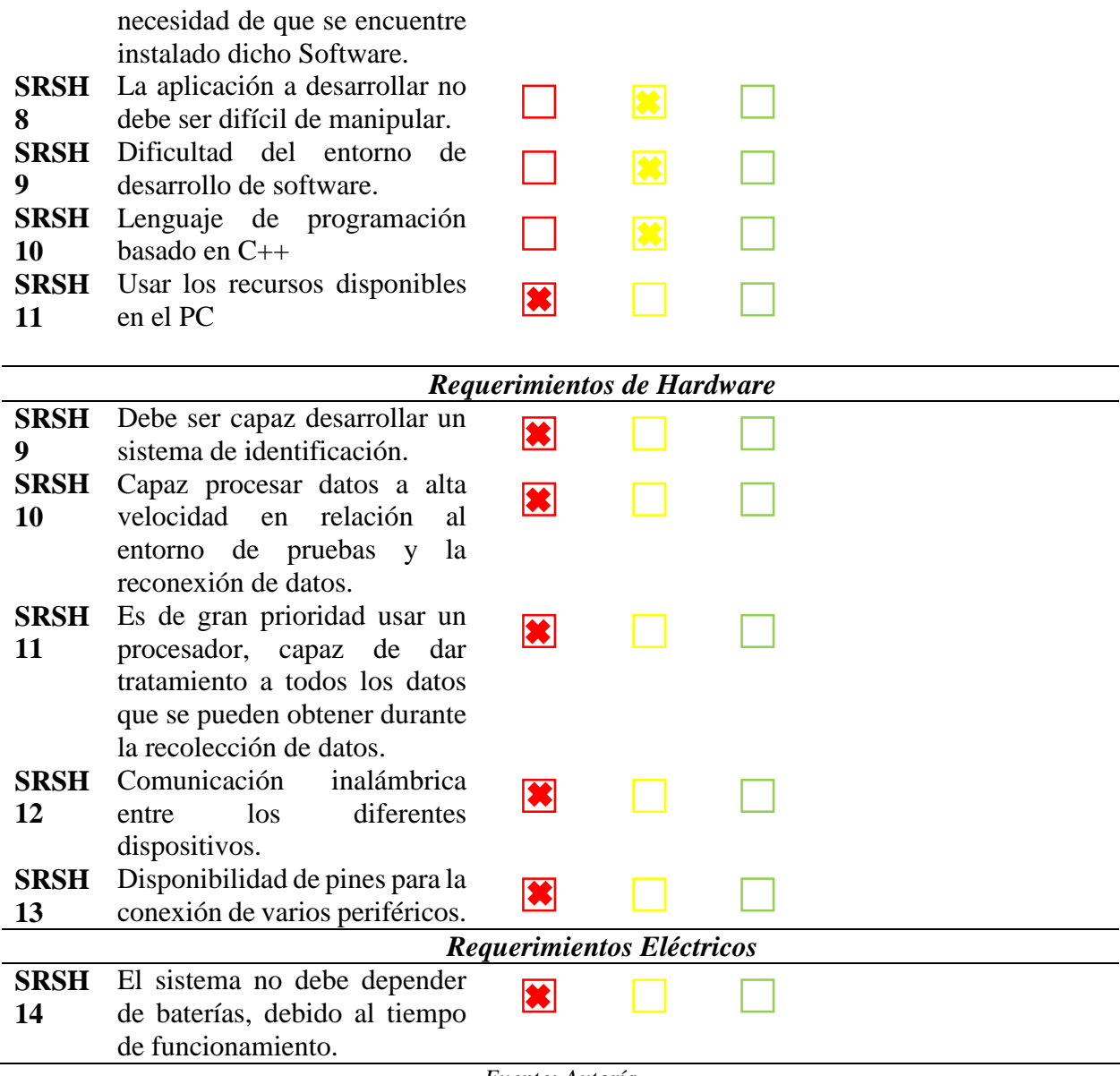

*Fuente: Autoría*

Estos requerimientos se deben tomar muy en cuenta, ya que son la base para el desarrollo del sistema de cronometraje, que tiene como objetivo principal la exactitud en la toma de tiempos. Por lo que todos los elementos anclados a la placa de desarrollo, deben ser compatibles entre sí para asegurar un correcto trabajo de cada una de las funcionalidades que están inmersas dentro del sistema.

Todo desarrollo de un proyecto tiene como necesidad la participación de un Stakeholder o individuos a quienes serán beneficiados por el desarrollo del mismo, descritos en la tabla 21 que lleva un prefijo StSR que hace referencia a los *Requerimientos de Stakeholders*, quienes evaluarán el sistema al final de su implementación, con el objetivo de validar conclusiones correspondientes al desarrollo del proyecto.

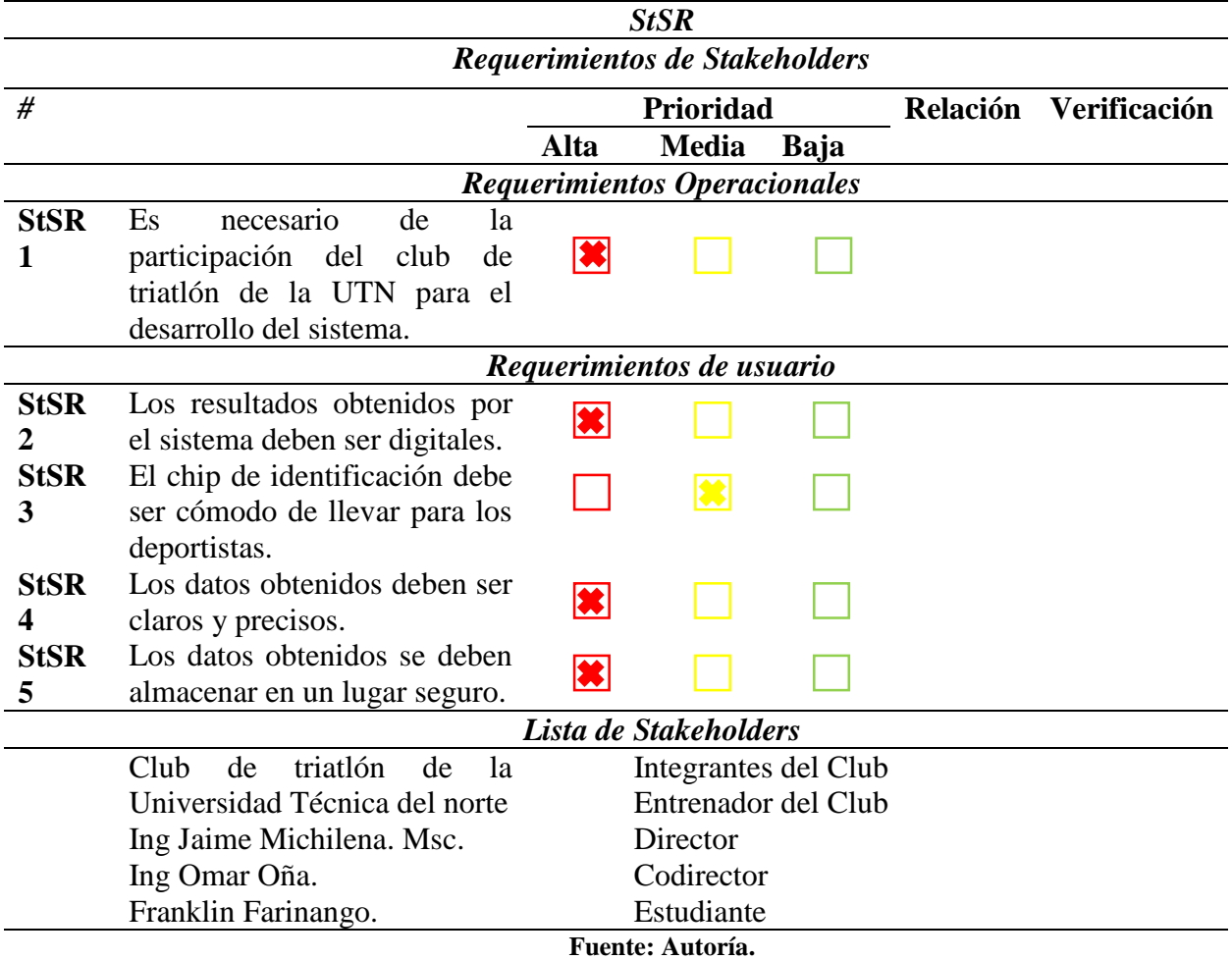

*Tabla 21. Requerimientos de Stakeholders.*

## **3.3. Componentes hardware y software del sistema.**

Con ayuda de lo descrito anteriormente acerca de los requerimientos del sistema, se tiene un mejor criterio para poder determinar el hardware y software adecuado, lo cuales mediante un trabajo conjunto puedan cubrir las necesidades del sistema. Estos elementos se elegirán con ayuda de una evaluación de las diferentes opciones planteadas, sin olvidar los requerimientos del sistema.

#### **3.3.1. Elección de Hardware.**

La necesidad de implementar un sistema de cronometraje en el club de triatlón de la Universidad Técnica del Norte, conlleva a usar algún tipo de plataforma de desarrollo capaz de procesar los datos obtenidos de acuerdo a los requerimientos del sistema anteriormente planteados. La tabla 22 valora las placas de desarrollo disponibles para el procesamiento de datos, tomando en cuenta los requerimientos de hardware indicados en la tabla 20.

| Elección de Placas de desarrollo para el procesamiento de datos. |                   |                               |                    |                    |  |  |  |
|------------------------------------------------------------------|-------------------|-------------------------------|--------------------|--------------------|--|--|--|
| <b>Hardware</b>                                                  |                   | Requerimientos (Ver tabla 20) | Valoración Total   |                    |  |  |  |
|                                                                  | SRSH <sub>9</sub> | <b>SRSH 10</b>                | SRSH <sub>11</sub> | SRSH <sub>13</sub> |  |  |  |
| Arduino Uno                                                      |                   |                               |                    |                    |  |  |  |
| Raspberry Pi                                                     |                   |                               |                    |                    |  |  |  |
| Arduino Mega                                                     |                   |                               |                    |                    |  |  |  |
| 2560                                                             |                   |                               |                    |                    |  |  |  |
| 1 - Cumple                                                       |                   |                               |                    |                    |  |  |  |
| $0 - No$ Cumple                                                  |                   |                               |                    |                    |  |  |  |
| Elección: Arduino Mega 2560.                                     |                   |                               |                    |                    |  |  |  |

*Tabla 22. Elección de placas de desarrollo para el procesamiento de datos*

*Fuente: Autoría.* 

En base la tabla 14 y a lo analizado anteriormente con respecto a las plataformas de desarrollo disponibles para su uso, las cuales pueden ayudar de gran manera en el procesamiento de datos y que cumple con requerimientos del sistema, se opta por el uso de Arduino Mega 2560.

#### *Arduino Mega 2560 R3.*

Arduino mega está basada en una placa de desarrollo que contiene entradas y salidas analógicas y digitales que implementa el lenguaje Processing/Wiring. Posee un microcontrolador ATMega2560. Tiene 54 pines de entradas/salidas digitales lo que facilitara el acople de las diferentes shields a usar, 16 entradas análogas, 4 puertos seriales por hardware, cristal oscilador de 16 Mhz, conexión USB, Jack de alimentación, conector ICSP y botón de reset, se lo puede apreciar en la ilustración 28 y posee las siguientes especificaciones técnicas.

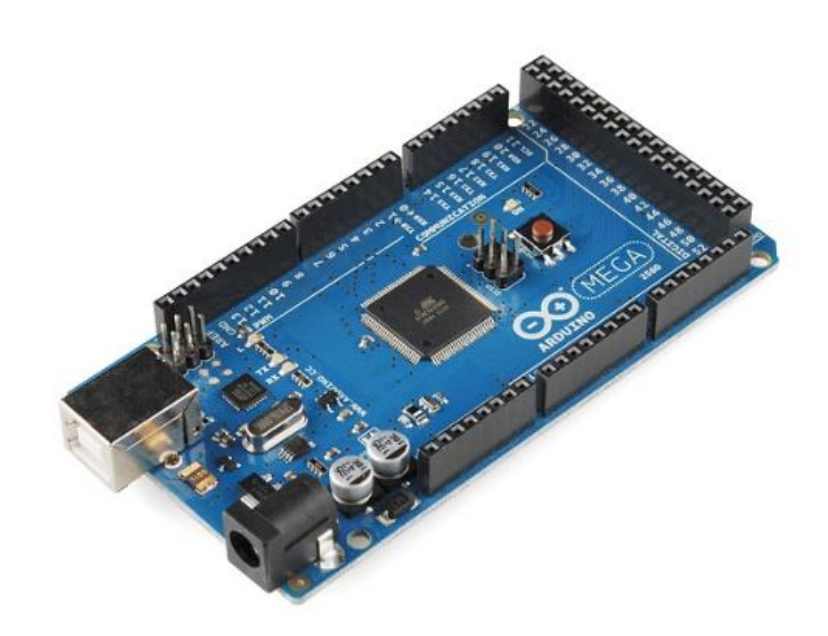

 *Ilustración 28. Arduino Mega 2560 R3 Fuente: https://www.pololu.com/product/1699*

Arduino Mega posee las siguientes especificaciones:

- $\triangleright$  Microcontrolador: ATmega2560
- Voltaje Operativo: 5V
- Voltaje de Entrada: 7-12V
- Voltaje de Entrada(límites): 6-20V
- Pines digitales de Entrada/Salida: 54 (de los cuales 15 proveen salida PWM)
- $\triangleright$  Pines análogos de entrada: 16
- Corriente DC por cada Pin Entrada/Salida: 40 mA
- Corriente DC entregada en el Pin 3.3V: 50 mA
- Memoria Flash: 256 KB (8KB usados por el bootloader)
- $\triangleright$  SRAM: 8KB
- EEPROM: 4KB
- Clock Speed: 16 MHz.

Debido a la posición geográfica en donde estarán ubicadas las plataformas no sería conveniente el uso de alguna conexión cableada, por ello la mejor opción es usar un sistema de comunicación inalámbrica de área personal ya puede cubrir las necesidades particulares de las redes de sensores de bajo costo y consumo, requiriendo alimentación mínima y a la vez permitiendo el transporte confiable de datos entre dispositivos remotos. La tabla 23 muestra las comunicaciones inalámbricas que dependiendo de la valoración en base a los requerimientos planteados puede ser elegida una para su implementación.

| Elección de Hardware para Comunicación Inalámbrica. |          |                                |                   |                   |                    |              |  |
|-----------------------------------------------------|----------|--------------------------------|-------------------|-------------------|--------------------|--------------|--|
| <b>Hardware</b>                                     |          | Valoración                     |                   |                   |                    |              |  |
|                                                     | $SVSR$ 1 | S <sub>V</sub> SR <sub>6</sub> | SySR <sub>7</sub> | SRSH <sub>1</sub> | SRSH <sub>12</sub> | <b>Total</b> |  |
| <b>Bluetooth</b>                                    |          |                                |                   |                   |                    |              |  |
| Xbee S1                                             |          |                                |                   |                   |                    |              |  |
| Wifi                                                |          |                                |                   |                   |                    |              |  |
| Infrarojo                                           |          |                                |                   |                   |                    |              |  |
| 1 - Cumple                                          |          |                                |                   |                   |                    |              |  |
| $0 - No$ Cumple                                     |          |                                |                   |                   |                    |              |  |
| Elección: Xbee S1.                                  |          |                                |                   |                   |                    |              |  |
|                                                     |          |                                |                   |                   |                    |              |  |

*Tabla 23. Elección de Hardware para Comunicación Inalámbrica.*

*Fuente: Autoría* 

Existen varios componentes de Hardware con los que se puede diseñar un sistema de comunicación inalámbrica, así como los que se encuentran descritos en la tabla 15 y por medio del análisis de los requerimientos del sistema se opta por la mejor opción, que en este caso será el huso de un sistema de comunicación ZigBee específicamente del hardware Xbee S1, ya que su uso se basa en comunicaciones inalámbricas de área personal.

#### *ZigBee/Xbee.*

ZigBee es una especificación de un conjunto de protocolos de alto nivel de comunicación inalámbrica por medio de la radiodifusión digital de bajo consumo la cual está basada en el estándar IEEE 802.15.4 de redes WPAN que tiene como objetivo establecer comunicaciones seguras de manera bidireccional con la capacidad de controlar y monitorizar los sistemas que la usan. La razón de su popularidad son diversas características que lo diferencian de otras tecnologías:

- $\triangleright$  Su bajo consumo de energía.
- $\triangleright$  Su topología de red en malla.
- $\triangleright$  Su fácil integración (se pueden fabricar nodos con muy poca electrónica).

Por otro lado, se tiene los módulos de comunicación por radio Xbee pro S1 basados en el estándar ZigBee los cuales han sido diseñados para el desarrollo de aplicaciones que requieren un alto tráfico de datos, baja latencia y una sincronización de comunicación predecible, este módulo se lo puede apreciar en la ilustración 29.

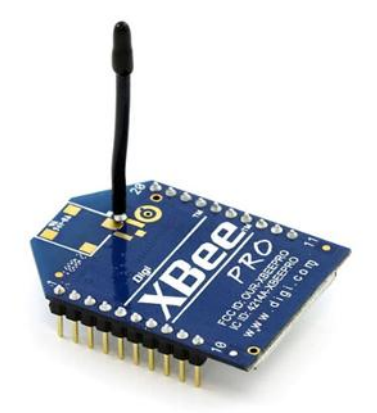

*Ilustración 29. ModuloXBee pro S1* Fuente: http://xbee.cl/xbee-pro-60mw-wire-antenna/

# **Características Modulo Xbee pro S1**

- $\geq$  3.3V @ 215mA
- 250kbps Velocidad máxima de datos
- $\geq$  60mW de salida (+ 18dBm)
- $\geq 1$  milla (1500m) de rango
- > Antena incorporada
- > Totalmente certificado por la FCC
- $\triangleright$  6 clavijas de entrada ADC de 10 bits
- $\triangleright$  8 pines digitales IO
- Encriptación de 128 bits
- > Configuración local o aérea
- Conjunto de comandos AT o API
- Firmware DigiMesh 2.4.

#### *Sensores aplicables al proyecto.*

Según los parámetros que se van a censar dentro del desarrollo de un prototipo que cumpla los requerimientos necesarios para obtener datos fiables, es necesario realizar una selección de dispositivos a usar sobre todo basándose en la disponibilidad en el mercado ecuatoriano, ya que esto tendría relación con el tiempo de desarrollo del proyecto de trabajo de grado.

El uso de un sistema de RFID(Identificación por radio frecuencia) es el método de identificación más recomendable para alcanzar los objetivos planeados en este proyecto, ya que su popularidad dentro del desarrollo de deportes que exigen la precisión en la toma de tiempos ha ido aumentando (International Triathlon Union, 2014) y gracias al uso de la plataforma Arduino minimizan las posibilidades de búsqueda para los sensores a emplear, debido a que estos elementos y la plataforma deben ser compatibles, para que en conjunto presenten las mejores prestaciones durante el desempeño del sistema a desarrollar y sobre todo que lleve a abaratar costos, la tabla 24 muestra los diferentes dispositivos compatibles con la placa de desarrollo que de acuerdo con la valoración en base a los requerimientos del sistema se optara por uno solo.

| Elección de Hardware para un sistema RFID. |                                |                   |   |  |                       |        |              |
|--------------------------------------------|--------------------------------|-------------------|---|--|-----------------------|--------|--------------|
| <b>Hardware</b>                            |                                | <b>Valoración</b> |   |  |                       |        |              |
|                                            | S <sub>V</sub> SR <sub>2</sub> | SRSH <sub>3</sub> |   |  | SySR 6 SRSH 9 SRSH 12 | StSR 4 | <b>Total</b> |
| <b>RFID-NFC</b>                            |                                | 0                 |   |  |                       |        |              |
| <b>SL060</b>                               |                                |                   |   |  |                       |        |              |
| RFID-RC522                                 |                                |                   |   |  |                       |        | 6            |
| Pn532 Nfc Rfid                             |                                | 0                 | 0 |  |                       |        |              |
| 125Khz<br><b>RFID</b>                      |                                | 0                 |   |  |                       |        |              |
| <b>RDM6300</b>                             |                                |                   |   |  |                       |        |              |
| $1 -$ Cumple                               |                                |                   |   |  |                       |        |              |
| $0 - No$ Cumple                            |                                |                   |   |  |                       |        |              |
| Elección: RFID-RC522                       |                                |                   |   |  |                       |        |              |

*Tabla 24. Elección de Hardware para un sistema RFID.*

*Fuente: Autoría.* 

El desarrollo de un sistema RDIF, ayuda de gran manera al desarrollo del proyecto y gracias al análisis presentado anteriormente es posible determinar que módulo RFID es el adecuado para su uso considerando que cumpla con los requerimientos del sistema, es por ello que se elige el módulo RIFD-RC522.

#### *RFID-RC522*

El Módulo Lector RFID-RC522 funciona a 3.3V y es controlado a través del protocolo SPI, así como el protocolo UART, por lo que es compatible con casi cualquier micro controlador, Arduino o tarjeta de desarrollo se lo puede apreciar en la ilustración 30.

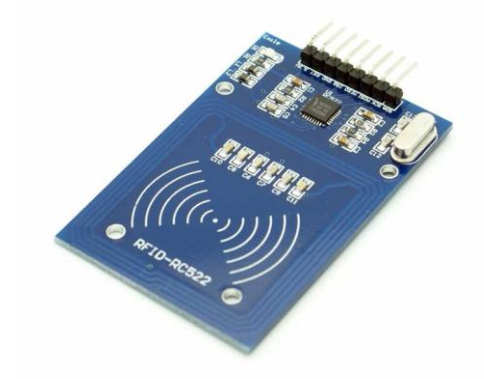

 *Ilustración 30. Módulo Lector RFID-RC522 RF* Fuente: https://www.hetpro-store.com/TUTORIALES/modulo-lector-rfid-rc522-rf-con-arduino/

# **Características del Módulo Lector RFID-RC522 RF**

- Modelo: MF522-ED
- Corriente de operación: 13-26mA a 3.3V
- $\triangleright$  Isb de stand by: 10-13mA a 3.3V
- $\triangleright$  Ism de sleep-mode: <80uA
- $\triangleright$  Im máxima: 30mA
- Frecuencia de operación: 13.56Mhz
- $\triangleright$  Distancia de lectura: 0 a 60mm
- $\triangleright$  Protocolo de comunicación: SPI
- Velocidad de datos máxima: 10Mbit/s
- $\triangleright$  Dimensiones: 40 x 60 mm
- > Temperatura de operación: -20 a 80°C
- Humedad de operación: 5%-95%
- Máxima velocidad de SPI: 10Mbit/s.

#### *Tag RFID.*

Dentro del mercado de la tecnología RFID existen una gran cantidad de tags con diferentes capacidades de memoria que van desde 64bits hasta 2Kbits y lo más importante, todos tienen un código de identificación distinto característica primordial de los sistemas de RFID a diferencia de las frecuencias de radio en las que trabajan ya que, las etiquetas RFID de baja frecuencia(LF) que opera en el rango entre 125[kHz] - 134 [kHz] y 140 [kHz] - 148.5 [kHz] y de alta frecuencia (HF) que opera en 13.56 [MHz] se pueden utilizar de forma global sin necesidad de licencia y la frecuencia ultra alta (UHF) que opera en el rango de 868[MHz] - 928 [MHz] no puede ser utilizada de forma global, debido a que no hay un único estándar global.

Las características físicas van más allá de la memoria o la frecuencia de operación, es por ello que se los puede encontrar en diferentes presentaciones como llaveros, pegatinas o tarjetas. Para el desarrollo del sistema se pretende usar el modelo de llavero y que opere en HF: 13.56[Mhz], debido a que el módulo RFC522 trabaja en esa frecuencia y debe ser compatible con el mismo, para que realice el trabajo de identificación. Este llavero que se lo puede apreciar en la ilustración 31, se lo puede adecuar a algún tipo de manilla y a su vez la pueden llevar los deportistas en su muñeca debido a parámetros de diseño establecidos por el desarrollador.

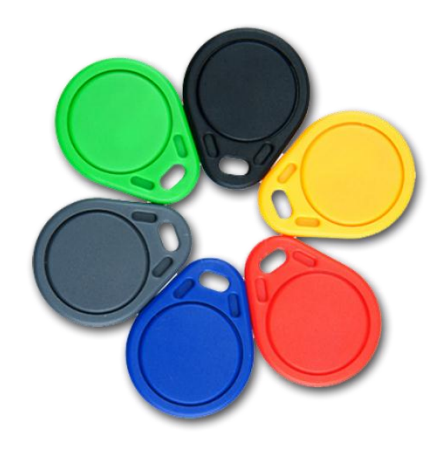

 *Ilustración 31. Tag RFID* Fuente: adaptado de http://www.enzocard.eu/tarjetas-plasticas-y-tags/tags-rfid/llaveros-de-proximidadmifare.html

# **3.3.2. Elección de Software.**

El sistema de cronometraje que se pretende desarrollar debe ser lo más sencillo e interactivo posible para que la manipulación del mismo pude ser llevado por individuos que posean conocimientos mínimos de informática y pueda ser ejecutado en cualquier PC, por ello se muestra en la tabla 25 el análisis de algunos software que pueden ayudar al almacenamiento de datos tomando en cuenta los requerimientos del sistema, ya que toda la ciencia del sistema de cronometraje se lleva la programación de las placas de desarrollo mas no en la interfaz con relación al individuo que manipula el sistema.

| Elección de Software para Almacenamiento y Visualización de datos. |   |                       |                  |                              |                                |  |  |
|--------------------------------------------------------------------|---|-----------------------|------------------|------------------------------|--------------------------------|--|--|
| <b>Hardware</b>                                                    |   | <b>Requerimientos</b> | Valoración Total |                              |                                |  |  |
|                                                                    |   |                       |                  | SRSH 5 SRSH 8 SRSH 9 SRSH 11 | S <sub>V</sub> SR <sub>4</sub> |  |  |
| Microsoft Excel                                                    | O |                       |                  |                              |                                |  |  |
| MySQL                                                              |   |                       |                  |                              |                                |  |  |
| PostGreSQL                                                         |   |                       |                  |                              |                                |  |  |
| $1 -$ Cumple                                                       |   |                       |                  |                              |                                |  |  |
| $0 - No$ Cumple                                                    |   |                       |                  |                              |                                |  |  |
| Elección: Microsoft Excel.                                         |   |                       |                  |                              |                                |  |  |
|                                                                    |   |                       |                  |                              |                                |  |  |

*Tabla 25. Elección de Software para Almacenamiento y Visualización de datos.*

*Fuente: Autoría.* 

El uso de recursos presentes en toda PC que posea un sistema operacional Windows puede ser la mejor opción para establecer un método de almacenamiento, debido a que se tiene a la mano Microsoft Excel y todas las personas que manipulen un PC tienen el conocimiento básico de cómo manejar e interpretar una hoja de cálculo, la cual será usada solo para presentar y almacenar los datos obtenidos por el sistema en forma de un de extensión *.csv*.

## *Aplicación para la PC.*

Todo sistema de cronometraje por chip necesita una aplicación de software capaz de leer el puerto serial y de procesar los datos obtenidos a más de presentar un entorno grafico al individuo que este manipulando el sistema; por lo que se desarrollara un programa que funcione en cualquier PC que tenga un sistema operativo Windows.

Para la programación de las placas de desarrollo Arduino es necesario el uso del Arduino Software que al igual que las placas se encuentran en un entorno de libre uso o Software Libre basado en Processing.

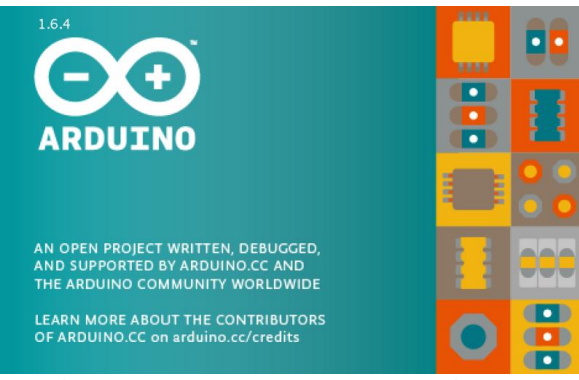

 *Ilustración 32. Logotipo Software Arduino.* Fuente: https://www.arduino.cc/en/Main/Software.

Processing es una aplicación de Software de código abierto basado en C++, que puede ser usado como un medio para el desarrollo de proyectos multimedia, que puede presentar un entorno grafico capaz de interactuar con el individuo que lo manipula.

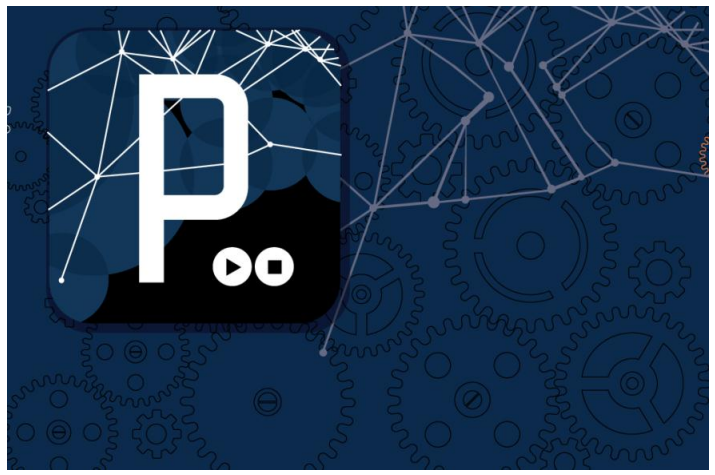

 *Ilustración 33. Logotipo Software Processing.* Fuente: https://processing.org/download/

Una de las características más sobresaliente de Processing es que por el hecho de estar basado C++, tiene todas sus funcionalidades implementadas en él, lo que lo convierte en una herramienta eficaz capaz de sobrellevar los proyectos más complejos que se le pueda presentar. Es por ello que para el desarrollo de una aplicación de software para el sistema de cronometraje se usara Processing.

### **3.4. Diseño del sistema.**

Como se habló con anterioridad en el apartado 2.2, en una competición de triatlón el tiempo de cada deportista es tomado desde el inicio de la natación hasta el final del atletismo, incluyendo los tiempos de las transiciones, pero en un entrenamiento es necesario tomar los tiempos de cada disciplina más las dos transiciones para posteriormente ser usados por el entrenador y determinar las falencias o fortalezas en cada deportista.

Durante el desarrollo de este proyecto todos integrantes del club deberán llevar una manilla de que portara un tag RFID ubicada en la muñeca debido a parámetros establecidos por el desarrollador para diseño del sistema, por lo cual el sistema consta de 2 nodos secundarios y un central.

## **3.4.1. Diagrama de bloques del sistema.**

El siguiente diagrama mostrado en la ilustración 34 ayuda a comprender de mejor manera las especificaciones de diseño del sistema, y de las funciones internas que debe realizar cada uno de ellos dentro del mismo.

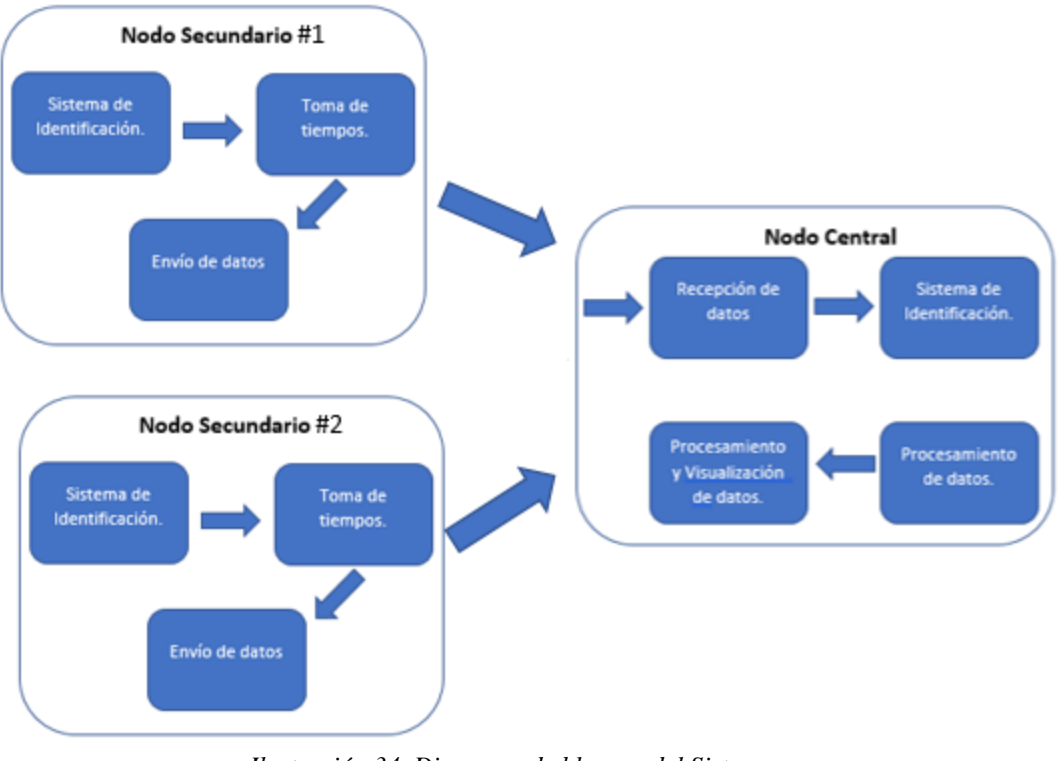

 *Ilustración 34. Diagrama de bloques del Sistema.* Fuente: Autoría.

*Diagrama de bloques de los Nodos secundarios.*

Cabe considerar que el nodo secundario uno es un reflejo del nodo secundario dos, estos nodos están conformados principalmente por la plataforma de desarrollo Arduino MEGA, los nodos secundarios tienen la tarea de identificar, tomar y enviar todos los datos al nodo central con ayuda de un sistema de comunicación inalámbrica.

Los datos obtenidos son los tiempos usados por los deportistas en los diferentes segmentos que se deben realizar en un triatlón incluido las transiciones, y se consiguen gracias al sistema de RFID y a la programación en la plataforma de desarrollo. En la ilustración 35 muestra la interconexión de todos los sistemas presentes en el nodo más detalladamente.
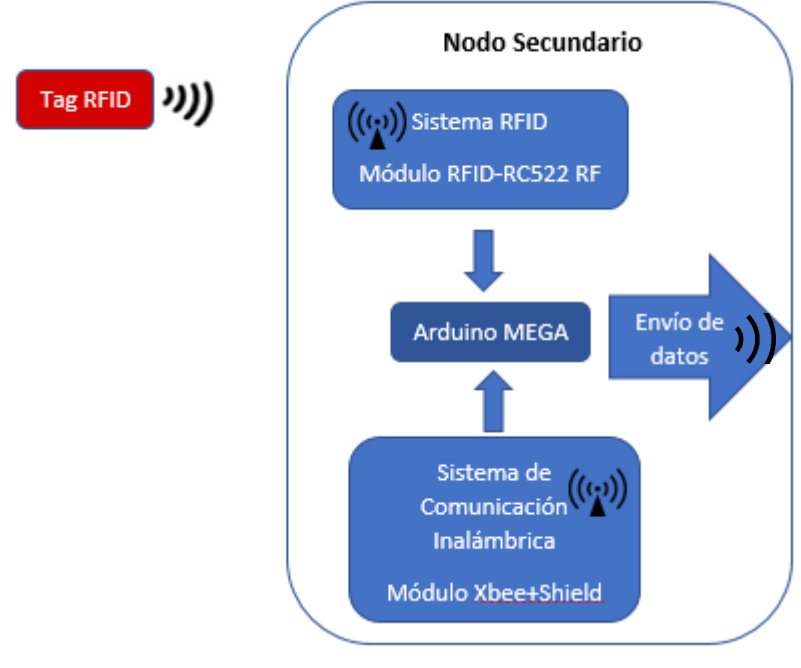

 *Ilustración 35. Diagrama de bloques Nodo Secundario* Fuente: Autoría

## *Diagrama de flujo nodos secundarios.*

Una forma intuitiva de entender la manera en cómo funcionara de forma lógica el nodo secundario y sus subsistemas es con ayuda de un diagrama de flujo. Por lo que se éste inicia comprobando si el nodo esta encendido o no, y seguido con el sistema RFID más un censado permanente el cual identifica si existe la presencia de un tag RFID o no dentro de su rango de lectura.

Este proceso de censado, consta de un ciclo el que sí es afirmativo registra el número de identificación del tag RFID e inicia un timer ascendente individual en relación a otros tags presentes, de acuerdo a la programación en la placa Arduino y este finalizará cuando este programado, caso contrario seguirá analizando si existe un tag presente.

 Realizado el proceso de identificación inicio y fin del timer de acuerdo al tag correspondiente, se procede al sistema de comunicación el cual es el encargado de enviar los datos recolectados al nodo central para su procesamiento.

Lo descrito anteriormente en relación al funcionamiento de los nodos secundarios se encuentra plasmado en la ilustración 36, la cual describe todos los procesos lógicos a realizarse.

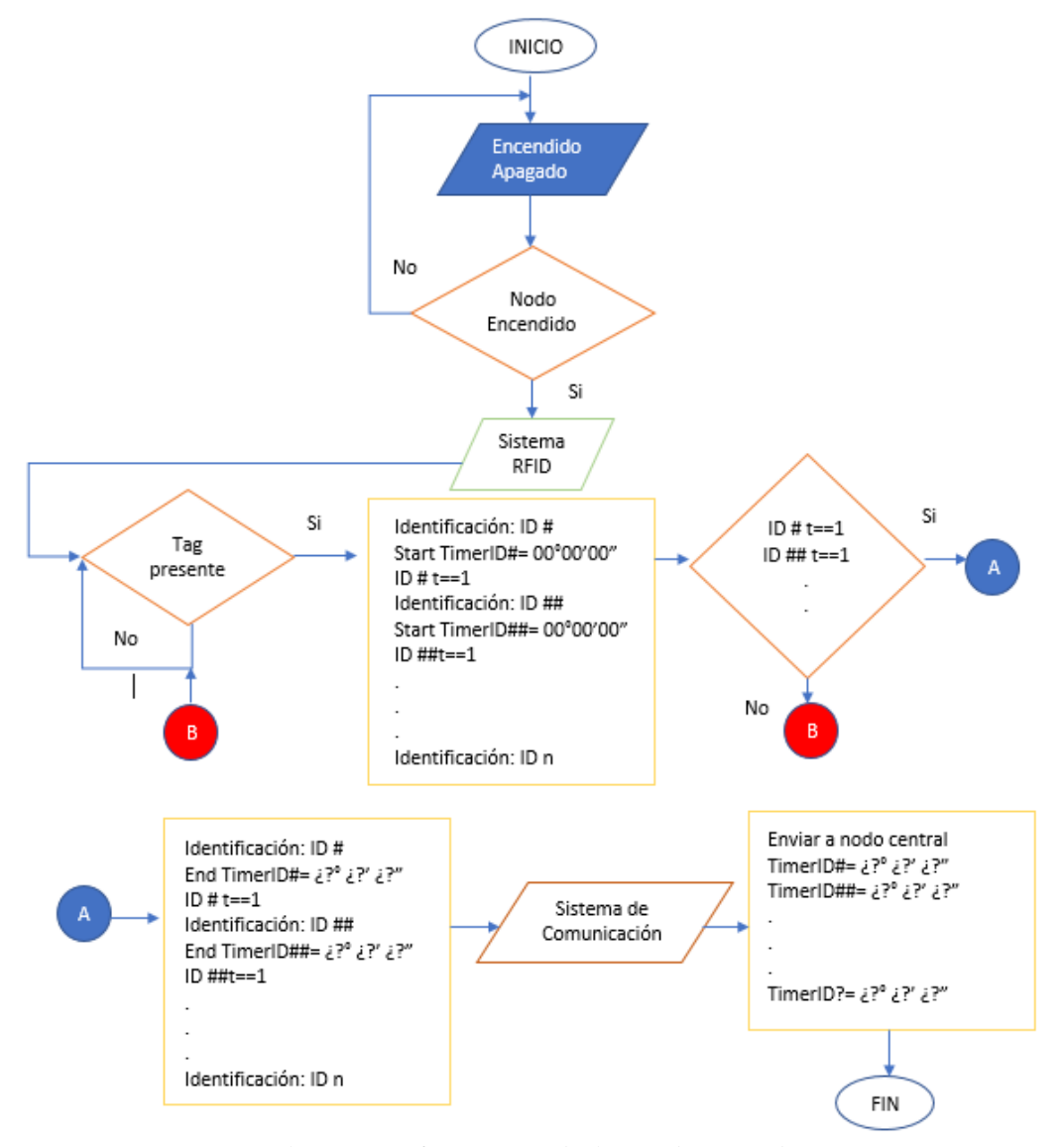

 *Ilustración 36. Diagrama de flujo nodos secundarios.* Fuente: Autoría

### *Diagrama de bloques del nodo Central.*

El nodo central es el encargado de mantener un registro previo de todas las manillas que cuentan con un dispositivo RFID el cual estará previamente validado en la programación de la plataforma Arduino.

El nodo central a más de recibir los tiempos tomados por los nodos secundarios realizara una sumatoria de todos esos datos por medio del uso de una aplicación de software desarrollada en Processing, para finalmente mostrarlos de manera jerárquica de menor a mayor con ayuda de una hoja de cálculo en Excel. La ilustración 37 muestra la interconexión de todos los procesos presentes en el nodo más detalladamente.

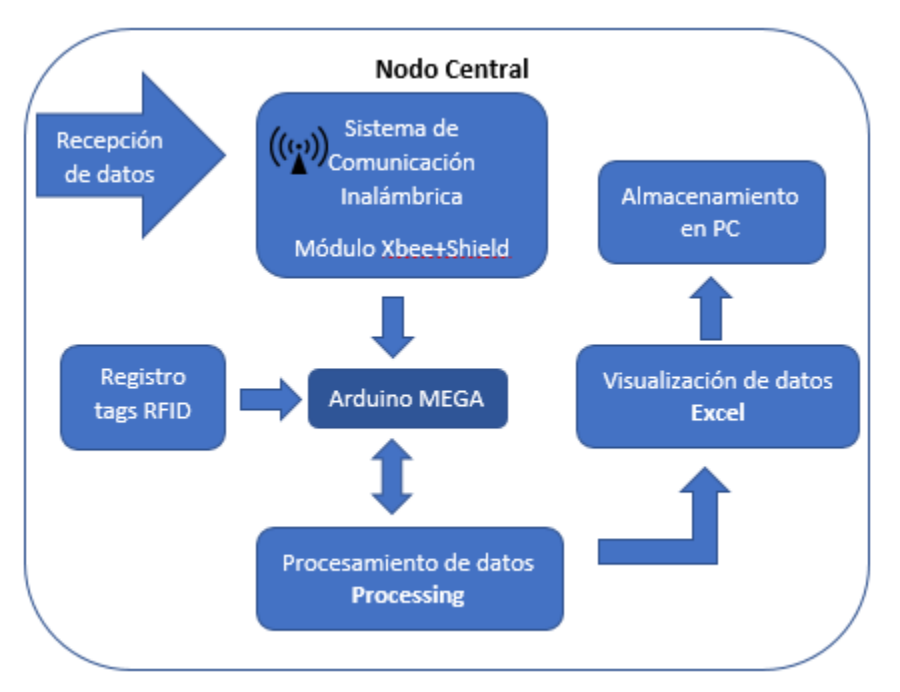

 *Ilustración 37. Diagrama de bloques del nodo Central.* Fuente: Autoría

### *Diagrama de flujo nodo central.*

Al igual que en el nodo secundario se presenta un diagrama de flujo para entender de mejor manera el funcionamiento interno del nodo central y todos los procesos que conlleva el mismo durante su funcionamiento.

El nodo inicia con la recepción de datos gracias al sistema de comunicación lo que lleva a realizar el procesamiento de datos, que consiste en tomar todos los datos obtenidos de cada tag RFID y realizar una sumatoria de los timers correspondientes a la programación realizada en la placa de desarrollo.

Al final todos estos datos serán exportados a una hoja de Excel para poder visualizarlos en orden jerárquico para posteriormente ser almacenada en la PC en la que funcione el sistema y dar por terminado el proceso que debe realizar el sistema de cronometraje del proyecto. La ilustración 38 muestra los procesos lógicos presentes en el nodo central.

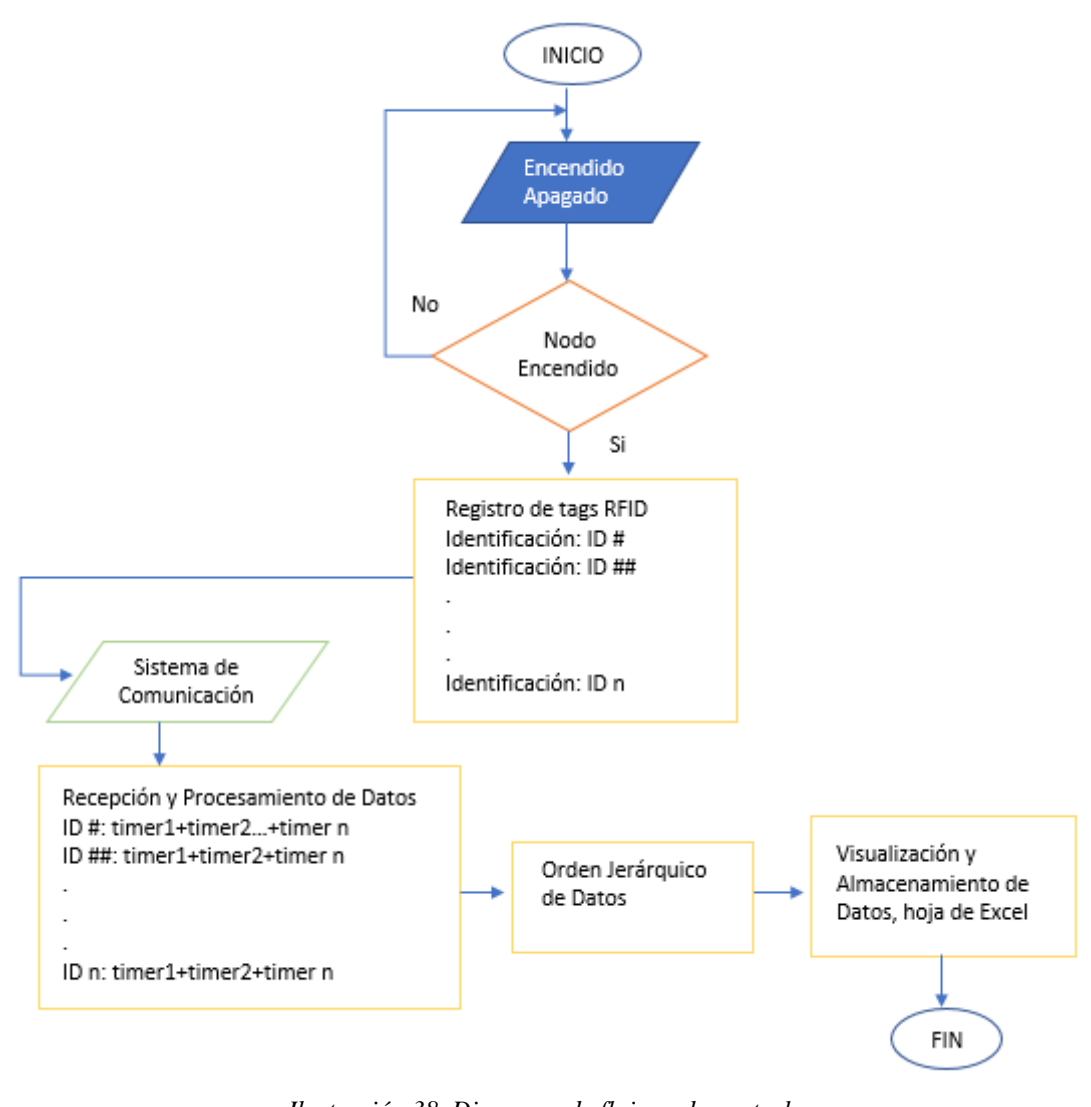

 *Ilustración 38. Diagrama de flujo nodo central.* Fuente: Autoría

# **3.5. Flujograma funcional del sistema.**

TSwim: 00°00'00"

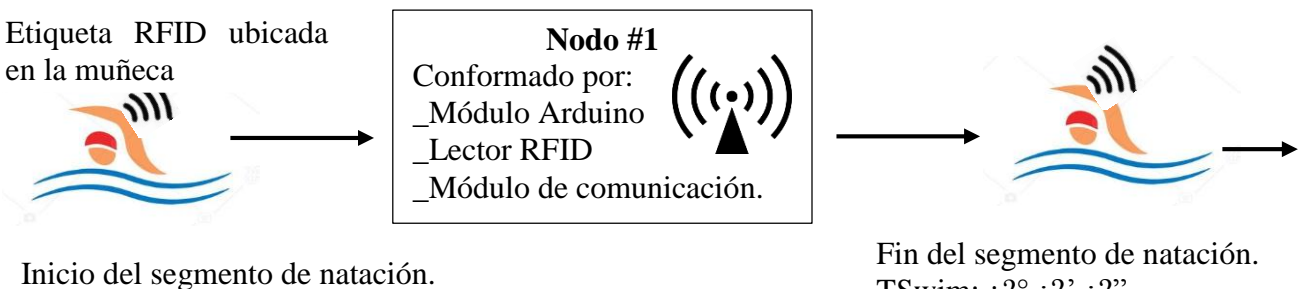

TSwim:  $\zeta$ ?°  $\zeta$ ?'  $\zeta$ ?" Inicio Transición 1 T1: 00°00'00"

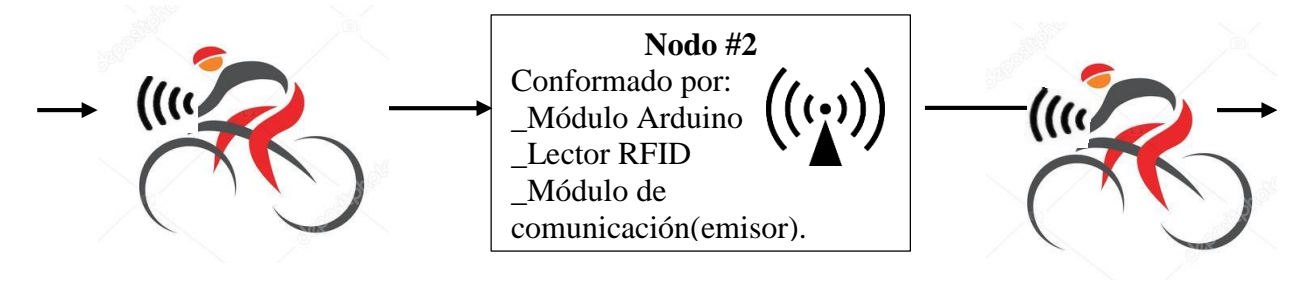

Fin Transición 1 T1:  $i$ ?<sup>°</sup>  $i$ ?'  $i$ ?" Inicio del segmento de ciclismo. TBike: 00°00'00"

TRun: 00°00'00"

Fin segmento de ciclismo. TBike:  $\zeta$ ?°  $\zeta$ ?'  $\zeta$ ?'' Inicio Transición 2 T2: 00°00'00"

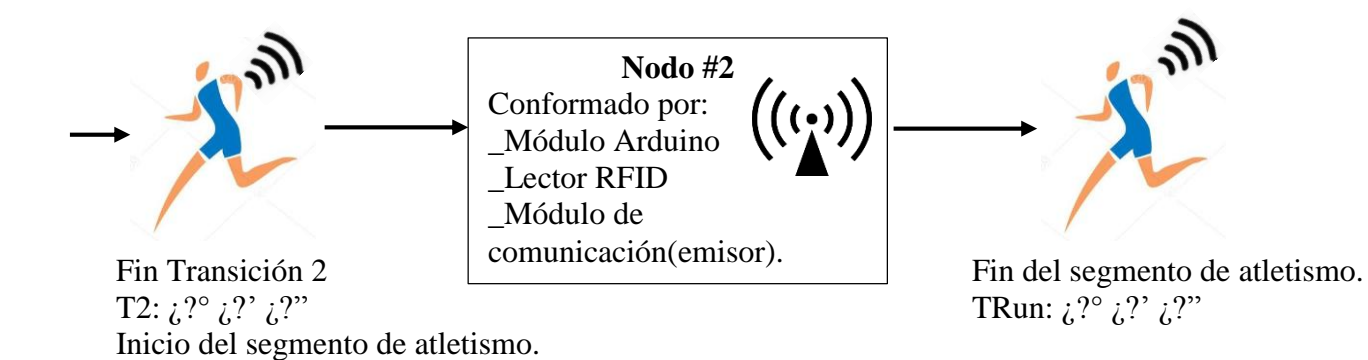

**Nodo Central** Conformado por: \_Módulo Arduino \_Lector RFID \_Módulo de comunicación(receptor). \_PC (aplicación en Software de programación)

Procesa los datos recibidos Ttotal:TSwim+T1+TBike+T2+TRun Ttotal:  $i$ ?°  $i$ ?'  $i$ ?''

### **3.6. Esquema de conexión de los elementos que forman los subsistemas en los nodos.**

El nodo central está conformado por varios elementos de electrónica los que ayudan a desarrollar todos los sistemas inmersos dentro del procesamiento del nodo, por lo cual el núcleo del mismo es un Arduino Mega encargado de la recepción y procesamiento de datos.

La recepción de datos está basada en un sistema de comunicación inalámbrica con ayuda de un módulo Xbee y su shield ya que este elemento consta de varias protecciones para que el módulo Xbee no sufra algún daño y ayuda a que el módulo se adhiera a la placa de desarrollo sin necesidad del uso de cables.

El sistema RFID está desarrollado gracias al uso del Módulo RFID-RC522 y a los tags RFID, el módulo va acoplado a la placa de desarrollo por medio de cables. Todo lo descrito anteriormente respecto a la conexión de los elementos de electrónica del sistema y sus respectivos pines, se los puede apreciar en la ilustración 39.

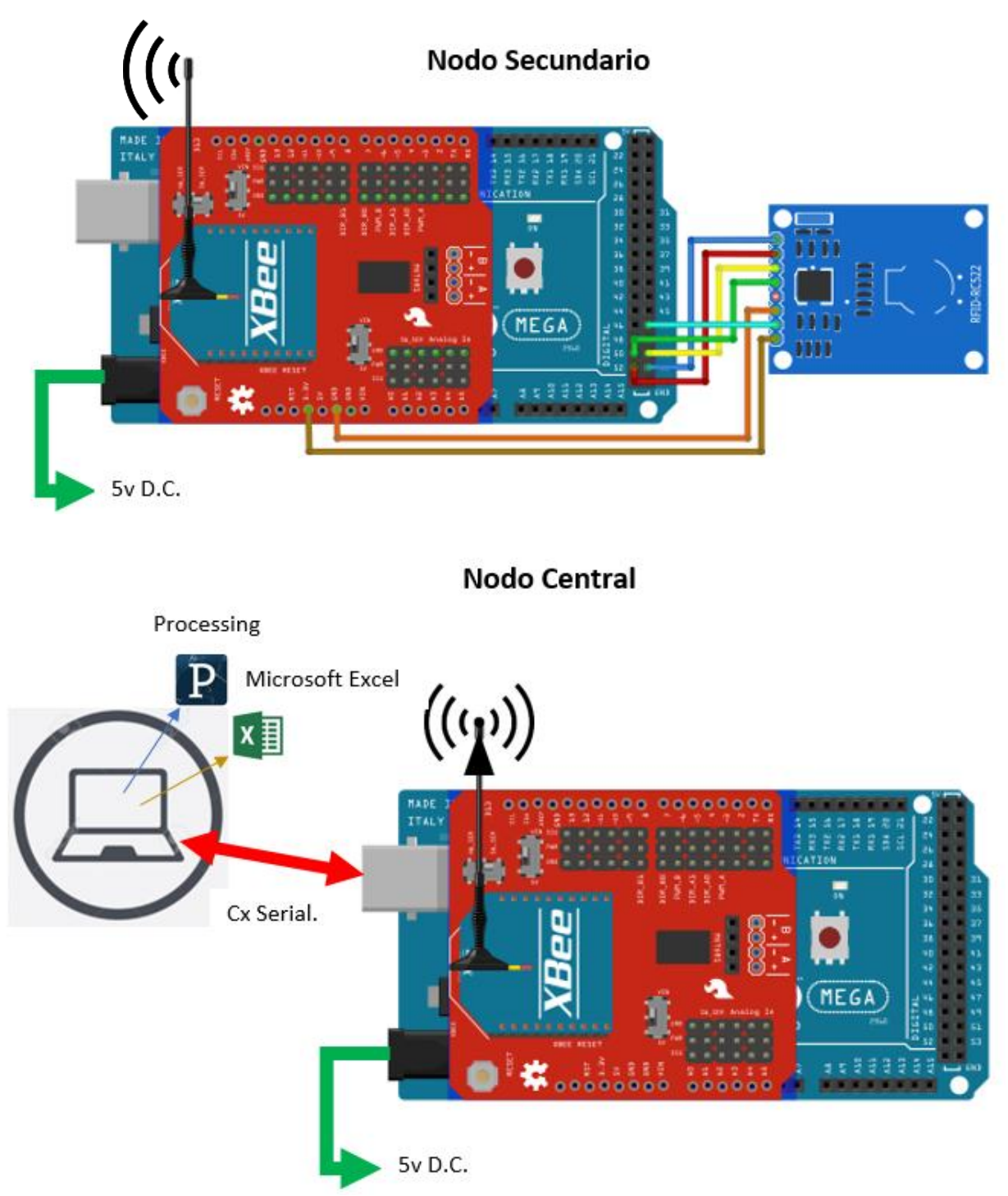

 *Ilustración 39. Diagrama de conexiones Nodo Secundario y Nodo Central* Fuente: Autoría.

### **3.7. Análisis del consumo de energía eléctrica del sistema.**

Como un requerimiento del sistema, el mismo debe estar en constante alimentación eléctrica para que este de las mejores prestaciones. Por lo cual se toma en cuenta que todas las placas Arduino a usar deben estar alimentadas por 5v y en relación al consumo de corriente depende de los periféricos que sean conectados a la placa los cuales conforman los subsistemas del proyecto.

Los elementos que conforman los subsistemas como son: el módulo Rfc-522 de acuerdo a las características del mismo presentadas anteriormente y presentes en los datasheets funciona con una alimentación de 3.3v. Con respecto al módulo Xbee pro S1 al igual que el módulo RFID funciona a 3.3v y por medio de la implementación de su shield ayuda con respecto a la alimentación ya que esta adecuada para el uso y protección del módulo Xbee.

### **3.7.1. Diseño de fuente de Alimentación.**

Para el desarrollo del proyecto es necesario diseñar una fuente de alimentación la cual se encargará de convertir la corriente alterna en continua por lo que es necesario el uso de los siguientes componentes: Transformador de entrada, rectificador de diodos, regulador lineal y elementos de electrónica como condensadores electrolíticos, condensadores cerámicos resistencias etc. En la ilustración 40 se puede apreciar la estructura básica de la fuente de alimentación.

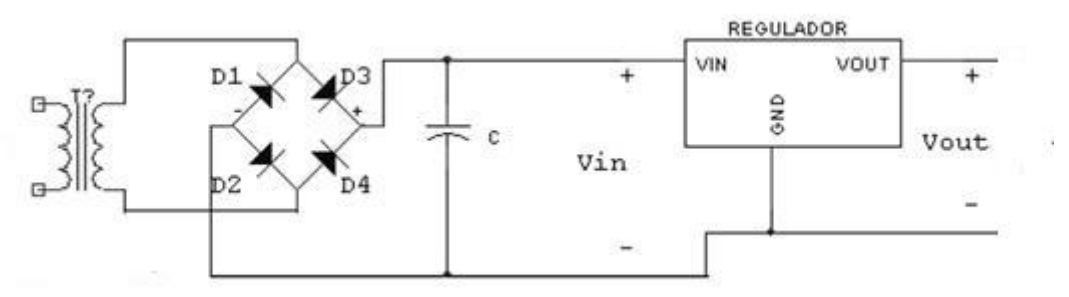

 *Ilustración 40. Estructura básica de una fuente de alimentación,* Fuente: Autoría.

La relación entre la tensión de entrada y de salida del transformador suponiendo que no haya perdidas y que el flujo es igual en los dos devanados, está dada por la siguiente ecuación:

*Ecuación 2.*

$$
\frac{V1}{V2} = \frac{N1}{N2}
$$

Dónde:

V1: voltaje de entrada, devanado primario.

V2: voltaje de salida, devanado secundario.

N1: Número de espiras del devanado primario.

N2: Número de espiras del devanado secundario.

Ya que el transformador estará conectado al suministro eléctrico proporcionado por la empresa eléctrica a 120V y con una frecuencia de 60Hz, el voltaje de salida del mismo es de 12V (tensión eficaz) y  $Vmax = 12 * 1,4142 = 16,9704$  [v] (tensión pico), por lo que se tiene la siguiente relación entre el devanado primario y secundario

$$
\frac{N1}{N2} = \frac{120}{12} = 10
$$

Una vez realizado los cálculos anteriores es necesario determinar el rectificador a usar para que la salida de tensión del transformador sea continua. El rectificador más usado es el llamado puente, el cual está constituido por 4 diodos dispuestos como se aprecia en la ilustración 41.

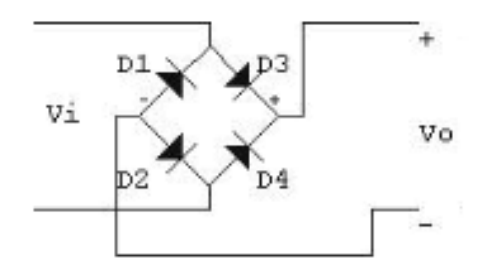

*Ilustración 41. Rectificador de onda tipo puente.* Fuente: Autoría.

La corriente de salida en el transformador tiende a ser positiva y negativa es decir es una onda sinusoidal en función del voltaje y el tiempo como se aprecia en la ilustración 42a, por lo que el puente de diodos realiza el trabajo de que cuando la onda sea positiva es conducida por los diodos D3 Y D2 y cuando es negativa intervienen los diodos D1 y D4 de tal manera que invierten la tensión de entrada haciendo que esta sea positiva, como se aprecia en la ilustración 42b.

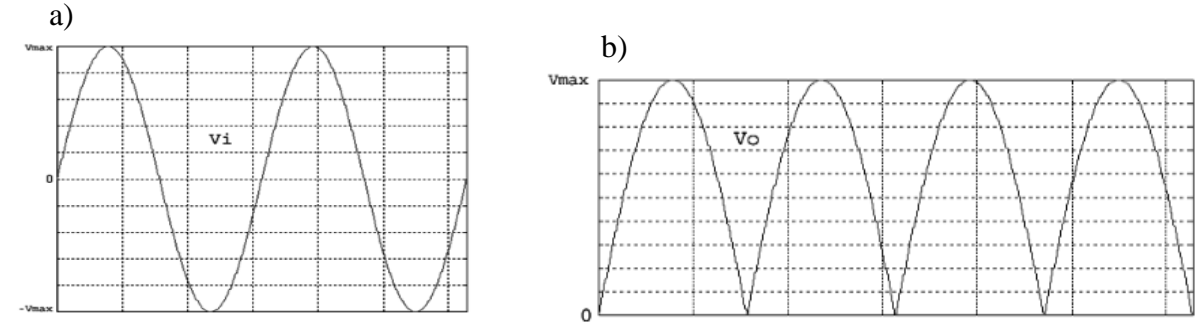

*Ilustración 42. Diagrama de voltaje de entrada y salida del transformador después del puente de diodos.* Fuente: Autoría.

El problema de usar el puente de diodos es que se presenta la caída de tensión de los mismos ya que si un diodo no conduce presenta una caída de tensión de entre 0,7 y 1 voltio, lo que lleva a determinar que la tensión pico de salida será dos voltios inferiores a la tensión eficaz.

 $Vmax = 12 * 1,4142 - 2 = 14,9704[v]$ 

El circuito desarrollado en el proyecto tiene un consumo de 400 [mA], detallado en la tabla 26:

| Consumo de electricidad del circuito empleado en el proyecto |                                                                           |  |  |  |  |
|--------------------------------------------------------------|---------------------------------------------------------------------------|--|--|--|--|
| Amperio por hora<br><b>Elemento</b>                          |                                                                           |  |  |  |  |
| Arduino mega                                                 | $96 \text{ [mA]}$                                                         |  |  |  |  |
| Módulo rfc-522                                               | 19,5 [mA]                                                                 |  |  |  |  |
| Modulo X-bee S1 y Shield X-bee                               | $215$ [mA]                                                                |  |  |  |  |
| Zumbador                                                     | $40$ [mA]                                                                 |  |  |  |  |
| 2 Leds                                                       | $20$ [mA] x 2                                                             |  |  |  |  |
|                                                              | Total= 390,5 [mA] $\approx$ 400 [mA]                                      |  |  |  |  |
|                                                              | $\Gamma_{\text{rel}}$ and $\Gamma_{\text{rel}}$ and $\Gamma_{\text{rel}}$ |  |  |  |  |

*Tabla 26. Análisis del consumo eléctrico en el circuito del proyecto.*

Fuente: Autoría.

Esta tabla detalla el consumo eléctrico de todos los elementos presentes en el circuito desarrollado para el proyecto, por lo que es necesario diseñar una fuente de alimentación para dicho circuito que consume 400[mA] a 9[v]. El rizado a la salida del puente de diodos debe ser inferior al 10%, por lo que se dispone de un transformador de 1[A] a 12[v]. Dicho esto, se tiene los valores obtenidos anteriormente.

Corriente suministrada por el transformador  $It = 1[A] = 1000$ [*mA*].

Tensión pico de salida del puente de diodos  $Vmax = 12 * 1,4142 - 2 = 14,9704[v]$ 

Tensión eficaz  $V = 12[v]$ .

El valor del condensador a la salida del puente de diodos viene dado por la fórmula:

*Ecuación 3.*

$$
C = \frac{5 * I}{f * Vmax} = \frac{5 * 400[mA]}{60[Hz] * 14,97[v]} = 0,0022266756
$$

$$
C = 2226,67 \, [uF]
$$

El condensador de filtrado a implementar en la fuente de alimentación debe ser de aproximadamente 2200[uF], considerando los valores más aproximados en relación a la disponibilidad del mismo en el mercado.

Posterior al cálculo del condensador de filtrado es necesario el uso de un regulador de voltaje el cual se encarga del rizado y de proporcionar la tensión de salida exacta que se necesita, por lo que para este caso se usara un regulador de serie LM7805, cuya tensión entre los terminales Vout y GND es de 5[v] y con una corriente máxima de 1[A]. Lo que finalizara el diseño de la fuente de alimentación.

### **3.8. Costos que conllevan al desarrollo del sistema.**

De acuerdo a la adquisición de todos los materiales usados para el desarrollo del sistema en relación a los costos económicos se los puede apreciar en la tabla 27.

| Costos adquisición de materiales para el desarrollo del proyecto. |           |                      |                   |  |  |
|-------------------------------------------------------------------|-----------|----------------------|-------------------|--|--|
| Descripción.                                                      | Cantidad. | Valor Unitario. [\$] | Valor total. [\$] |  |  |
| Arduino Mega 2560                                                 |           | 60                   | 90                |  |  |
| Módulo Xbee S1                                                    |           | 81                   | 243               |  |  |
| Módulo rc522                                                      |           |                      | 22                |  |  |
| Shield Xbee pro                                                   |           | 11,40                | 34,2              |  |  |
| <b>Tag RFID</b>                                                   | 20        |                      | 60                |  |  |
|                                                                   |           | TOTAL                | 449,2             |  |  |

*Tabla 27. Costos adquisición de materiales para el desarrollo del proyecto.*

Fuente: Autoría.

#### **Capítulo 4. Pruebas de funcionamiento.**

El siguiente capítulo se describe las pruebas realizadas al sistema de cronometraje las cuales están divididas en ensayos de laboratorio de los diferentes subsistemas que conforman el mismo, para posteriormente una prueba global llevada a cabo los días de entrenamientos del club de triatlón de la UTN en los horarios y días establecidos por el entrenador del mismo.

Todo esto llevara a un futuro análisis técnico y deporto lógico de todos los resultados obtenidos por el sistema por parte del entrenador del club, lo que llevara a determinar si la metodología de entrenamiento usada es beneficiosa para los integrantes del club en relación a su rendimiento deportivo en una competición.

## **4.1. Pruebas de los sistemas que conforman en el proyecto.**

Una vez terminado el diseño del sistema de cronometraje es necesario realizar las pruebas correspondientes, lo que llevara a validar el correcto funcionamiento de los sistemas y de todos los elementos de electrónica que conforman el mismo. Todas las pruebas realizadas tienen un solo objetivo principal, que es la recolección de datos fiables exactos y resultados breves para su posterior análisis.

En primera instancia se realiza un ensayo de laboratorio de los subsistemas por separado para analizar las falencias y fortalezas de cada uno de ellos y de qué manera influirán en el funcionamiento de todo el sistema de cronometraje.

### **4.1.1. Sistema de toma de tiempos.**

Los nodos secundarios que conforman parte del sistema, cuyo núcleo es la plataforma de desarrollo Arduino, están encargados de llevar el tiempo durante el funcionamiento del sistema por lo cual es necesario implementar dentro de la programación de la placa la librería time, la que ayuda a medir de forma sencilla el tiempo sin la necesidad de ocupar parte del procesamiento de la placa de desarrollo con cálculos y ciclos de conteo.

### *Librería Time*

Esta librería no está incluida en el IDE de Arduino por lo que se debe descargar e instalar, esta librería declara una variable time\_t que consta de 32 bits y es responsable de almacenar los segundos que transcurren durante el funcionamiento de la placa Arduino, todas las conversiones de segundos a minutos y a horas son realizadas por la misma librería. La principal fortaleza del uso de esta librería para el funcionamiento del sistema es que los datos de tiempo se basan en un conteo por segundos, se puede realizar operaciones de suma o resta con gran facilidad.

Para iniciar el trabajo con la librería dentro del IDE de Arduino es necesario inicializarla de la siguiente manera **#include <Time.h>,** para posteriormente insertar los datos para iniciar el conteo tenido en cuenta el siguiente formato: **setTime(00,00,00,00,00,0000)** hora, minutos, segundos, días, mes, año. Para el desarrollo del proyecto es necesario insertar cero a todos estos valores, debido a que existe mayor importancia en el conteo del tiempo.

Por lo que se tiene la ilustración 43, que muestra la forma en cómo trabaja esta librería dentro del desarrollo del proyecto y las configuraciones iniciales que debe tener la misma para su funcionamiento.

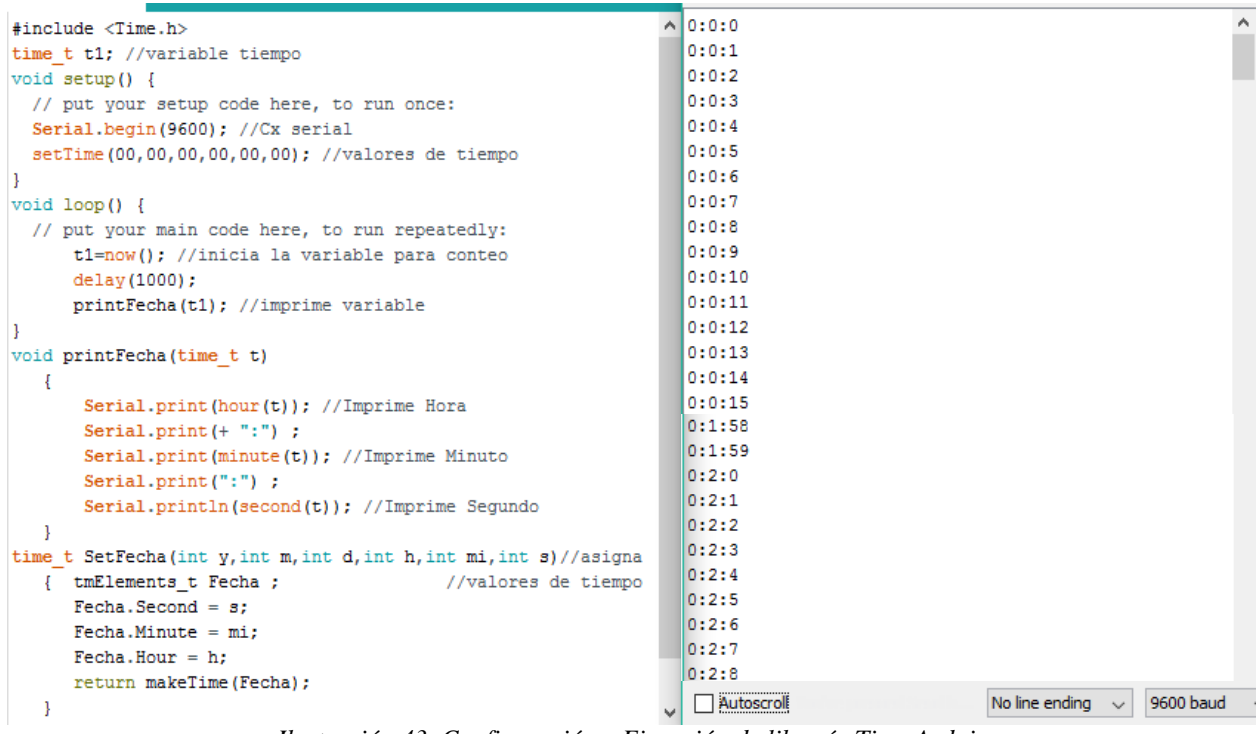

 *Ilustración 43. Configuración y Ejecución de librería Time Arduino.* Fuente: Autoría.

Las pruebas realizadas a la librería a usar están basadas en la comparación de los datos de tiempo obtenidos por la librería y dos dispositivos, un pulsómetro ASTRO y el cronometro de un teléfono celular. Los resultados obtenidos se los puede apreciar en la tabla 28 y en el Anexo C.

| Pruebas de cronometraje.          |                            |             |             |  |  |  |
|-----------------------------------|----------------------------|-------------|-------------|--|--|--|
| <b>Tiempo</b>                     | Datos obtenidos [Segundos, |             |             |  |  |  |
|                                   | Milisegundos]              |             |             |  |  |  |
|                                   | Librería                   | Pulsador    | Celular     |  |  |  |
| 3min 14seg 0miliseg               | $\pm 0.10$                 | $\geq 0.50$ | $\geq 0.33$ |  |  |  |
| <b>5min Oseg Omiliseg</b>         | $\pm 0.08$                 | $\geq 0.52$ | $\geq 0.28$ |  |  |  |
| 10min 0seg 0miliseg               | $\leq 0.01$                | $\ge 0.29$  | $\pm 0.10$  |  |  |  |
| 23min 15seg 0miliseg              | $\leq 0.20$                | $\geq 0.89$ | $\geq 0.75$ |  |  |  |
| 27min 53seg 0miliseg              | $\leq 0.25$                | $\geq 0.63$ | $\geq 0.47$ |  |  |  |
| 33min 53seg 0miliseg              | $\leq 0.75$                | $\geq 0.83$ | $\geq 0.67$ |  |  |  |
| 40min 28seg 0miliseg              | $\leq l.50$                | $\geq 0.59$ | $\geq 0.34$ |  |  |  |
| 46min 47seg 0miliseg              | $\leq l.80$                | $\geq 0.96$ | $\geq 0.80$ |  |  |  |
| 52min 0seg 0miliseg               | $\leq 2.10$                | $\geq 0.28$ | $\geq 0.03$ |  |  |  |
| 58min 0seg 0miliseg               | < 2.40                     | $\geq 0.71$ | $\geq 0,62$ |  |  |  |
| <b>1hora 03min 13seg 0miliseg</b> | $\leq 2.59$                | $\geq 0.13$ | $\leq 0.25$ |  |  |  |
| <b>1hora 10min 12seg 0miliseg</b> | $\leq$ 2.68                | $\geq 0.20$ | $\leq 0.35$ |  |  |  |
| <b>1hora 17min 43seg Omiliseg</b> | $\leq$ 2.75                | $\geq 0.05$ | $\geq 0.19$ |  |  |  |
| <b>1hora 23min 45seg 0miliseg</b> | $\leq$ 3.74                | $\geq 0.15$ | $\geq 0.65$ |  |  |  |
| <b>1hora 30min 04seg 0miliseg</b> | $\leq 4.05$                | $\leq 0.25$ | $\geq 0.10$ |  |  |  |

*Tabla 28. Pruebas de cronometraje con 3 diferentes dispositivos.*

Fuente: Autoría.

Los diferentes resultados obtenidos durante las pruebas realizadas en el lapso de una hora 30 minutos, en relación al tiempo más bajo y al más alto empleado por los deportistas del club de triatlón UTN durante un entrenamiento.

# **4.1.2. Sistema de RFID.**

La implementación de un sistema de identificación por radiofrecuencia dentro del desarrollo del proyecto se inicia trabajando con el módulo RC522.

Conexión del entre el módulo RFID y Arduino.

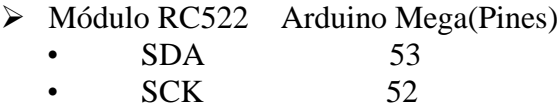

• MOSI 51

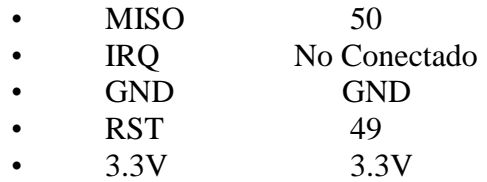

Para trabajar con el módulo en Arduino es necesario descargar su librería correspondiente e inicializarla de la siguiente manera **#include <MFRC522.h>**. Las pruebas realizadas para la implementación del sistema RFID se la puede apreciar en la tabla 29 y el Anexo D.

*Tabla 29. Pruebas de funcionamiento realizadas al sistema RFID.*

| Pruebas realizadas al sistema RFID. |  |  |  |  |
|-------------------------------------|--|--|--|--|
| <b>Resultados</b>                   |  |  |  |  |
| $\leq$ 3 [cm]                       |  |  |  |  |
| $\leq 1$ [seg]                      |  |  |  |  |
| $\pm 25$                            |  |  |  |  |
| 3 tags máximo                       |  |  |  |  |
|                                     |  |  |  |  |
|                                     |  |  |  |  |

Fuente: Autoría.

Los resultados obtenidos muestran la eficiencia del sistema de RFID que tiene como objetivo la identificación de los tags proporcionados a los deportistas del club UTN durante un entrenamiento de triatlón, por lo que la placa Arduino mega y el módulo RFC522 trabajan de la mejor manera durante el funcionamiento del sistema.

El análisis de los mismos ayuda a comprender, que la distancia mínima a la que se debe acercar un tag para su lectura en relación al módulo es muy baja, cosa que no incomoda de gran manera a los deportistas por lo que los mismos deben acercar el tag lo suficiente las veces requeridas por el sistema de cronometraje.

### **4.1.3. Sistema de comunicación inalámbrica.**

Como se planteó con anterioridad los nodos que conforman el sistema deben estar comunicados, por lo que el uso de módulos X-bee ayudan en este trabajo.

Estos módulos deben ser configurados con ayuda del programa XCTU de la como se muestra en la tabla 30.

*Tabla 30. Configuración Módulos X-Bee con ayuda del programa XCTU.*

| Configuración Módulos X-Bee |                                                                      |           |              |              |              |  |
|-----------------------------|----------------------------------------------------------------------|-----------|--------------|--------------|--------------|--|
| <b>MAC</b>                  | Configuración<br>Dirección de Dirección de Identificación<br>Network |           |              |              |              |  |
| módulos                     | de la Red                                                            | <b>ID</b> | destino Alta | destino Baja | del nodo     |  |
| X-bee                       |                                                                      |           |              |              |              |  |
| 0013A200                    | <b>Standard Router</b>                                               | 7FA A     | $\Omega$     | FFFF         | Nodo Central |  |
| 40F3C35A                    |                                                                      |           |              |              |              |  |
| 0013A200                    | End Device                                                           | 7FAA      | $\Omega$     | FFFF         | Nodo Sec     |  |
| 40F3C300                    |                                                                      |           |              |              |              |  |
| 0013A200                    | <b>End Device</b>                                                    | 7FA A     | $\theta$     | FFFF         | Nodo Sec     |  |
| 40F3C340                    |                                                                      |           |              |              |              |  |

Fuente: Autoría.

Para poder trabajar con dispositivos X-Bee se debe realizar la configuración correspondiente para cada módulo como se puede apreciar en la tabla anterior, esto se lo puede realizar gracias al software XCTU.

Es necesario determinar las direcciones de destino Alta en 0 y Baja en FFFF lo que hace que haya una comunicación broadcast entre los tres nodos, y la forma de funcionamiento de cada XBee Pro DigiMesh 2.4 S1, ya que estos son los dispositivos a usar dentro del desarrollo del proyecto.

Las pruebas realizadas a este sistema se las pueden apreciar en la tabla 31 y el Anexo E.

| Pruebas realizadas al sistema de Comunicación Inalámbrica |                  |  |  |  |
|-----------------------------------------------------------|------------------|--|--|--|
| Pruebas de funcionamiento<br><b>Resultados</b>            |                  |  |  |  |
| Distancia minina de Tx y Rx de datos                      | $\geq 1$ [cm]    |  |  |  |
| Distancia máxima de Tx y Rx de                            | $\leq 1000$ [m]  |  |  |  |
| datos.                                                    |                  |  |  |  |
| Tiempo de respuesta en distancia                          | $\leq$ [segundo] |  |  |  |
| mínima.                                                   |                  |  |  |  |
| Tiempo de respuesta en distancia<br>$\leq$ 1[segundo]     |                  |  |  |  |
| máxima.                                                   |                  |  |  |  |

*Tabla 31. Pruebas de funcionamiento realizadas al sistema de Comunicación Inalámbrica*

Fuente: Autoría.

Los resultados obtenidos durante las pruebas realizadas al sistema de comunicación inalámbrica muestran que el trabajo que realiza es óptimo para su implementación dentro del sistema de cronometraje, ya que no agregaría un tiempo significante durante la transmisión de datos para que posteriormente sean procesados.

### **4.1.4. Aplicación de Pc.**

El uso de Processing para el desarrollo de una aplicación que pueda manejar todos los datos obtenidos, es de gran ayuda ya que se tiene la posibilidad de mostrar un entorno grafico en el cual está inmerso la manipulación del sistema y de todos los datos obtenidos.

El entorno gráfico desarrollado en Processing se divide en cuatro fases y tan solo tiene dos botones los cuáles inician y finalizan el sistema de acuerdo a las disciplinas que se vayan a realizar durante un entrenamiento. Estos botones facilitan la manipulación de todo el sistema se lo puede apreciar en la ilustración 44a.

112

El botón START inicia el sistema en relación a la disciplina a realizar y muestra un temporizador a manera de visualización del tiempo transcurrido y el botón STOP tan solo lo detiene. Todo lo descrito se lo puede apreciar en la ilustración 44b.

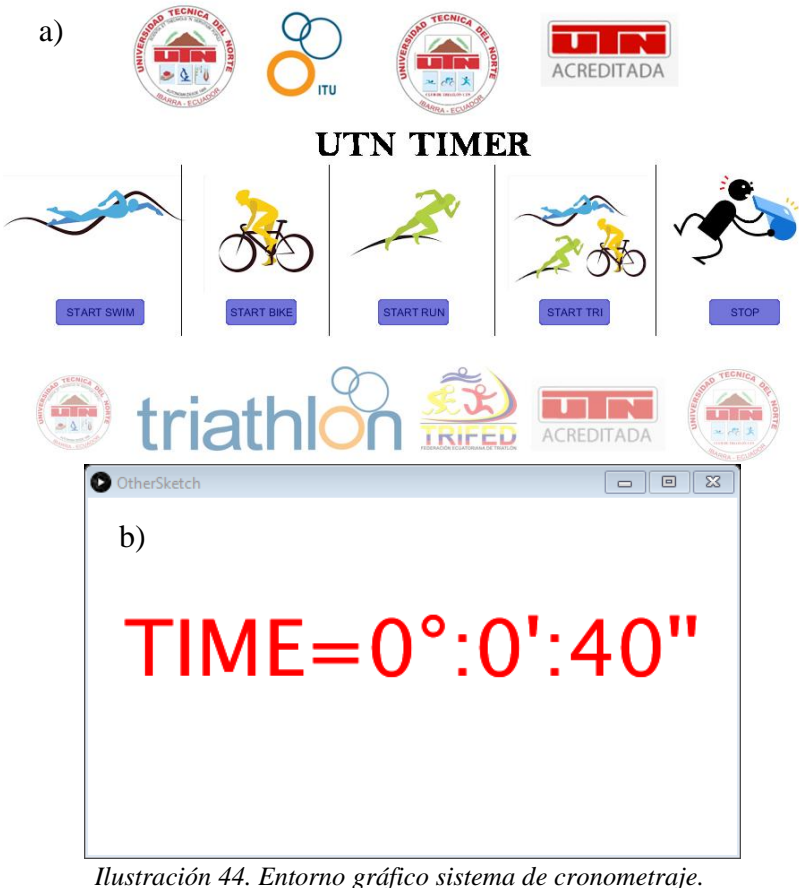

Fuente: Autoría.

Adicionalmente se tiene otra aplicación que su función es mostrar la MAC de los tags que posteriormente serán usados por los deportistas del club de triatlón UTN como se puede apreciar en la ilustración 45, esta ayudara al momento de registrar los tags y nombres de los deportistas en la hoja de cálculo de acuerdo a la disciplina a realizar.

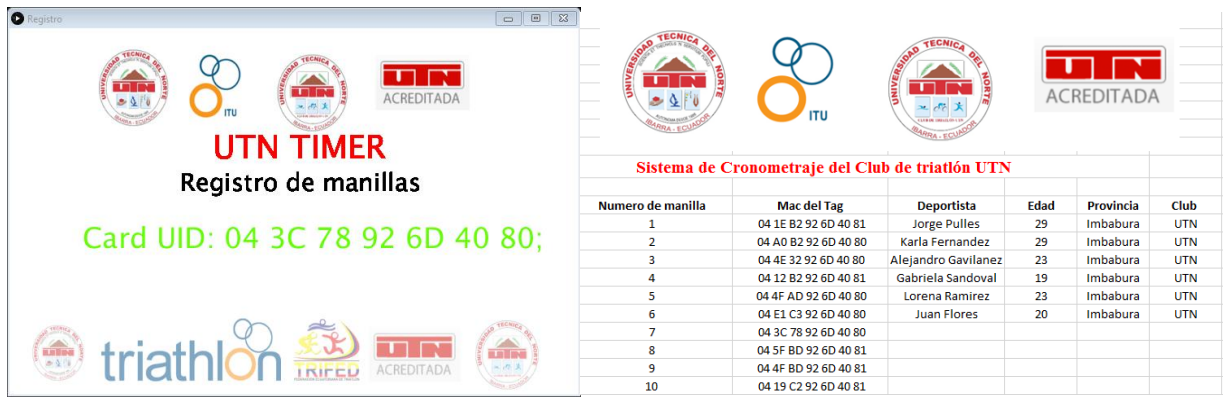

*Ilustración 45. Entorno gráfico, registro de manillas.* Fuente: Autoría.

El desarrollo de estas aplicaciones de software hace que el sistema sea muy fácil de manipular ya sea para el registro de los tags proporcionados a los deportistas o para control de tiempos por lo que su implementación ayuda a dar las mejores prestaciones al desempeño del sistema de cronometraje.

### **4.1.5. Procesamiento, visualización y almacenamiento de datos obtenidos.**

La manera más sencilla de obtener todos los que proporciona el sistema es mediante los botones START y STOP del entorno gráfico del sistema, ya que estos no solo cumplen la función de iniciar y parar el timer de visualización.

Cada botón tiene una programación específica, el botón START crea un archivo cuya extensión es .csv y en él se procesan todos los datos obtenidos por el sistema mientras que el botón STOP guarda el archivo y lo almacena en la ubicación descrita dentro de la programación de Processing.

Una hoja de cálculo desarrollada en Excel y con algo de programación permite tomar los datos del archivo descrito anteriormente, mostrarlos y ordenarlos como se especificó en los requerimientos del sistema, haciendo que los resultados obtenidos sean fíales de manipular e interpretar una vez finalizada la sesión de entrenamiento por parte de la persona que esta a cargo del sistema de cronometraje, lo descrito anteriormente se puede apreciar en la ilustración 46.

|                   |                                                  |   |                              | ACREDITADA |                 |
|-------------------|--------------------------------------------------|---|------------------------------|------------|-----------------|
|                   | Sistema de Cronometraje del Club de triatión UTN |   |                              |            |                 |
|                   |                                                  |   |                              |            |                 |
|                   |                                                  |   |                              |            |                 |
|                   | DATOS RECOLECTADOS                               |   |                              |            |                 |
|                   |                                                  |   |                              |            |                 |
|                   | <b>Disciplinas</b>                               |   | <b>MAC Ta Tiemp Registro</b> |            |                 |
|                   | Natación.                                        |   | Usuario1   #####   Aaasdasd  |            | <b>Acciones</b> |
|                   | T1                                               |   |                              |            |                 |
|                   | Ciclismo                                         |   | Usuario1 ##### Aaasdasd      |            | Actualizar      |
|                   | T <sub>2</sub>                                   |   | Usuario1 ##### Aaasdasd      |            |                 |
|                   | Atletismo                                        |   | Usuario1   #####   Aaasdasd  |            | Ordenar         |
|                   | <b>Tiempo Final</b>                              |   | Usuario2 ##### Bdrfgvdfv     |            |                 |
|                   | Natación                                         |   | Usuario2 ##### Bdrfgvdfv     |            |                 |
|                   | T1                                               |   | Usuario2 ##### Bdrfgvdfv     |            |                 |
|                   | Ciclismo                                         |   | Usuario2   ##### Bdrfgydfy   |            |                 |
|                   | T <sub>2</sub>                                   |   | Usuario2   ##### Bdrfgydfy   |            |                 |
|                   | Atletismo                                        |   | Usuario3   ##### Ubsynkery   |            |                 |
|                   | <b>Tiempo Final</b>                              |   | Usuario3 ##### Ubsynkerv     |            |                 |
|                   | <b>Natación</b>                                  |   | Usuario3 0:11:01 Ubsynkery   |            |                 |
|                   | T1<br><b>Ciclismo</b>                            |   | Usuario3   ##### Ubsynkery   |            |                 |
| <b>Resultados</b> | Registro                                         | Œ | Houario3 ##### Hhounkeru     |            |                 |

 *Ilustración 46. Visualización y Almacenamiento de datos* Fuente: Autoría.

# **4.2. Pruebas realizadas al sistema de cronometraje.**

El desarrollo de estas pruebas se llevó a cabo durante los entrenamientos del club de triatlón UTN y conjuntamente con el equipo de triatlón de la Federación Deportiva de Imbabura(FDI) debido a la similitud de planes de entrenamiento, que tienen por objetivo realizar una prueba por disciplina en diferentes días de la semana.

Adicionalmente el sistema de cronometraje fue sometido a un entorno de competencia el cual ayudo a tomar en cuenta diferentes puntos de vista en cuanto al desempeño del sistema durante

 $\mathbb{R}^2$ 

competencia oficial o un entrenamiento. Esto ayuda a medir la versatilidad del sistema de cronometraje en diferentes entornos de prueba y bajo distintas condiciones de trabajo en varios escenarios deportivos como se puede apreciar el Anexo F.

#### **4.2.1. Entrenamientos club de triatlón UTN.**

Gracias a los integrantes del club de triatlón UTN, se pudo llevar a cabo pruebas de funcionamiento del sistema de cronometraje en distintas locaciones y bajo las condiciones ambientales que conllevan estar en las mismas. Estas pruebas se las realizo en diferentes días de la semana dependiendo del cronograma de entrenamientos establecido por el Lic. Jorge Pulles, como se puede apreciar en la tabla 32.

| Cronograma de pruebas realizadas al Club de triatión UTN |                   |                 |                      |                                                                   |  |  |  |
|----------------------------------------------------------|-------------------|-----------------|----------------------|-------------------------------------------------------------------|--|--|--|
| Fecha                                                    | <b>Disciplina</b> | Equipo de       | Lugar                | de Detalle de entrenamiento                                       |  |  |  |
|                                                          |                   | <b>Triatlón</b> | <b>Entrenamiento</b> |                                                                   |  |  |  |
| 14/06/2017                                               | Natación          | <b>UTN</b>      | Complejo acuático    | 750m distancia natación                                           |  |  |  |
|                                                          |                   |                 | <b>UTN</b>           | Sprint Triatlón, ritmo de<br>competencia.                         |  |  |  |
| 15/05/2017                                               | Atletismo         | UTN             | YAHUARCOCHA          | 10km resistencia en pista a<br>ritmo de competencia.              |  |  |  |
| 19/06/2017                                               | Ciclismo          | <b>UTN</b>      | YAHUARCOCHA          | Recorrido de 10 km en<br>pista a un 70% 80% de<br>consumo máximo. |  |  |  |
| 21/06/2017                                               | Triatlón          | UTN             | YAHUARCOCHA          | Simulacro de competencia<br>y control de tiempos.                 |  |  |  |

*Tabla 32. Cronograma de pruebas realizadas al Club de triatlón UTN*

Fuente: Autoría.

Como se puede apreciar en la tabla las pruebas del sistema de cronometraje fueron realizadas en diferentes escenarios deportivos y de acuerdo a la disciplina evaluada de igual forma las condiciones ambientales en las que se realizaron las mismas son distintas, lo que dio como

resultado que el sistema de cronometraje y los equipos que forman el mismo realizan su trabajo sin ningún inconveniente.

Por ejemplo, en el complejo acuático UTN se tiene que los equipos fueron sometidos a una sobre una superficie que prácticamente se encuentra totalmente mojada y un ecosistema húmedo debido a la temperatura del agua y al ambiente cerrado en el que se encuentra la piscina, como se puede apreciar en la ilustración 47.

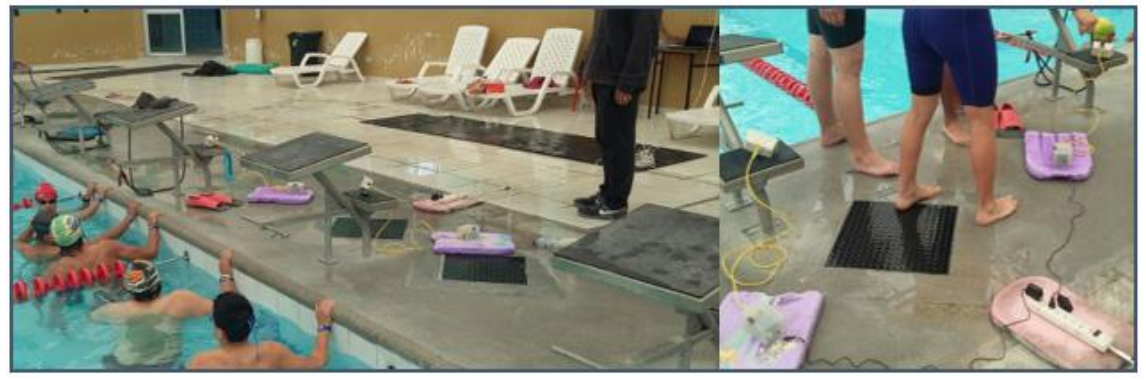

 *Ilustración 47. Pruebas realizadas al club de triatlón UTN.* Fuente: Autoría.

Otro punto importante a señalar es que los equipos encargados de la toma de tiempos se encontraron separados a una distancia de 5 metros aproximadamente del nodo central, es decir desde la pared en donde se ubicó el nodo central al extremo de la piscina en donde se hallan los nodos secundarios, como se puede apreciar en la ilustración 48.

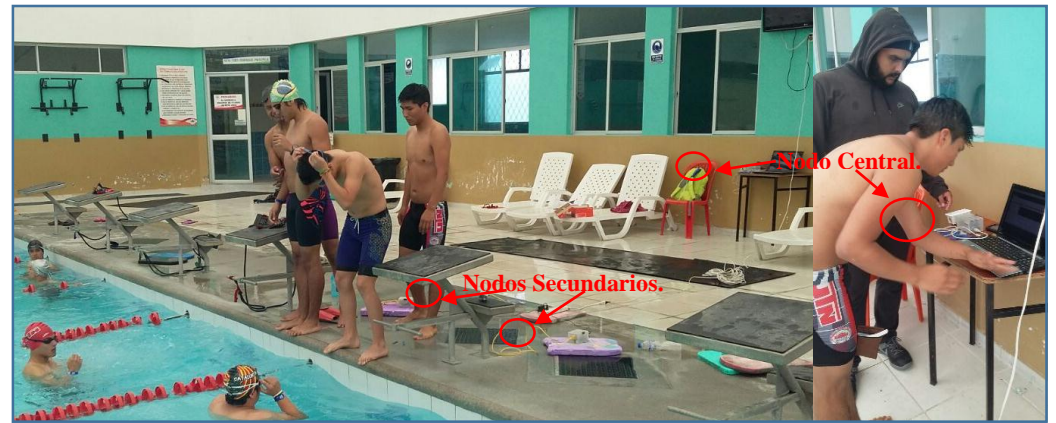

 *Ilustración 48. Ubicación de los nodos durante las pruebas realizadas al club de triatlón UTN.* Fuente: Autoría.

Por último, los resultados obtenidos en las diferentes sesiones de entrenamiento son sometidos a un análisis para determinar el rendimiento físico de los integrantes del club en base a los registros manuales realizados por el entrenador, el cual se lo puede apreciar en la tabla 33.

| el entrenador del club.                     |               |                                      |                                                         |                                 |                                 |  |
|---------------------------------------------|---------------|--------------------------------------|---------------------------------------------------------|---------------------------------|---------------------------------|--|
| <b>Datos</b>                                |               |                                      |                                                         |                                 |                                 |  |
| Disciplina y<br>Detalle de<br>entrenamiento | Integrante    | de<br><b>Sistema</b><br>cronometraje | <b>Registro</b><br>realizado<br>el<br>por<br>entrenador | <b>Diferencia</b><br>de tiempos | <b>Rendimiento</b><br>deportivo |  |
|                                             | Mateo         | 11'30"                               | 13'22"                                                  | 1'52"                           | Excelente                       |  |
|                                             | López         |                                      |                                                         |                                 |                                 |  |
|                                             | Carlos        | 11'05"                               | 11'58"                                                  | 53"                             | <b>Bueno</b>                    |  |
|                                             | Granada       |                                      |                                                         |                                 |                                 |  |
| Natación 750 m                              | <b>Brayan</b> | 11'27"                               | 11'34"                                                  | 7"                              | <b>Bueno</b>                    |  |
| libre                                       | Vallejos      |                                      |                                                         |                                 |                                 |  |
|                                             | Leonardo      | 12'39"                               | 12'30''                                                 | 9"                              | <b>Bueno</b>                    |  |
|                                             | Caiza         |                                      |                                                         |                                 |                                 |  |
|                                             | Michael       | 13'06"                               | Sin Registro                                            |                                 | Regular                         |  |
|                                             | Rosero        |                                      |                                                         |                                 |                                 |  |
|                                             | Gabriela      | 1°23'17"                             | 1°21'40"                                                | 2'33"                           | Regular                         |  |
|                                             | Sandoval      |                                      |                                                         |                                 |                                 |  |
|                                             | Estefanía     | 1°30'12"                             | Sin Registro                                            |                                 | <b>Bueno</b>                    |  |
|                                             | Farinango     |                                      |                                                         |                                 |                                 |  |
|                                             | Lorena        | 1°33'24"                             | 1°23'17"                                                |                                 | <b>Bueno</b>                    |  |
|                                             | Ramírez       |                                      |                                                         |                                 |                                 |  |

*Tabla 33. Análisis de datos obtenidos por el sistema de cronometraje en base a registros realizados por el entrenador del club. Análisis de datos obtenidos por el sistema de cronometraje en base a registros realizados por* 

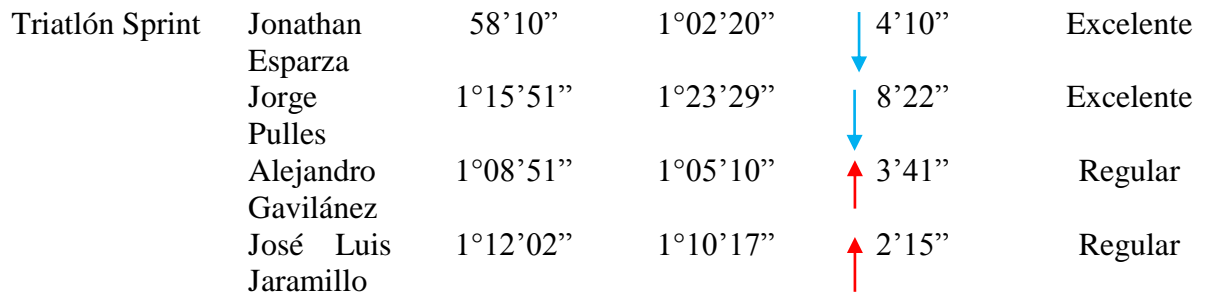

Fuente: Registros: Club de triatlón UTN y Sistema de cronometraje.

Este análisis está elaborado conjuntamente con la ayuda del Lic. Jorge Pulles entrenador del club de triatlón UTN, por lo que se realizó una comparación entre los datos obtenidos por el sistema de cronometraje y los registros físicos que lleva el entrenador y se llegó a determinar que los integrantes del club se encuentran en un nivel Medio Bueno como para desempeñarse dentro de una competencia.

### **4.2.2. Entrenamientos equipo de triatlón FDI.**

Las pruebas realizadas al equipo de triatlón FDI se las ejecuto en días previos al campeonato panamericano ITU WORD CUP realizado en YAHUARCOCHA, por lo que el sistema fue sometido condiciones semejantes a una competencia debido a la velocidad que llevan los deportistas durante estas sesiones de entrenamiento. El cronograma de pruebas realizadas al equipo de triatlón FDI se lo puede apreciar en la tabla 34.

| Cronograma de pruebas realizadas al equipo de Triatlón FDI |                   |                 |                                      |                                                      |  |
|------------------------------------------------------------|-------------------|-----------------|--------------------------------------|------------------------------------------------------|--|
| Fecha                                                      | <b>Disciplina</b> | Equipo<br>de    | Lugar                                | de Detalle de entrenamiento                          |  |
|                                                            |                   | <b>Triatlón</b> | <b>Entrenamiento</b>                 |                                                      |  |
| 13/06/2017                                                 | Atletismo         | <b>FDI</b>      | Estadio Olímpico<br>ciudad de Ibarra | Velocidad 400 m planos a<br>un 60% de consumo.       |  |
| 15/05/2017                                                 | Atletismo         | <b>FDI</b>      | Estadio Olímpico<br>ciudad de Ibarra | 800m resistencia en pista a<br>ritmo de competencia. |  |
|                                                            |                   |                 | Fuente: Autoría.                     |                                                      |  |

*Tabla 34. Cronograma de pruebas realizadas al equipo de Triatlón FDI.*

En este caso, las pruebas fueron realizadas a campo abierto en el estadio olímpico ciudad de Ibarra sobre una superficie arenosa debido al desgaste de la pista sintética del mismo y a una temperatura ambiente de 24° C y con una concurrencia de 10 deportistas, como se puede apreciar en la ilustración 49.

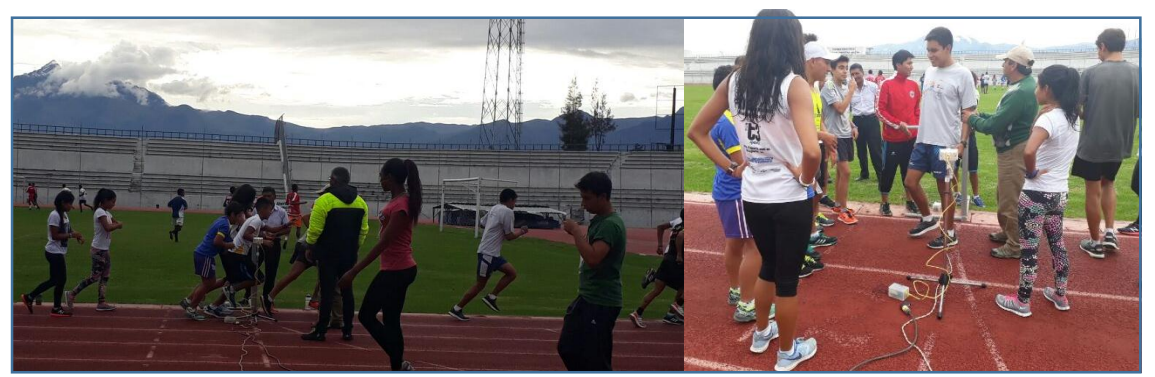

 *Ilustración 49. Pruebas realizadas al equipo de triatlón FDI.* Fuente: Autoría.

El funcionamiento de los equipos que conforman el sistema de cronometraje no presentó ningún inconveniente durante el desarrollo de estas sesiones de entrenamiento principalmente en relación a la distancia en la que se ubicaron los nodos, la cual fue 20 metros de separación entre nodos. Como se puede apreciar en la ilustración 50.

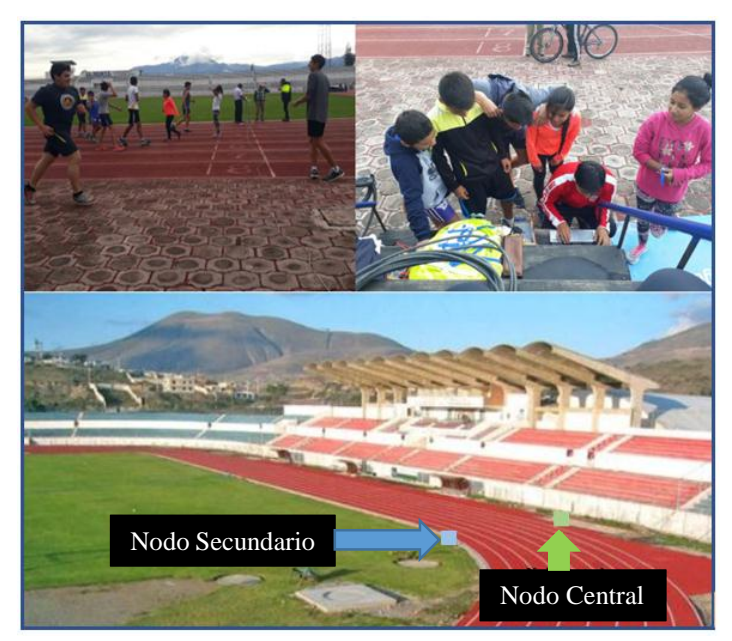

*Ilustración 50. Ubicación de los nodos durante las pruebas realizadas al equipo de triatlón FDI.* Fuente: Autoría.

En este caso no fue factible realizar un análisis de los datos obtenidos por el sistema de cronometraje, ya que el entrenador del equipo de triatlón FDI cuenta con registros de tiempos de competencias proporcionados por los organizadores de las mismas, en las cuales se basan su metodología de desarrollo de planes de entrenamiento.

### **4.2.3. Campeonato Acuatlón FF.AA. (Fuerzas armadas del Ecuador).**

El día 27 de junio del 2017 en el Autódromo de YAHUARCOCHA se pudo poner a prueba el sistema de cronometraje en la competencia de Acuatlón organizada por las FF.AA. Lo que hizo que este sistema pueda ser sometido a un entorno más fuerte en cuanto al desempeño del mismo.

Esta prueba demostró el desenvolvimiento de todos los elementos de hardware y software usados para el desarrollo del sistema, bajo condiciones ambientales como lluvia y sobre una superficie lodosa debido a la aglomeración de personas en el borde de la laguna de YAHUARCOCHA, como se puede apreciar en la ilustración 51.

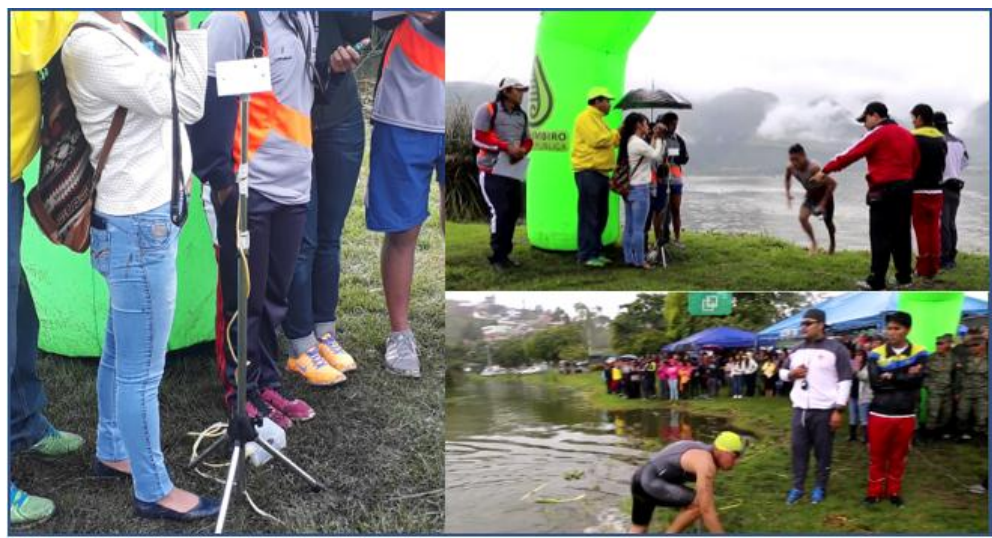

*Ilustración 51. Pruebas realizadas campeonato de Acuatlón.* Fuente: Autoría.

 La distancia de separación de los nodos es un punto muy importante a señalar ya que a diferencia de los entrenamientos esta se fijó entre los 400 metros como se puede apreciar en la ilustración 52, sin dar ningún problema en cuanto a la transmisión de datos entre ellos, cumpliendo 100% una comunicación inalámbrica entre todo el sistema.

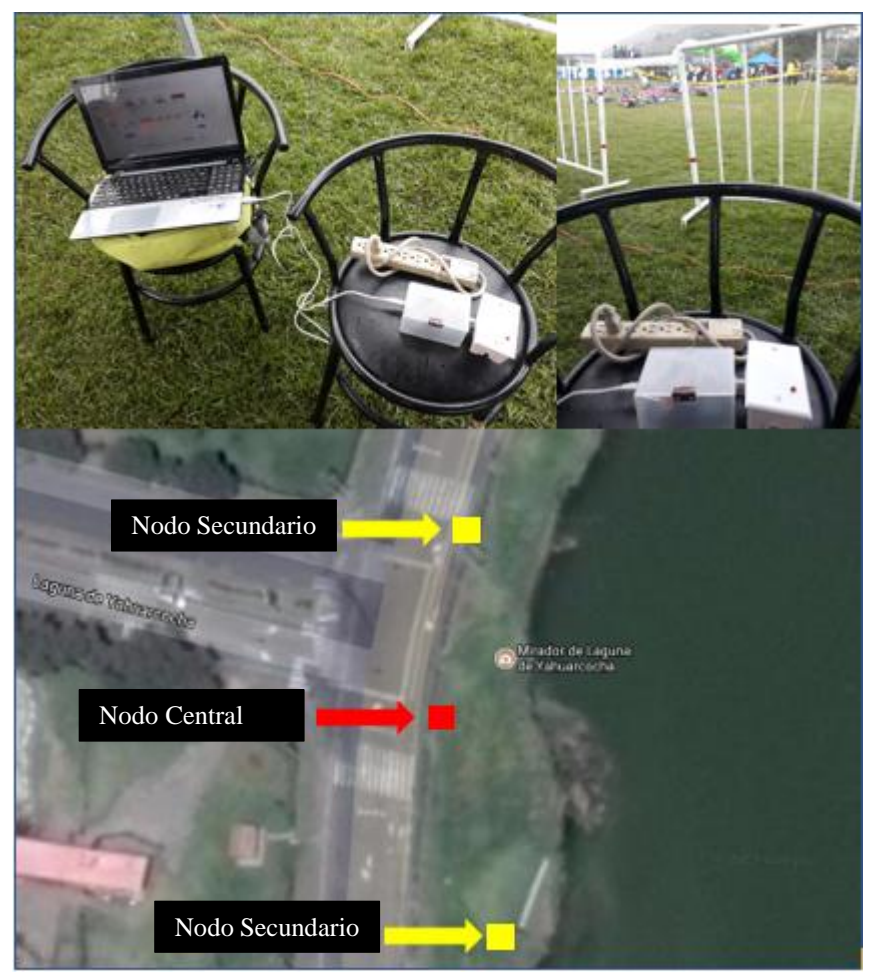

*Ilustración 52. Ubicación de los nodos durante el campeonato de Acuatlón.* Fuente: Autoría.

### **5.1. Conclusiones.**

El uso de elementos de Software y Hardware libre permite el desarrollo de un sistema de cronometraje capaz de cumplir con todos los objetivos del mismo en cualquier ambiente en el que se ponga a prueba, y aún más importante con un costo accesible para su implementación.

Todo el análisis bibliográfico realizado permite tomar en cuenta todos los criterios necesarios para un correcto diseño del sistema de cronometraje, lo que lleva a determinar el equipamiento a usarse para el desarrollo e implementación del mismo.

Las manillas o tags proporcionadas son imperceptibles por parte de los deportistas, esto hace que sean fáciles de llevar durante las actividades en las que se ponga a prueba el sistema de cronometraje.

Durante una sesión de entrenamiento del club de triatlón UTN se es innecesario realizar un marcaje como lo indica el reglamento ITU esto se debe a que las manillas proporcionadas a los deportistas poseen una codificación única la cual ayuda a realizar el reconocimiento de quien la está llevando en ese momento.

Las pruebas realizadas al sistema de cronometraje en diferentes ambientes de trabajo, ayudo a determinar que no es apto para ser utilizado en durante una competencia debido a las limitaciones de distancia que presenta el módulo RFID RC522 durante la lectura de tags que llevan los deportistas.

El sistema de cronometraje desarrollado puede ser sometido todas condiciones ambientales o de estrés presentes durante el desarrollo de las sesiones de entrenamiento de los integrantes del club de triatlón UTN sin que estas puedan afectar de alguna manera al desempeño del mismo.

Este sistema reduce el número de personas involucradas en la toma de tiempos dentro de una competencia o una sesión de entrenamiento, ya que todo está digitalizado por lo que existe una mínima intrusión de individuos dentro del manejo del mismo o el procesamiento de los datos obtenidos.

En comparación con los diferentes sistemas de cronometraje presentes en el mercado en base al aspecto económico y funcional, el desarrollo de este proyecto conlleva un ahorro del 80% y cumple las mismas funciones que un sistema adquirido en el exterior.

La metodología de desarrollo usada para el desarrollo de este proyecto conlleva a seguir diferentes pasos sistemáticamente, que si se los cumple adecuadamente ayudan de gran manera durante la elección de los diferentes elementos de hardware y software usados, que conjuntamente forman el sistema de cronometraje desarrollado en este proyecto.

### **5.2. Recomendaciones.**

Para que el sistema de cronometraje pueda cumplir sus funciones, se deben utilizar tags que trabajen en una frecuencia de 13,5[MHz], ya que esta es la frecuencia en la que trabaja el módulo RFID RC522.

Es necesario realizar una charla técnica de cómo manejar el sistema por parte del entrenador y la manera en cómo los deportistas deben usar las manillas o tags proporcionadas para que el sistema pueda marcar sus respectivos tiempos.

Los deportistas que usan las manillas o tags deben ponerlas lo más cerca posible al lector RFID para que este cumpla su función de identificación y posteriormente al marcaje de tiempos por parte de la programación realizada en las placas de desarrollo.

Se debe comprobar que todas las conexiones involucradas en los nodos, ya sean eléctricos o de sensores que deben estar en perfectas condiciones, para que de esta manera el sistema no presente problemas durante su trabajo. Esto se lo puede percibir gracias a los diferentes señales lumínicas o auditivas de alerta o lectura implementados en los nodos.

Los archivos que contienen todos los datos recolectados y procesados con ayuda del sistema de cronometraje se deben guardar con nombres diferentes, para que de esta manera se pueda llevar un registro ordenado de los mismos y puedan ser analizados posteriormente.

En cada nueva toma de tiempos de acuerdo a las actividades programadas por el entrenador, se debe volver a registrar los nombres de acuerdo a los tags que van usan los deportistas.

La librería Time de Arduino tiene un error de cronometraje de ±3 segundos de retraso en relación a los otros dos dispositivos empleados en las pruebas. Por lo cual hay que restar estos segundos excedentes al tiempo final de los deportistas obtenido por el sistema.

Tags que trabajan en diferente frecuencia que el módulo RFID RC522 son ilegibles para el mismo por lo cual no son de mucha ayuda para el desempeño del sistema, esto se debe a las diferentes radio frecuencias en las que trabajan la tecnología RFID.

La distancia de lectura del módulo RFID RC522 es muy pequeña, es por ello que para los tags a usar su lectura está en el rango de entre 0 y 5 cm, esta distancia no es posible ser cambiada debido a que este módulo tiene una antena integrada y tiene una impedancia determinada la cual es compatible con el chip RFID del módulo.

### **Referencias.**

Arduino. (s.f.). *Arduino - Store*. Obtenido de https://store.arduino.cc/product/GBX00067

- Cabrera, J. P. (10 de Octubre de 2013). *Blog Educativo de Marketing, Ventas, Estrategia y Gestión Empresarial en el que borramos la frontera entre lo tradicional y lo digital*. Obtenido de 6 razones para realizar una encuesta de satisfacción a tus clientes: http://www.juanpedrocabrera.es/6-razones-para-realizar-una-encuesta-de-satisfaccion-atus-clientes/
- Controle Officiel Suisse Des Chronometres. (2015). *Swiss Made-Un Label Sous Controle*. Obtenido de http://www.cosc.swiss/bienfacture/swiss-made-un-label-sous-controle
- Deutsche Welle. (05 de Agosto de 2016). *Tele 13 Radio*. Obtenido de El señor cronómetro de los juegos olímpicos de río 2016: http://www.t13.cl/noticia/deportes13/rio-2016/el-senor-delcronometro-juegos-olimpicos-rio-2016
- diarioturing. (06 de Junio de 2013). Obtenido de Que es el Hardware Libre?: http://www.eldiario.es/turing/Hardware-Libre\_0\_139986451.html
- García, J., Bermejo, a., & Salles, I. (2015). *Tecnología de identificación por radiofrecuencia.* Madrid: Fundacion madri+d para el conocimiento.
- GES&CON-CHIP. (2016). *CHAMPIONCHIP*. Obtenido de http://www.gesconchip.es/organizadores/championchip
GUCA. (11 de 09 de 2014). *COMO FUNCIONA UN SISTEMA DE CRONOMETRAJE CON CHIP*. Obtenido de http://www.guca.cl/blog/como-funciona-un-sistema-de-cronometrajecon-chip/39

Hernández, M., García, S., López, N., & Rodríguez, M. (2015). *Estudio de encuestas.*

International Triathlon Union - Rules. (2015). *ITU Competition Rules.* Obtenido de ITU Competition Rules.

International Triathlon Union. (2014). *Competiciones oficiales nivel 1 conometraje.*

International Triathlon Union. (2016-12-08). *ITU Competition Rules.* ITU Executive Board.

ISO 3159:2009(E). (15 de 12 de 2009). Normas de Cronometría mecánico.

LIBERA. (2010). *RFID: Tecnologia, Aplicaciones y Perspectivas.* Malaga.

- Llamazares, J. C. (s.f.). *ecojoven.* Obtenido de ¿Cómo funciona? Tarjetas identificadoras sin contacto o sistemas RFID: http://www.ecojoven.com/dos/03/RFID.html
- MDG-Carreras. (s.f.). *Programas diseñados de forma inteligente*. Obtenido de http://www.mdgcarreras.com
- Medrano, A., Serra, A., & Diaz, D. (6 de Marzo de 2014). *Hacia una definición de Hardware Libre*. Obtenido de http://hl.cenditel.gob.ve/intro/definicion/

Mendoza, N. R. (03 de Enero de 2016). *El Heraldo.* Obtenido de https://www.elheraldo.co/economia/la-importancia-de-hacer-una-encuesta-236595

*Mercado Libre*. (s.f.). Obtenido de http://www.mercadolibre.com.ec/

- Networks, F. (2013). *Feedback Networks Technologies*. Obtenido de https://www.feedbacknetworks.com/cas/experiencia/sol-preguntar-calcular.html
- OMEGA SA. (s.f.). *OMEGA*. Obtenido de http://www.omegawatches.com/es/planetomega/sport/olympic-games/
- ORIS. (2016). *Swiss Made Watches*. Obtenido de https://www.oris.ch/data/4139\_pm\_sp.pdf
- paginadigital. (13 de 02 de 2010). *Que es el hardware libre?* Obtenido de http://www.paginadigital.com.ar/articulos/2007/2007prim/tecnologia41/hardware-mi-211107.asp
- Parlade, R. (2008). *Bioacces Control.* Barcelona(Spain).
- Pizzo, I. M. (7 de julio de 2017). *ComoServirConExcelencia.* Obtenido de http://comoservirconexcelencia.com/blog/por-que-y-para-que-una-encuesta-de-calidadde-servicio/.html
- R.Pallas, A. (s.f.). *Sensores y Acondisionadores de señal.*

race|result. (s.f.). *Timing system*. Obtenido de https://www.raceresult.com/en/shop/index.php

- Rojas, M. (14 de Febrero de 2014). *Geek Chickens.* Obtenido de Control de acceso con lector de tarjetas RFID usando Arduino: http://geekchickens.blogspot.com/2014/01/control-deacceso-con-lector-de.html
- Saul, J. (Septiembre de 2016). *HETPRO.* Obtenido de http://hetprostore.com/TUTORIALES/modulo-lector-rfid-rc522-rf-con-arduino/
- Schuler, E. (Octubre de 2016). *CCM*. Obtenido de http://es.ccm.net/contents/619-identificacionpor-radiofrecuencia-rfid
- Secretaría Nacional De Planificacíon Y Desarollo. (2013). *Plan Nacional para el Buen Vivir.* Quito: Senplades.
- Software, I. d. (15 de 03 de 2016). *Ingenieria de Software*. Obtenido de http://ingenieriadesoftware.mex.tl/61885\_Modelo-V.html
- Toro, L. M. (2009). *Sistemas de identificacion por radiofrecuencia.*
- UTN, V. (s.f.). *COORDINACIÓN DE DEPORTES UTN.* Obtenido de http://www.utn.edu.ec/deportes/?page\_id=702
- Víctor, S. G., & HackLab, A. (2016). *Introducción a Raspberry Pi.* Obtenido de http://hacklabalmeria.net/recursos/intropi.pdf

Watches, G. (2016). *CHRONOMETRY EXPLAINED, VOLUME ONE: THE SWISS COSC CERTIFICATE*. Obtenido de https://www.govbergwatches.com/blog/chronometryexplained-cosc-certificate/

#### **Glosario de Términos y Acrónimos.**

**T.I. (Tecnología de la información),** o más conocida como IT por su significado en inglés: information technology) es la aplicación de ordenadores y equipos de telecomunicación para almacenar, recuperar, transmitir y manipular datos, con frecuencia utilizado en el contexto de los negocios u otras empresas.

**Triathlon** es un deporte olímpico que consiste en realizar 3 disciplinas deportivas, natación, ciclismo y carrera a pie, que se realizan en orden y sin interrupción entre una prueba y la siguiente.

**Piragüismo:** deporte que consiste en competir en velocidad o habilidad con kayaks, canoas o piraguas tripulados por una o varias personas, por aguas mansas o bravas; la pala es el único medio de propulsión permitido y no se puede utilizar ningún punto de apoyo al remar.

**TIC:** El término tecnologías de la información y la comunicación (TIC) tiene dos concepciones: por un lado, a menudo se usa tecnologías de la información para referirse a cualquier forma de hacer cómputo. Por el otro, como nombre de un programa de licenciatura, se refiere a la preparación que tienen estudiantes para satisfacer las necesidades de tecnologías en cómputo y organización

**RFID (Radio Frequency IDentification):** sistema de almacenamiento y recuperación de datos remoto que usa dispositivos denominados etiquetas, tarjetas o transpondedores RFID.

**Transponder:** es un tipo de dispositivo utilizado en telecomunicaciones cuyo nombre viene de la fusión de las palabras inglesas Transmitter (Transmisor) y Responder (Contestador/Respondedor).

**Anexos.** 

**5.3. Anexo A. Acta de reunión del club de triatlón, socialización del sistema de cronometraje.** 

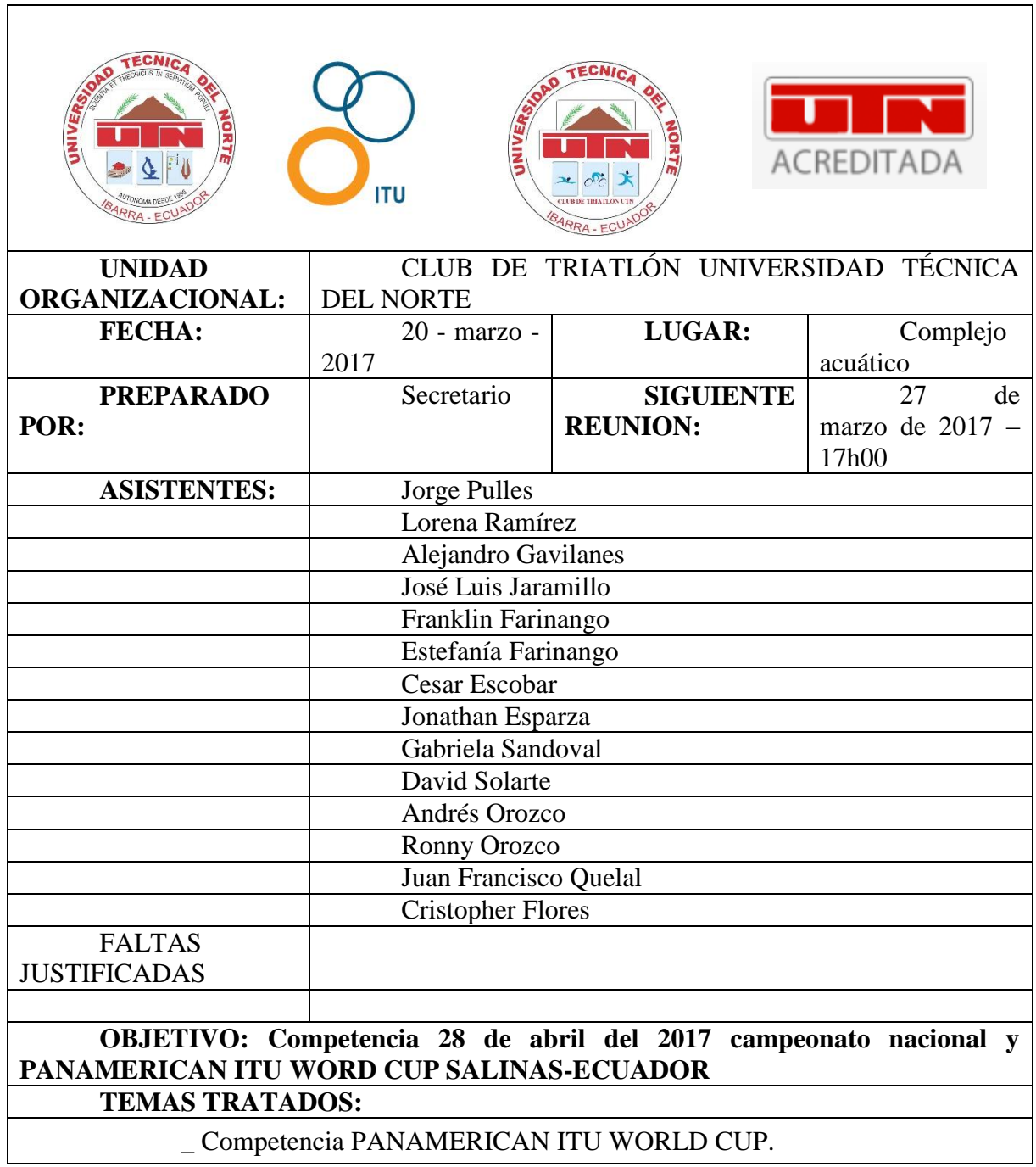

\_ Proyecto Auspicio al club de triatlón de la universidad técnica del norte por parte de Empresas públicas y privadas.

\_ Tesista Franklin Farinango y la implementación de sistema de cronometraje de alta precisión y bajo costo, para medir el rendimiento deportivo de los integrantes del club de triatlón de la universidad técnica del norte.

### **CONCLUSIONES**

# **Competencia PANAMERICAN WORLD CUP.**

### **28 de abril del 2017 Salinas-Santa Elena-Ecuador**

- $\triangleright$  Categorías a participar.
	- \_Sprint.
	- \_Olímpico.
- $\triangleright$  Auspicio por parte de la Universidad.

### **Proyecto Auspicio al club de triatlón de la universidad técnica del norte por parte de Empresas públicas y privadas**

El corto presupuesto con el que cuenta el club de triatlón y el hecho que se aproximan competencias nacionales muy importantes para el club, ha visto la necesidad de presentar un proyecto el cual principalmente pide auspicio a algunas empresas públicas y privadas de la provincia de Imbabura, a cambio de realizar spots publicitarios.

- Empresas
- Emelnorte.
- Emapa
- $\bullet$  EXA
- Panamericana
- $\bullet$

**Implementación de sistema de cronometraje de alta precisión y bajo costo, para medir el rendimiento deportivo de los integrantes del club de triatlón de la universidad técnica del norte**

El avance tecnológico ha llegado al club de triatlón. El Sr Franklin Farinango estudiante de ingeniería electrónica y redes de la Universidad Técnica del Norte y su objetivo de implementar un sistema de cronometraje por chip como trabajo de grado previo a la obtención del título de ingeniería es un avance muy importante para el club, debido al gran beneficio que conlleva que un sistema de este tipo funcione especialmente para el club.

Temas tratados:

- Cronometraje y Registro de tiempos durante los entrenamientos.
- Cronometraje en competición.
- Resultados luego de una competición.
- Funcionamiento de los sistemas de cronometraje por chip en una competición.
- Costo para adquirir estos sistemas de cronometraje para el club.
- Beneficios para el club mediante la implementación de estos sistemas de cronometraje.
- Ejecución de encuestas para un posterior diseño del sistema.

#### **Asuntos Varios**

- Realizar un triatlón todos los domingos a manera de simular una competencia.
- Alimentación previa a la competencia.
- Hidratación diaria.
- > Puntualidad en los entrenamientos.

Se clausura la reunión siendo las 19h10 horas. Para constancia de todo lo actuado firman:

> Sr. José Luis Jaramillo Lic. Jorge Pulles **PRESIDENTE UTN ENTRENADOR TRIATLÓN CLUB**

Sr. Alejandro Gavilanes **SECRETARIO UTN TRIATLÓN CLUB**

### **5.4. Anexo B. Encuestas realizadas al club de triatlón UTN.**

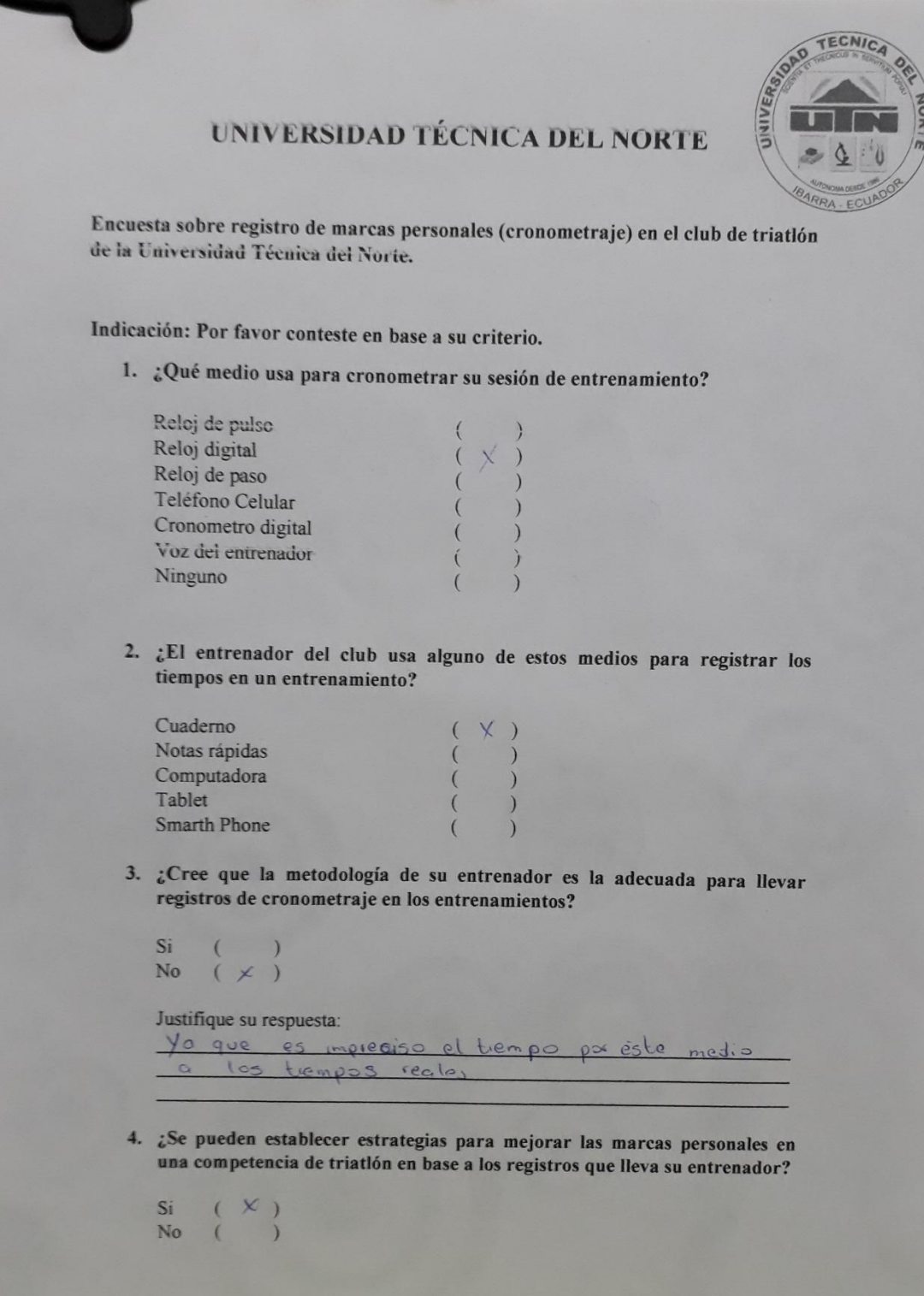

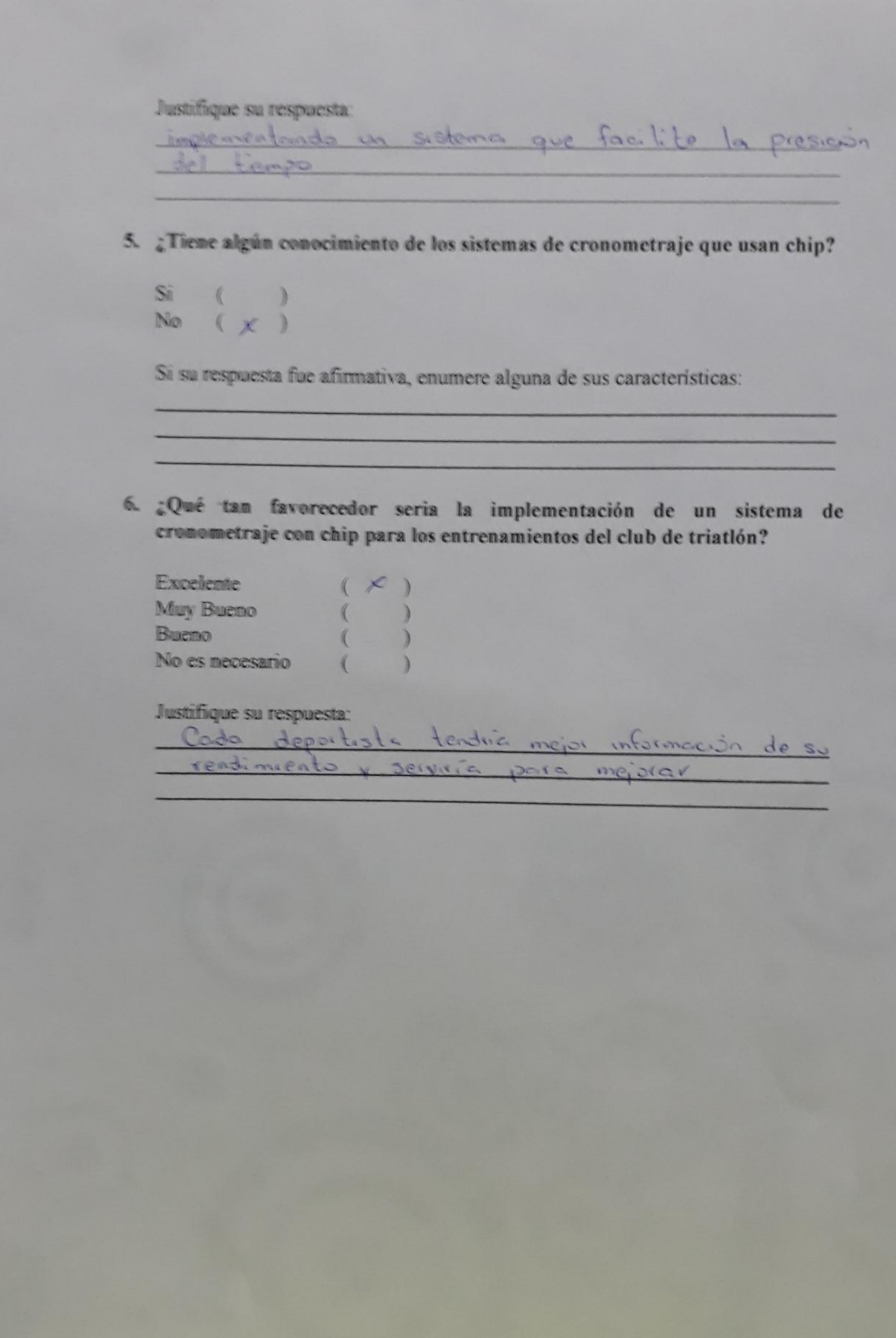

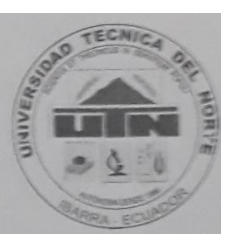

Encuesta sobre registro de marcas personales (cronometraje) en el club de triatlón de la Universidad Técnica del Norte.

Indicación: Por favor conteste en base a su criterio.

1. ¿Qué medio usa para cronometrar su sesión de entrenamiento?

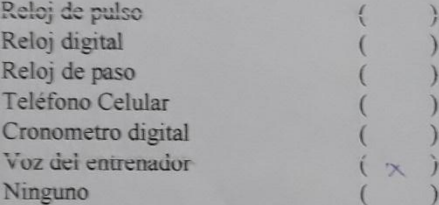

2. ¿El entrenador del club usa alguno de estos medios para registrar los tiempos en un entrenamiento?

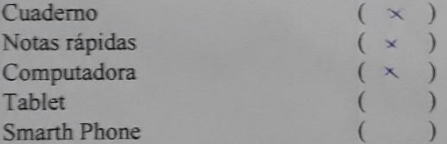

3. ¿Cree que la metodología de su entrenador es la adecuada para llevar registros de cronometraje en los entrenamientos?

Si  $\lambda$  $\epsilon$ No  $(x)$  $)$ 

Justifique su respuesta: datos o duño en las mismo haves pérdidus  $\lambda$  $\sim$  $\Delta$ diciones externa

4. ¿Se pueden establecer estrategias para mejorar las marcas personales en una competencia de triatión en base a los registros que lleva su entrenador?

Si  $(\times)$ No  $( )$ 

### Justifique su respuesta:

La position dide data può protestimento optico une restartanción de los entre naminatos

5. ¿Tiene algún conocimiento de los sistemas de cronometraje que usan chip?

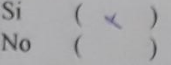

Si su respuesta fue afirmativa, enumere alguna de sus características: Grantin de tiempo y de idedificación de personas

6. ¿Qué tan favorecedor seria la implementación de un sistema de cronometraje con chip para los entrenamientos del club de triatión?

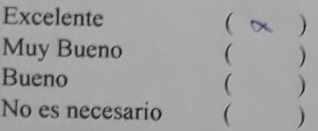

#### Justifique su respuesta:  $U_{\mathcal{D}}$ sistence  $\infty$ tion odoso  $0<sup>c</sup>$  $\sqrt{n}$  $ext$  dlo lo

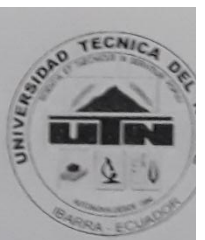

Encuesta sobre registro de marcas personales (cronometraje) en el club de triatlón de la Universidad Técnica del Norte.

Indicación: Por favor conteste en base a su criterio.

1. ¿Qué medio usa para cronometrar su sesión de entrenamiento?

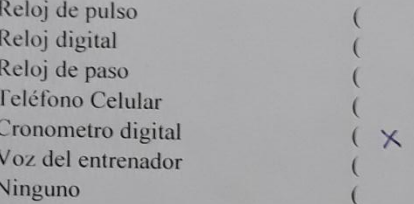

2. ¿El entrenador del club usa alguno de estes medios para registrar los tiempos en un entrenamiento?

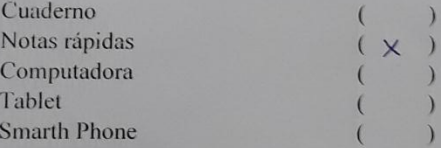

3. ¿Cree que la metodología de su entrenador es la adecuada para llevar registros de cronometraje en los entrenamientos?

Si  $\left($ No.  $(x)$ 

Justifique su respuesta:

Porque la tiempas registradas no serían exactos

4. ¿Se pueden establecer estrategias para mejorar las marcas personales en una competencia de triatión en base a los registros que lleva su entrenador?

Si  $\left($  $\times$  )  $No$  $\left($  $)$  Justifique su respuesta:

Porque se puede tomor encuenta los tiempos pasados y por medio de estos tiempos base se puede determinar el rendimiento del deportista.

5. ¿Tiene algún conocimiento de los sistemas de cronometraje que usan chip?

```
\mathrm{Si}(X)No ( )
```
Si su respuesta fue afirmativa, enumere alguna de sus características:

1. Empieran a funcionar a partir de pasar por una alfombra que active el chip

9. finaliza el tiempo al pasar por la alfambra.

6. ¿Qué tan favorecedor seria la implementación de un sistema de cronometraje con chip para los entrenamientos del club de triatión?

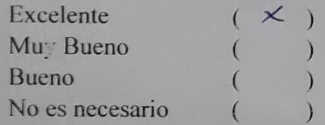

Justifique su respuesta:

Porgoe se llevaría un registro más organizado y la obtención

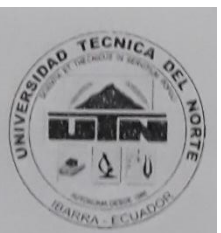

Encuesta sobre registro de marcas personales (cronometraje) en el club de triatlón de la Universidad Técnica del Norte.

Indicación: Por favor conteste en base a su criterio.

1. ¿Qué medio usa para cronometrar su sesión de entrenamiento?

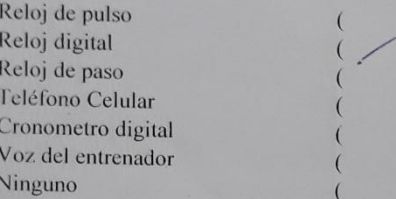

2. ¿El entrenador del club usa alguno de estos medios para registrar los tiempos en un entrenamiento?

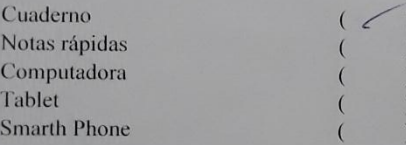

3. ¿Cree que la metodología de su entrenador es la adecuada para llevar registros de cronometraje en los entrenamientos?

Si  $($  $\rightarrow$ No  $($   $)$ 

Justifique su<sub>/respuesta:</sub> any dula any may  $\mathcal{N}$ 

4. ¿Se pueden establecer estrategias para mejorar las marcas personales en una competencia de triatlón en base a los registros que lleva su entrenador?

Si  $(6)$ No.  $\sqrt{2}$ 

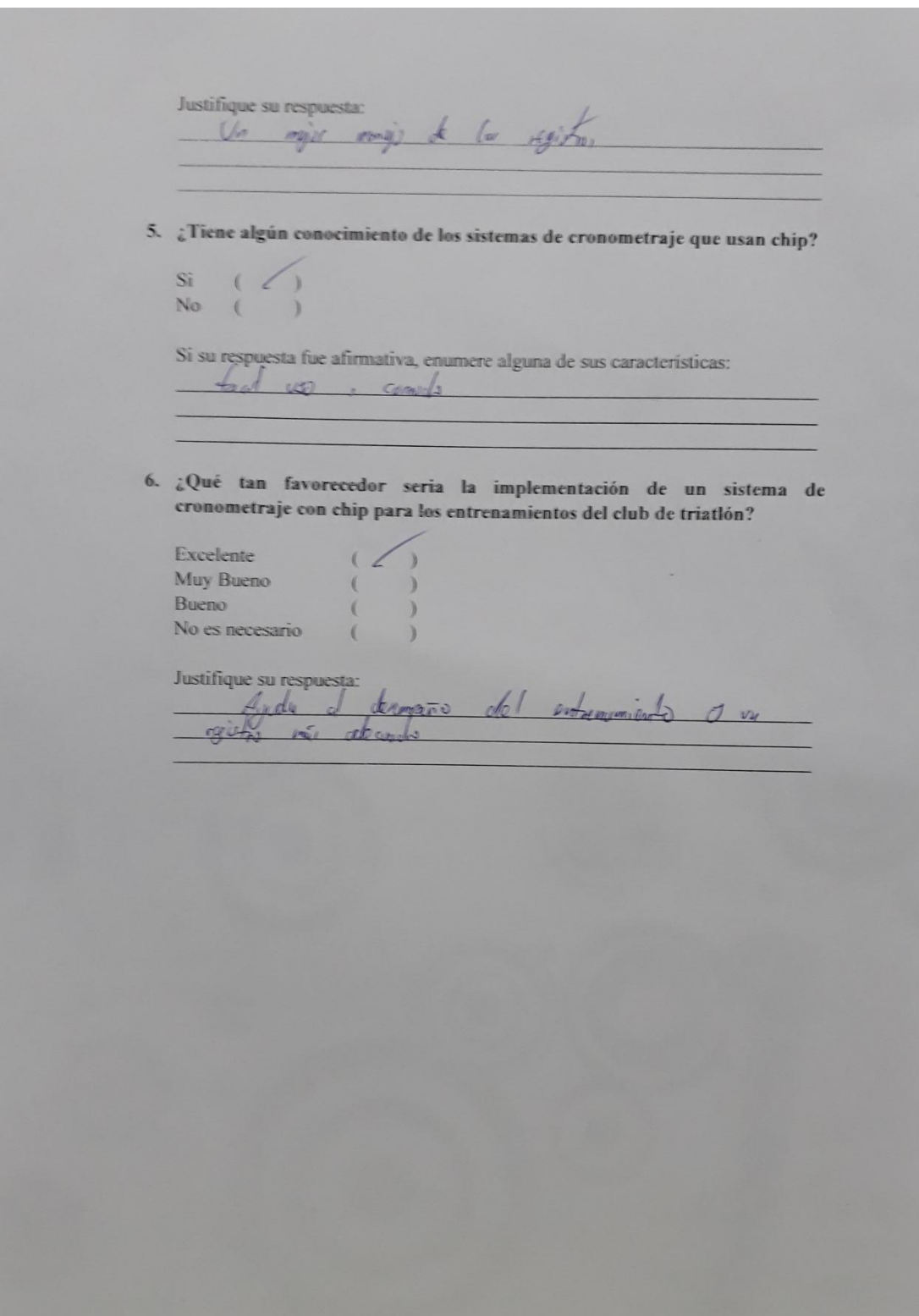

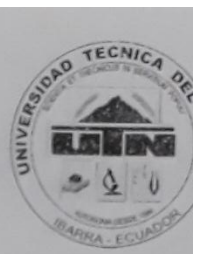

Encuesta sobre registro de marcas personales (cronometraje) en el club de triatlón de la Universidad Técnica del Norte.

Indicación: Por favor conteste en base a su criterio.

1. ¿Qué medio usa para cronometrar su sesión de entrenamiento?

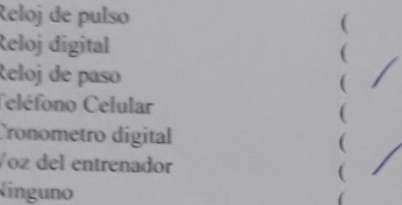

2. ¿El entrenador del club usa alguno de estos medios para registrar los tiempos en un entrenamiento?

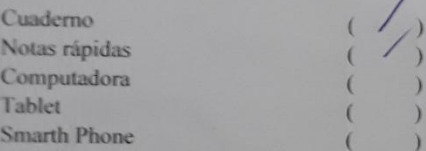

3. ¿Cree que la metodología de su entrenador es la adecuada para llevar registros de cronometraje en los entrenamientos?

 $Si$  ( ) No  $(+)$ 

Justifique su respuesta: de los tiempos redido Porque wede existir

4. ¿Se pueden establecer estrategias para mejorar las marcas personales en una competencia de triatlón en base a los registros que lleva su entrenador?

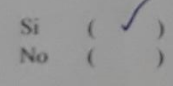

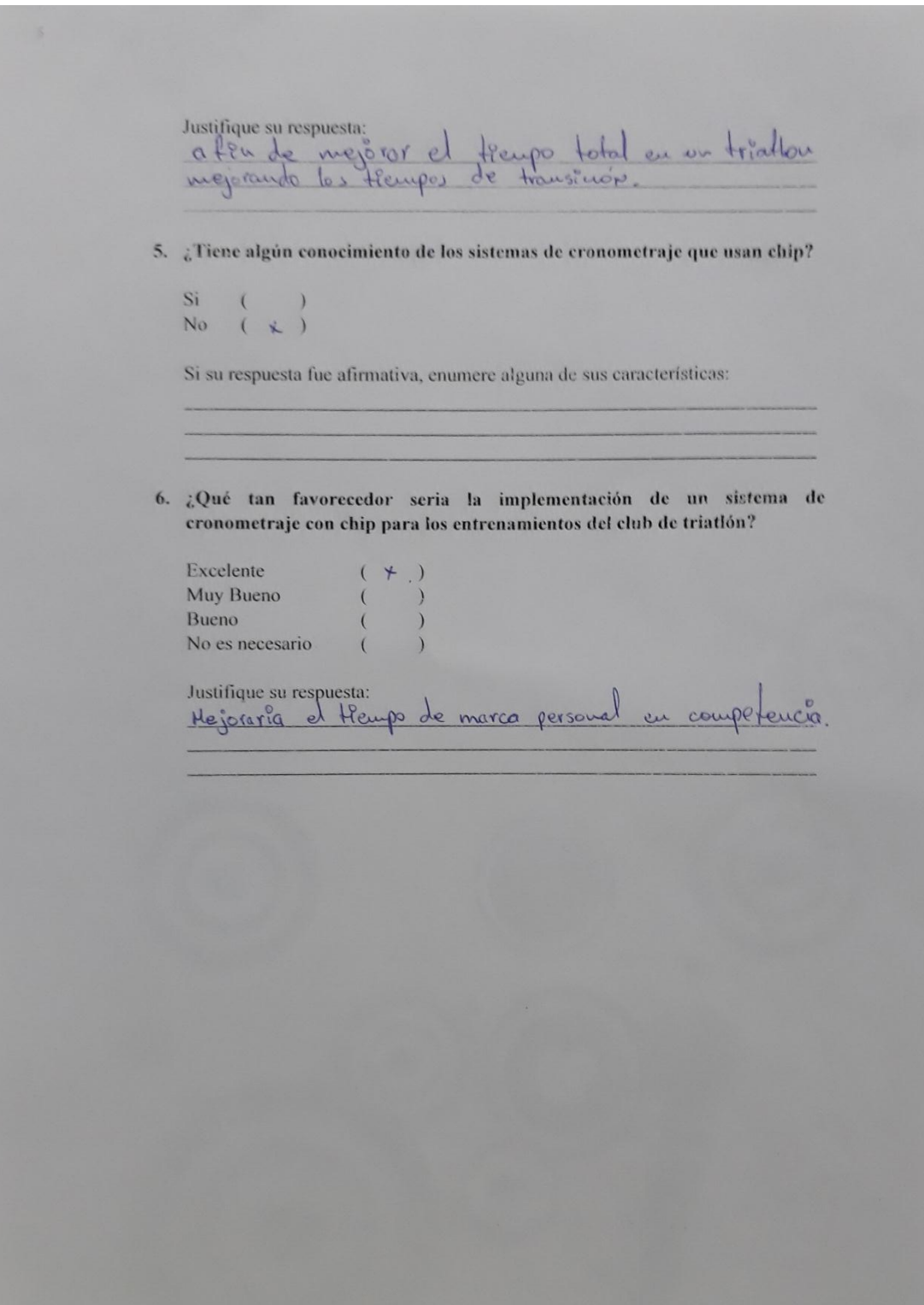

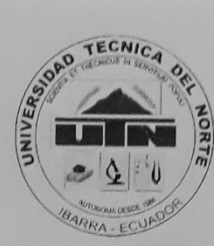

Encuesta sobre registro de marcas personales (cronometraje) en el club de triatlón de la Universidad Técnica del Norte.

Indicación: Por favor conteste en base a su criterio.

1. ¿Qué medio usa para cronometrar su sesión de entrenamiento?

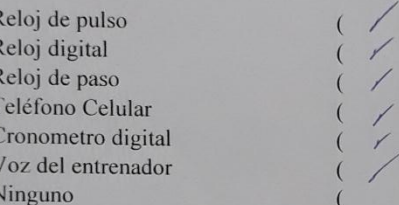

2. ¿El entrenador del club usa alguno de estos medios para registrar los tiempos en un entrenamiento?

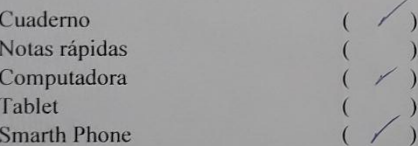

3. ¿Cree que la metodología de su entrenador es la adecuada para llevar registros de cronometraje en los entrenamientos?

 $Si$  (  $)$ No  $( / )$ 

Justifique su respuesta:

deben  $c<sub>1</sub>$ dimacentos  $l_{os}$ Pempos o luger donde no comon petigno de exfractorce  $dispairio$ o deteriorare

- 4. ¿Se pueden establecer estrategias para mejorar las marcas personales en una competencia de triatlón en base a los registros que lleva su entrenador?
	- $( / )$

No  $($   $)$ 

Si

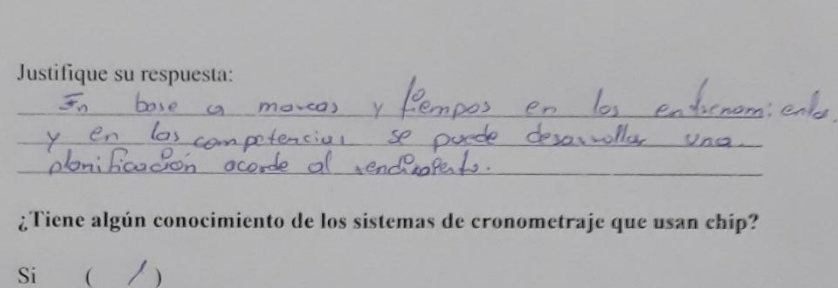

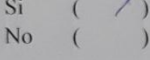

5

Si su respuesta fue afirmativa, enumere alguna de sus características: Controle tiempo, distancia, Km/h, mimo

6. ¿Qué tan favorecedor seria la implementación de un sistema de cronometraje con chip para los entrenamientos del club de triatlón?

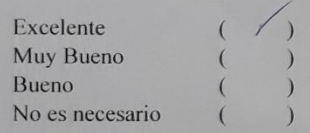

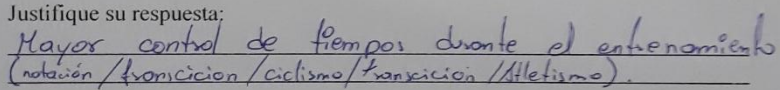

 $\vee$ 

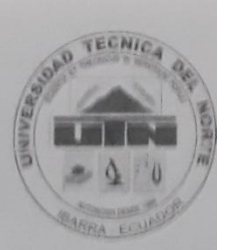

Encuesta sobre registro de marcas personales (cronometraje) en el club de triatión de la Universidad Técnica del Norte.

Indicación: Por favor conteste en base a su criterio.

1. ¿Qué medio usa para cronometrar su sesión de entrenamiento?

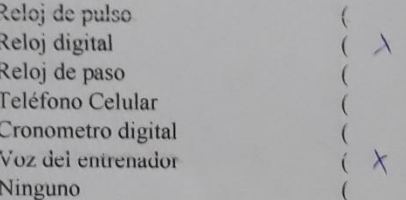

2. ¿El entrenador del club usa alguno de estos medios para registrar los tiempos en un entrenamiento?

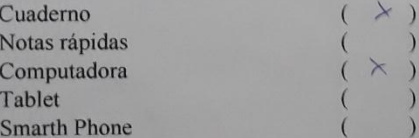

- 3. ¿Cree que la metodología de su entrenador es la adecuada para llevar registros de cronometraje en los entrenamientos?
	- Si  $\left($  $)$ No  $(\times)$

Justifique su respuesta:

POR CL MOTIVO QUE PO ES UN ENTREPAMIENTO REGULAR y LOS TIEMPOS SE BASAR ER EL GRUPO GENERAL

4. ¿Se pueden establecer estrategias para mejorar las marcas personales en una competencia de triatión en base a los registros que lleva su entrenador?

Si  $(X \times$ D No  $\sqrt{2}$ 

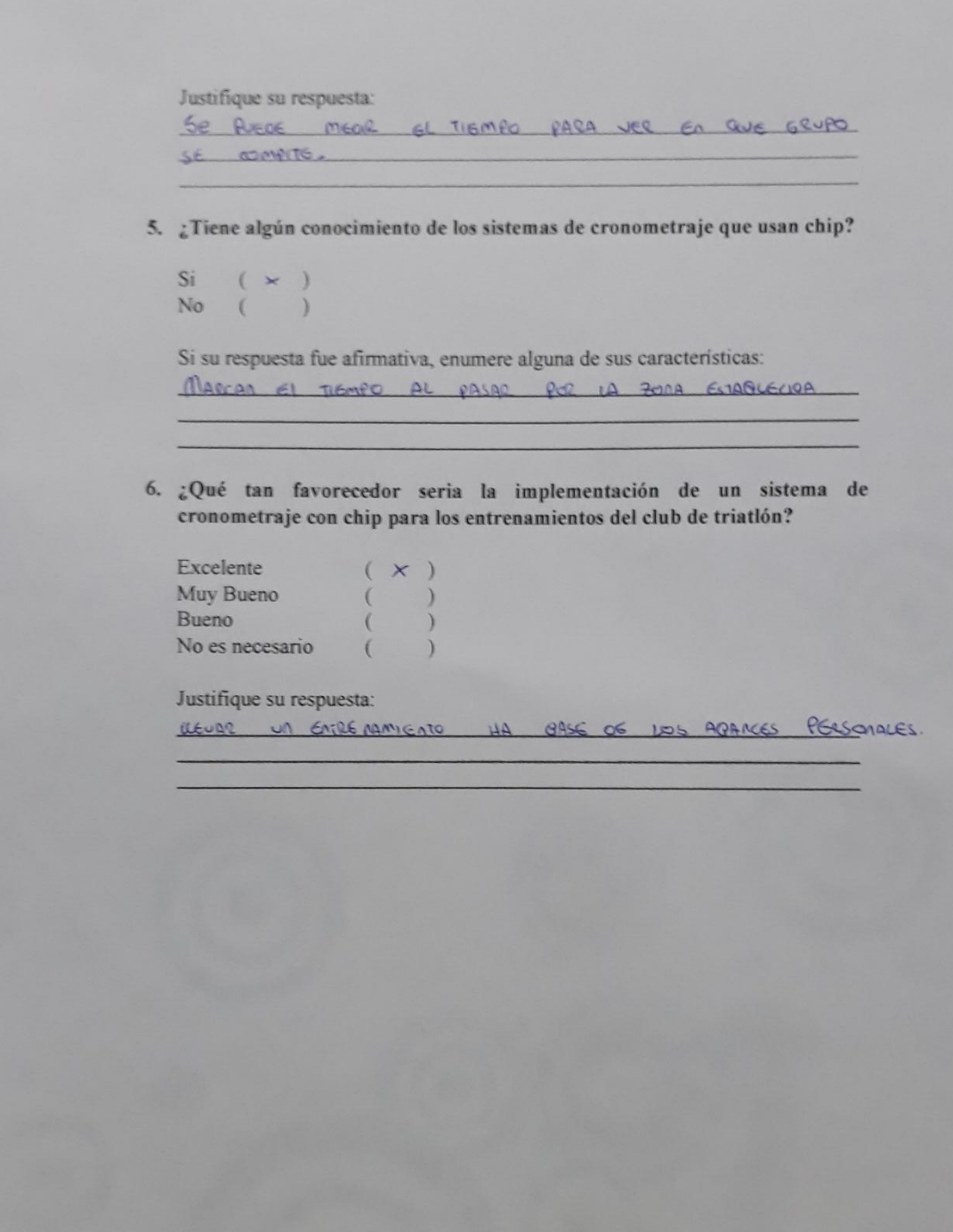

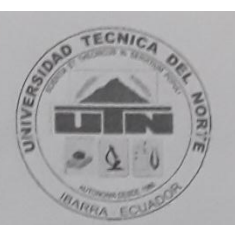

Encuesta sobre registro de marcas personales (cronometraje) en el club de triatlón de la Universidad Técnica del Norte.

Indicación: Por favor conteste en base a su criterio.

1. ¿Qué medio usa para cronometrar su sesión de entrenamiento?

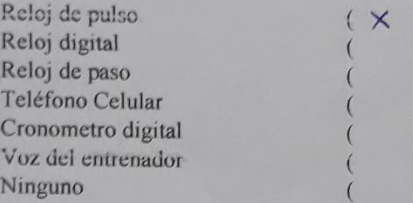

2. ¿El entrenador del club usa alguno de estos medios para registrar los tiempos en un entrenamiento?

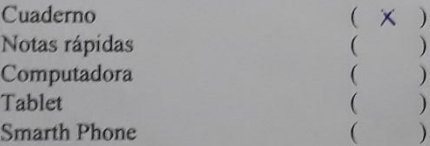

3. ¿Cree que la metodología de su entrenador es la adecuada para llevar registros de cronometraje en los entrenamientos?

Sí  $(X)$ No  $($ 

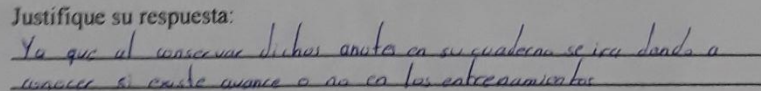

4. ¿Se pueden establecer estrategias para mejorar las marcas personales en una competencia de triatlón en base a los registros que lleva su entrenador?

```
Si
              \sqrt{2}No.
              \sqrt{2}
```
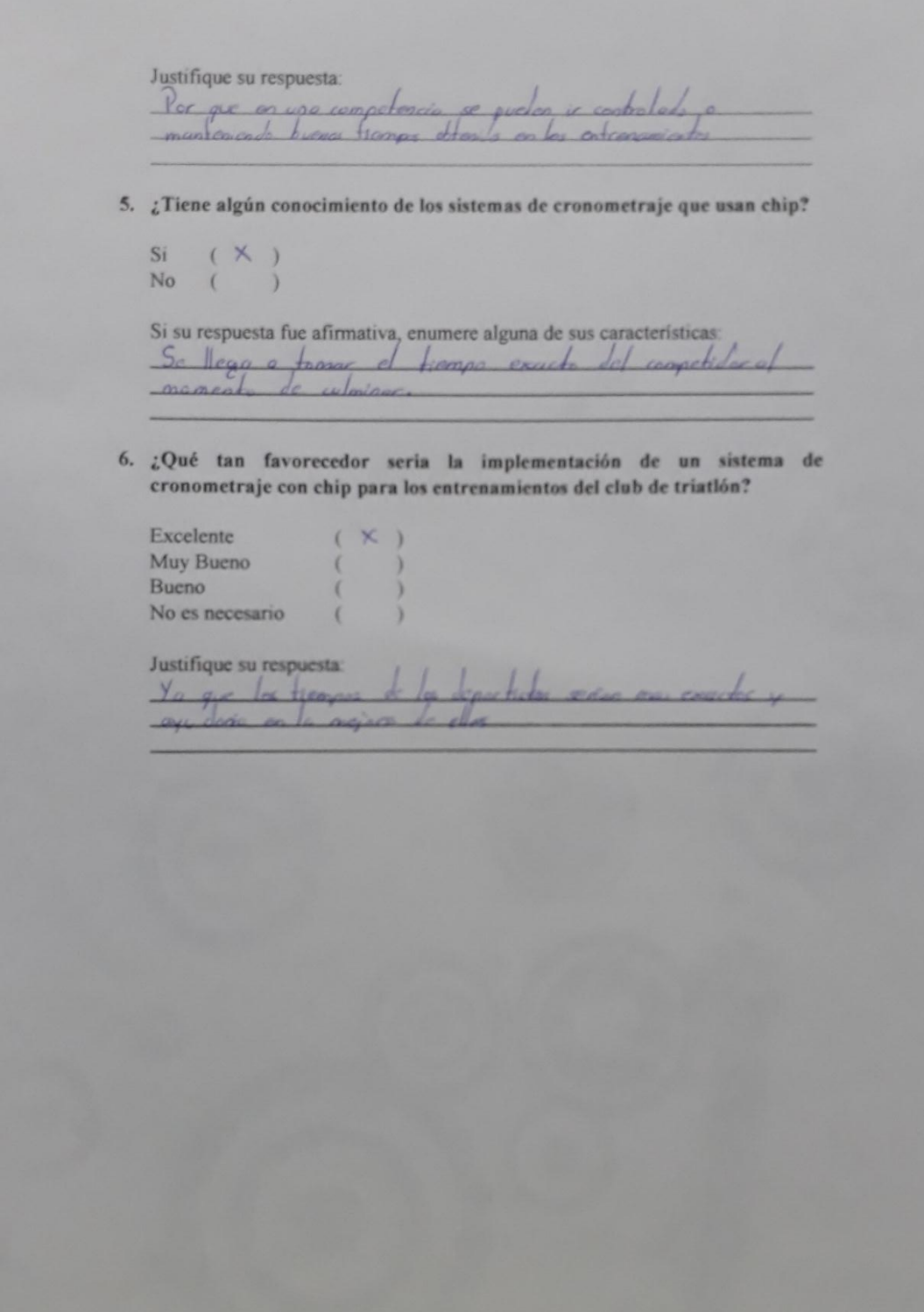

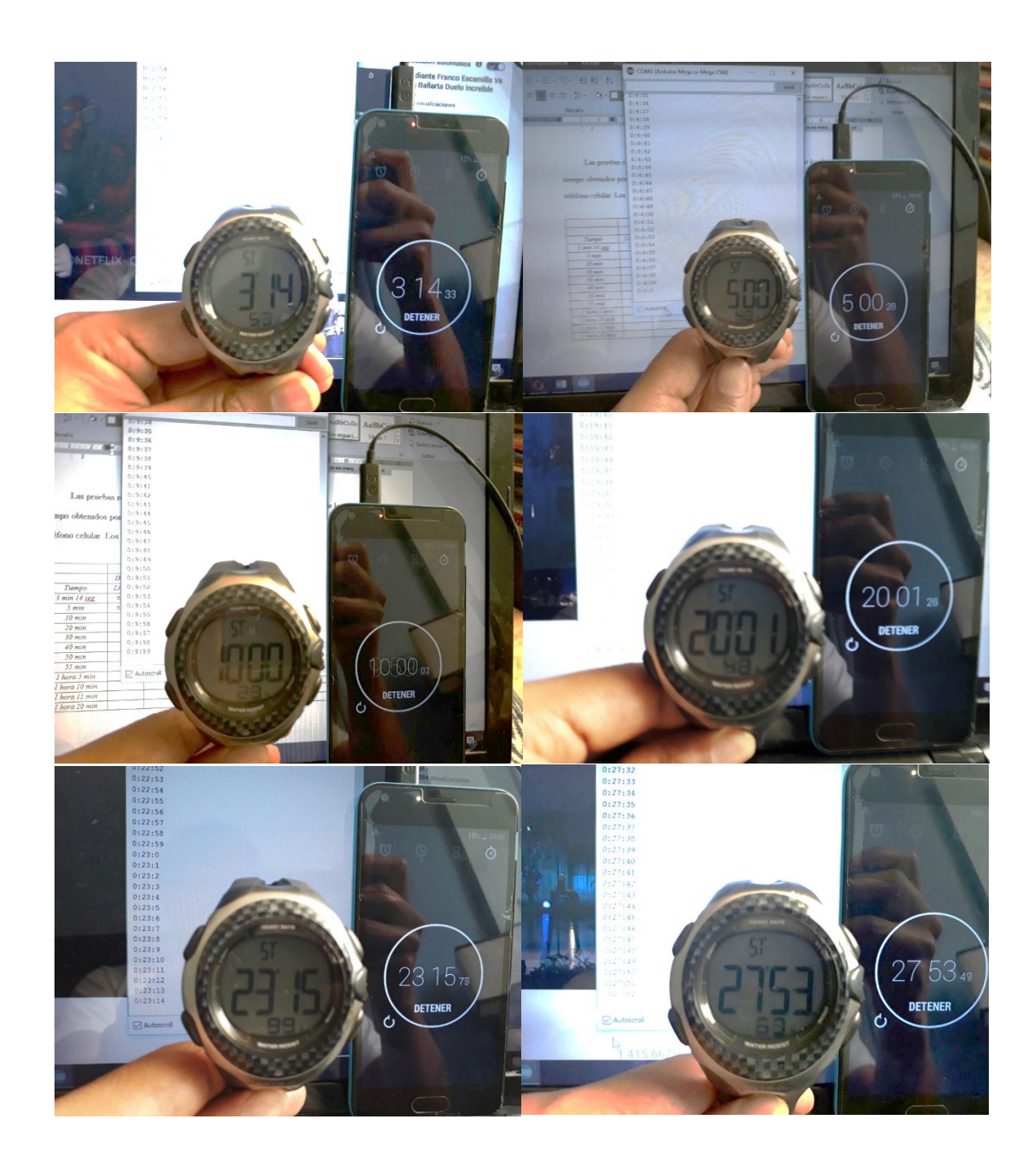

### **5.5. Anexo C. Pruebas del sistema de toma de tiempos.**

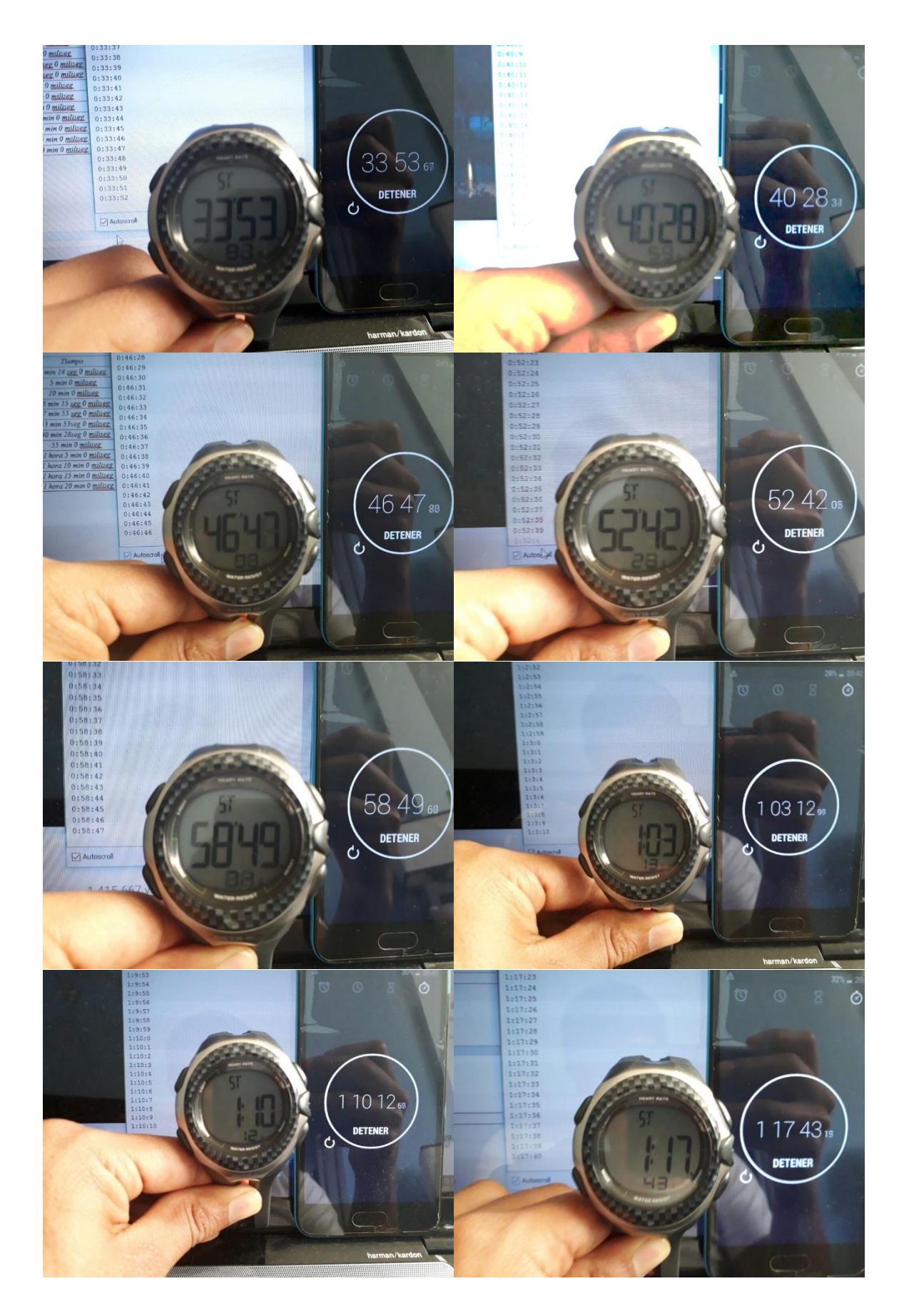

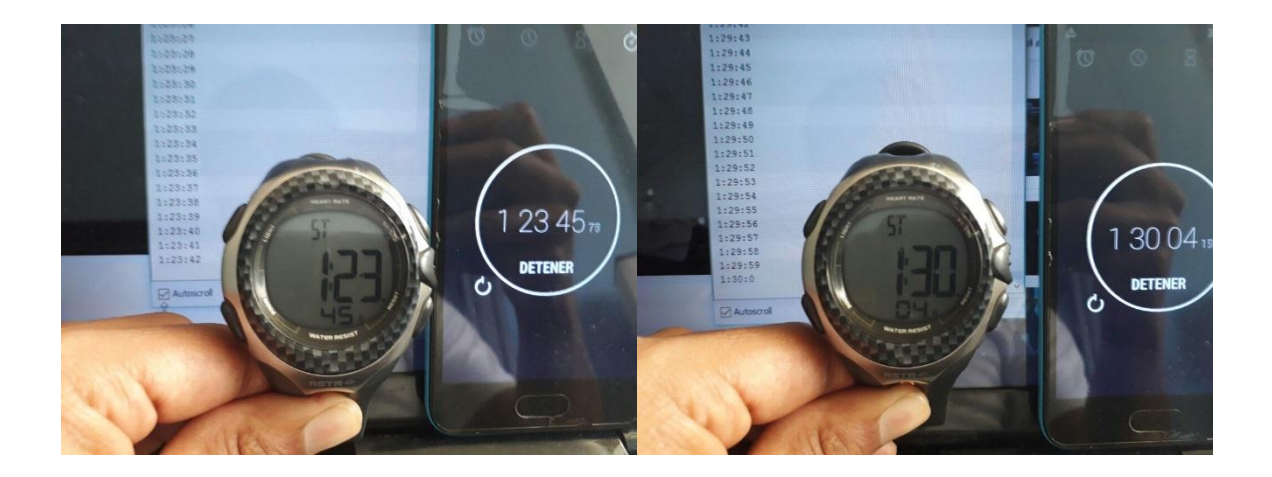

### **5.6. Anexo D. Pruebas del sistema RFID.**

Distancia máxima de lectura del módulo RFID y tiempo de respuesta.

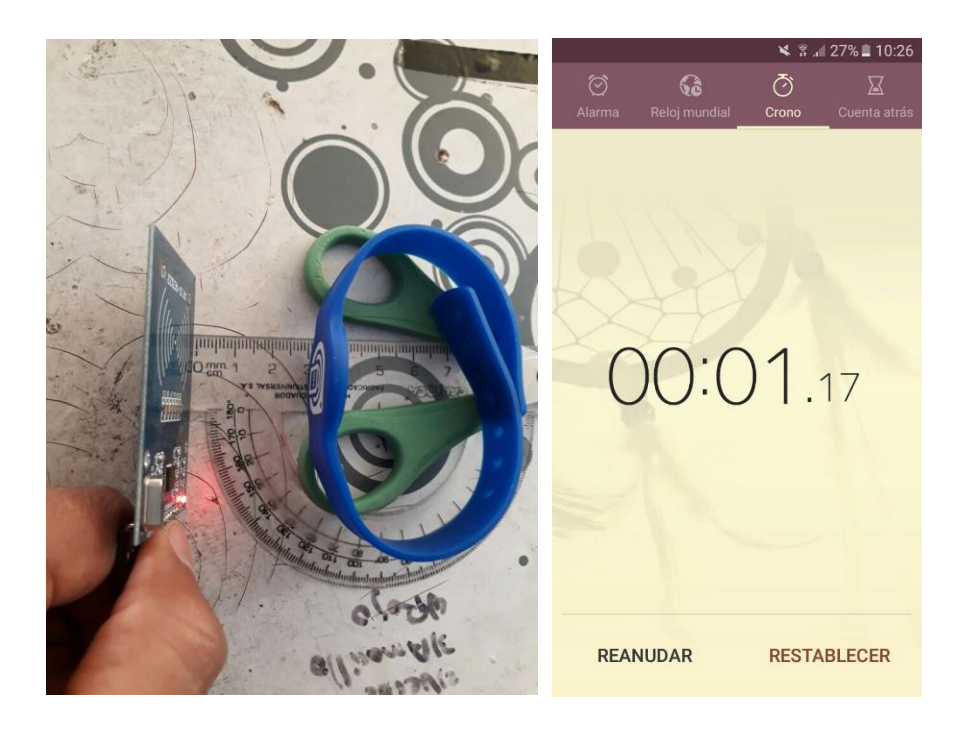

Lectura de EPC por segundo.

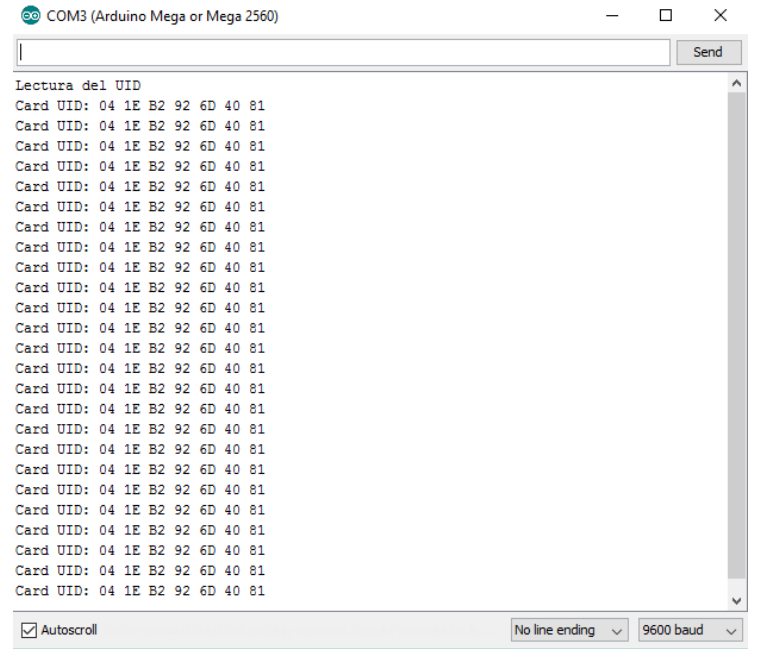

Lectura de diferentes tags al mismo tiempo.

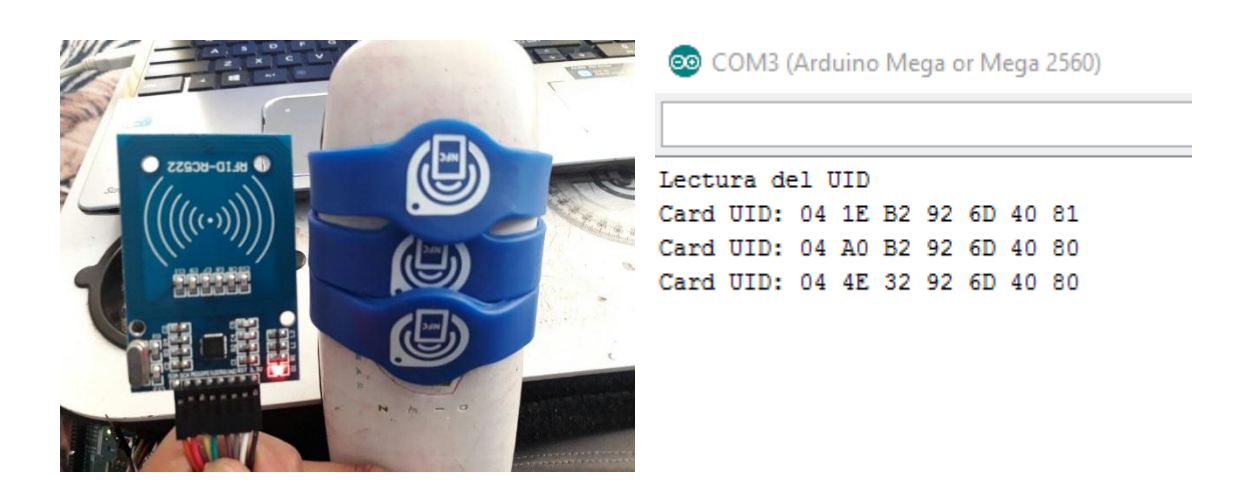

### **5.7. Anexo E. Pruebas del sistema de comunicación inalámbrica.**

Las pruebas realizadas al sistema de comunicación constituyeron en el envío y recepción de simples cadenas de caracteres, en relación a las distancias propuestas en la tabla 31

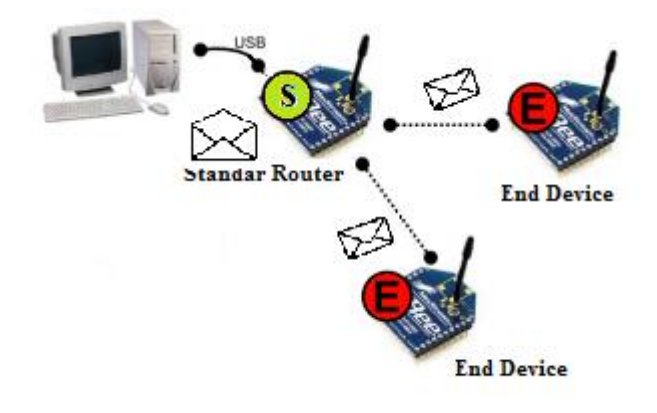

#### **Nodo Emisor(End Device).**

```
1 void setup() {
2 // put your setup code here, to run once:
3 Serial.begin(9600);
4 }
5<sup>1</sup>6 void loop () [7 // put your main code here, to run repeatedly:
8 Serial.println ("Hola Mundo");
9 \vert
```
### **Nodo Receptor (Standar Router).**

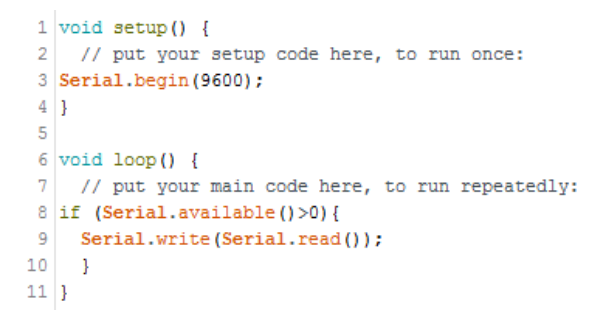

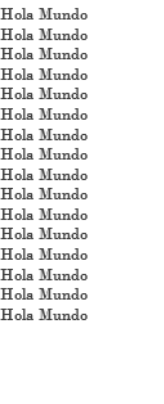

 $\bar{\mathbf{A}}$ 

# **5.8. Anexo F. Pruebas y Resultados del sistema de cronomitato del sistema de cronomitato del contracto del sistema de cronometraje.**  $\frac{1}{\sum_{k} A_k$

**Pruebas y resultados club de triatlón UTN.**

No line endi

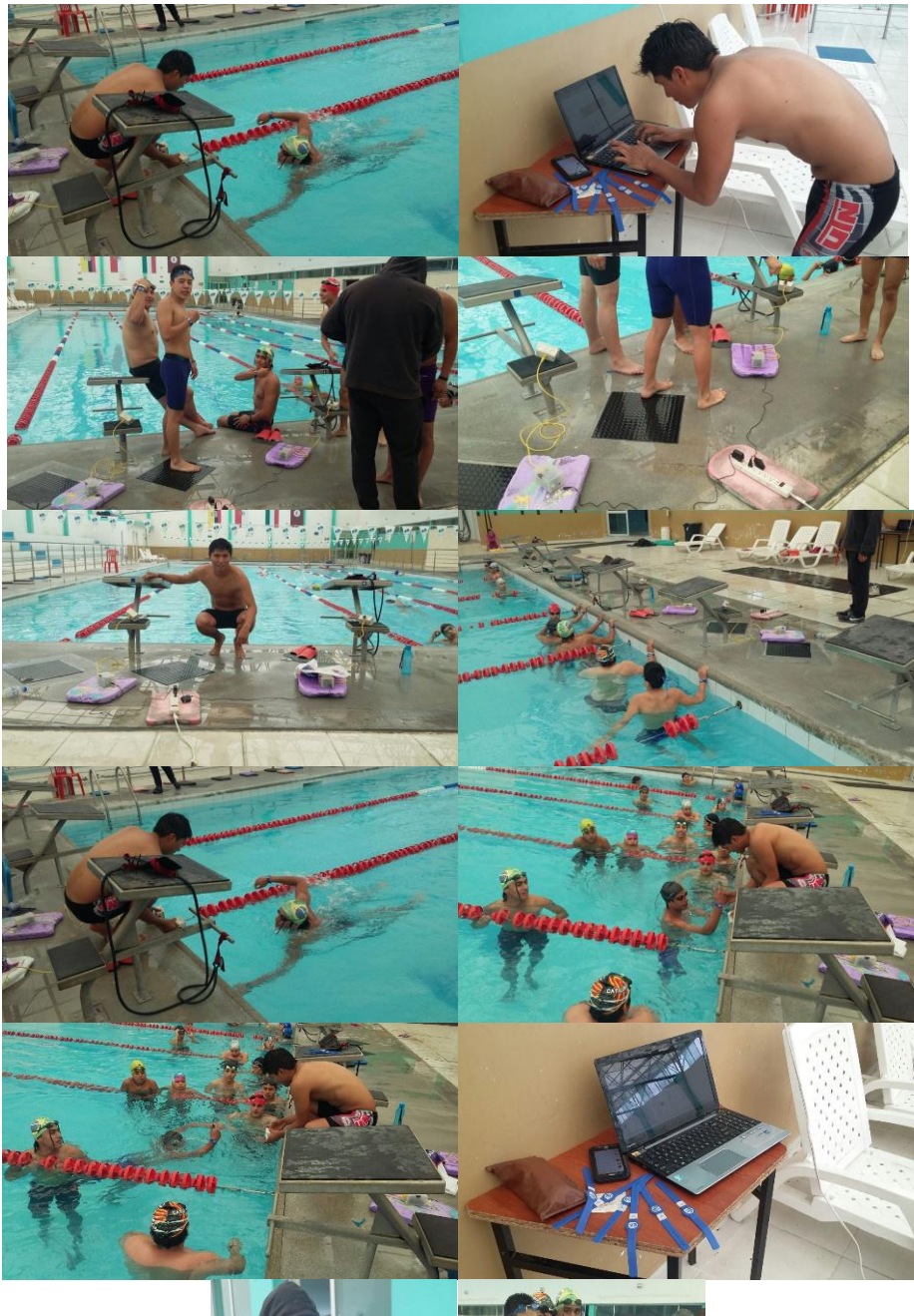

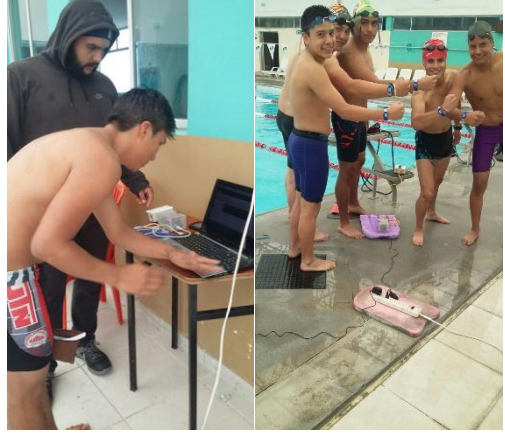

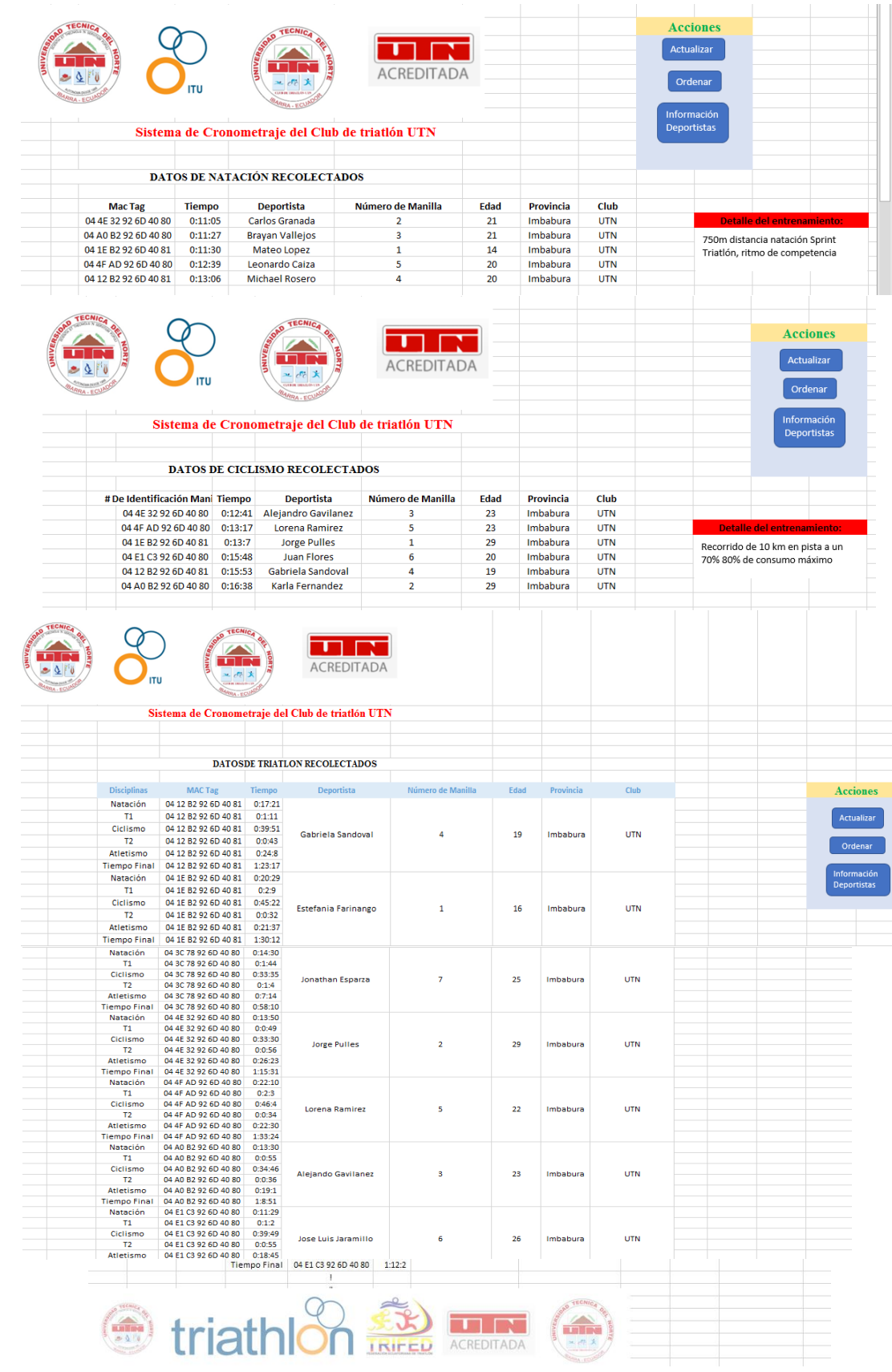

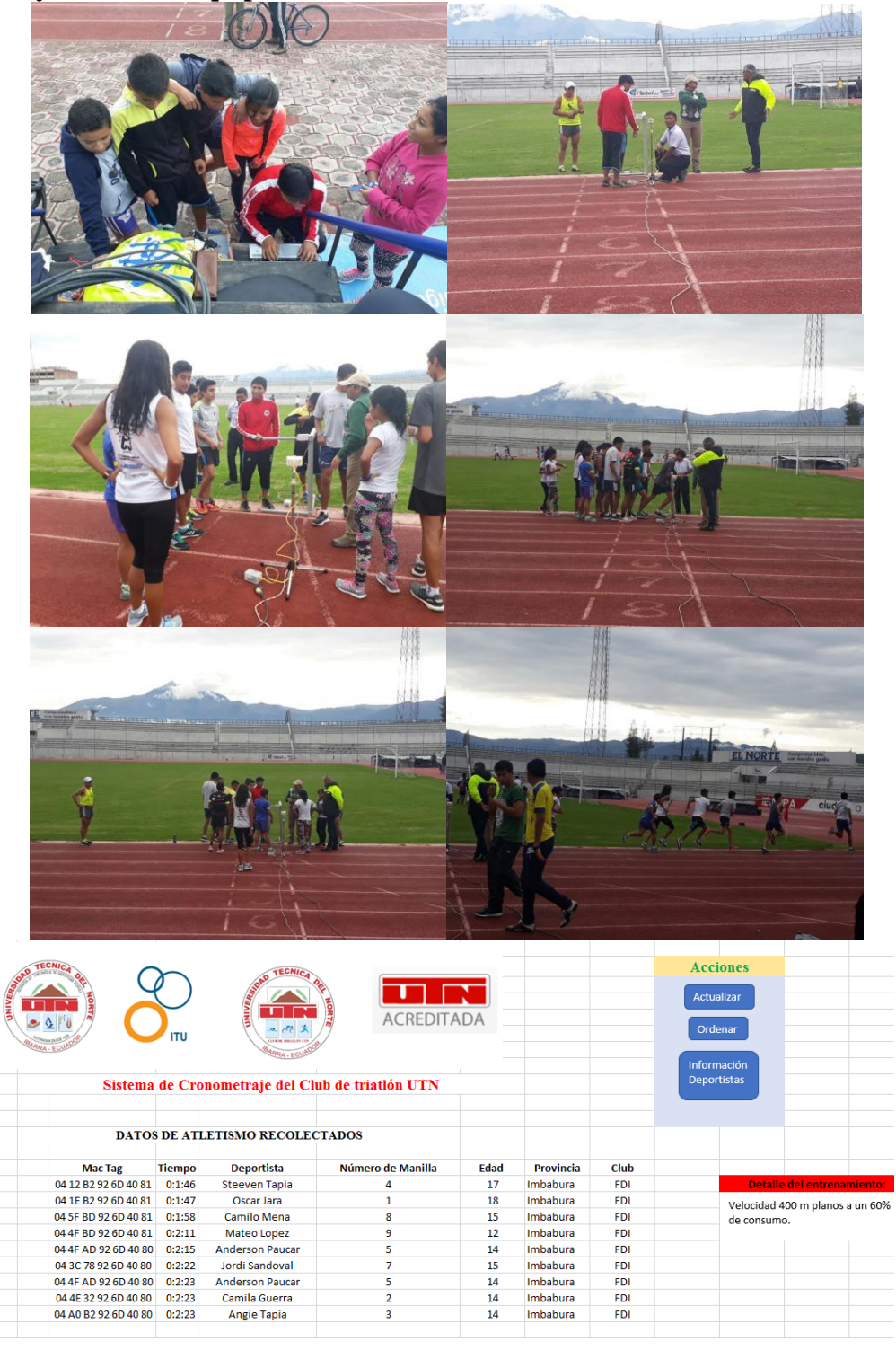

**Pruebas y resultados equipo de triatlón FDI.**

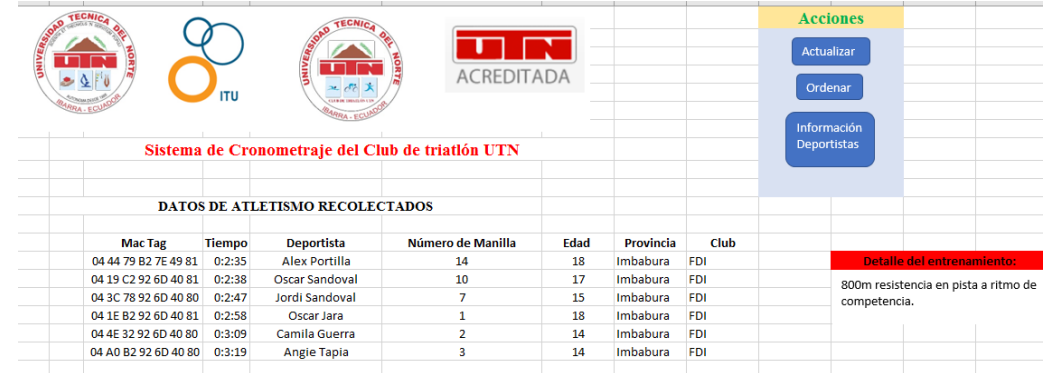

# **Competencia de fuerzas armadas del Ecuador y resultados.**

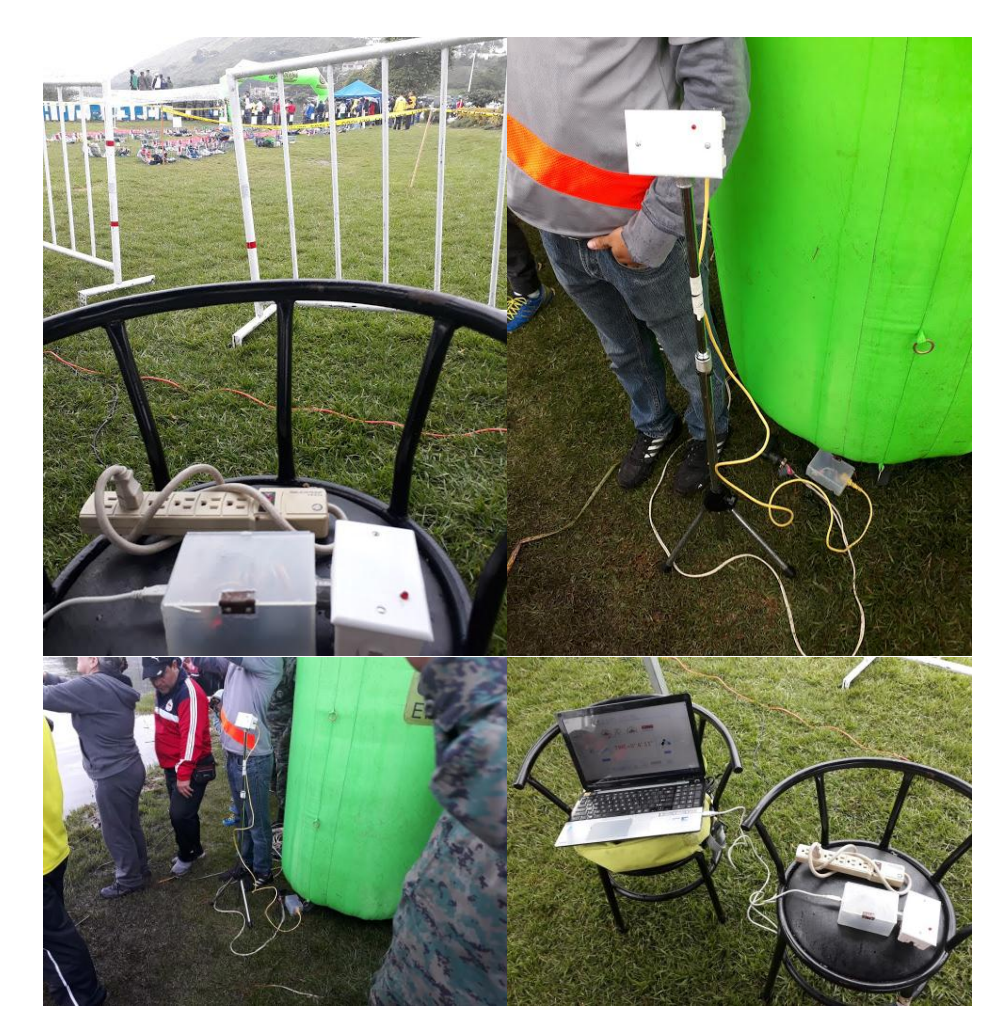

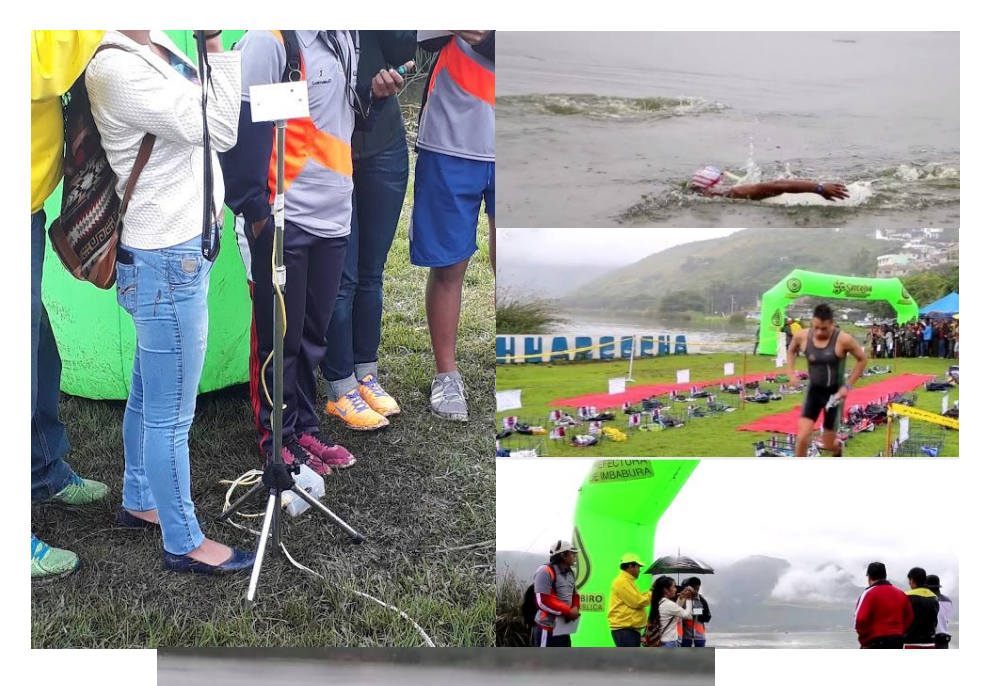

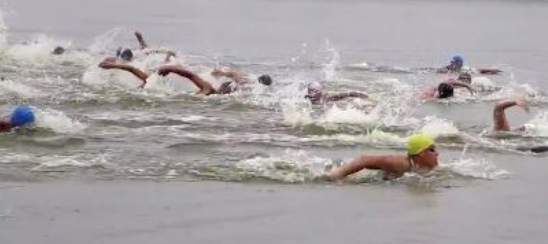

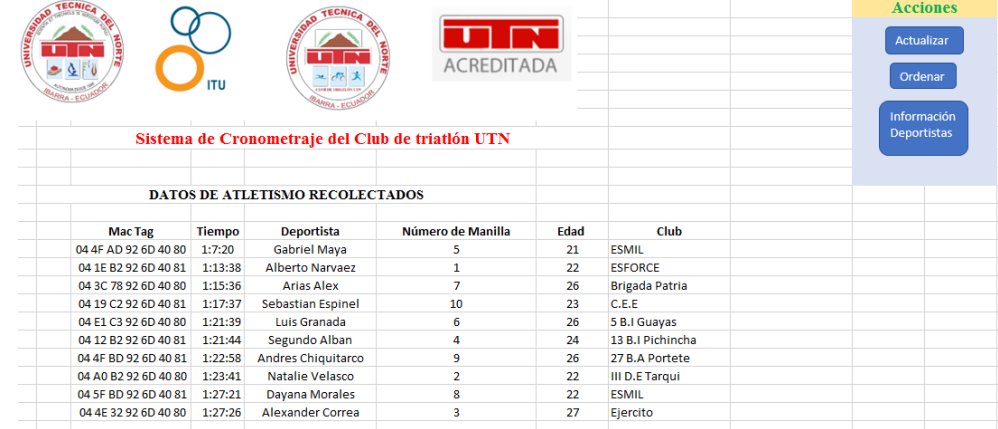

#### **5.9. Anexo G. Código Nodo Central.**

```
#include <SPI.h> // librería SPI
#include <MFRC522.h> // librería RFID
#define RST_PIN 49 // Pin 9 para el reset del RC522
#define SS_PIN 53 // Pin 10 para el SS (SDA) del RC522
MFRC522 mfrc522(SS_PIN, RST_PIN); // Crea objeto para el RC522
int ON; \sqrt{2} variable de estado del sistema.
int ledPin=2, on=12, OFF=11; \angle // led, pulsadores: ON/OFF
int lee=10, zum=9; // led de lectura, zumbador
void setup() {
Serial.begin(9600); //Inicia la comunicación serial
SPI.begin(); //Inicia el Bus SPI
mfrc522.PCD_Init(); // Inicia el MFRC522
pinMode(ledPin,OUTPUT); // Modo del pin 13
pinMode(lee, OUTPUT); // led de lectura.
pinMode(zum,OUTPUT); // zumbador de alerta de lectura
pinMode(ON,INPUT); // pulsador de ON
pinMode(OFF,INPUT); // pulsador de OFF
}
void loop() {
 if(Serial.available()>0){ // escanea el puerto serial
  Serial.write(Serial.read()); //lee el puerto serial
 } 
 if(digitalRead(on)==HIGH){ // pulsador ON en alto 
  ON=1;
  Serial.println('@'); // imprime caracter
   delay(500); 
   } 
 if(digitalRead(OFF)==HIGH){ // pulsador OFF en alto
   ON=0;
   Serial.println('#'); // imprime caracter
   delay(500); }
  if(ON==1){ // estado ON del sistema
   digitalWrite(ledPin, HIGH); //Led de inicio encendido 
 }
 if(ON==0){ // estado OFF del sistema
  digitalWrite(ledPin, LOW); //Led de inicio encendido
   }
 Lee(); \angle // llama a la clase leer del sistema
}
void Lee(){
  if ( mfrc522.PICC_IsNewCardPresent()) // escanea presencia de tags
    { 
     if ( mfrc522.PICC_ReadCardSerial()) // lee tag presente
\left\{\begin{array}{ccc} \end{array}\right\}Serial.print("Card UID:"); // imprime cadena de caracteres
       for (byte i = 0; i < m frc 522.uid.size; i++) { // ciclo de lectura del tag
           Serial.print(mfrc522.uid.uidByte[i] < 0x10 ? " 0" : " ");
          Serial.print(mfrc522.uid.uidByte[i], HEX);
 }
```

```
Serial.println(';'); //imprime caracter;
digitalWrite(lee, HIGH); \frac{1}{2} // estado de led de lectura
digitalWrite(zum, HIGH); // estado del zumbador
delay(600);
digitalWrite(lee, LOW); \theta // estado de led de lectura
digitalWrite(zum, LOW); \sqrt{ } estado de zumbador
mfrc522.PICC_HaltA(); // termina lectura de tag
```
#### **5.10. Anexo H. Código del Nodo Secundario 1.1.**

#include <SPI.h> // librería SPI #include <MFRC522.h> // librería RFID #include <Time.h> // librería tiempo.

 } }

}

#define RST\_PIN 5 // define pin RST del módulo RFID. #define SS\_PIN 53 // define pin SS del módulo RFID. MFRC522 mfrc522(SS\_PIN, RST\_PIN); // inicializa protocolo SPI de RFID.

time  $t t1=0$ ; //Tiempo global time\_t Tag1Swim, Tag2Swim, Tag3Swim, Tag4Swim, Tag5Swim, Tag6Swim, Tag7Swim, Tag8Swim, Tag9Swim, Tag10Swim; // variables que se les asignara el tiempo. time\_t Tag11Swim, Tag12Swim, Tag13Swim, Tag14Swim, Tag15Swim, Tag16Swim, Tag17Swim, Tag18Swim, Tag19Swim, Tag20Swim; // variables que se les asignara el tiempo. int tag1=0, tag2=0, tag3=0, tag4=0, tag5=0, tag6=0, tag7=0,  $tag8=0, tag9=0, tag10=0;$  // contador de tags. int tag11=0, tag12=0, tag13=0, tag14=0, tag15=0, tag16=0, tag17=0, tag18=0, tag19=0, tag20=0; // contador de tags. int ON=0; // estado del sistema. const int ledPin = 13, lee=10, zum=9;  $//LED ON/OFF$ void setup() { pinMode(ledPin,OUTPUT); //Modo del pin 13. pinMode(lee, OUTPUT); // Led de lectura. pinMode(zum, OUTPUT); // Zumbador de alerta de lectura. Serial.begin(9600); //Inicia comunicación serial. SPI.begin(); //Inicializa el Bus SPI. mfrc522.PCD\_Init(); // Iniciliza el MFRC522. }

///////// Usuarios o tags registrados en el sistema.////////////////////// byte Usuario1[7]= {0x04, 0x1E, 0XB2, 0X92, 0X6D, 0X40, 0X81}; byte Usuario2[7]= {0x04, 0xA0, 0XB2, 0X92, 0X6D, 0X40, 0X80}; byte Usuario3[7]= {0x04, 0x4E, 0X32, 0X92, 0X6D, 0X40, 0X80}; byte Usuario4[7]= {0x04, 0x12, 0xB2, 0x92, 0x6D, 0x40, 0x81}; byte Usuario5[7]= {0x04, 0x4F, 0xAD, 0x92, 0x6D, 0x40, 0x80}; byte Usuario6[7]= {0x04, 0xE1, 0xC3, 0x92, 0x6D, 0x40, 0x80}; byte Usuario7[7]= {0x04, 0x3C, 0x78, 0x92, 0x6D, 0x40, 0x80}; byte Usuario8[7]= {0x04, 0x5F, 0xBD, 0x92, 0x6D, 0x40, 0x81}; byte Usuario9[7]= {0x04, 0x4F, 0xBD, 0x92, 0x6D, 0x40, 0x81};
```
 byte Usuario10[7]= {0x04, 0x19, 0xC2, 0x92, 0x6D, 0x40, 0x81};
  byte Usuario11[7]= {0x04, 0x72, 0x9B, 0xB2, 0x7E, 0x49, 0x81};
  byte Usuario12[7]= {0x04, 0x55, 0xB7, 0xB2, 0x7E, 0x49, 0x81};
  byte Usuario13[7]= {0x04, 0x43, 0xC7, 0xB2, 0x7E, 0x49, 0x80};
  byte Usuario14[7]= {0x04, 0x44, 0x79, 0xB2, 0x7E, 0x49, 0x81};
  byte Usuario15[7]= {0x04, 0xA3, 0x81, 0xB2, 0x7E, 0x49, 0x80};
  byte Usuario16[7]= {0x04, 0xBD, 0xD6, 0xB2, 0x7E, 0x49, 0x80};
 byte Usuario17[7]= {0x04, 0x3F, 0x32, 0xB2, 0x7E, 0x49, 0x80};
  byte Usuario18[7]= {0x04, 0x31, 0x1D, 0xB2, 0x7E, 0x49, 0x81};
  byte Usuario19[7]= {0x04, 0x7E, 0xE4, 0xB2, 0x7E, 0x49, 0x80};
  byte Usuario20[7]= {0x04, 0x08, 0x28, 0xB2, 0x7E, 0x49, 0x81};
  byte ActualUID[7]; //Tag leido.
void loop(){ 
\sqrt{\text{printFech}(t)};
 //////////////LEE PUERTO SERIAL PARA EMPESAR TIEMPO DE NATACIÓN///////////////////////
if(Serial.available()>0){ // escanea el puerto serial
  char ledPinState = Serial.read(); // asigna a la variable la lectura del puerto serial.
 if(ledPinState ==' \(estado ON del sistema
 ON=1;
   setTime(00,00,00,00,00,00); // tiempo global
   }
 if(ledPinState == '#'){ \qquad \qquad // estado OFF del sistema
 ON=0:
  } 
  }
 if(ON==1){ // estado ON del sistema.
 t1=now(); // inicia el tiempo global.
  digitalWrite(ledPin, HIGH); // led de encendido del sistema(encendido).
 }
  if(ON==0){ // estado OFF del sistema.
 digitalWrite(ledPin,LOW); // led de encendido del sistema (apagado).
 time t t1=t1-t1; \qquad \qquad // tiempo vuelve a su valor inicial.
 tag1=0, tag2=0, tag3=0, tag4=0, tag5=0, tag6=0,tag7=0, tag8=0, tag9=0, tag10=0; \angle // variables de conteo vuelven a su valor inicial.
 tag11=0, tag12=0, tag13=0, tag14=0, tag15=0, tag16=0,
  tag17=0, tag18=0, tag19=0, tag20=0; // variables de conteo vuelven a su valor inicial. 
  }
  leer(); //Llama a la clase leer del sistema.
}
void leer(){
 if(mfrc522.PICC_IsNewCardPresent()){ // escanea la presencia de tags. 
  if(mfrc522.PICC_ReadCardSerial() ){ // lee u tag presente.
  for (byte i = 0; i < m frc 522.uid.size; i++) { // ciclo de lectura del tag.
      Serial.print(mfrc522.uid.uidByte[i] < 0x10 ? " 0" : " ");
      Serial.print(mfrc522.uid.uidByte[i], HEX);
      ActualUID[i]=mfrc522.uid.uidByte[i]; // vector asignado para el almacenamiento del ide del tag
 } 
  Serial.print(';'); // imprime caracter.
  Tags(); \frac{1}{2} // llama a la clase tags.
  digitalWrite(lee, HIGH); \sqrt{} estado del led de lectura.
  digitalWrite(zum, HIGH); \sqrt{ } estado del zumbador.
   delay(600); // tiempo de encendido de alertas
```

```
digitalWrite(lee, LOW); // estado del led de lectura.
   digitalWrite(zum, LOW); \theta // estado del zumbador.
   mfrc522.PICC_HaltA(); // termina la lectura del tag.
  } } 
}
//////////////////Función para comparar dos vectores////////////////////////
boolean compareArray(byte array1[],byte array2[])
{
if(array1[0] != array2[0])return(false);
if(array1[1] := array2[1])return(false);
if(array1[2] != array2[2])return(false);
 if(array1[3] != array2[3])return(false);
 if(array1[4] != array2[4])return(false);
 if(array1[5] != array2[5])return(false);
if(array1[6] := array2[6])return(false);
 return(true);
}
///////////Formato de impresion del tiempos en el puerto serial/////////////////////
void printFecha(time_t t)
 {
   Serial.print(hour(t)); \qquad \qquad // imprime hora
   Serial.print(+ ":");<br>// imprime carácter
   Serial.print(minute(t)); \frac{1}{2} // imprime minuto
   Serial.print(":"); // imprime carácter
   Serial. Println(second(t)); \qquad \qquad // imprime segundo
  }
////////////////Formato del tiempo a usar en el sistema///////////////
time_t SetFecha(int y, int m, int d, int h, int mi, int s )
  { tmElements_t Fecha ;
   Fecha.Second = s \frac{1}{2} // tiempo en segundos.
   Fecha.Minute = mi; \frac{1}{2} // tiempo en minutos.
   Fecha.Hour = h; \frac{1}{2} // tiempo en horas.
   return makeTime(Fecha); \frac{1}{2} // imprime tiempo
```

```
 }
```
///////////////////////////////////////////////////////////////////////////////////////////////////////////////////////////////////////////

```
void Tags(){
/*
 ////////////////////////Tiempo TAG#/////////////////////////
    if(compareArray(ActualUID, Usuario1) ){ * Compara el tag leido con el tag registrado.
   tag#=tag#+#;<br>
Serial.print(" ");<br>
* suma un uno al contador<br>
* imprime un espacio en bl
                                                     * imprime un espacio en blanco
   if(tag \neq = \pm){ * compara
    Tag#Swim=SetFecha(0,0,0,hour(t1),minute(t1), second(t1)); * asigna el tiempo transcurrido 
   printFecha(Tag#Swim); * imprime el dato
   Serial.println('/////'); * * imprime un carácter
     }
 } 
*/
 ////////////////////////Tiempo TAG1/////////////////////////
    if(compareArray(ActualUID, Usuario1) ){
    tag1+1;
```

```
Serial.print(" ");
   if(tag1==1) Tag1Swim=SetFecha(0,0,0,hour(t1),minute(t1), second(t1)); 
    printFecha(Tag1Swim); 
    Serial.println('!');
   }
    } 
 ////////////////////////Tiempo TAG2/////////////////////////
   if(compareArray(ActualUID, Usuario2) ){
    tag2=tag2+1;Serial.print(" ");
   if(tag2==1){
   Tag2Swim=SetFecha(0,0,0,hour(t1),minute(t1), second(t1)); printFecha(Tag2Swim); 
    }
    Serial.println('$');
   } 
 ////////////////////////Tiempo TAG3/////////////////////////
   if(compareArray(ActualUID, Usuario3) ){
    tag3=tag3+1;Serial.print(" ");
   if(tag3 == 1)Tag3Swim=SetFecha(0,0,0,0),hour(t1),minute(t1), second(t1));
    printFecha(Tag3Swim); 
    }
    Serial.println('%');
   } 
 ////////////////////////Tiempo TAG4/////////////////////////
   if(compareArray(ActualUID, Usuario4) ){
    tag4=tag4+1;Serial.print(" ");
   if(tag4==1){
    Tag4Swim=SetFecha(0,0,0,hour(t1),minute(t1), second(t1)); 
    printFecha(Tag4Swim); 
   Serial.println('^');
   }
    } 
 ////////////////////////Tiempo TAG5/////////////////////////
   if(compareArray(ActualUID, Usuario5) ){
    tag5=tag5+1;
  Serial.print(" ");
   if(tag5 == 1)Tag5Swim=SetFecha(0,0,0,hour(t1),minute(t1), second(t1)); printFecha(Tag5Swim); 
    Serial.println('&');
   }
    } 
 ////////////////////////Tiempo TAG6/////////////////////////
   if(compareArray(ActualUID, Usuario6) ){
    tag6=tag6+1;Serial.print(" ");
```

```
if(tag6==1){
    Tag6Swim=SetFecha(0,0,0,hour(t1),minute(t1), second(t1)); printFecha(Tag6Swim); 
     Serial.println('*');
    }
     } 
  ////////////////////////Tiempo TAG7/////////////////////////
    if(compareArray(ActualUID, Usuario7) ){
     tag7=tag7+1;Serial.print(" ");
    if(tag7 == 1)Tag7Swim=SetFecha(0,0,0,0),hour(t1),minute(t1), second(t1));
     printFecha(Tag7Swim); 
     Serial.println('(');
    }
     } 
  ////////////////////////Tiempo TAG8/////////////////////////
    if(compareArray(ActualUID, Usuario8) ){
     tag8=tag8+1;
   Serial.print(" ");
    if(tag8 == 1) Tag8Swim=SetFecha(0,0,0,hour(t1),minute(t1), second(t1)); 
     printFecha(Tag8Swim); 
     Serial.println(')');
    }
     } 
////////////////////////Tiempo TAG9/////////////////////////
    if(compareArray(ActualUID, Usuario9) ){
     tag9=tag9+1;
   Serial.print(" ");
    if(tag9 == 1) Tag9Swim=SetFecha(0,0,0,hour(t1),minute(t1), second(t1)); 
     printFecha(Tag9Swim); 
    Serial.println('_');
    }
     } 
////////////////////////Tiempo TAG10/////////////////////////
    if(compareArray(ActualUID, Usuario10) ){
     tag10=tag10+1;Serial.print(" ");
    if(tag10==1){
    Tag10Swim=SetFecha(0,0,0,hour(t1),minute(t1), second(t1)); printFecha(Tag10Swim); 
Serial.println('-');
    }
     } 
////////////////////////Tiempo TAG11/////////////////////////
    if(compareArray(ActualUID, Usuario11) ){
     tag11+1; Serial.print(" ");
```

```
168
```

```
if(tag11==1)Tag11Swim=SetFecha(0,0,0,hour(t1),minute(t1), second(t1)); printFecha(Tag11Swim); 
     Serial.println('+');
    }
     } 
////////////////////////Tiempo TAG12/////////////////////////
     if(compareArray(ActualUID, Usuario12) ){
     tag12=tag12+1;Serial.print(" ");
    if(tag12==1){
    Tag12Swim=SetFecha(0,0,0,hour(t1),minute(t1), second(t1));
     printFecha(Tag12Swim); 
     Serial.println('=');
    }
     } 
////////////////////////Tiempo TAG13/////////////////////////
     if(compareArray(ActualUID, Usuario13) ){
     tag13+1;Serial.print(" ");
    if(tag13 == 1){
     Tag13Swim=SetFecha(0,0,0,hour(t1),minute(t1), second(t1)); 
     printFecha(Tag13Swim); 
     Serial.println('[');
    }
     } 
////////////////////////Tiempo TAG14/////////////////////////
    if(compareArray(ActualUID, Usuario14) ){
     tag14=tag14+1;Serial.print(" ");
    if(tag14==1) Tag14Swim=SetFecha(0,0,0,hour(t1),minute(t1), second(t1)); 
     printFecha(Tag14Swim); 
     Serial.println(']');
    }
     } 
////////////////////////Tiempo TAG15/////////////////////////
     if(compareArray(ActualUID, Usuario15) ){
     tag15=tag15+1;Serial.print(" ");
    if(tag15 == 1) Tag15Swim=SetFecha(0,0,0,hour(t1),minute(t1), second(t1)); 
     printFecha(Tag15Swim); 
     Serial.println('{');
    }
     } 
////////////////////////Tiempo TAG16/////////////////////////
     if(compareArray(ActualUID, Usuario16) ){
     tag16=tag16+1;Serial.print(" ");
    if(tag16 == 1) Tag16Swim=SetFecha(0,0,0,hour(t1),minute(t1), second(t1));
```

```
 printFecha(Tag16Swim); 
     Serial.println('}');
    }
     } 
////////////////////////Tiempo TAG17/////////////////////////
     if(compareArray(ActualUID, Usuario17) ){
      tag17+1;Serial.print(" ");
    if(tag17 == 1) Tag17Swim=SetFecha(0,0,0,hour(t1),minute(t1), second(t1)); 
     printFecha(Tag17Swim); 
     Serial.println(';');
    }
     } 
////////////////////////Tiempo TAG18/////////////////////////
     if(compareArray(ActualUID, Usuario18) ){
      tag18=tag18+1;Serial.print(" ");
    if(tag18 == 1) Tag18Swim=SetFecha(0,0,0,hour(t1),minute(t1), second(t1)); 
     printFecha(Tag18Swim);
     Serial.println(':');
    }
     } 
////////////////////////Tiempo TAG19/////////////////////////
     if(compareArray(ActualUID, Usuario19) ){
       tag19=tag19+1; 
     Serial.print(" ");
    if(tag19 == 1) Tag19Swim=SetFecha(0,0,0,hour(t1),minute(t1), second(t1)); 
     printFecha(Tag19Swim); 
    Serial.println('<');
    }
     } 
////////////////////////Tiempo TAG20/////////////////////////
     if(compareArray(ActualUID, Usuario20) ){
     tag20=tag20+1;Serial.print(" ");
    if(tag20==1){
     Tag20Swim=SetFecha(0,0,0,hour(t1),minute(t1), second(t1)); 
     printFecha(Tag20Swim); 
     Serial.println('>');
    }
 } }
```
#### **5.11. Anexo I. Código del Nodo Secundario 1.2.**

#include <SPI.h> // librería SPI #include <MFRC522.h> // librería RFID #include <Time.h> // librería TIME #define RST\_PIN 49 // define pin RST del módulo RFID. #define SS\_PIN 53 // define pin SS del módulo RFID. MFRC522 mfrc522(SS\_PIN, RST\_PIN); // inicializa protocolo SPI de RFID. time\_t t1=0;  $\frac{1}{2}$  // tiempo global /////////////////////variables de tiempo de natación////////////////////////////////////// time\_t TagSwim1=0, TagSwim2=0, TagSwim3=0,TagSwim4=0, TagSwim5=0, TagSwim6=0,TagSwim7=0, TagSwim8=0, TagSwim9=0, TagSwim10=0; time\_t Tag1Swim=0, Tag2Swim=0, Tag3Swim=0, Tag4Swim, Tag5Swim, Tag6Swim, Tag7Swim, Tag8Swim, Tag9Swim, Tag10Swim; //////////////////////variables de tiempo ciclismo//////////////////////////////////////// time\_t Tag1Bike=0, Tag2Bike=0, Tag3Bike=0,Tag4Bike=0, Tag5Bike=0, Tag6Bike=0,Tag7Bike=0, Tag8Bike=0, Tag9Bike=0,Tag10Bike=0; time\_t TagBike1=0, TagBike2=0, TagBike3=0,TagBike4=0, TagBike5=0, TagBike6=0,TagBike7=0, TagBike8=0, TagBike9=0,TagBike10=0;; time\_t TagBike11=0, TagBike21=0, TagBike31=0, TagBike41=0, TagBike51=0, TagBike61=0 ,TagBike71=0, TagBike81=0, TagBike91=0, TagBike101=0; //////////////////////variables de tiempo transición 1/////////////////////////////////////// time t Tag1T1=0, Tag2T1=0, Tag3T1=0,Tag4T1=0, Tag5T1=0, Tag6T1=0,Tag7T1=0, Tag8T1=0, Tag9T1=0, Tag10T1; //////////////////////variables de tiempo transición 2//////////////////////////////////////// time\_t TagT21,TagT22,TagT23,TagT24,TagT25,TagT26,TagT27,TagT28,TagT29, TagT210; time\_t TagT211,TagT222,TagT233,TagT244,TagT255,TagT266,TagT277,TagT288, TagT299,TagT2100; time\_t TagT2111,TagT2222,TagT2333,TagT2444,TagT2555,TagT2666, TagT2777,TagT2888,TagT2999,TagT21000; time\_t Tag1T2,Tag2T2,Tag3T2,Tag4T2,Tag5T2,Tag6T2,Tag7T2,Tag8T2, Tag9T2,Tag10T2; //////////////////////variables de tiempo atletismo/////////////////////////////////////// time\_t TagR1,TagR2,TagR3,TagR4,TagR5,TagR6,TagR7,TagR8,TagR9,TagR10; time\_t TagR11,TagR22,TagR33,TagR44,TagR55,TagR66,TagR77,TagR88, TagR99,TagR100; time\_t TagR111,TagR222,TagR333,TagR444,TagR555,TagR666,TagR777, TagR888,TagR999,TagR1000; time\_t TagR1111,TagR2222,TagR3333,TagR4444,TagR5555,TagR6666, TagR7777,TagR8888,TagR9999,TagR10000; time\_t Tag1R,Tag2R,Tag3R,Tag4R,Tag5R,Tag6R,Tag7R,Tag8R,Tag9R,Tag10R; int tag1=0, tag2=0, tag3=0, tag4=0, tag5=0, tag6=0,  $tag7=0, tag8=0, tag9=0, tag10=0;$  //contador tags int ON; // variable de estado del sistema const int ledPin=13, lee=10, zum=9;  $\frac{1}{2}$  // led ON/OFF char ledPinState; // estado de int led void setup() { pinMode(ledPin, OUTPUT); // modo del pin 13 pinMode(lee, OUTPUT); // led de lectura pinMode(zum, OUTPUT); // zumbador de alerta de lectura Serial.begin(9600); // inicia comunicación serial

SPI.begin(); // inicia bus SPI mfrc522.PCD Init(); // inicia el MFRC522

}

```
///////// Usuarios o tags registrados en el sistema.//////////////////////
  byte Usuario1[7]= {0x04, 0x1E, 0XB2, 0X92, 0X6D, 0X40, 0X81};
  byte Usuario2[7]= {0x04, 0xA0, 0XB2, 0X92, 0X6D, 0X40, 0X80};
  byte Usuario3[7]= {0x04, 0x4E, 0X32, 0X92, 0X6D, 0X40, 0X80};
  byte Usuario4[7]= {0x04, 0x12, 0xB2, 0x92, 0x6D, 0x40, 0x81};
  byte Usuario5[7]= {0x04, 0x4F, 0xAD, 0x92, 0x6D, 0x40, 0x80};
  byte Usuario6[7]= {0x04, 0xE1, 0xC3, 0x92, 0x6D, 0x40, 0x80};
  byte Usuario7[7]= {0x04, 0x3C, 0x78, 0x92, 0x6D, 0x40, 0x80};
  byte Usuario8[7]= {0x04, 0x5F, 0xBD, 0x92, 0x6D, 0x40, 0x81};
  byte Usuario9[7]= {0x04, 0x4F, 0xBD, 0x92, 0x6D, 0x40, 0x81};
  byte Usuario10[7]= {0x04, 0x19, 0xC2, 0x92, 0x6D, 0x40, 0x81};
  byte Usuario11[7]= {0x04, 0x72, 0x9B, 0xB2, 0x7E, 0x49, 0x81};
  byte Usuario12[7]= {0x04, 0x55, 0xB7, 0xB2, 0x7E, 0x49, 0x81};
  byte Usuario13[7]= {0x04, 0x43, 0xC7, 0xB2, 0x7E, 0x49, 0x80};
  byte Usuario14[7]= {0x04, 0x44, 0x79, 0xB2, 0x7E, 0x49, 0x81};
  byte Usuario15[7]= {0x04, 0xA3, 0x81, 0xB2, 0x7E, 0x49, 0x80};
  byte Usuario16[7]= {0x04, 0xBD, 0xD6, 0xB2, 0x7E, 0x49, 0x80};
  byte Usuario17[7]= {0x04, 0x3F, 0x32, 0xB2, 0x7E, 0x49, 0x80};
  byte Usuario18[7]= {0x04, 0x31, 0x1D, 0xB2, 0x7E, 0x49, 0x81};
  byte Usuario19[7]= {0x04, 0x7E, 0xE4, 0xB2, 0x7E, 0x49, 0x80};
  byte Usuario20[7]= {0x04, 0x08, 0x28, 0xB2, 0x7E, 0x49, 0x81};
  byte ActualUID[7]; //Tag leído
void loop() {
if(Serial.available()>0){ //escanea el puerto serial
 ledPinState = Serial.read(); // asigna a la variable de lectura del puerto serial.
 if(ledPinState == \text{°0}} // estado ON del sistema
  ON=1:
   setTime(00,00,00,00,00,00); // tiempo global 
   }
 if(ledPinState == '#'){ // estado OFF del sistema
 ON=0;
   } 
  // comparacion de caracteres y asignacion de tiempos para posterior calculo 
 if(ledPinState == '!')\{ TagSwim1=SetFecha(0,0,0,hour(t1),minute(t1),second(t1));
   }
 if(ledPinState == '$'){
   TagSwim2=SetFecha(0,0,0,hour(t1),minute(t1),second(t1));
   }
 if(ledPinState == '%'){
   TagSwim3=SetFecha(0,0,0,hour(t1),minute(t1),second(t1));
   } 
 if(ledPinState == '^{\wedge}){
   TagSwim4=SetFecha(0,0,0,hour(t1),minute(t1),second(t1));
 } 
 if(ledPinState == '&'){
   TagSwim5=SetFecha(0,0,0,hour(t1),minute(t1),second(t1));
   } 
    if(ledPinState == '*'){
```

```
 TagSwim6=SetFecha(0,0,0,hour(t1),minute(t1),second(t1));
   } 
   if(ledPinState == '('){
  TagSwim7=SetFecha(0,0,0,hour(t1),minute(t1),second(t1)); } 
   if(ledPinState == ')'){
   TagSwim8=SetFecha(0,0,0,hour(t1),minute(t1),second(t1));
 } 
   if(ledPinState == '){
   TagSwim9=SetFecha(0,0,0,hour(t1),minute(t1),second(t1));
   } 
   if(ledPinState == '-'){
   TagSwim10=SetFecha(0,0,0,hour(t1),minute(t1),second(t1));
   } 
//////////////////////////////////////////
 if(ON==1){ // estado on del sistema
  t1=now(); // inicia el tiempo global
   digitalWrite(ledPin, HIGH); // led de encendido del sistema(encendido)
 }
  if(ON==0){ // estado OFF del sistema
 digitalWrite(ledPin,LOW); // led de encendido del sistema(apagado)
 time_t t1=t1-t1; // tiempo vuelve a su valor inicial
 tag1=0, tag2=0, tag3=0, tag4=0, tag5=0; \frac{1}{2} variables de conteo vuelven a su valor inicial.
 tag6=0, tag7=0, tag8=0, tag9=0, tag10=0; \frac{1}{2} variables de conteo vuelven a su valor inicial.
  }
leer(); //Llama a la clase leer del sistema.
}
void leer(){
  if(mfrc522.PICC_IsNewCardPresent()){ // escanea la presencia de tags
  if(mfrc522.PICC_ReadCardSerial() ){ // lee tag presente 
   for (byte i = 0; i < m frc 522 uid size; i++) { // ciclo de lectura del tag
      Serial.print(mfrc522.uid.uidByte[i] < 0x10 ? " 0" : " ");
       Serial.print(mfrc522.uid.uidByte[i], HEX); 
      ActualUID[i]=mfrc522.uid.uidByte[i]; // vector asignado para el almacenamiento del ide del tag
 } 
   Serial.print(';'); // imprime caracter
   \text{Tags}(); \text{70} // llama a la clase tags
   digitalWrite(lee, HIGH); // estado del led de lectura
   digitalWrite(zum, HIGH); \theta // estado del zumbador
    delay(600); 
   digitalWrite(lee, LOW); // estado del led de lectura
   digitalWrite(zum, LOW); // estado del zumbador
   mfrc522.PICC_HaltA(); // termina lectura del tag
 } 
} 
}
//////////////////Función para comparar dos vectores///////////////////////
boolean compareArray(byte array1[],byte array2[])
 if(array1[0] != array2[0])return(false);
 if(array1[1] := array2[1])return(false);
 if(array1[2] != array2[2])return(false);
 if(array1[3] != array2[3])return(false);
 if(array1[4] != array2[4])return(false);
```
}

{

```
if(array1[5] != array2[5])return(false);
 if(array1[6] != array2[6])return(false);
  return(true);
}
```

```
/////////////////////formato de impresión de tiempos en el puerto serial///////////////////////////////////////////////
void printFecha(time_t t)
```

```
 { 
    Serial.print(hour(t)); // imprime hora
    Serial.print(+":"); // imprime caracter
    Serial.print(minute(t)); \frac{1}{2} // imprime minuto
    Serial.print(":"); // imprime carácter
    Serial.println(second(t)); \frac{1}{2} // imprime segundo
 }
//////////////////////formato del tiempo a usar en el sistema//////////////////////////////
time t SetFecha(int y, int m, int d, int h, int mi, int s)
  { tmElements_t Fecha ;
   Fecha.Second = s;
   Fecha.Minute = mi;Fecha.Hour = h:
   Fecha.Day = d;
   Fecha.Month = m;
   Fecha.Year = y -1970;
    return makeTime(Fecha);
 }
///////////////////////////////////////////////////////////
void Tags(){
 /*
 //////////////////////// T1 ,Bike, T2, Run TAG#/////////////////////////
    if(compareArray(ActualUID, Usuario#) ){ *compara el tag leído con el tag registrado
    tag#=tag#+#; *suma uno al contador
   Serial.print(" "); * imprime un espacio en blanco
   if(tag \# = = \#)\{ *compara
     Tag#Swim=SetFecha(0,0,0,hour(t1),minute(t1), second(t1)); * asigna tiempo transcurrido
     Tag#T1=Tag#Swim-TagSwim#; * resta con el tiempo obtenido en la comparación de caracteres
    printFecha(Tag#T1); * imprime dato de transición 1
 }
    if(tag#=#){ *compara
    TagBike##=SetFecha(0,0,0,hour(t1),minute(t1), second(t1)); * asigna tiempo transcurrido
    TagBike#=TagBike##-Tag#T1; * resta valor de transición 1
     Tag#Bike=TagBike#-TagSwim#; * resta con el dato obtenido en la comparación de caracteres
    printFecha(Tag#Bike); * * imprime dato de ciclismo
 } 
    if(tag\#=\#){\ } *compara
    TagT2#=SetFecha(0,0,0,hour(t1),minute(t1), second(t1)); * asigna tiempo transcurrido
     TagT2##=TagT2#-Tag#Bike; * resta dato de ciclismo 
     TagT2###=TagT2##-Tag#T1; * resta valor de transición 1
     Tag1T#=TagT2###-TagSwim#; * resta con el dato obtenido en la comparación de caracteres
     printFecha(Tag#T2); * imprime dato de transición 2
 } 
    if(tag\#=\#){\ } *compara
    TagR#=SetFecha(0,0,0,hour(t1),minute(t1), second(t1)); * asigna tiempo transcurrido
     TagR##=TagR#-Tag#T2; * resta dato de transición 2
    TagR###=TagR##-Tag#Bike; * resta dato de ciclismo
    TagR####=TagR###-Tag#T1; * resta valor de transición 1
```

```
 Tag#R=TagR####-TagSwim#; * resta con el dato obtenido en la comparación de caracteres
     printFecha(Tag#R); * imprime dato de atletismo 
 } 
     if(tag#==#){ *compara
     printFecha(TagR#); * imprime tiempo total
      }
   } 
  */
 //////////////////////// T1 ,Bike, T2, Run TAG1/////////////////////////
    if(compareArray(ActualUID, Usuario1) ){
    tag1+1;Serial.print(" ");
   if(tag1==1)Tag1Swim=SetFecha(0,0,0,hour(t1),minute(t1), second(t1)); Tag1T1=Tag1Swim-TagSwim1; 
    printFecha(Tag1T1);
 }
   if(tag1==2){
    TagBike11=SetFecha(0,0,0,0,hour(t1),minute(t1), second(t1));
     TagBike1=TagBike11-Tag1T1;
     Tag1Bike=TagBike1-TagSwim1;
     printFecha(Tag1Bike); 
     } 
   if(tag1 == 3)TagT21 = SetFecha(0,0,0,hour(t1),minute(t1), second(t1)); TagT211=TagT21-Tag1Bike;
     TagT2111=TagT211-Tag1T1;
     Tag1T2=TagT2111-TagSwim1;
     printFecha(Tag1T2); 
 } 
   if(tag1==4)TagR1 = SetFecha(0,0,0,hour(t1),minute(t1), second(t1)); TagR11=TagR1-Tag1T2;
     TagR111=TagR11-Tag1Bike;
     TagR1111=TagR111-Tag1T1;
     Tag1R=TagR1111-TagSwim1;
     printFecha(Tag1R); 
 } 
    if(tag1==5){
      printFecha(TagR1); 
      }
   }
 //////////////////////// T1 ,Bike, T2, Run TAG2/////////////////////////
    if(compareArray(ActualUID, Usuario2) ){
    tag2=tag2+1;Serial.print(" ");
   if(tag2==1){
    Tag2Swim=SetFecha(0,0,0,hour(t1),minute(t1), second(t1));
    Tag2T1=Tag2Swim-TagSwim2; 
    printFecha(Tag2T1);
 }
   if(tag2==2){
    TagBike21=SetFecha(0,0,0,hour(t1),minute(t1), second(t1));
     TagBike2=TagBike21-Tag2T1;
     Tag2Bike=TagBike2-TagSwim2;
     printFecha(Tag2Bike);
```

```
 } 
   if(tag2 == 3) TagT22=SetFecha(0,0,0,hour(t1),minute(t1), second(t1));
 TagT222=TagT22
-Tag2Bike;
 TagT2222=TagT222
-Tag2T1;
 Tag2T2=TagT2222
-TagSwim2;
    printFecha(Tag2T2); 
 } 
   if(tag2==4){
   TagR2=SetFecha(0,0,0,hour(t1),minute(t1), second(t1));
 TagR22=TagR2
-Tag2T2;
TagR222=TagR22-Tag2Bike;
 TagR2222=TagR222
-Tag2T1;
 Tag2R=TagR2222
-TagSwim2;
    printFecha(Tag2R); 
 } 
   if(tag2==5){
      printFecha(TagR2); 
      } 
  }
 //////////////////////// T1 ,Bike, T2, Run TAG3/////////////////////////
   if(compareArray(ActualUID, Usuario3) ){
    tag3=tag3+1;
   Serial.print(" ");
   if(tag3 == 1) Tag3Swim=SetFecha(0,0,0,hour(t1),minute(t1), second(t1));
 Tag3T1=Tag3Swim
-TagSwim3; 
    printFecha(Tag3T1);
   }
   if(tag3 == 2) TagBike31=SetFecha(0,0,0,hour(t1),minute(t1), second(t1));
 TagBike3=TagBike31
-Tag3T1;
 Tag3Bike=TagBike3
-TagSwim3;
    printFecha(Tag3Bike); 
    } 
   if(tag3 == 3)TagT23=SetFecha(0,0,0,hour(t1),minute(t1), second(t1));
 TagT233=TagT23
-Tag3Bike;
 TagT2333=TagT233
-Tag3T1;
 Tag3T2=TagT2333
-TagSwim3;
    printFecha(Tag3T2); 
 } 
   if(tag3 == 4)TagR3=SetFecha(0,0,0,hour(t1),minute(t1), second(t1));
TagR33=TagR3-Tag3T2;
TagR333=TagR33-Tag3Bike;
TagR3333=TagR333-Tag3T1;
 Tag3R=TagR3333
-TagSwim3;
    printFecha(Tag3R); 
     } 
   if(tag3 == 5) printFecha(TagR3); 
      } 
   }
```
#### **5.12. Anexo J. Código de aplicación de PC.**

#### **Aplicación cronómetro**

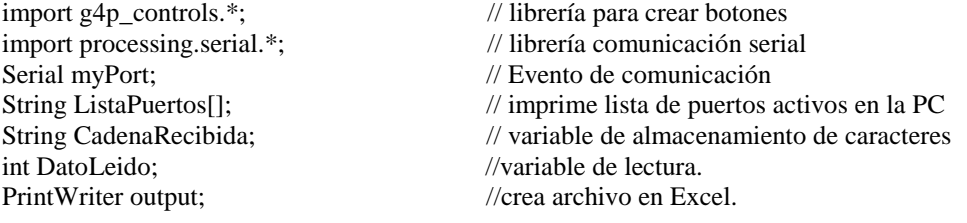

////////////////Imágenes de fondo///////////////////////

PImage fondo; PImage swim; PImage bike; PImage run; PImage tri; PImage stop; ////////////// GWindow window; //Nueva Sketch GButton btnStartSW; // boton Start GButton btnStartBike; // boton Stop GButton btnStartRun; // boton Stop GButton btnStartTri; // boton Stop GButton btnStop; // boton Stop ////////////////////////////// ///////////////////////

void setup() {  $size(935, 549);$   $\#$  tamaño de ventana fondo=loadImage("fondo.png"); // carga imagen image(fondo,0,0); // ubica imagen, eje x, eje y swim=loadImage("swim.png"); // carga imagen image(swim,0,222); // ubica imagen, eje x, eje y bike=loadImage("bike.png"); // carga imagen image(bike, 225, 222); // ubica imagen, eje x, eje y run=loadImage("run.png"); // carga imagen image(run,386,222); // ubica imagen, eje x, eje y tri=loadImage("tri.png"); //carga imagen tri.resize(160,130); // ubica imagen, eje x, eje y image(tri,565,222); // carga imagen stop=loadImage("silbato.jpg"); // ubica imagen, eje x, eje y stop.resize(140,100); // reduce tamaño de imagen  $\frac{1}{2}$ image(stop,750,222);  $\frac{1}{2}$  // ubica imagen, eje x, eje y ////////////////////////////////////////////////////////////

 btnStartSW = new GButton(this, 60, 360, 100, 30, "START SWIM"); //Crea nuevo boton (this, ejeX, ejey, horizontal, vertical,"Nombre") btnStartBike = new GButton(this, 250, 360, 80, 30, "START BIKE"); //Crea nuevo boton (this, ejeX, ejey,

horizontal, vertical,"Nombre") btnStartRun = new GButton(this, 420, 360, 80, 30, "START RUN"); //Crea nuevo boton (this, ejeX, ejey, horizontal, vertical,"Nombre")

btnStartTri = new GButton(this, 600, 360, 80, 30, "START TRI"); //Crea nuevo boton (this, ejeX, ejey, horizontal, vertical,"Nombre")

int h=0, m=0, s=0, a=0; //Variables de Hora, Minuto, Segundo e Inicio y fin del Cronometro.

 btnStop = new GButton(this, 790, 360, 80, 30, "STOP"); //Crea nuevo boton (this, ejeX, ejey, horizontal, vertical,"Nombre") //////////////////////////////////////////////////////////////// println(Serial.list()); // imprime lista de puertos seriales activos ListaPuertos=Serial.list(); // asigna a la variable de lista de puertos println(ListaPuertos[0]); // imprime el puerto 0 myPort=new Serial(this, ListaPuertos[0], 9600); // elije el puerto 0 para comunicación serial println(myPort); // imprime el dato //////////////////////////////////////// void settings() { size(935, 549);<br>
//Tamaño ventana principal (EjeX,EjeY) void draw() { PFont font; font=loadFont("BellMTBold-48.vlw"); //Fuente del texto textFont(font); // carga nueva fuente fill $(0,0,0)$ ; // color de texto textSize(40); //Tamaño del texto text("UTN TIMER",350,200); //TEXTO TITULO ("Nombre",EjeX,EjeY) ///////////////////////////////////////////////// CadenaRecibida = myPort.readStringUntil('\n  $\frac{d}{d}$  //asigna valor a variable CadenaRecibida println(CadenaRecibida); // imprime dato  $if(a==1)$ { //compara if(CadenaRecibida!= null){ // escanea el puerto de comunicación output.print(CadenaRecibida); // imprime el dato recibido delay(500); } } /////////////líneas de división de pantalla/////////////////// line(730,210,730,400); line(550,210,550,400); line(365,210,365,400); line(200,210,200,400); Método para crear un nuevo Sketch Adaptadp del ejemplo de la librería g4p\_controls.\*(GP4\_WindowStarter) void handleButtonEvents(GButton button, GEvent event) { //Método para una ventana emergente con un evento del mouse. if (window  $=$  null && event  $=$  GEvent.CLICKED) { // Comprueba que haya algún evento OtherSketch = new OtherSketch(); // Crea un nuevo Sketch runSketch(new String[]{"TIMER"}, otherSketch); // Ejecuta el Sketch button.setEnabled(false); // Deshabilita el boton "START" } class OtherSketch extends PApplet { // Clase del nuevo Sketch void settings() { size(500, 275); //Tamaño del nuevo Sketch (EjeX,EjeY)

}

}

} /\*

\*/

}

}

```
 void draw() { 
 background(255,255,255); //Fondo
 textAlign(CENTER); //Texto Centrado
 textSize(60); //Tamaño del texto
fill(255,0,0); //Color de fuente
 delay(930); //Tiempo en milisegundos
  if(a==1){ //Validado por el boton Start 
  /* >>>>>>>>>>>>>CRONOMETRO<<<<<<<<<<<<<<<<< */
 //Muestra el 
TEXTO>>text("NOMBRE"+HORAS+"SimboloHoras"+":"+MINUTOS+"SimboloMinutos"+":"+SEGUNDOS+"Si
mboloSegundos",TEXTO CENTRO X,TEXTO CENTRO Y);
 if(m \leq 59) //MINUTOS
  { 
  text("TIME="+h+"<sup>o"</sup>+":"+m+"""+":"+s+""",width/2,height/2);
  if(s < = 59) //SEGUNDOS
    { 
     text("TIME="+h+"°"+":"+m+"'"+":"+s+"''",width/2,height/2);
    s = s + 1;
    } 
   else
    {
    m=m+1:
    s=0;
    text("TIME="+h+"°"+":"+m+"'"+":"+s+""",width/2,height/2);
    }
   }
 else
\{h=h+1; \qquad \qquad \qquad // Horas
  m=0;
   text("TIME="+h+"°"+":"+m+"'"+":"+s+"''",width/2,height/2);
   }
  }
 else{ //Validado por el boton STOP
 text("TIME="+h+"°"+":"+m+"""+":"+s+""",width/2,height/2);
  }
  }
}
/* Evento de Click sobre los botones 
ENCENDIDO O APAGADO DEL SISTEMA
*/
void mouseClicked(){
 if(mouseButton==LEFT&&mouseX>61&&mouseX<360&&mouseY>360&&mouseY<388){ //Click sobre el 
boton Start Swim
 output = createWriter("swim.csv"); // crea archivo para natación
 a=1; // Inicia el cronometro
 }
 if(mouseButton==LEFT&&mouseX>250&&mouseX<327&&mouseY>360&&mouseY<388){ //Click sobre el 
boton Start Bike
 output = createWriter("bike.csv"); // crea archivo para ciclismo
```

```
 a=1; // Inicia el cronometro
  }
  if(mouseButton==LEFT&&mouseX>420&&mouseX<496&&mouseY>360&&mouseY<388){ //Click sobre el 
boton Start Run
 output = createWriter("run.csv"); // crea archivo para atletismo
  a=1; // Inicia el cronometro
 }
  if(mouseButton==LEFT&&mouseX>600&&mouseX<678&&mouseY>360&&mouseY<388){ //Click sobre el 
boton Start Tri
  output = createWriter("tri.csv"); // crea archivo para triatlon
  a=1; // Inicia el cronometro
  }
  if(mouseButton==LEFT&&mouseX>790&&mouseX<886&&mouseY>360&&mouseY<386){ //Click sobre el 
boton Stop
  a=0; //Para el cronometro 
   output.flush(); // Escribe los datos restantes en el archivo
   output.close(); // Finaliza el arcrivo creado
  \ell//exit();
```

```
 }
}
```
# **Aplicación registro.**

import processing.serial.\*; //librería comunicación serial. Serial myPort;  $\ell$  //evento de comunicación serial. PImage fondo; //imagen de fondo

String ListaPuertos[]; //imprime lista de puertos activos. String CadenaRecibida;  $\frac{1}{2}$  //variable de almacenamiento de caracteres.

#### void setup(){ size(700, 450);<br>//tamaño de ventana. fondo=loadImage("fondo.png"); //carga imagen. fondo.resize(700,450); //reduce tamaño. image(fondo,0,0); //ubica imagen. println(Serial.list()); //imprime lista de puertos seriales activos. ListaPuertos=Serial.list(); //asigna a la variable de lista de puertos. println(ListaPuertos[0]); //imprime el puerto 0 myPort=new Serial(this, ListaPuertos[0], 9600); //elije el puerto 0 para comunicación serial. println(myPort); //imprime el dato. }

```
void draw(){
fill(255,0,0); \frac{1}{\cos \theta} //color de texto.
 textSize(40); //tamaño de texto.
text("UTN TIMER",250,160); //TEXTO TITULO.
 textSize(30); //tamaño del texto.
fill(0,0,0); //color del texto.
 text("Registro de manillas",210,200); //Texto
CadenaRecibida = myPort.readStringUntil('\n'); \qquad //asigna valor a variable CadenaRecibida
if(CadenaRecibida!=null){ //escanea el puerto de comunicación.
 fondo=loadImage("fondo.png"); //carga imagen.
 fondo.resize(700,450); //reduce tamaño de la imagen 
 image(fondo,0,0); //carga imagen
```
fill(100,255,5); //color de texto textSize(35); //tamaño de texto text(CadenaRecibida,90,270); }} //imprime dato

# **5.13. Manual de Usuario.**

#### **Conexión de equipos.**

1) Nodo Central.

\_El nodo central se debe contar al ordenador a través de un cable USB 2.0 tipo A/B, el cual un extremo debe ir al equipo y el otro al puerto USB del ordenador.

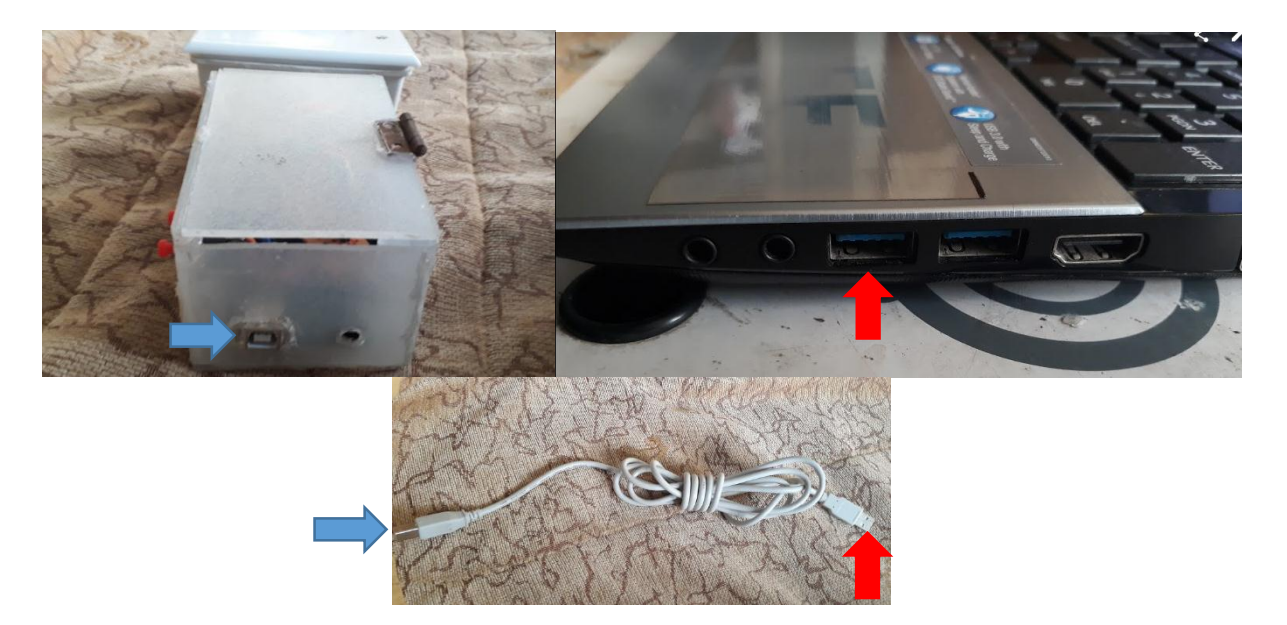

2) Nodos Secundarios.

\_Los equipos que forman los nodos secundarios están etiquetados en la base de los mismos por lo que hay que fijarse en el momento de conectar los mismos para que funcionen correctamente, esta conexión se la puede realizar con ayuda de un cable de red y los puertos RJ45 ubicados en los equipos adicionalmente se debe conectar una fuente de alimentación de 9V.

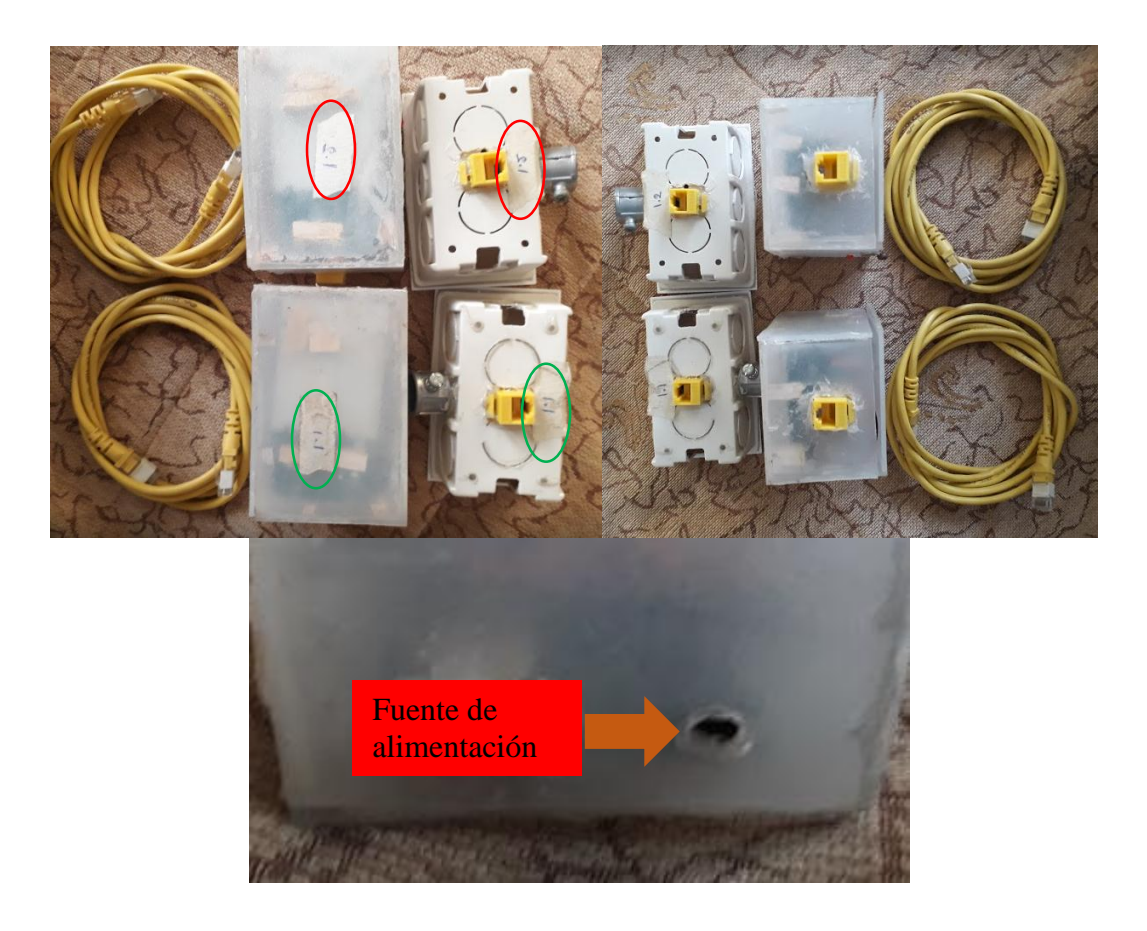

# **Registro de Usuarios.**

\_Para el registro de los tags a usar por los deportistas es necesario usar el panel de registro RFID del nodo central que enciende un led en el caso de presencia de una manilla, se debe ejecutar la aplicación registro y dependiendo de la disciplina a cronometrar hay que abrir el archivo Excel correspondiente que se encuentran en la carpeta Datos y ubicarse en la hoja de registro.

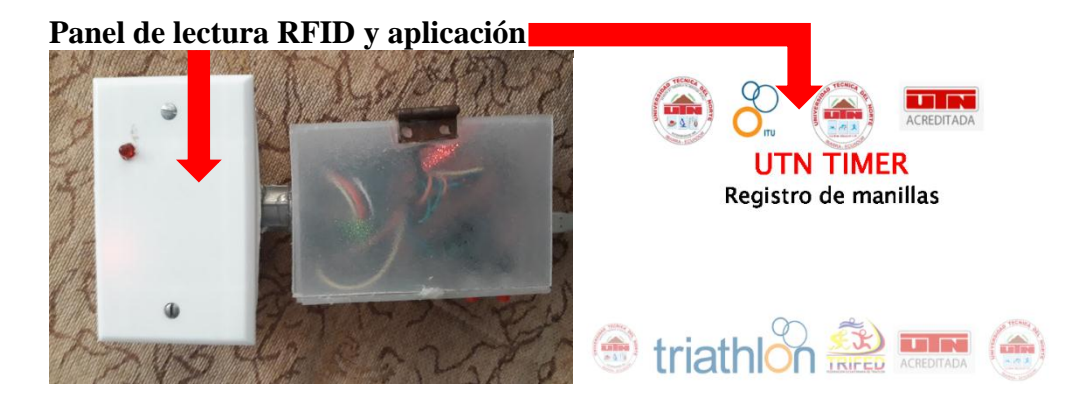

**Hojas de registro**

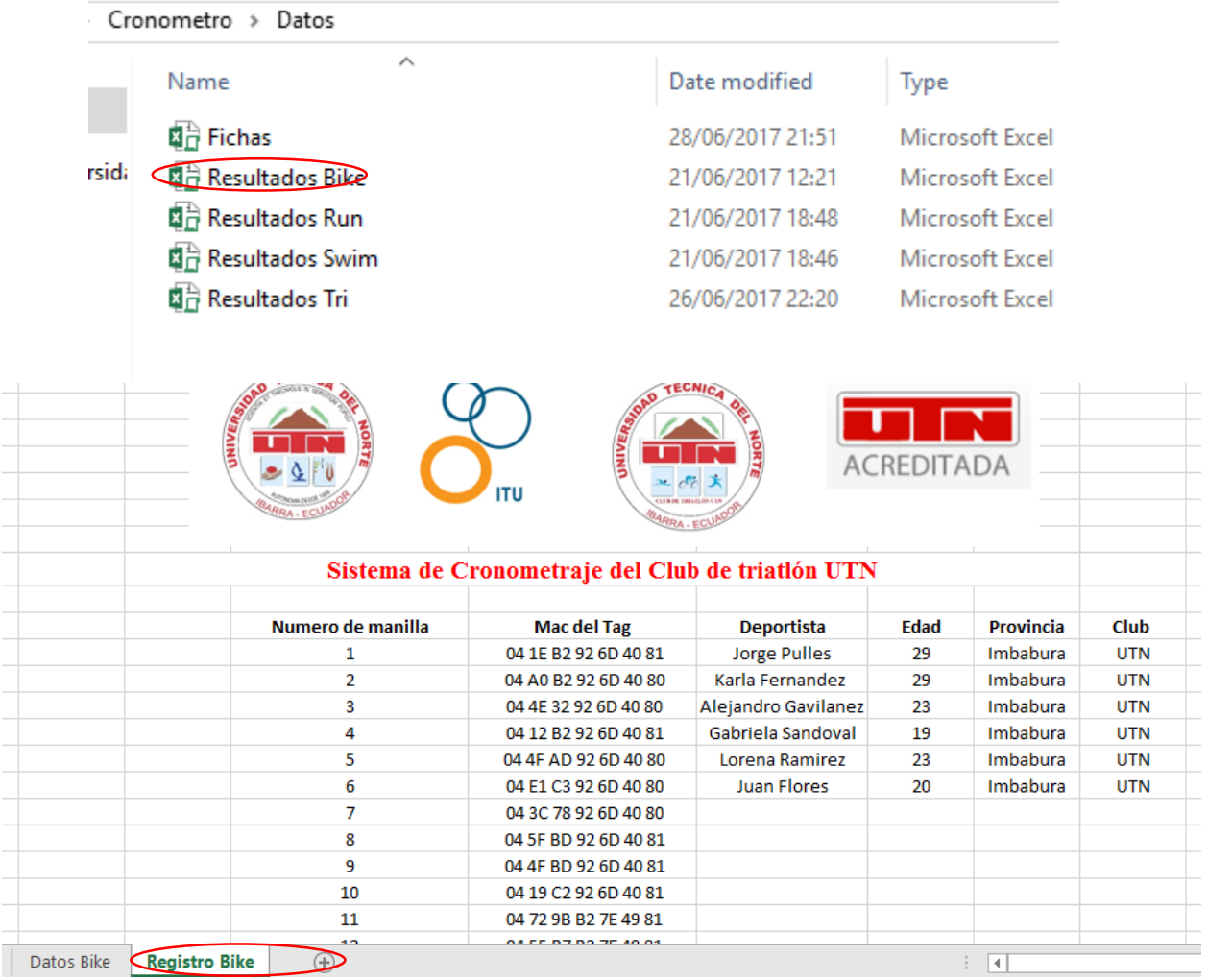

\_Dependiendo de la serie MAC de la manilla proporcionado por el panel de lectura del nodo central llenar los datos que se pide en la Hoja de registro, guardar y cerrar.

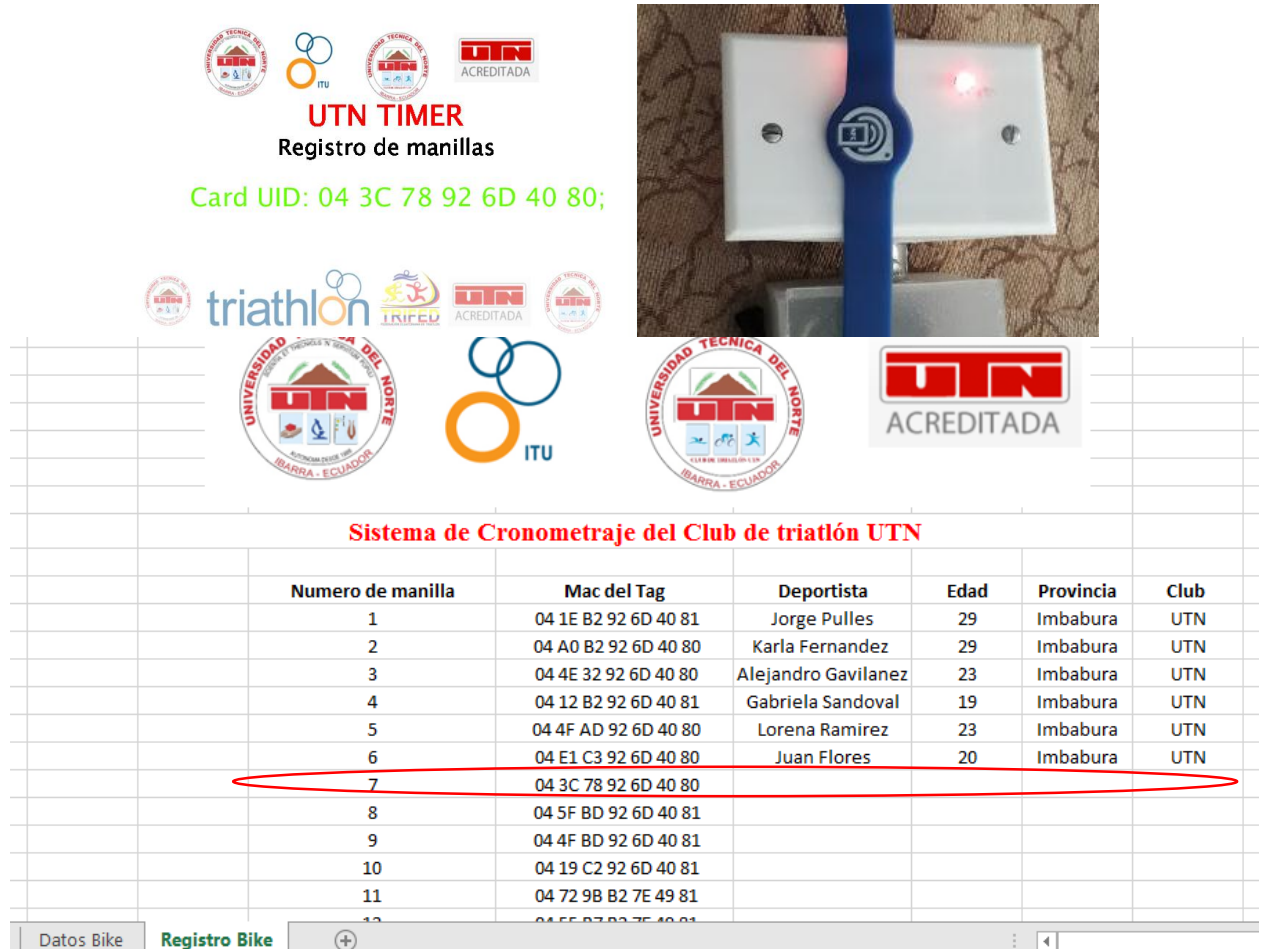

# **Encendido del sistema.**

\_Se es necesario ejecutar la aplicación TIMER\_partes ubicada dentro de la carpeta Cronometro/TIMER\_partes/Aplicación64 y según la disciplina a realizarse dar clic en START e instantáneamente pulsar el botón ON del nodo central para iniciar la comunicación entre los nodos que se indicará mediante el encendido de leds ubicados en un costado de los equipos.

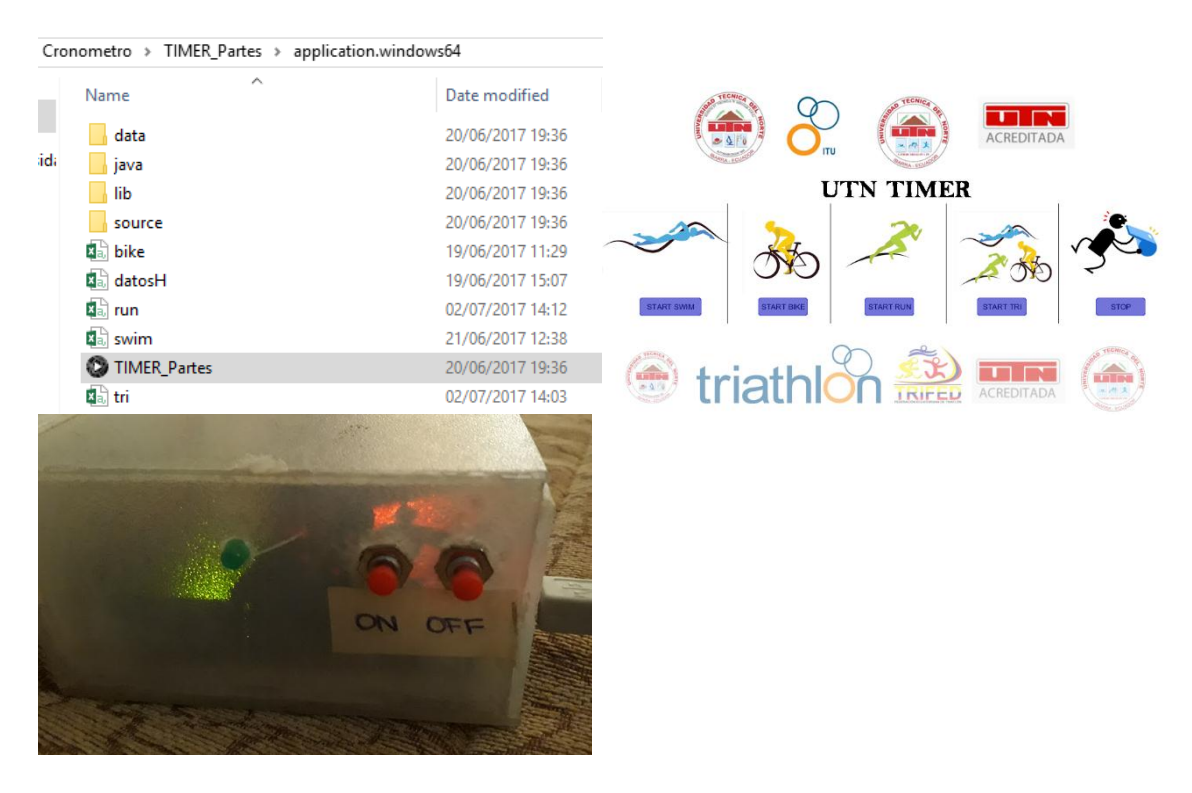

**Inisio de timer de aplicación**

# $TIME=0°:0':8"$

**Establecimiento de comunicación entre los nodos luego de pulsar el botón ON.** Nodo Central Nodo Secundario 1.1 Nodo Secundario 1.2

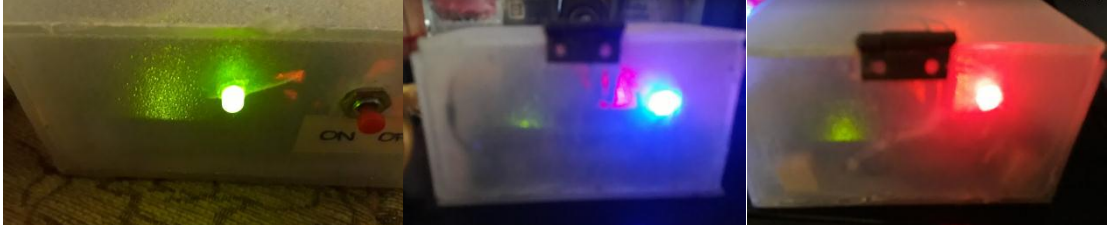

\_Una vez terminado la sesión de entrenamiento se debe dar un clic en STOP ubicado en la aplicación para detener el timer y pulsar el botón OFF del nodo central para finalizar la comunicación lo que apagara los leds de los equipos.

### **Interpretación y manipulación de datos.**

\_ Todos los datos obtenidos se encuentran en los archivos Excel ubicados en la carpeta cronometro/Datos en la hoja Datos.

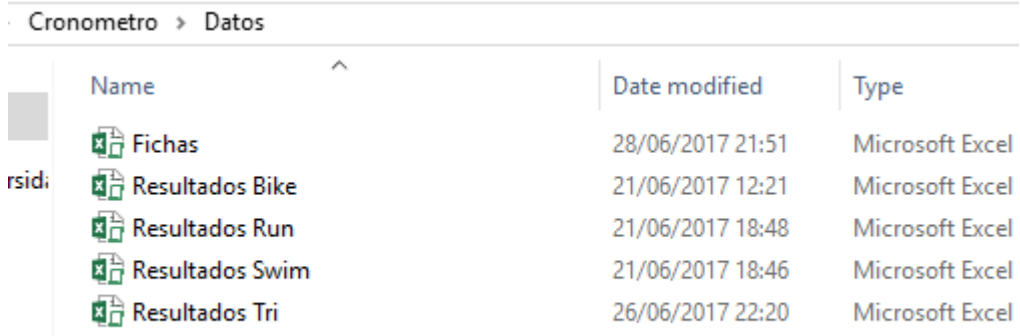

\_ Ejecutar según la sesión de entrenamiento realizada, en el caso de que el archivo pida actualización se lo debe autorizar.

\_ Si los datos no están ordenados de manera jerárquica se debe dar clic en el botón *Ordenar.*

\_Adicionalmente se tiene la opción de *Información de los deportistas* la cual despliega una ficha técnica de quien se necesite.

\_Finalmente se debe realizar la acción *guardar como* del archivo en ejecución detallando según sea necesario y en una ubicación confiable.

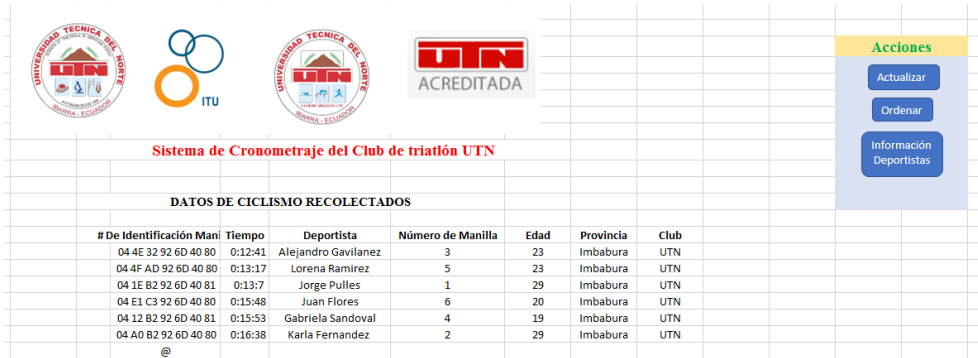

# **Nota:**

Los equipos conformados por los nodos secundarios posen unas alertas sonoras y lumínicas las cuales sirven para determinar si las manillas fueron leídas o no por los paneles de lectura RFID de los nodos, por lo que se es necesario que cuando una manilla se aproxime se debe **escuchar un bip** o mirar un **led encendido** en el panel.